# **ITT / RFA**

# ITT 3030

**SERVICE MANUAL**

© 1982 **ITT / RFA**

MK 3886 COMBO

#### 1.0 INTRODUCTION

1.1 The MK3886 Combo chip is a Z80 microprocessor peripheral containing a combination of features that enables a user to have creat flexibility with a single component. The chip contains 256 bytes of RAM, two timers, a serial lnout. Output port and three external interrupt inputs. Additionally, the interrupt vector and priority circuitry can be software programmable to configure the chip for special user requirements. The Combo chip utilizes N-channel silicon gate depletion load technology and is packaged in a 40-pin DIP. Major features of the MK3886 are:

D 256 x 8 static RAM - 64 bytes of which can operate in write protected or low power standby mode

- O Two programmable timers which operate from an independent clock source
- C Three external interrupt channels with programmable vector for each channel
- C Serial I/O port synchronous or asynchronous operation with end of word interrupt
- 2 Z80 compatible dassy chain interrupt structure
- C Single 5 volt supply (±5%)

MK3886 PIN CONFIGURATION Figure 3.0-1

 $\mathbf{C}$ 

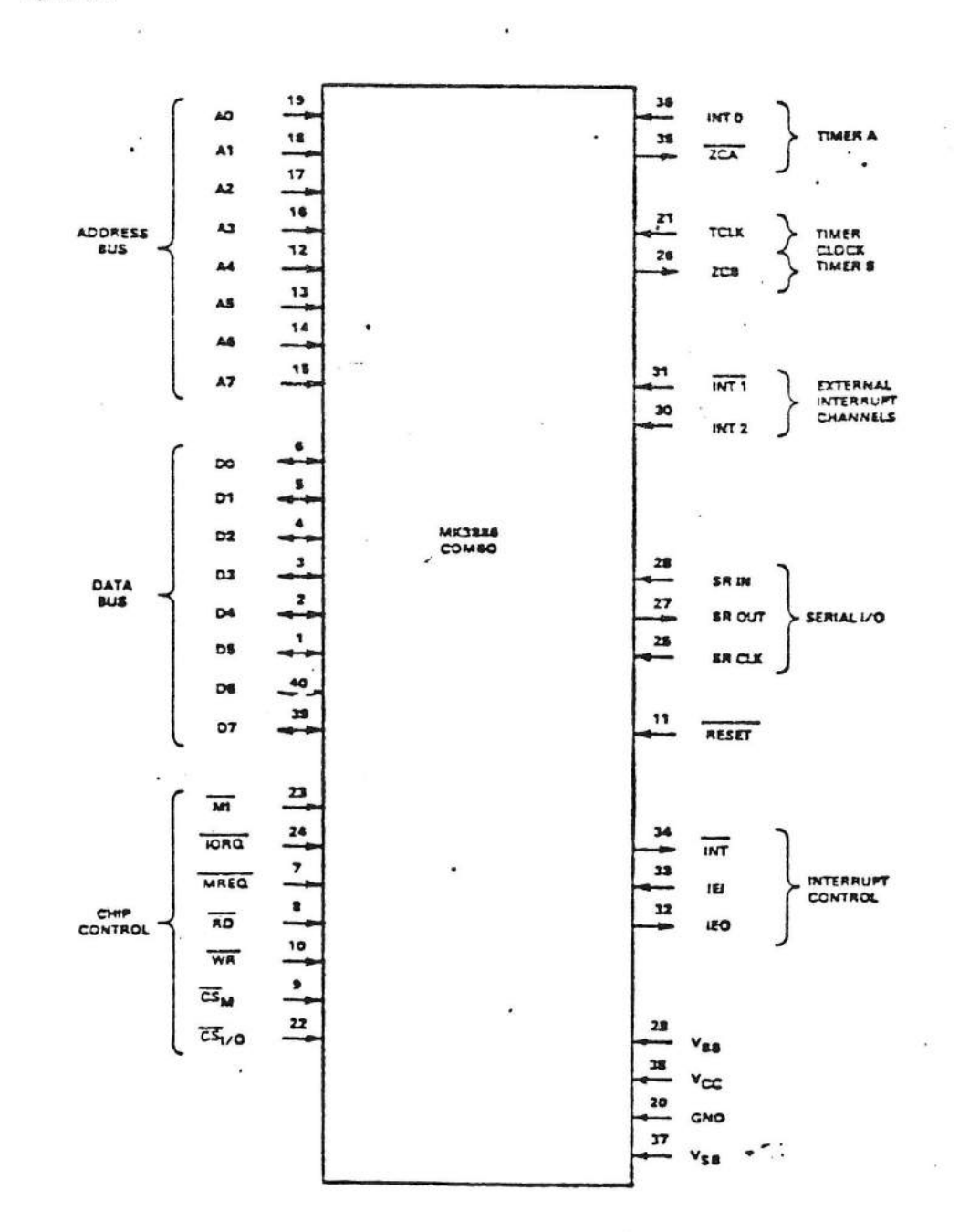

#### 2.0 MK3886 ARCHITECTURE

A block oragram of the MK3886 Combo chip is snown in Figure 2,0-1. The internal structure of the Compo chip consists of a latched CPU bus interrace, internal control logic, 256 bytes of random access memory, serial I/ O port, two timers, and three external interrupt channers. This part is not restricted for use only in 280 CPU systems but can easily be auabted to other bus onented systems.

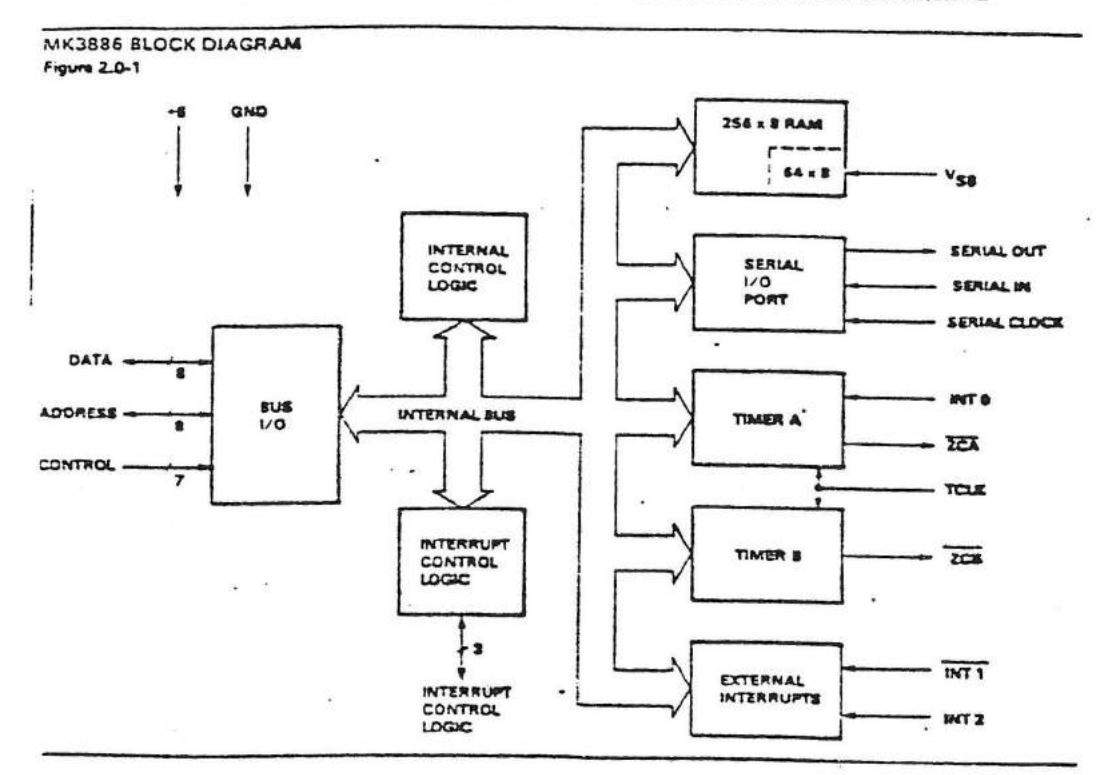

The internal comrol logic of the Combo Chip receives and decodes the control sequences to be performed from the CPU bus. Three types of access evoles may occur; memory read/write, I/O read/write, and interrupt acknowledge. None of these operations are dependent upon the timer clock, TCLK, but rather on timing conditions present on the control input lines. The TCLK input is only used to drive the two timers. The control loaic and I/O ports can be addressed via ten registers. These internal realsters serve to configure the chip for proper operation and provide a means for exchange of controt and cata information between the CPU and Compo chin

Four individual microcomputer component features can be identified within the Combo Chip. These features are Read/Write memory, counting and timing channels, serial input/output, and external interrupt inputs. These combinations enable the MK3886 to function as a key element in a minimum component Z80 system.

The memory consists of 256 bytes of static RAM. The lower 64 bytes nave two special features: Write protection and standby power. The write protection protects this memory area from undesired WITH ODEFATIONS. The low power standby RAM provides a method to preserve important data during a loss of system power.

Two versatile software programmable timers are provided. The Timer clock (TCLK) input is used by both timers to provide an accurate time base. In addition to the zero count output on both timers, Timer A nos an external interrupt input linked directly to its control circuitry which provides two additional timer modes.

The serial port allows input and output of serial data in either asynchronous or synchronous modes. The port is bacically a 16 on shift register that can be read from or written to while the data is being shifted at a rate determined by the extornal serial clock. This port can be used to provide serial data communications or to interface to external serial logic such as shift registers or serial memories **ICCDL** 

Three external interruct lines are provided in order to allow pnontized, vectored, maskable, edge trigoered external interrupt inputs. All interrupt lines are TTL compatible with Schmitt trigger buffered input circuits.

The interrupt control loaic section handles all CPU interrupt protocol for nested priority interrupt structures. Priority is determined in two ways. First, an internal priority has been assigned for the 7 channels capable of generating an interrupt. This priority is listed in section 7. Secondly, priority of any component device is determined by its physical location in a daisy chain configuration. Two lines are provided in each Compo chip to form this calsy chain with the device closest to the CPU having the highest priority.

The MK3886 requires only a single +5 volt supply. However a second input, V<sub>SB</sub>, is provided to supply power to the low power standby RAM. This supply input can be tied leither to a battery back up supply or simply to VCC if low power standby is not required.

 $\overline{z}$  . If  $\overline{w}$ 

#### **VORABVERSION**

 $\vdots$ 

 $\mathcal{A}^{\mathcal{A}}_{\mathcal{A}}$  ,

#### SYSTEMHANDBUCH

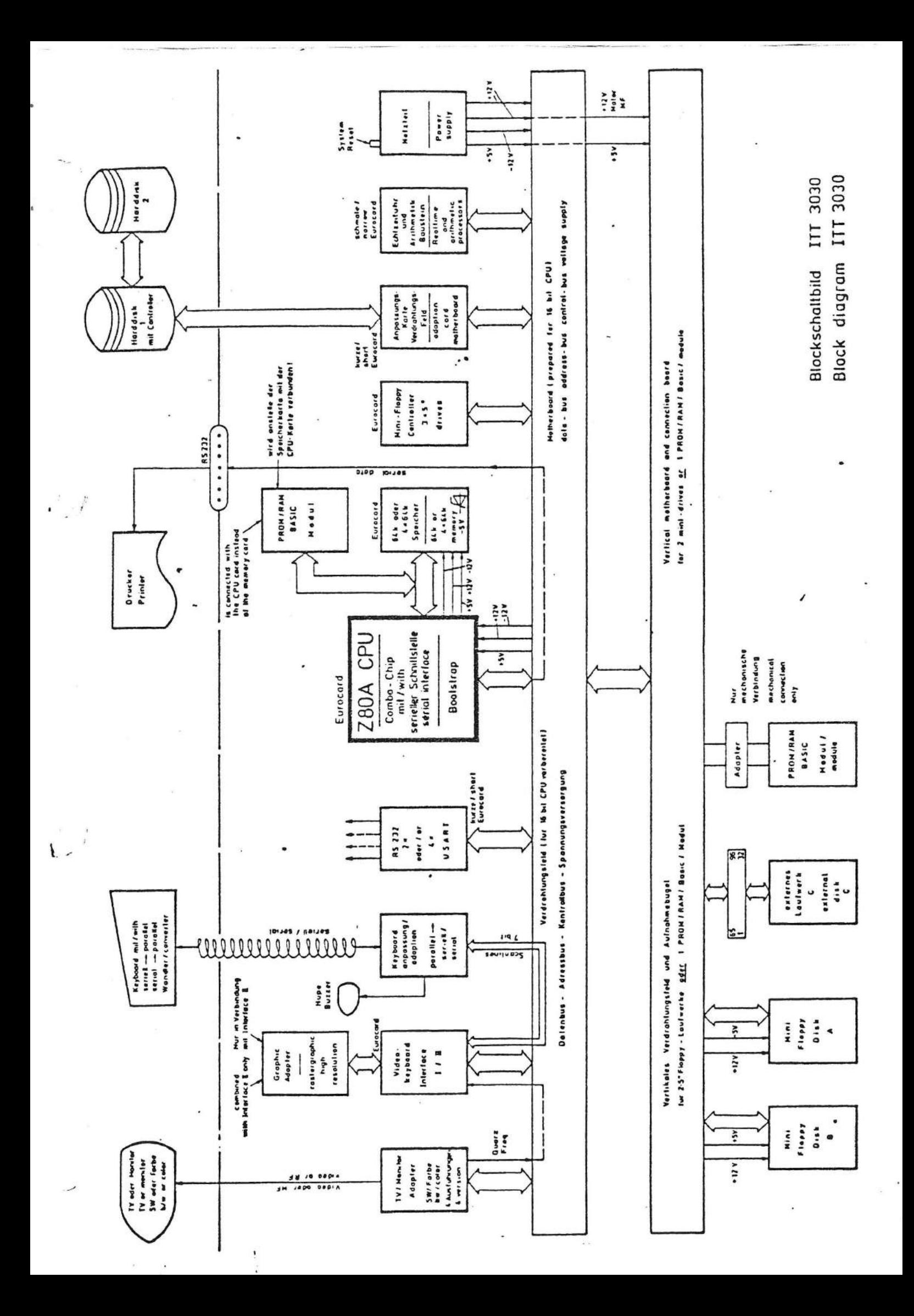

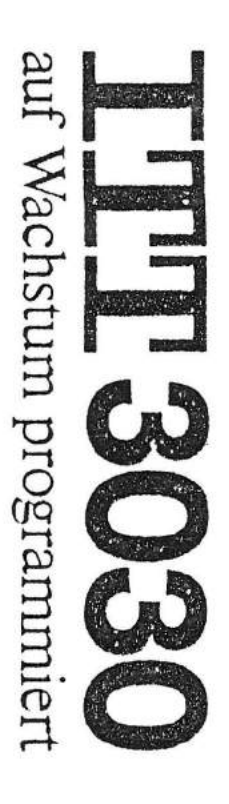

Video/Keyboard-Controller

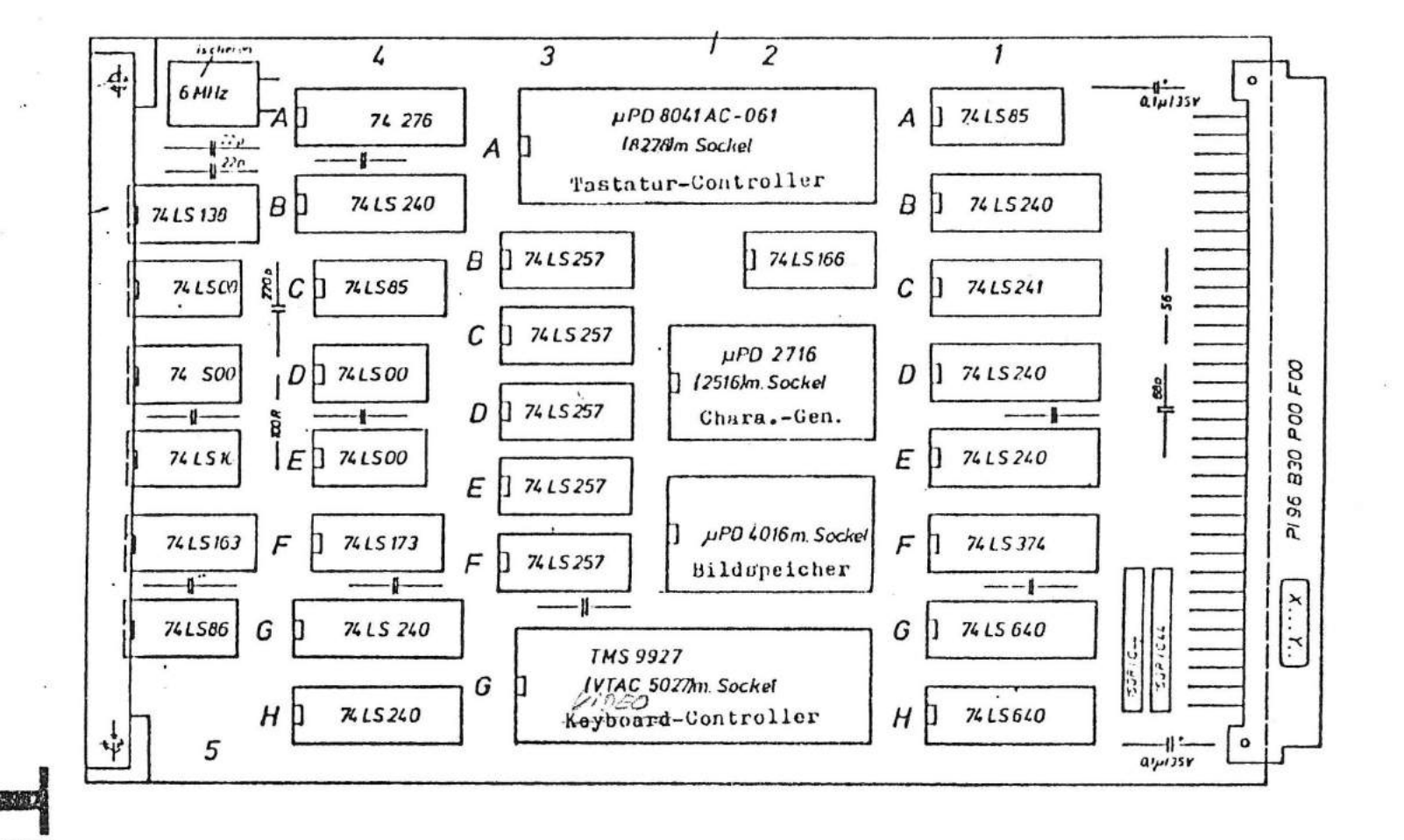

**Technik der Weit Particular** In the City

**WEST** 

KEYBOARD-CONTROLLER 8741 A

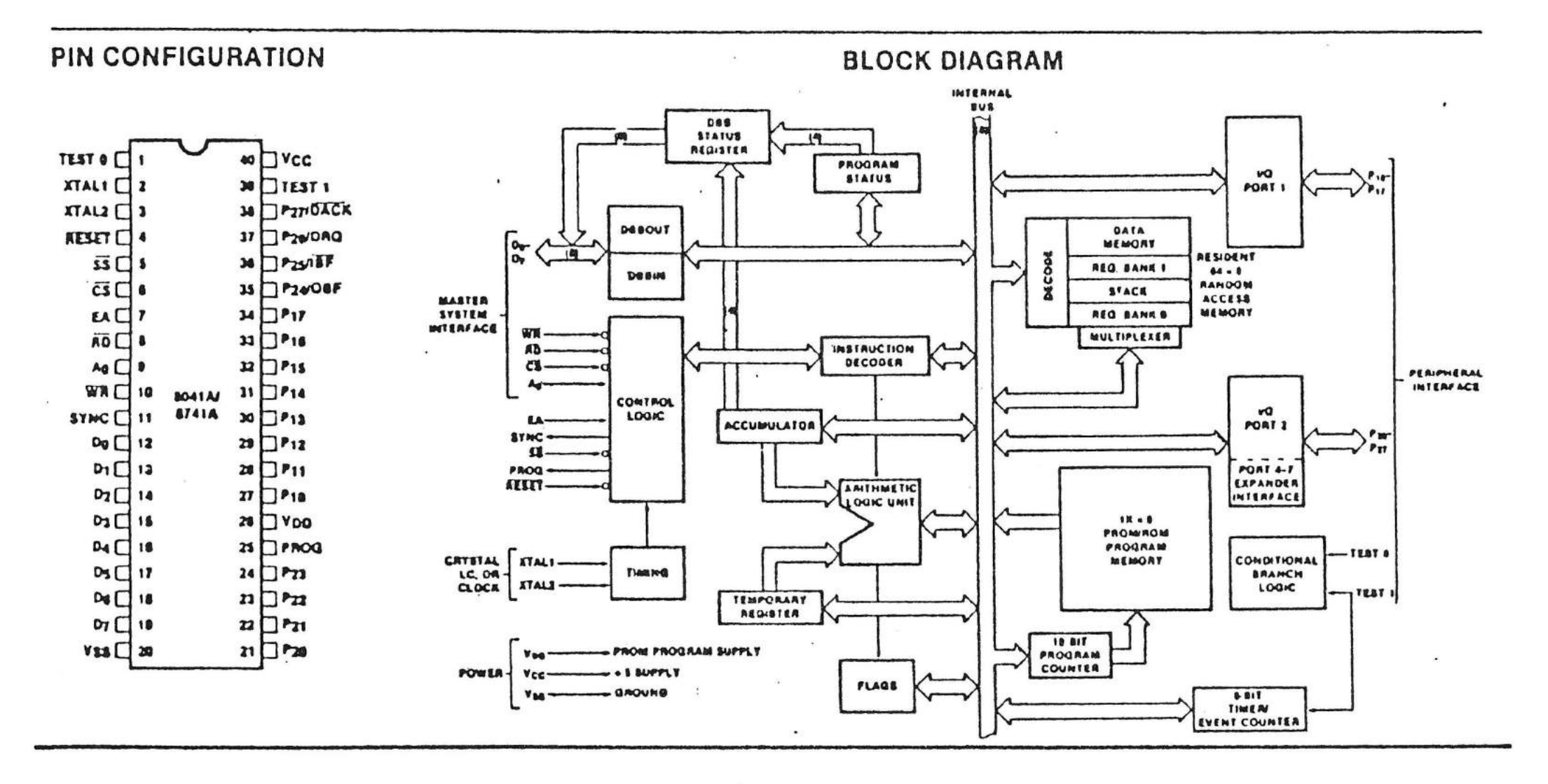

1. CRT - Controller

**•** 

 $\hat{\bullet}$ 

 $\ddot{\bullet}$ 

1. 1 Allgemeines

Der CRT-Controller ist aufgeteilt in die Funktionsgruppen:

- Erkennung Bildspeicher

- Adreßerkennung und Adreßauswahl

Adreßmodifizierung

- programmierbare Zeitsteuerung

- Bildwiederholspeicher mit Ausgabelatch

- Zeichengenerator

- Videosignalerzeugung

- Taktgenerator ..

- Erkennung Bildspeicher

Bei Betrieb mit dem 64K-Speicher wird mit dem Signal SR/KOMBI zwischen 64K-Speicher und Bildspeicher umgeschaltet.

- Adreßerkennung und Adreßauswahl

Der Bildspeicher verhält sich zur BUS-Schnittstelle wie ein 4K-RAM-Speicher. Die oberen 4 Bit der auf der 3000E liegenden Basisadressen generieren zusammen mit MEMR oder MEMW die Signale WEM oder REM sowie EXT.

EXT schaltet die 3 Adreßmultiplexer von interner Refreshadresse auf externe Rechneradresse um, sollte eine Anforderung auf externen Zugriff vorliegen. Die unteren 12 Bit sind im Bildwiederholspeicher so aufgeteilt, daß jedes auf dem Bildschirm dargestellte Zeichen Teil eines x-y-Koordinatensystems ist. Dabei bilden die Adreßbit  $A_{\sigma} - A_{6}$  die Zeichenposition innerhalb der Zeile, die Adreßbit  $A_7 - A_{11}$  die Zeilennummer.

Das Lupensignal wird auf der Adresse 34H mit dem Da- . tenbit 0 übergeben.

·-··---- -----

Adreßmodifizierung.

Über einen MUX werden die über den BUS kommenden 12 Zeichenadreßbit zu einer 11 Bit-Adresse reduziert, um so den Speicherplatz dem tatsächlich benötigten Bedarf anzupassen.

Die Zuordnung zwischen BUS-Adresse und der sich daraus ergebenden internen Speicheradresse zeigt die folgende Tabelle:

Adresse 32 steuert eine externe Hupe

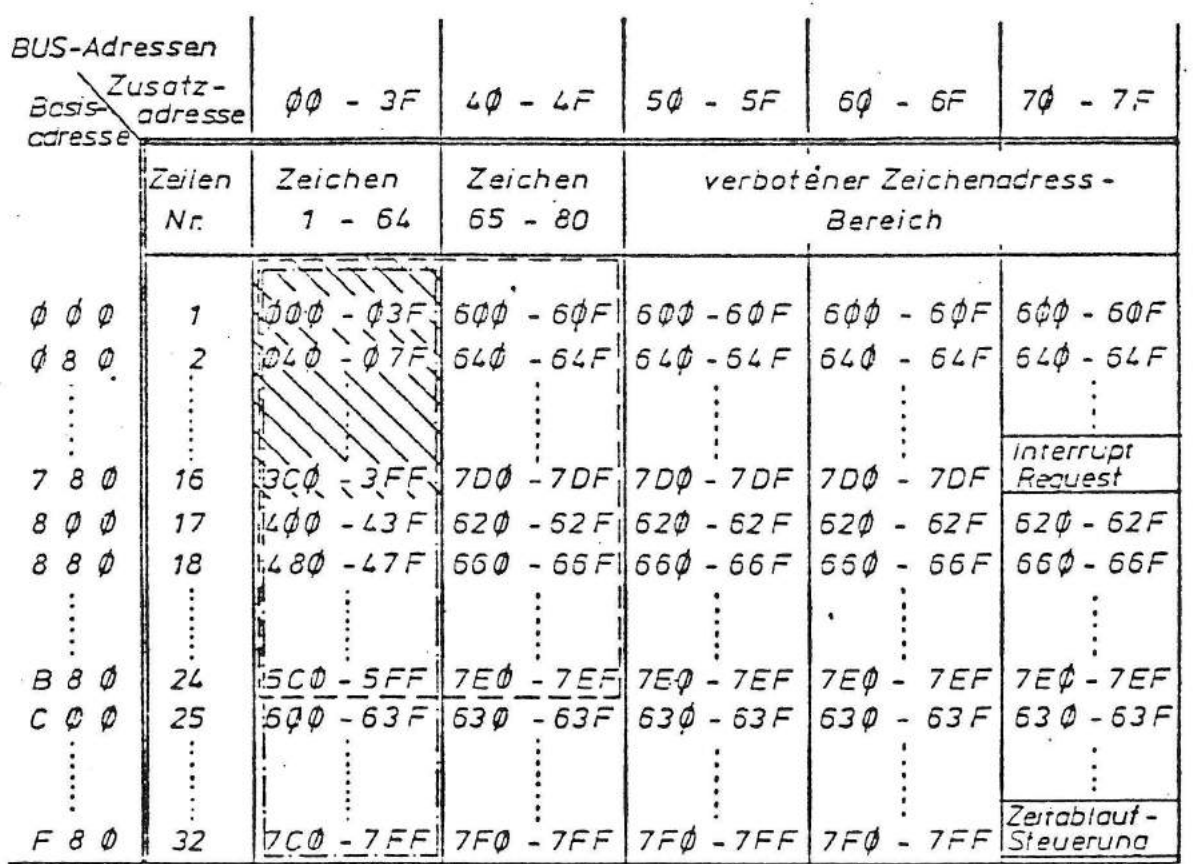

Adresse 33 steuert eine Anzeige-LED in der Tastatur

 $-\frac{1}{2}$  Speicherbereich 1 K

- Bei den Steueradressen "Interrupt Request" und Zeitablaufsteuerung tritt kein Speicher-Chip-Select auf, so daß eine Doppelbeschreibung des Speichers vermieden wird.
- Der Speicherbereich für die Zeichen 65-80 in Zeile 1-24 und Zeiche 1-64 in Zeile 25-32 ist identisch, do daß die größtmöglichen Formate 32 Zeilen - 64 Zeichen bzw. 24 Zeilen - 80 Zeichen sind.

Der Interrupt-Request dient zur Synchronisierung des Rechnerzugriffes auf die vertikale Austastlücke, so daß der exteme Zugriff während der Dunkeltastung des Bildschirmes erfolgt. Dadurch wird eine Störung des Bildes beim Rechnerzugriff vermieden.

#### Programmierbare Zeitsteuerung

Die programmierbare Zeitsteuerung erfolgt durch den Controller Chip CRT 5027. Seine Steuerregister werden durch die unteren 4 Adreßbits adressiert und über den Datenbus geladen. Dazu wird auf der Karte, außer dem Chip Select auch ein Data-Strobe erzeugt. Der Controller Chip erzeugt dann über die Ausgänge  $H_g - H_g$  (Zeichenposition) und DR $_g - DR_g$  (Zeilennummer) die interne Refresh-Adresse für den Bildwiederholspeicher und über  $R_g - R_3$  (Row Scan) die aktuelle Rasterzeilen-<br>nummer für den Zeichengenerator.

Der Baustein erzeugt außerdem den horizontalen und vertikalen Synchronisationsimpuls, sowie ein Gemisch dieser Impulse für das BAS-Signal. Femer liefert der Baustein das Cursor-Signal und das Blank-Signal für die Austastlücken.

#### Video-Signal-Erzeugung

 $\bullet$ 

Die serielle Videoinformation des Schieberegisters wird mit dem aus Synchronisierungsgründen zwischengespeicherten Invers- bzw. Cursorbit verknüpft, das ebenso wie das Blanksignal (Horizontale, vertikale Austastlücke) vom Controller Chip erzeugt wird.

#### Taktgenerator

Die Signale DC und DCC werden von einem Quarzgenerator bzw. von dem nachgeschalteten Synchronzähler geliefert. Dieser wird mit dem Videodot Clock getaktet und erzeugt bei Überlauf das Signal DCC. Mit der nächsten Taktflanke setzt er sich auf den Anfangszustand 8.

#### Bildwiederholspeicher · mit Ausgabelatch

Die CR.T-Controllerplatine benötigt je nach gewünschtem Darstellungsformat (16 x 32, 16 x 64, 24 x 80,12x40 Zeilen x Zeichen) einen 1 K bzw. 2 K großen Bildwiederholspeicher, der durch die Multiplexer der Adressenauswahl adressiert wird.

Die 8-Bit Datenausgänge dieses Speichers werden für einen Zeichenzyklus mit dem Signal DCC zwischengespeichert. Die unteren 7-Bit entsprechen dem ASCII-Code, während das 8. Bit zu einer zeichenbegleitenden Inversdarstellung benutzt wird.

#### Zeichengenerator

Der ASCII-Code des Bildwiederholspeichers bildet zusammen mit den 4 Bit  $(R<sub>g</sub> - R<sub>3</sub>)$  des Controller Chip die Adresse für den Zeichengenerator (2 K Byte Prom mit max.128 Zeichen).

Mit dem Takt DCC werden die Daten dieses PROM'S parallel in ein Schieberegister übernommen und mit dem Takt DC in eine serielle Form gebrecht.

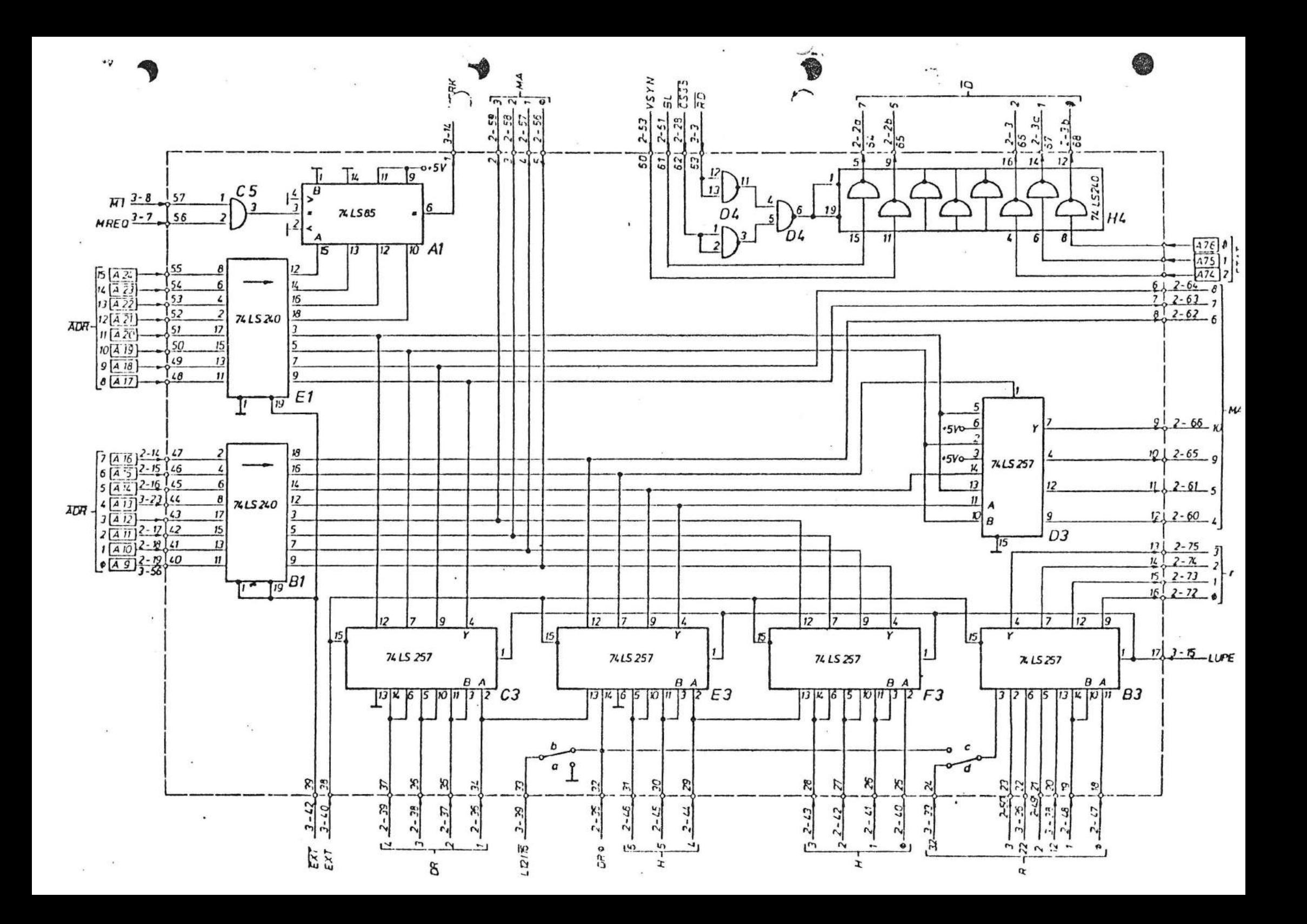

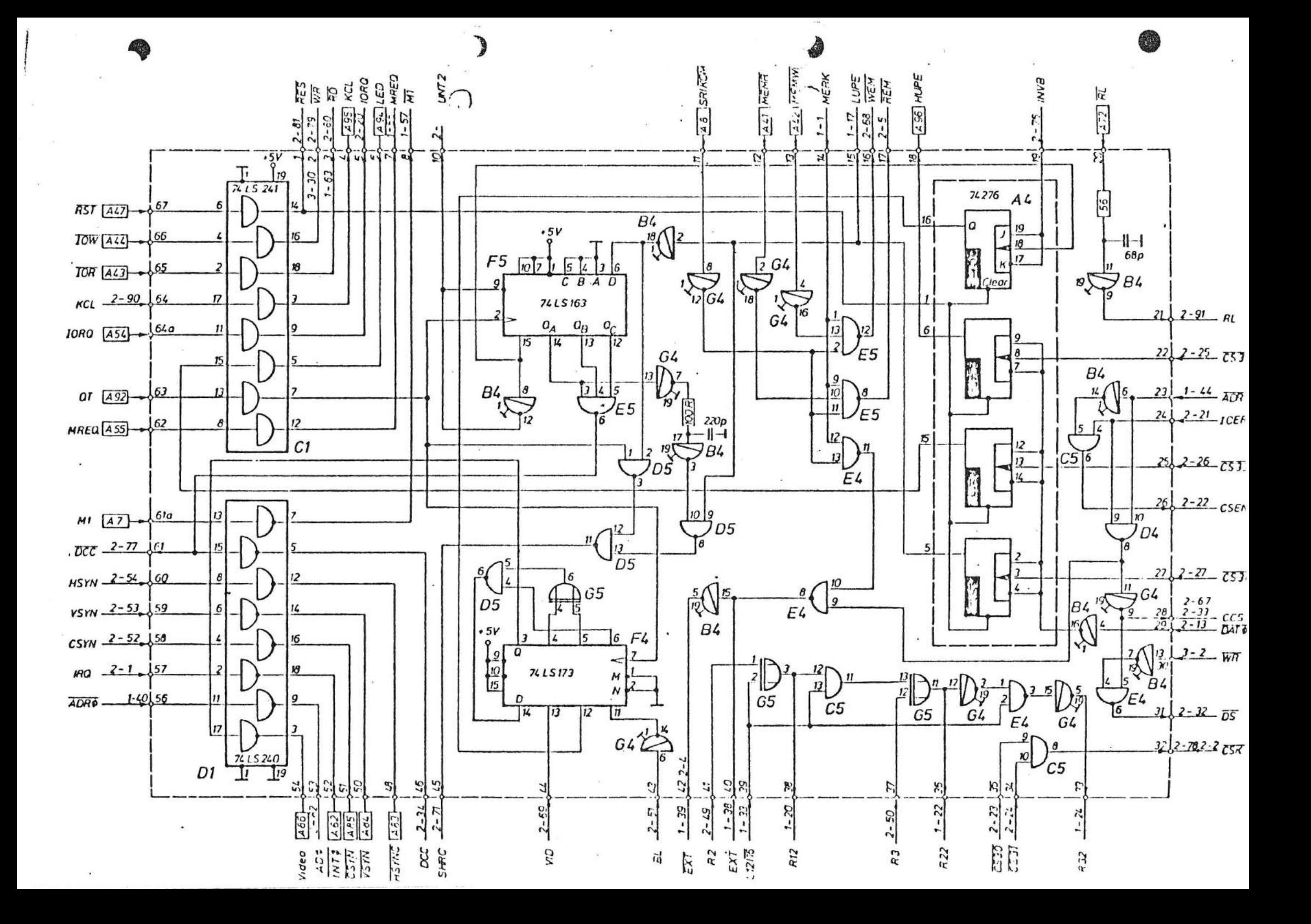

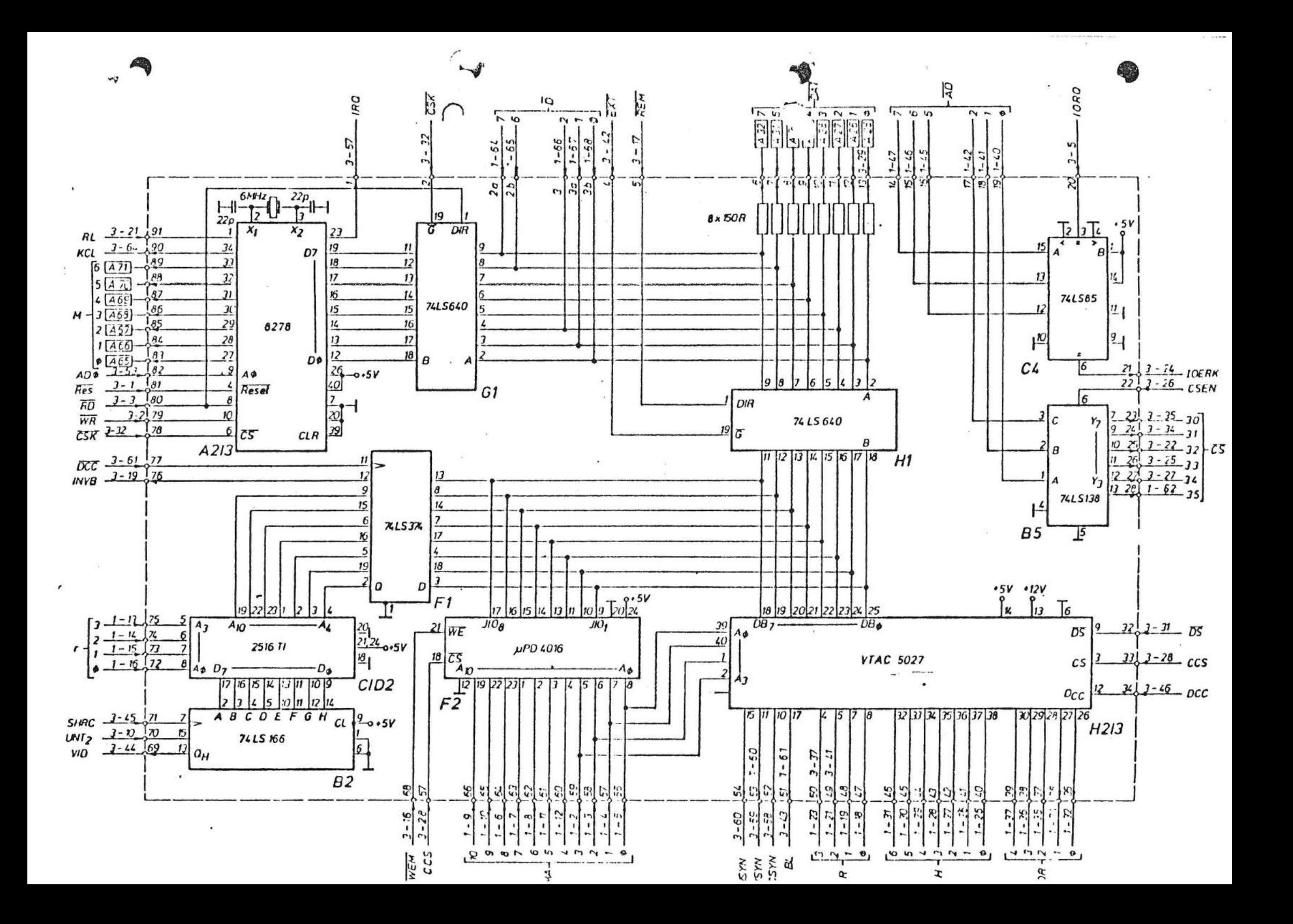

### STECKERBELEGUNGSLISTE

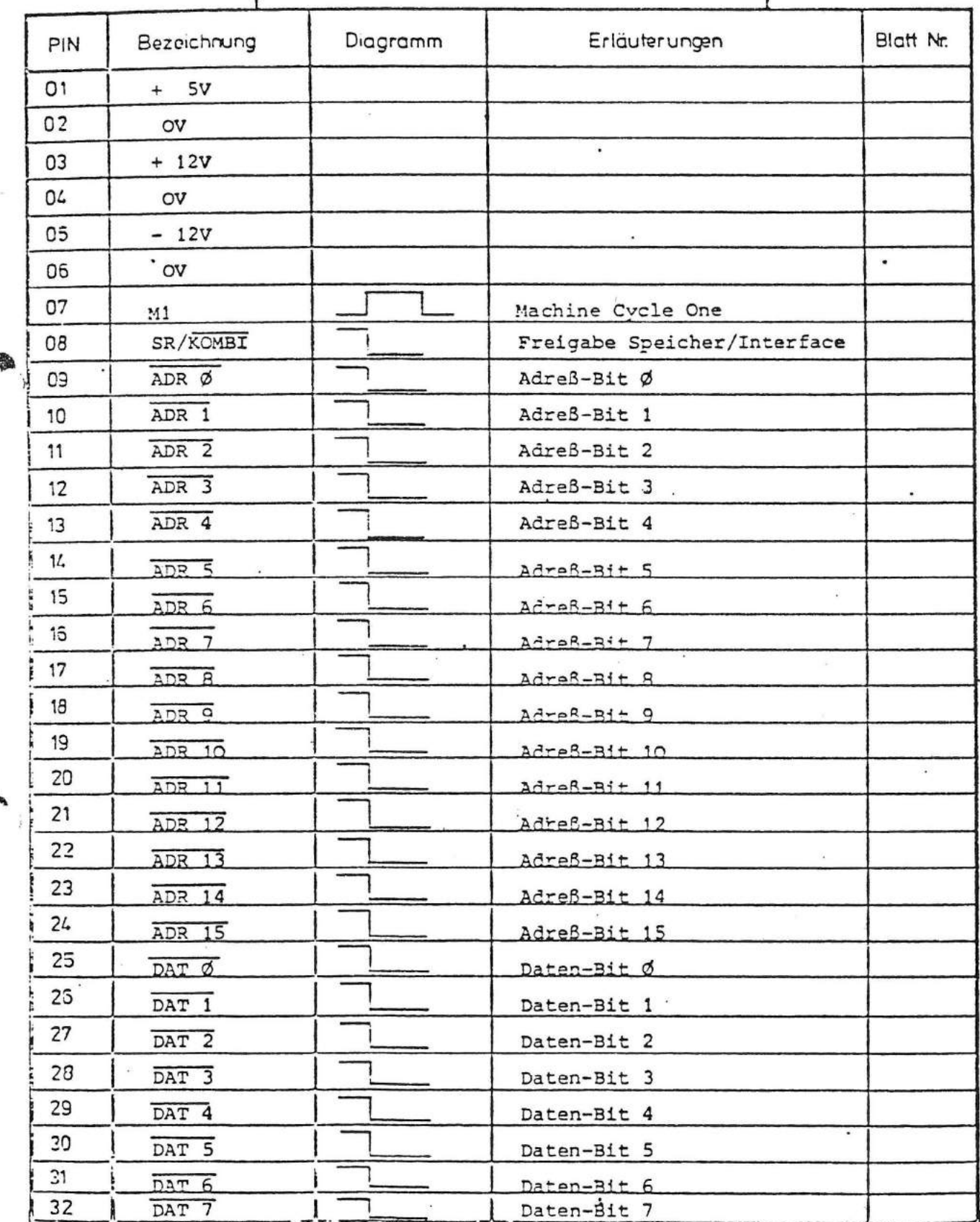

 $\mathcal{L}_{\mathbf{d}}$ 

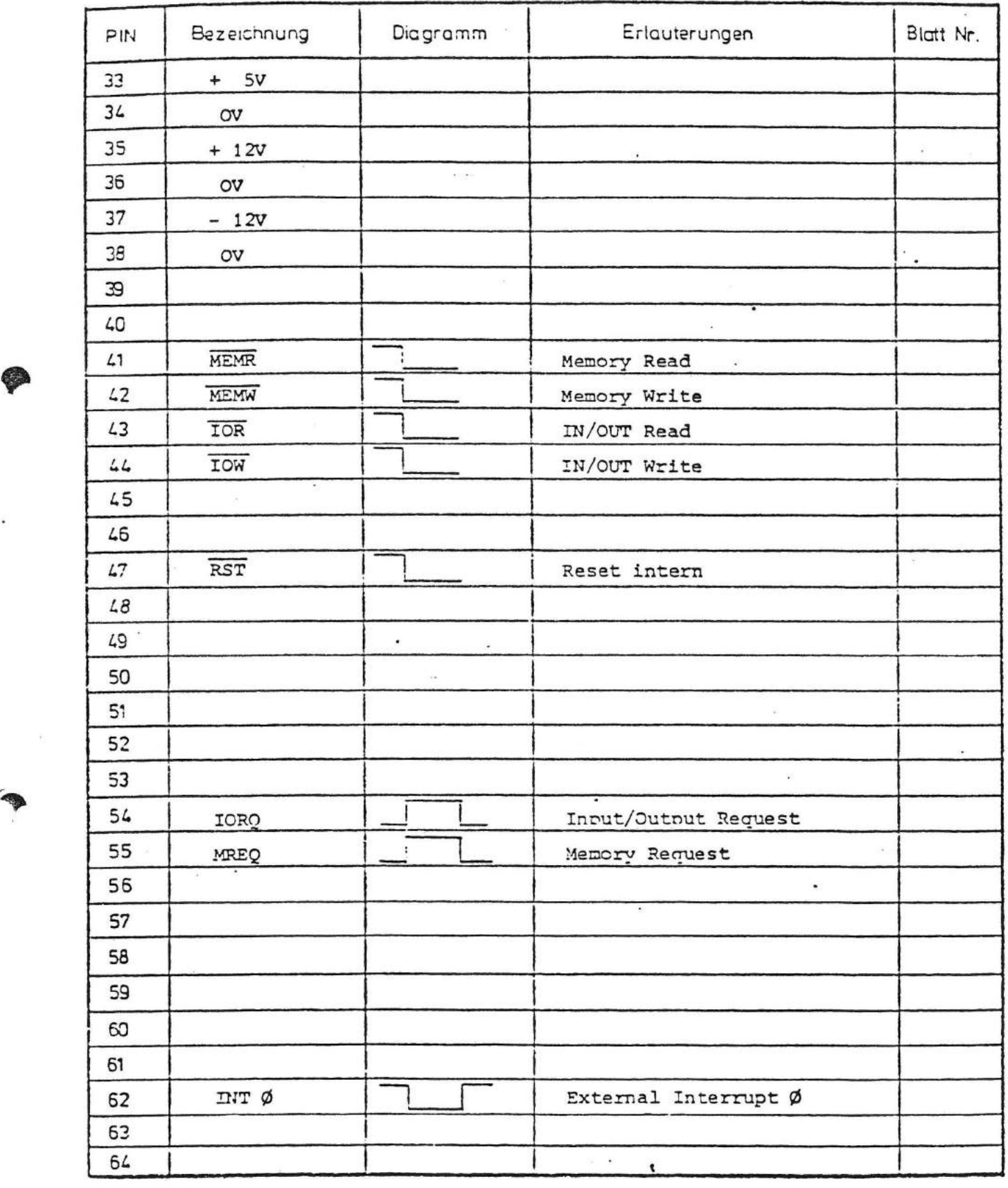

 $\sim 10^{-10}$ 

 $\label{eq:1.1} \begin{array}{cccccccccc} \mathcal{A} & & & & & \mathcal{B} & & & \mathcal{B} & & \mathcal{B}$ 

**Contract Contract** 

 $\frac{1}{2}$ 

 $\frac{1}{2} \left( \begin{array}{ccc} 0 & 0 & 0 \\ 0 & 0 & 0 \\ 0 & 0 & 0 \end{array} \right) \left( \begin{array}{ccc} 0 & 0 & 0 \\ 0 & 0 & 0 \\ 0 & 0 & 0 \end{array} \right)$ 

 $\mathbb{C}$ 

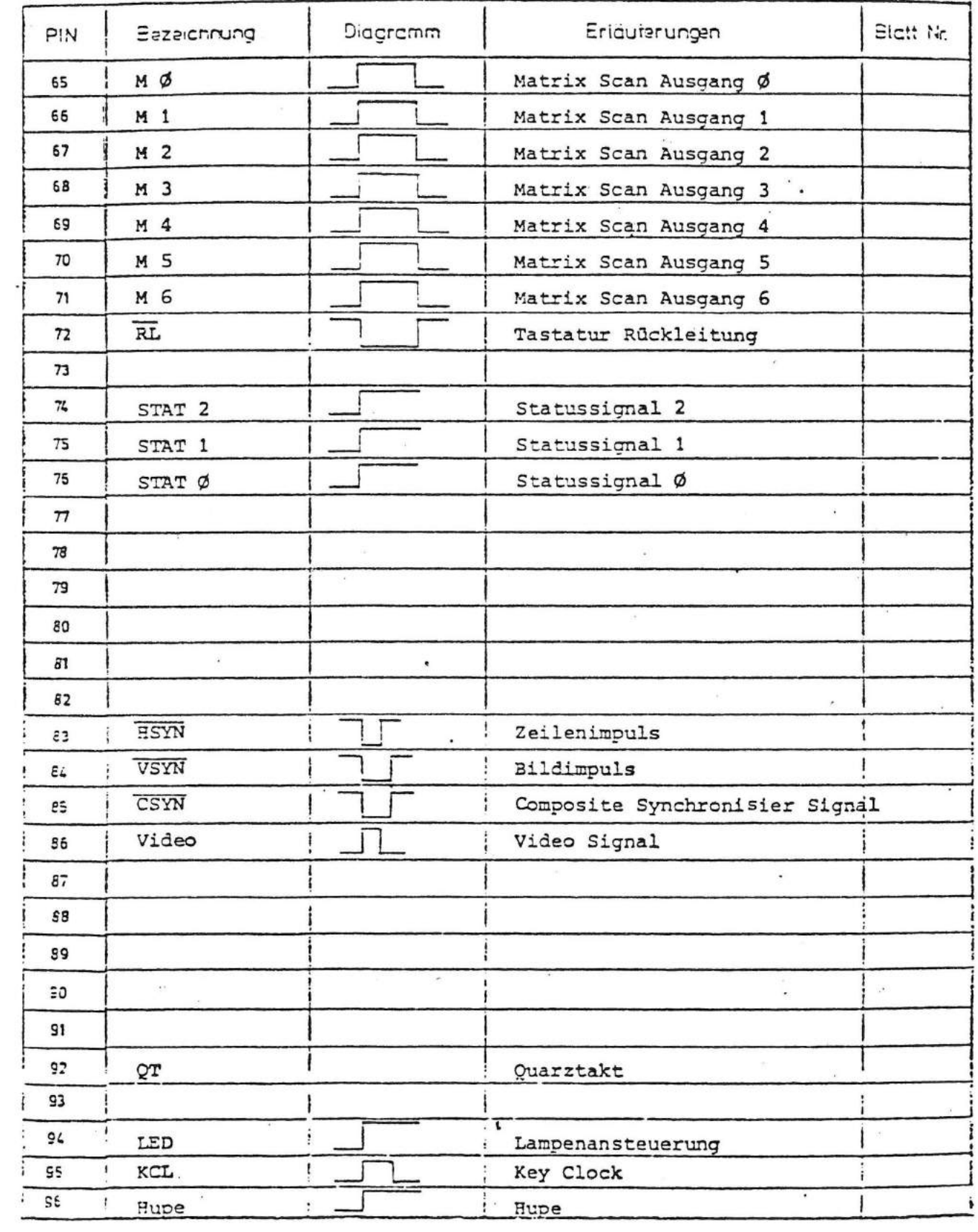

 $\sim$ 

 $\sim$   $\sim$ 

 $\mathcal{B}_{\mathcal{C}}$  . 

 $\sim$  $\mathbf{v}$ 

 $\mathbf{z}$ 

 $\mathfrak{f}$ 

 $\lesssim$ 

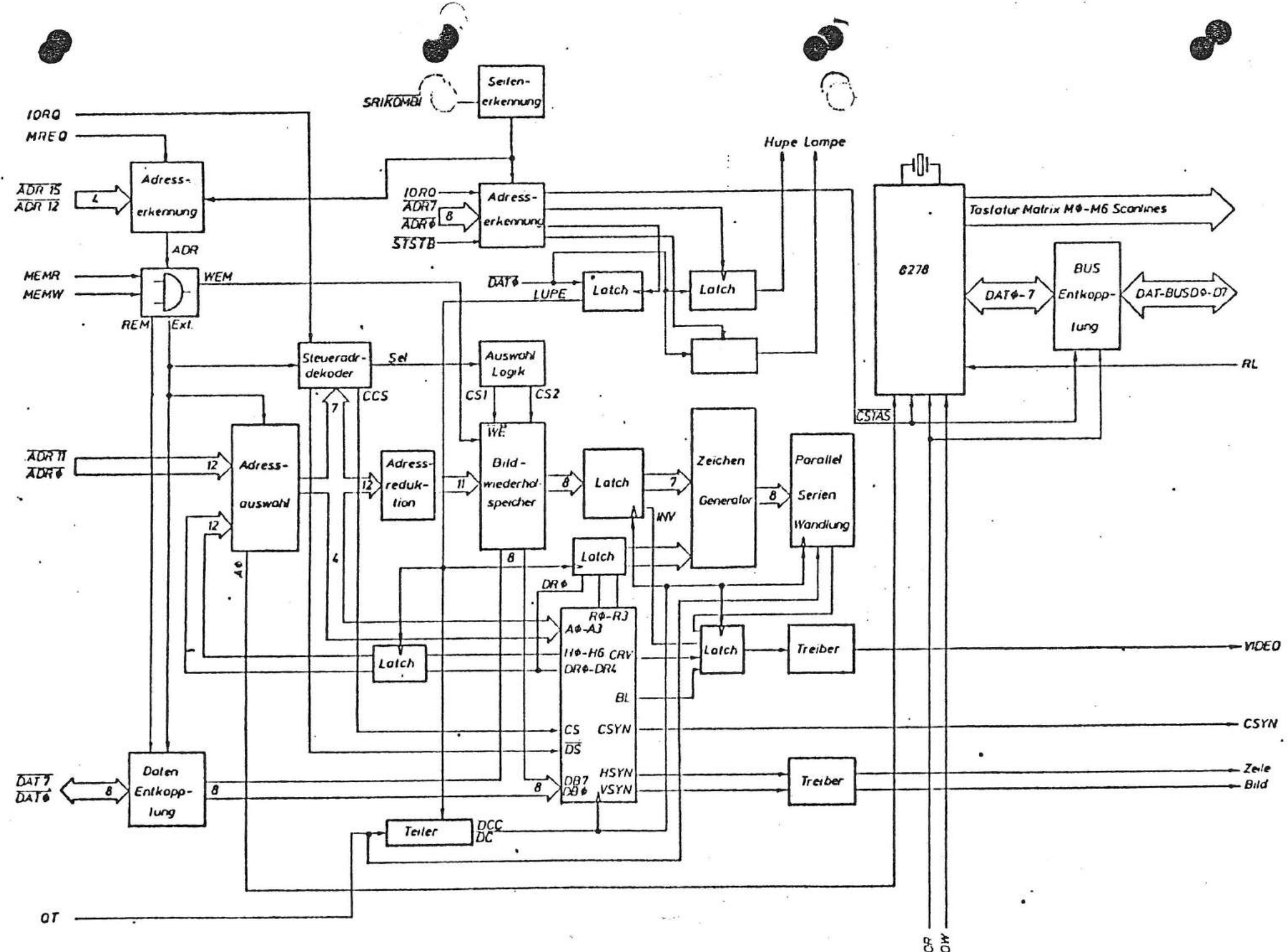

xgu

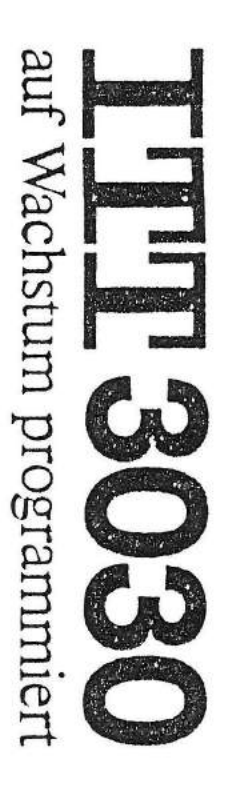

Video/Keyboard-Controller

 $\cdot$   $\prime$   $\cdot$ 

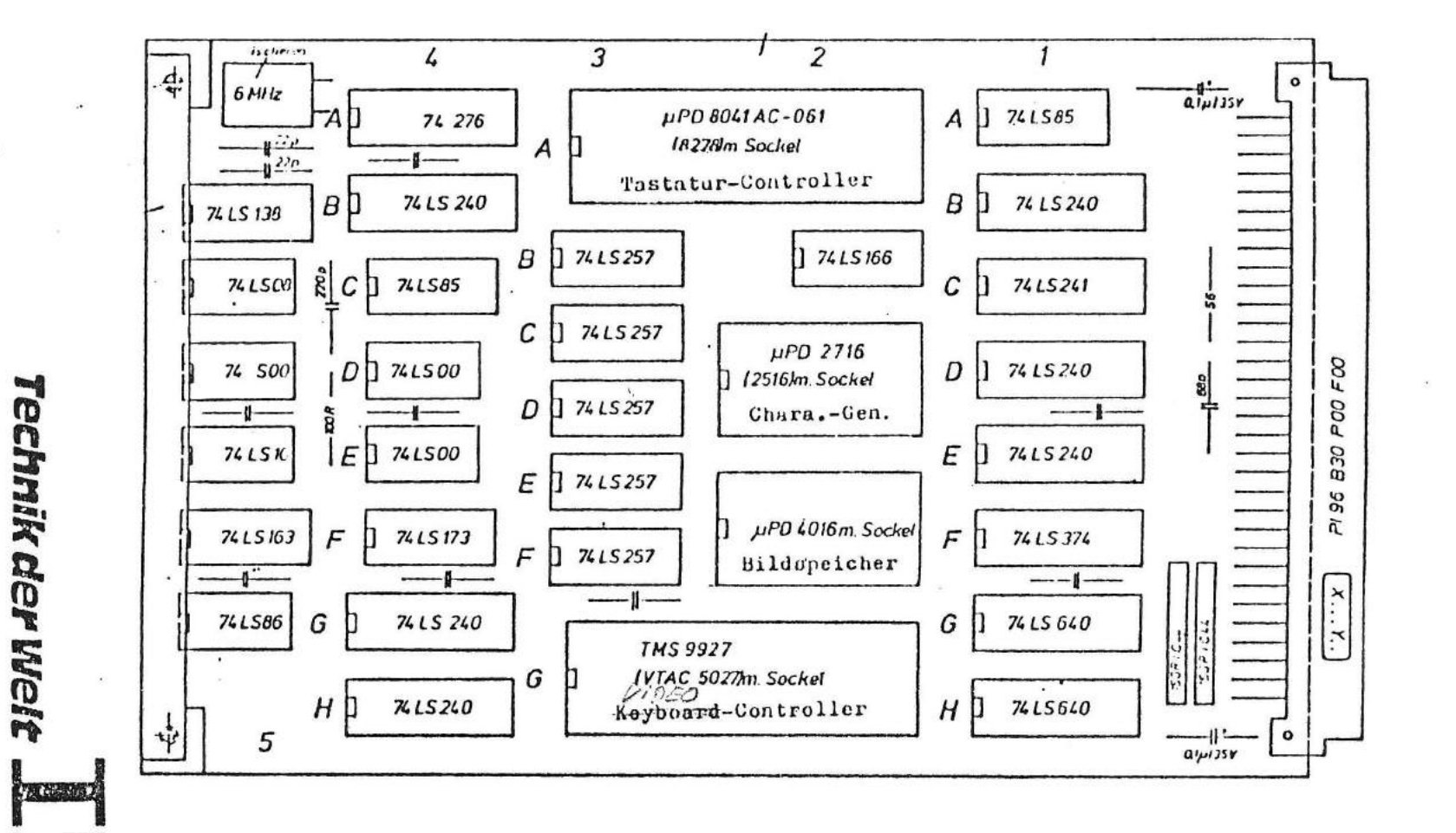

 $10^{11} + 4^{11}$ 

**WEBST** 

KEYBOARD-CONTROLLER 8741 A

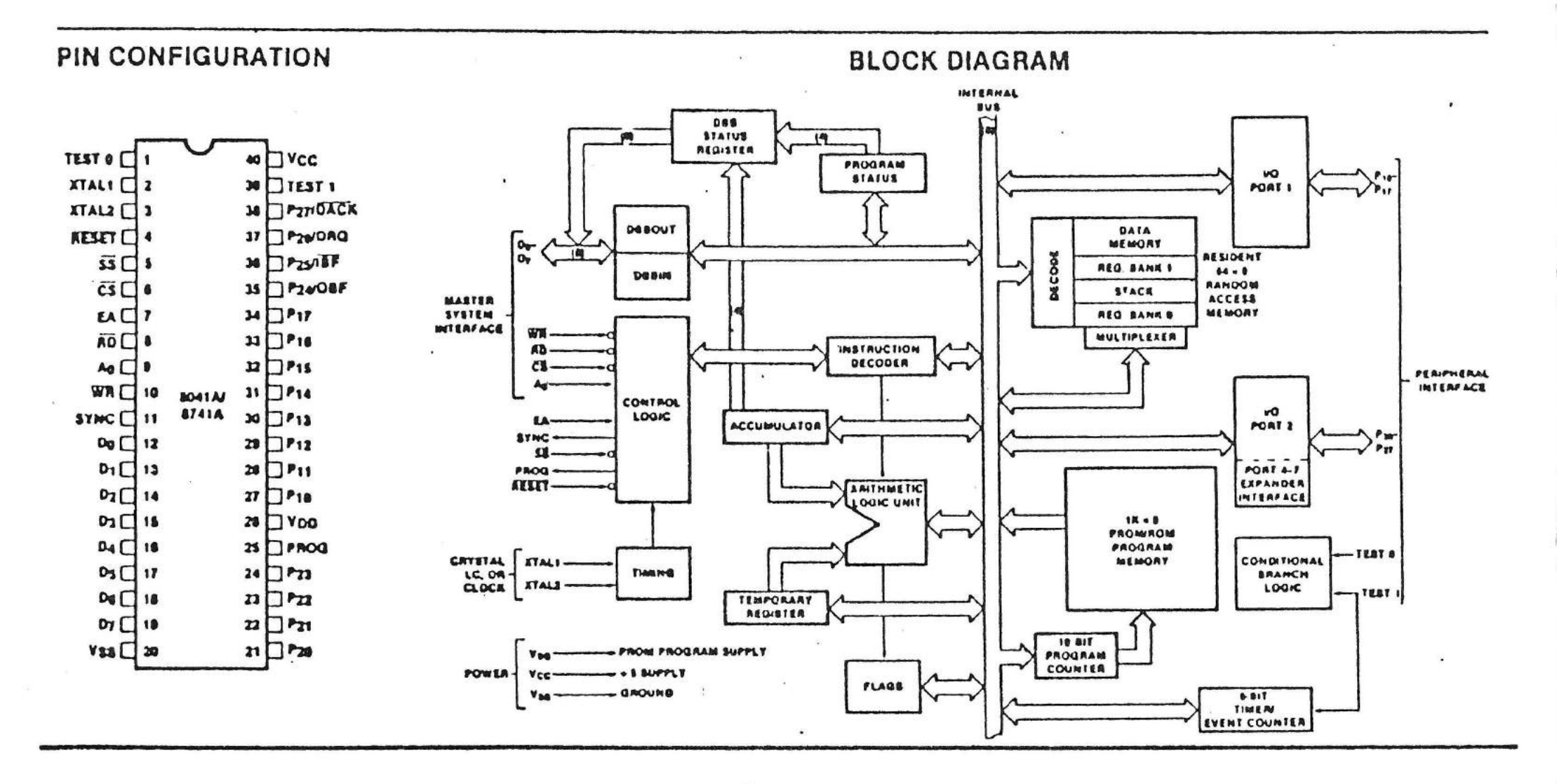

- 1. CRT Controller
	- 1. 1 Allgemeines

Der CRT-Controller ist aufgeteilt in die Funktionsgruppen:

- Erkennung Bildspeicher
- Adreßerkennung und Adreßauswahl
- Adreßmodifizierung
- programmierbare Zeitsteuerung
- Bildwiederholspeicher mit Ausgabelatch
- Zeichengenerator
- Videosignalerzeugung

- Taktgenerator

- Erkennung Bildspeicher

Bei Betrieb mit dem 64K-Speicher wird mit dem Signal SR/KOMBI zwischen 64K-Speicher und Bildspeicher umgeschaltet.

#### - Adreßerkennung und Adreßauswahl

Der Bildspeicher verhält sich zur BUS-Schnittstelle wie ein 4K-RAM-Speicher. Die oberen 4 Bit der auf der 3000H liegenden Basisadressen generieren zusammen mit HEMR oder MEMW die Signale WEM oder REM sowie EXT.

EXT schaltet die 3 Adreßmultiplexer von interner Refreshadresse auf externe Rechneradresse um, sollte eine Anforderung auf externen Zugriff vorliegen. Die unteren 12 Bit sind im Bildwiederholspeicher so aufgeteilt, daß jedes auf dem Bildschirm dargestellte Zeichen Teil eines x-y-Koordinatensystems ist. Dabei bilden die Adreßbit  $A_{\sigma} - A_{\epsilon}$  die Zeichenposition innerhalb der Zeile, die Adreßbit  $A_7 - A_{11}$  die Zeilennummer.

Das Lupensignal wird auf der Adresse 34H mit dem Da-. tenbit 0 übergeben.

--- -·~ -----

**•** 

 $\hat{\phantom{a}}$ 

 $\bullet$ 

- Adreßmodifizierung.

Über einen MUX werden die über den BUS kommenden 12 Zeichenadreßbit zu einer 11 Bit-Adresse reduziert, um so den Speicherplatz dem tatsächlich benötigten Bedarf anzupassen.

Die Zuordnung zwischen BUS-Adresse und der sich daraus ergebenden internen Speicheradresse zeigt die folgende Tabelle:

Adresse 32 steuert eine externe Hupe

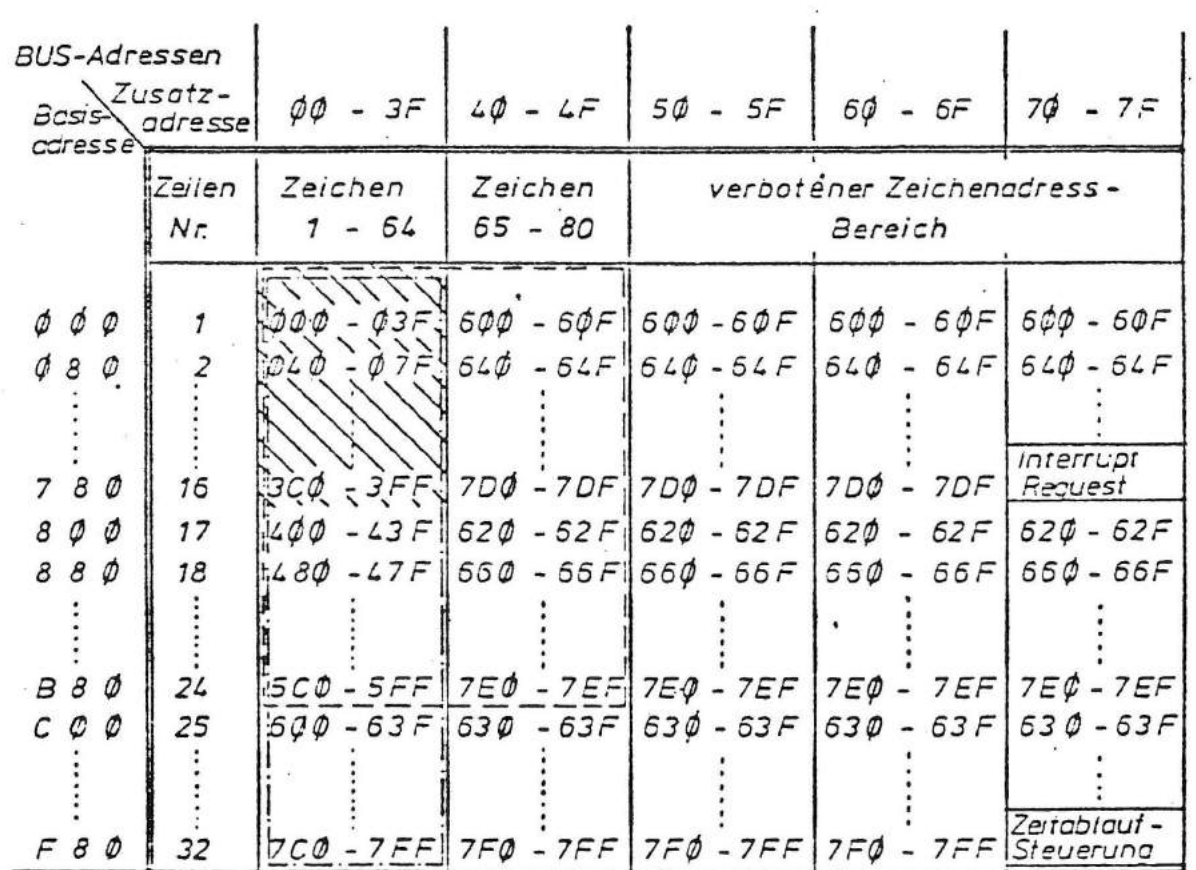

Adresse 33 steuert eine Anzeige-LED in der Tastatur

 $-\frac{1}{2}$  Speicherbereich 1 K

- Bei den Steueradressen "Interrupt Request" und Zeitablaufsteuerung tritt kein Speicher-Chip-Select auf, so daß eine Doppelbeschreibung des Speichers vermieden wird.
- Der Speicherbereich für die Zeichen 65-80 in Zeile 1-24 und Zeiche 1-64 in Zeile 25-32 ist identisch, do daß die größtmöglichen Formate 32 Zeilen - 64 Zeichen bzw. 24 Zeilen - 80 Zeichen sind.

Der Interrupt-Request dient zur Synchronisierung des Rechnerzugriffes auf die vertikale Austastlücke, so daß der exteme Zugriff während der Dunkeltastung des Bildschirmes erfolgt. Dadurch wird eine Störung des Bildes beim Rechnerzugriff vermieden.

#### Programmierbare Zeitsteuerung

Die programmierbare Zeitsteuerung erfolgt durch den Controller Chip CRT 5027. Seine Steuerregister werden durch die unteren 4 Adreßbits adressiert und über den Datenbus geladen. Dazu wird auf der Karte, außer dem Chip Select auch ein Data-Strobe erzeugt. Der Controller Chip erzeugt dann über die Ausgänge  $H_{\alpha}$  - H<sub>A</sub> (Zeichenposition) und  $DR_{\alpha}$  -  $DR_{\alpha}$  (Zeilennummer) die interne Refresh-Adresse für den Bildwiederhofspeicher und über  $R_g - R_3$  (Row Scan) die aktuelle Rasterzeilen-<br>nummer für den Zeichengenerator.

Der Baustein erzeugt außerdem den horizontalen und vertikalen Synchronisationsimpuls, sowie ein Gemisch dieser Impulse für das BAS-Signal. Femer liefert der Baustein das Cursor-Signal und das Blank-Signal für die Austastlücken.

#### Video-Signal-Erzeugung

•

Die serielle Videoinformation des Schieberegisters wird mit dem aus Synchronisierungsgründen zwischengespeicherten Invers- bzw. Cursorbit verknüpft, das ebenso wie das Blanksignal (Horizontale, vertikale Austastlücke) vom Controller Chip erzeugt wird.

#### Taktgenerator

Die Signale DC und DCC werden von einem Quarzgenerator bzw. von dem nachgeschalteten Synchronzähler geliefert. Dieser wird mit dem Videodot Clock getaktet und erzeugt bei Überlauf das Signal DCC. Mit der nächsten Taktflanke setzt er sich auf den Anfangszustand 8.

#### Bildwiederholspeicher · mit Ausgabelatch

Die CRT-Controllerplatine benötigt je nach gewünschtem Darsrellungsformat (16 x 32, 16 x 64, 24 x 80,12x40 Zeilen x Zeichen) einen 1 K bzw. 2 K großen Bildwiederholspeicher, der durch die Multiplexer der Acressenauswanl adressiert wird.

Die 8-Bit Datenausgänge dieses Speichers werden für einen Zeichenzyklus mit dem Signal DCC zwischengespeichert. Die unteren 7-Bit entsprechen dem ASCII-Code, während das 8. Bit zu einer zeichenbegleitenden Inversdarstellung benutzt wird.

#### Zeichengenerotor

Der ASCII-Code des Bildwiederholspeichers bildet zusammen mit den 4 Bit (Rg – Rg) des Controller Chip die Adresse für den Zeichengenerator (2 K Byte Prom mit max.128 Zeichen).

Mit dem Takt DCC werden die Daten dieses PROM'S parallel in ein Schieberegister übernommen und mit dem Takt DC in eine serielle Form gebracht.

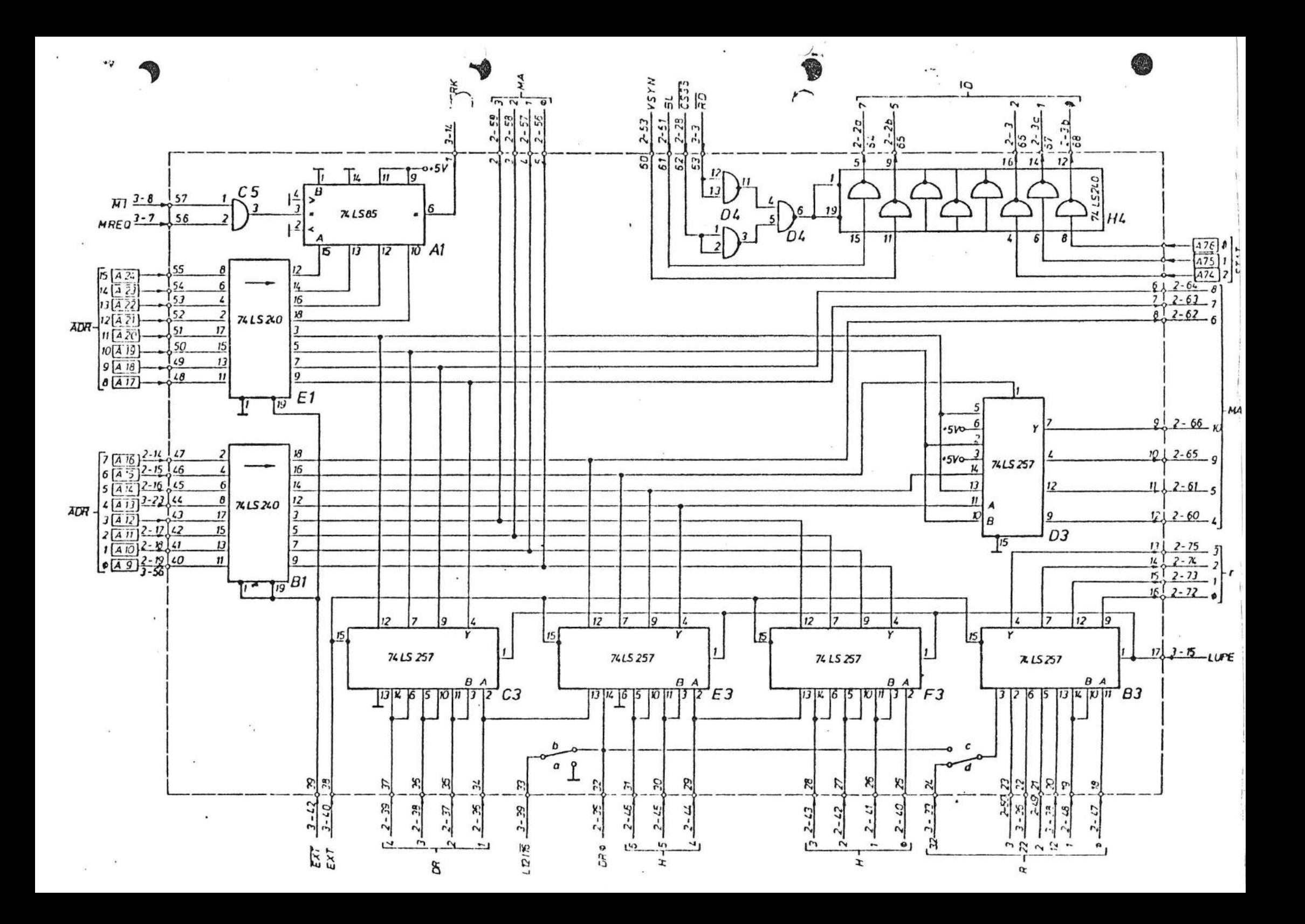

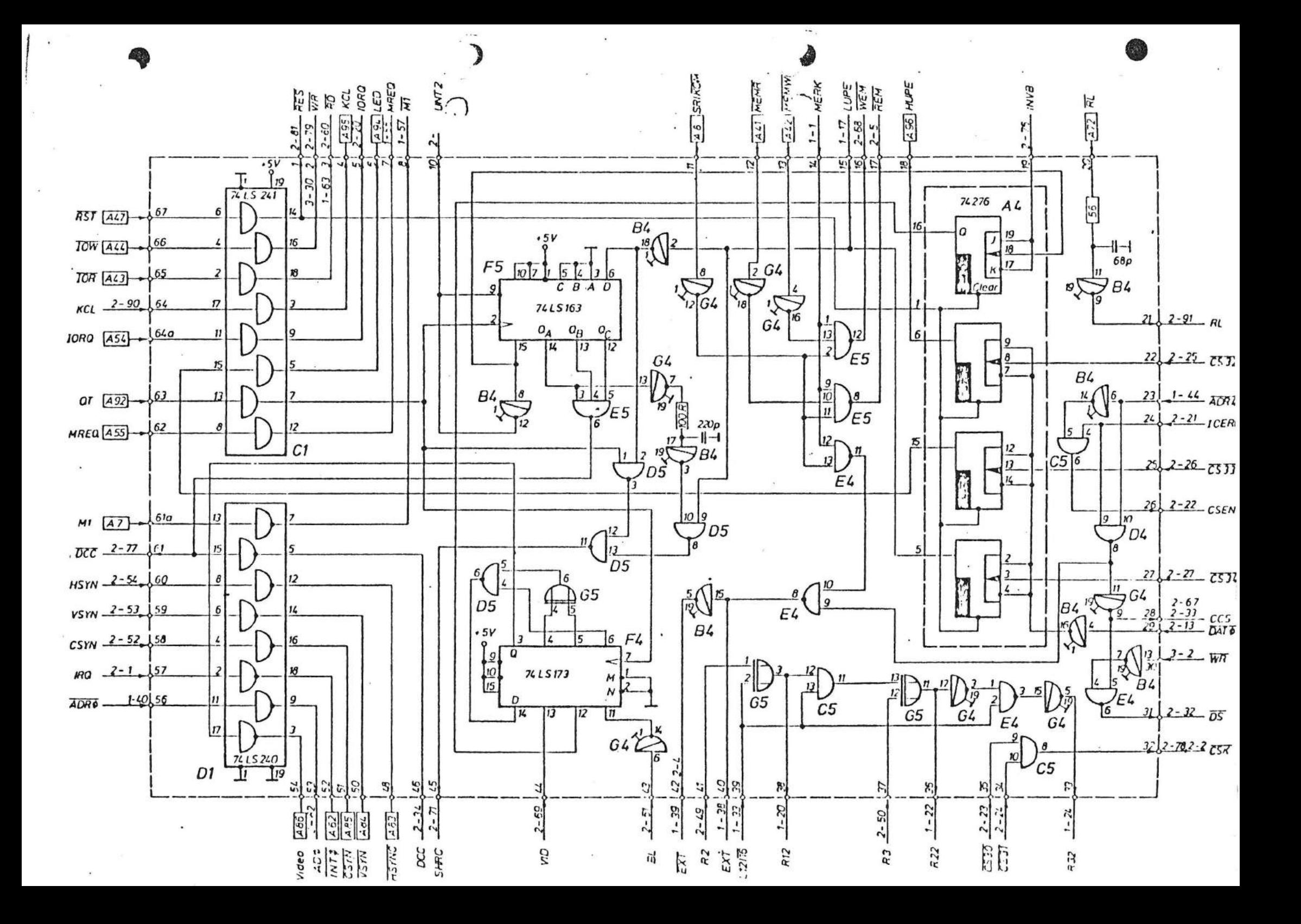

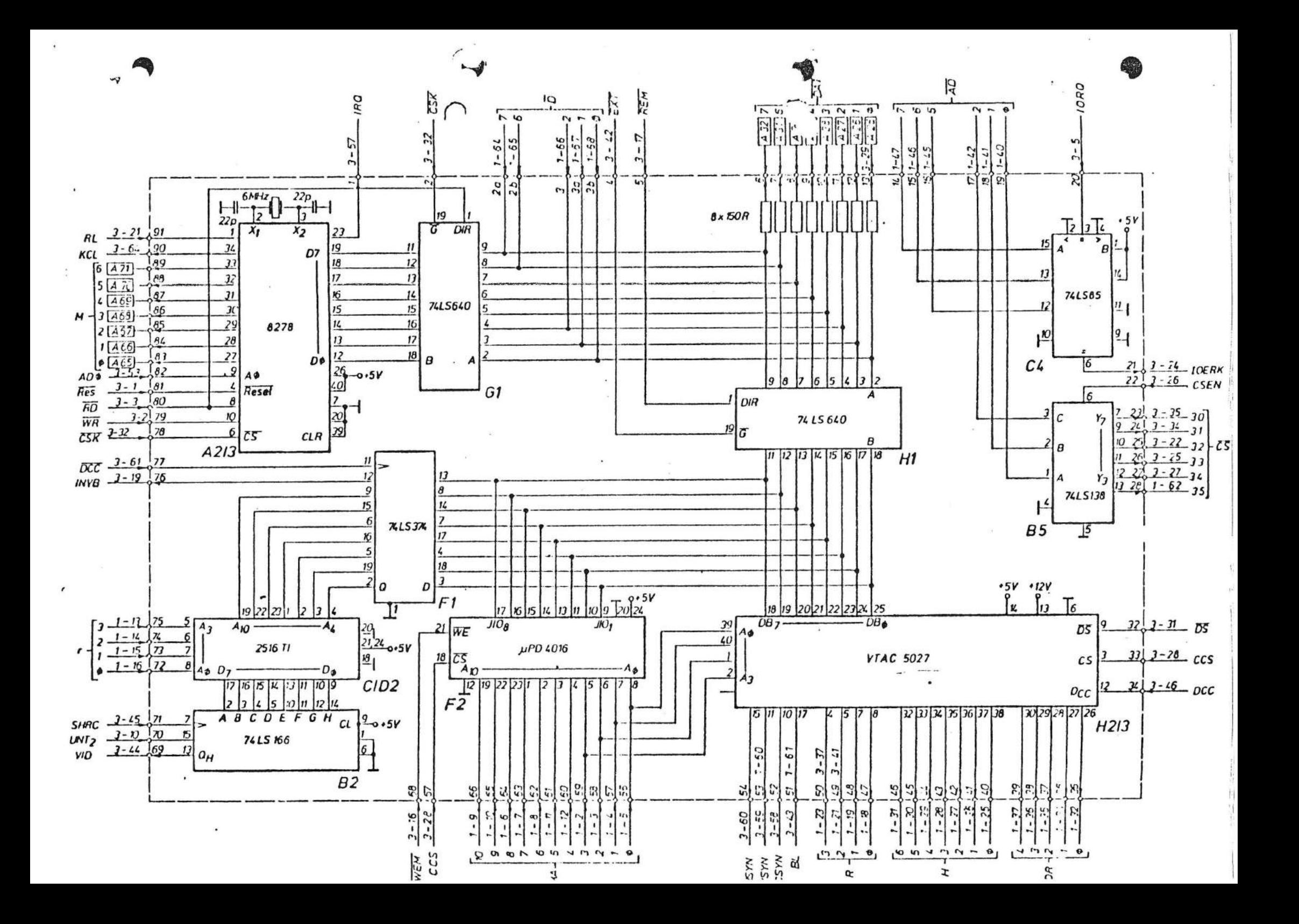

## STECKERBELEGUNGSLISTE

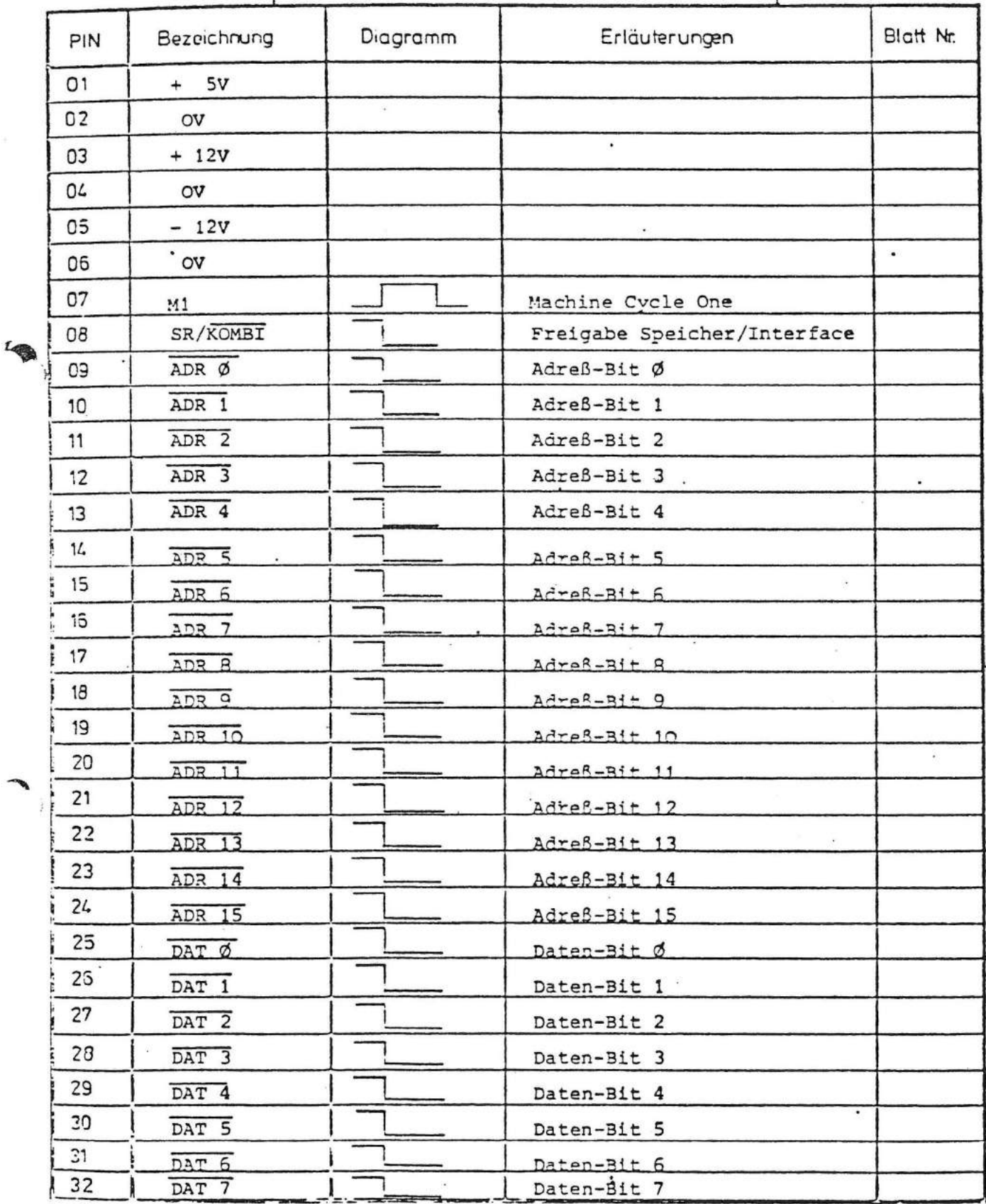

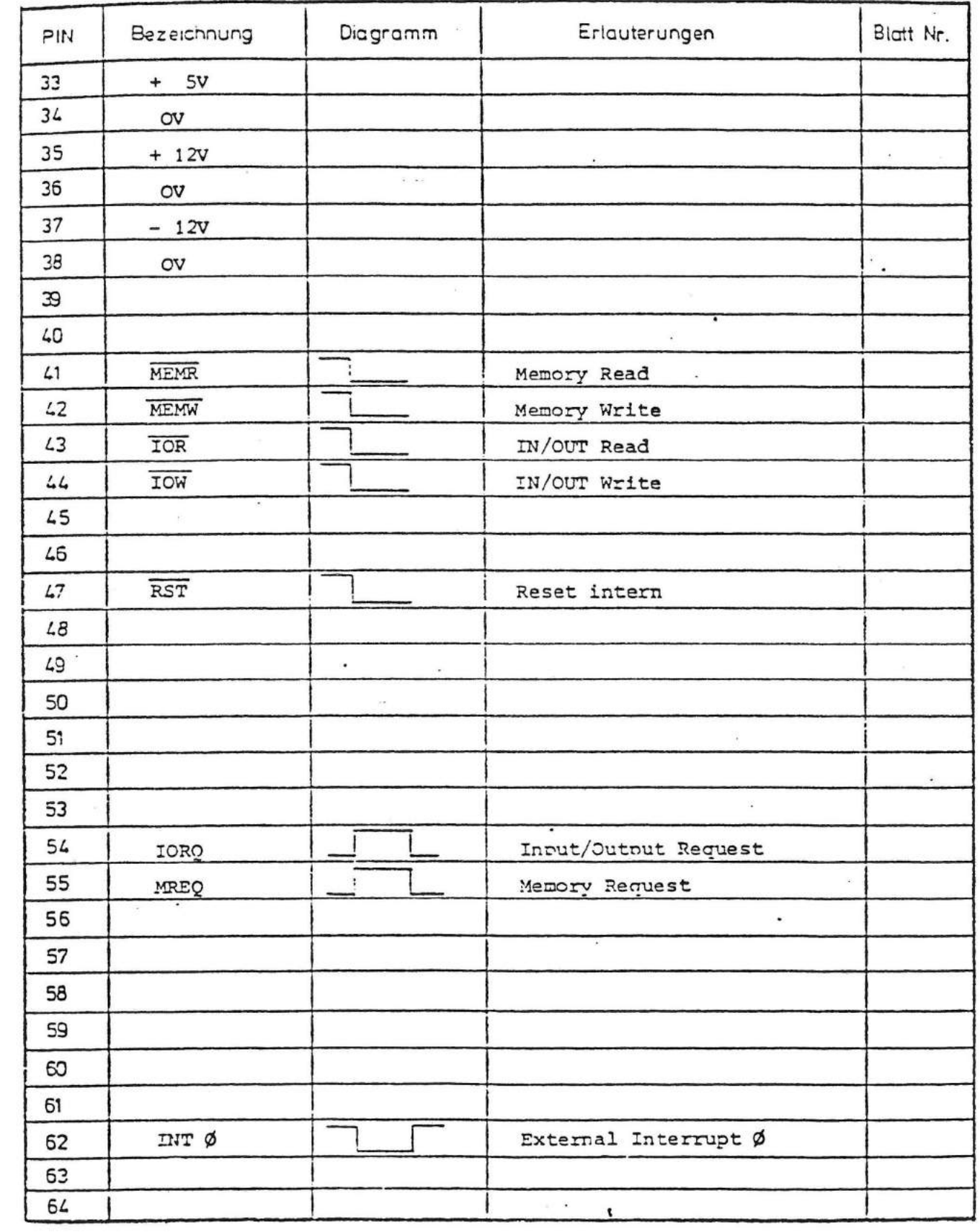

 $\overline{\phantom{a}}$ 

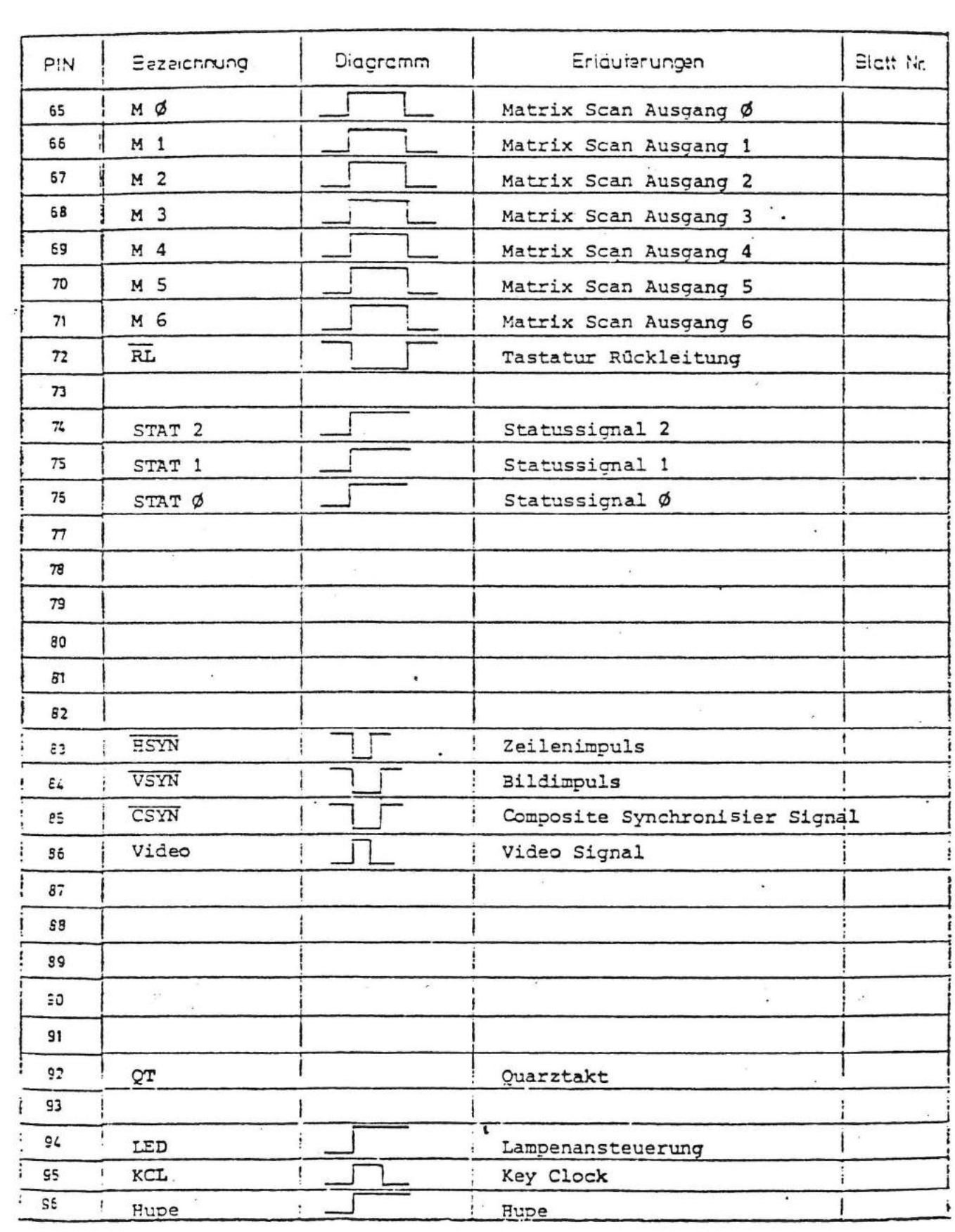

 $\mathcal{L}^{\text{max}}_{\text{max}}$ 

 $\mathbf{v}$ 

 $\overline{\mathcal{L}(\mathbf{x})}$ 

Ŷ

 $\ddot{\phantom{a}}$ 

 $\ddot{\phantom{0}}$ 

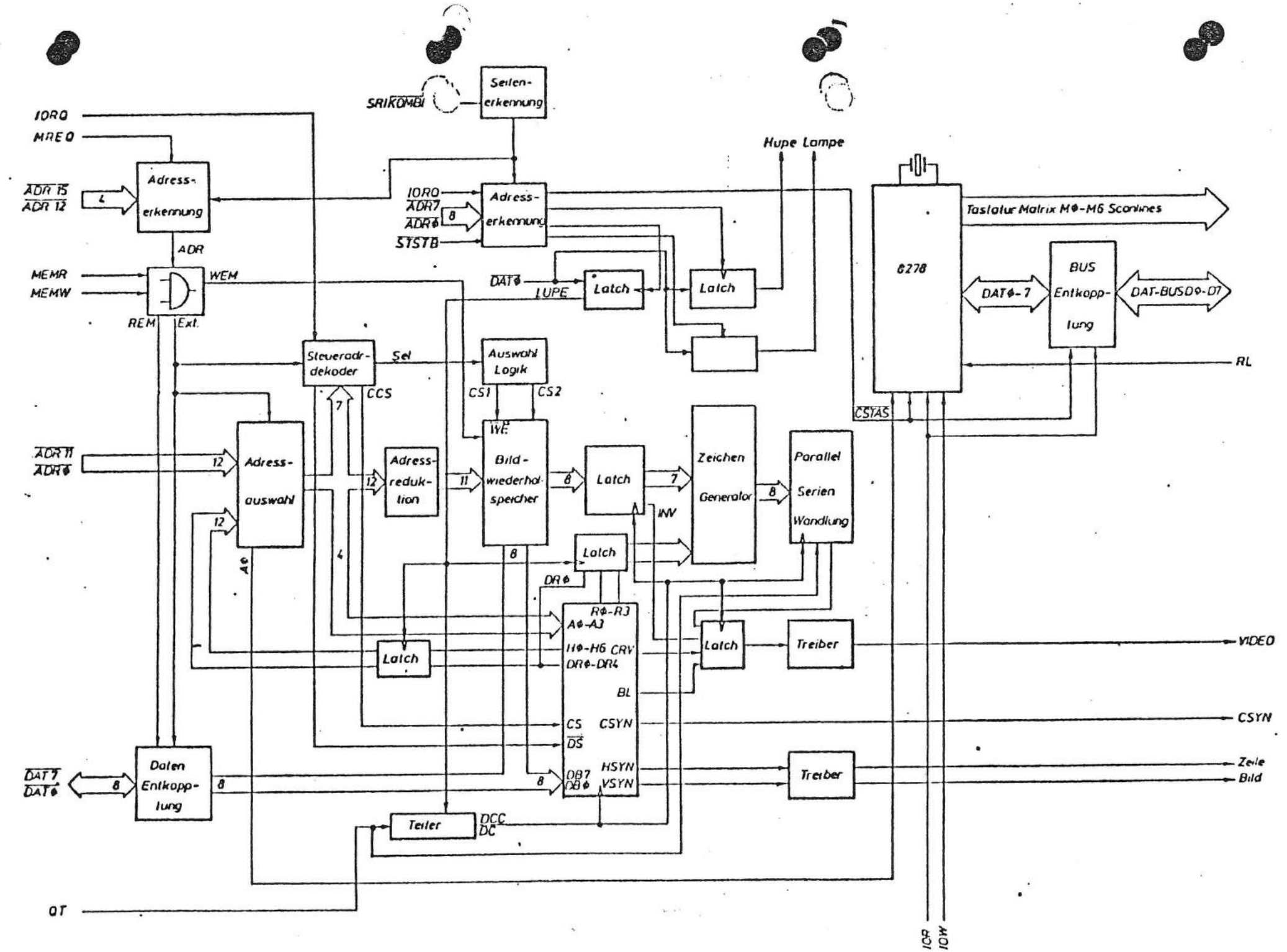

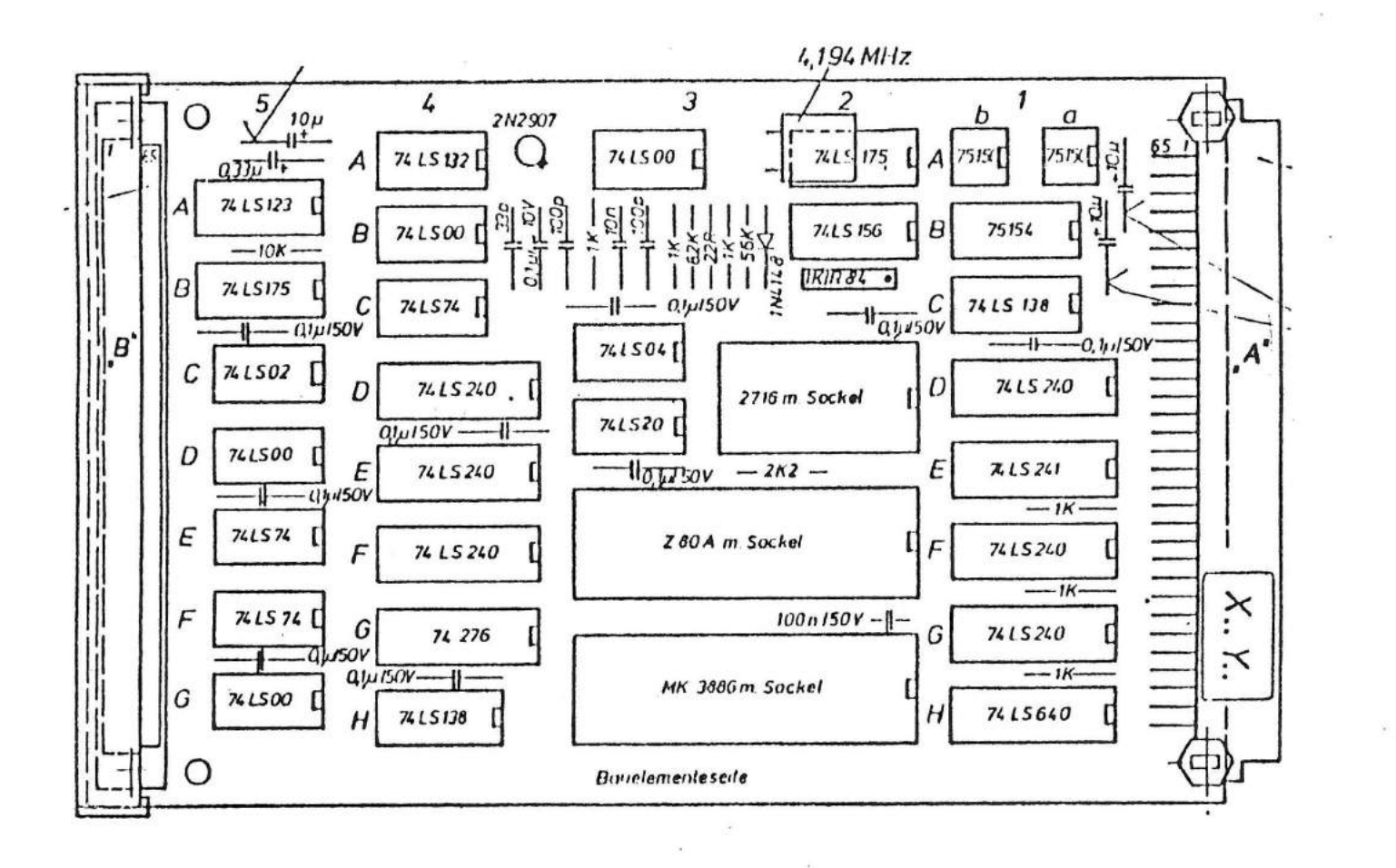

 $\Omega$ ٣q  $\mathbf{q}$  $\mathsf{H}$ 

gu

Wachstum programmier

Technik der Welt  $100.71$ 

 $\frac{1}{2}$ 

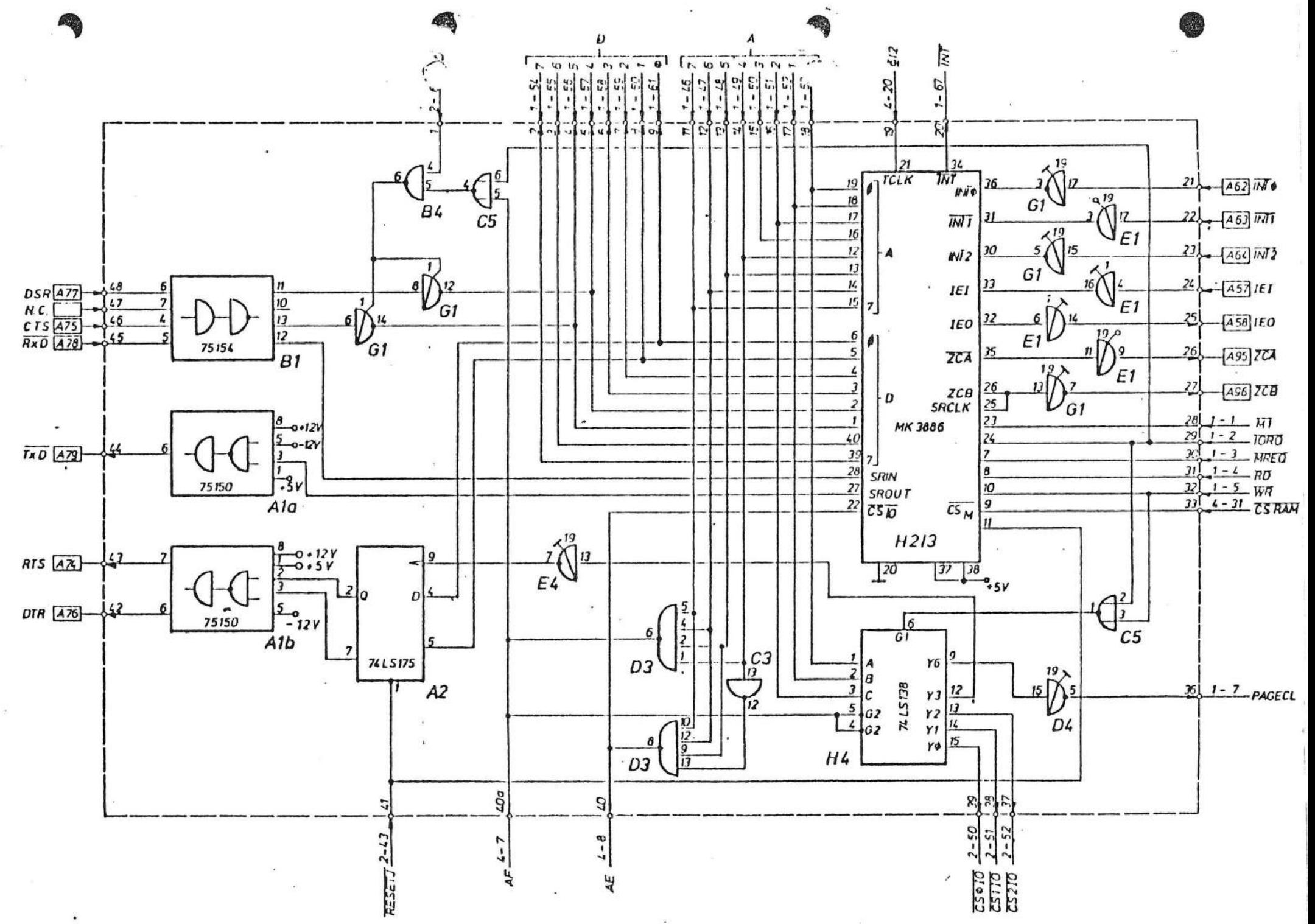

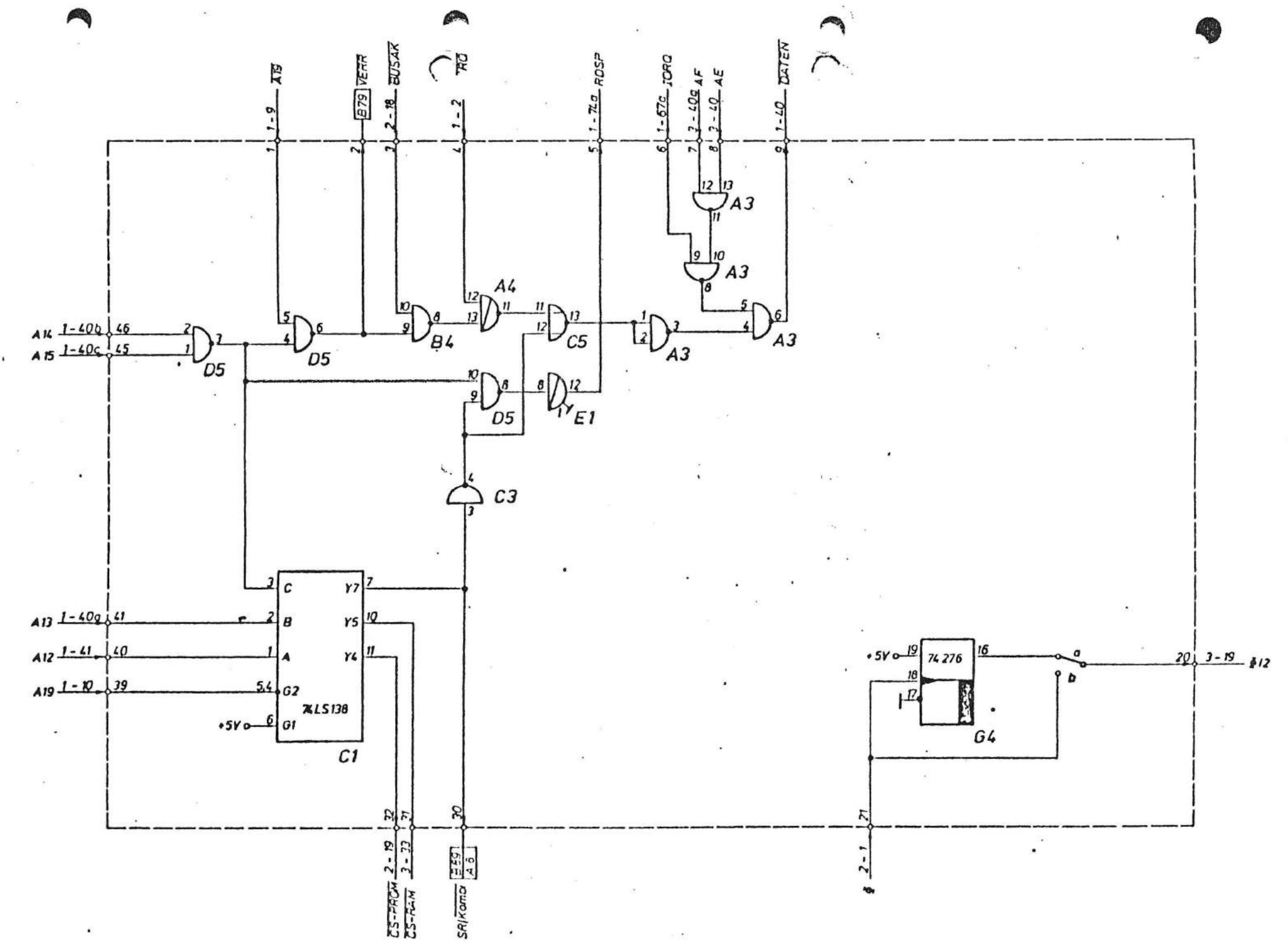

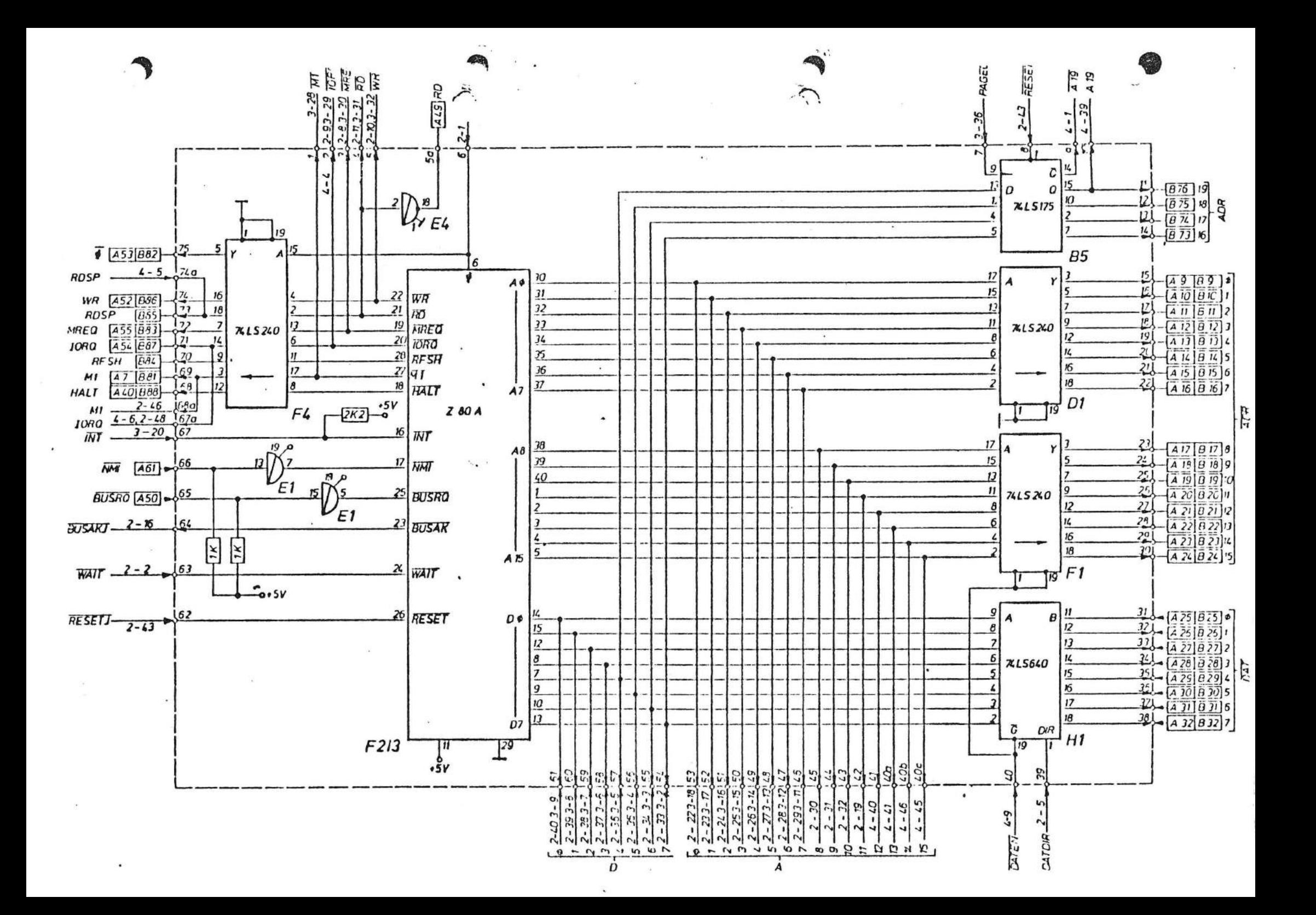

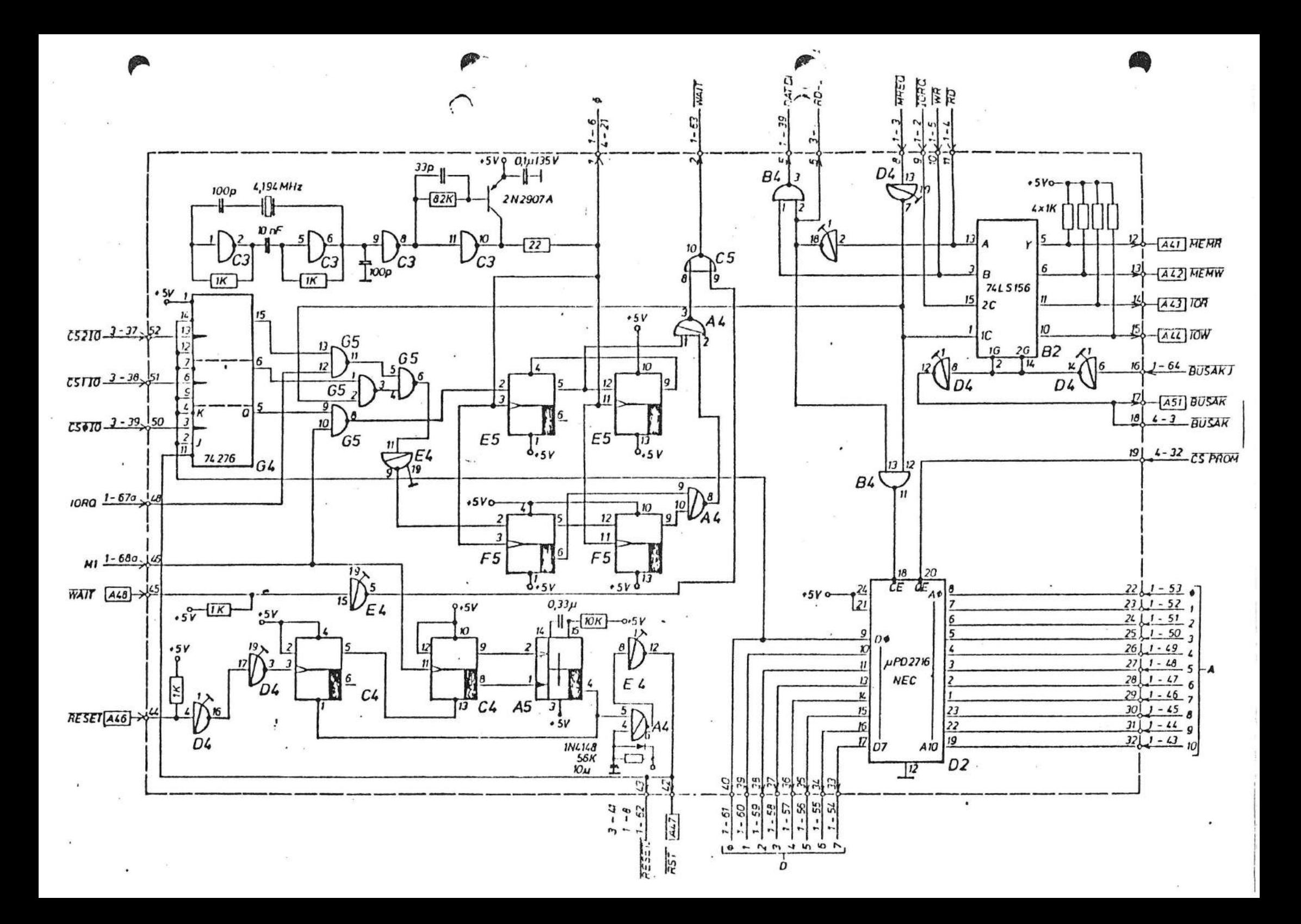
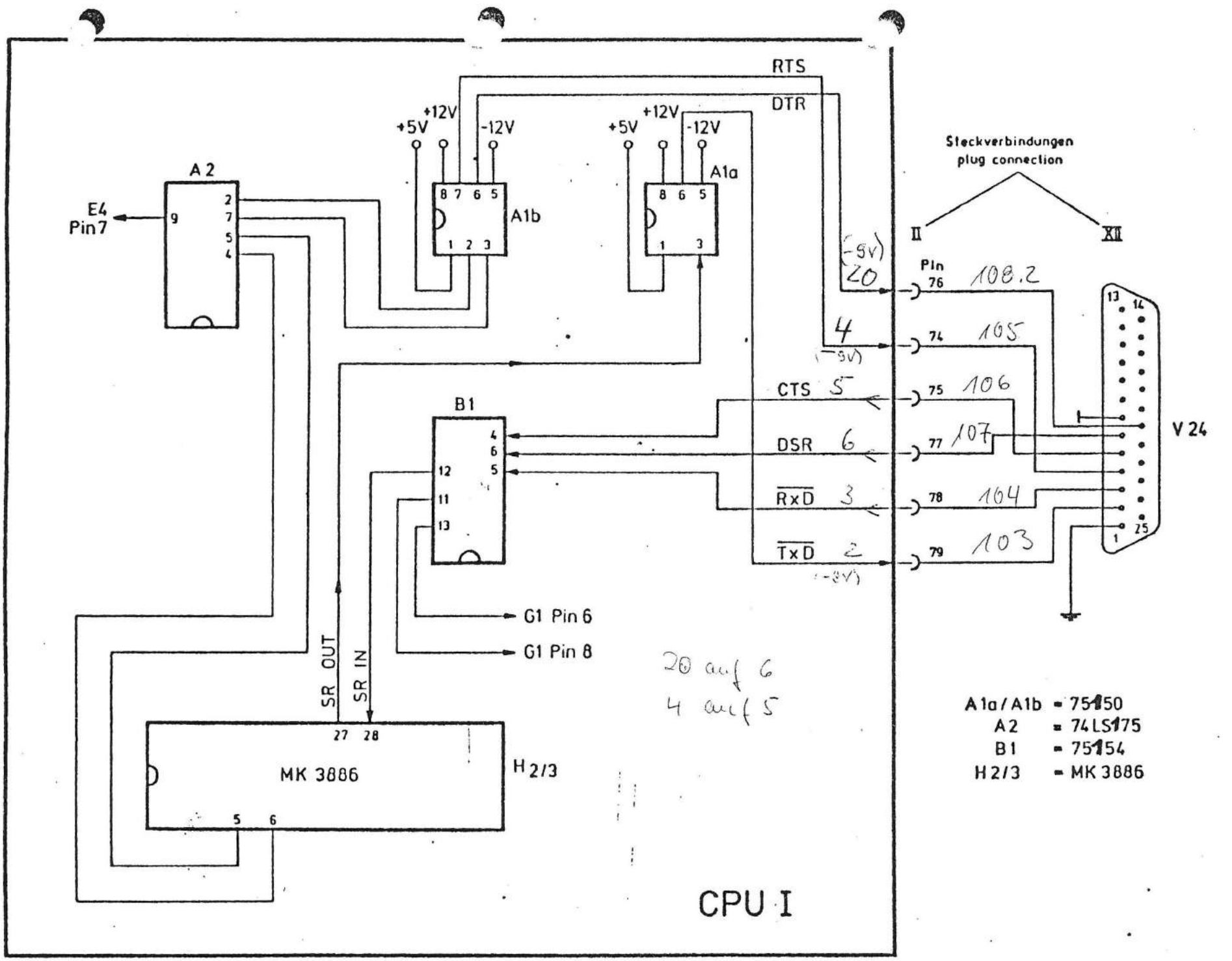

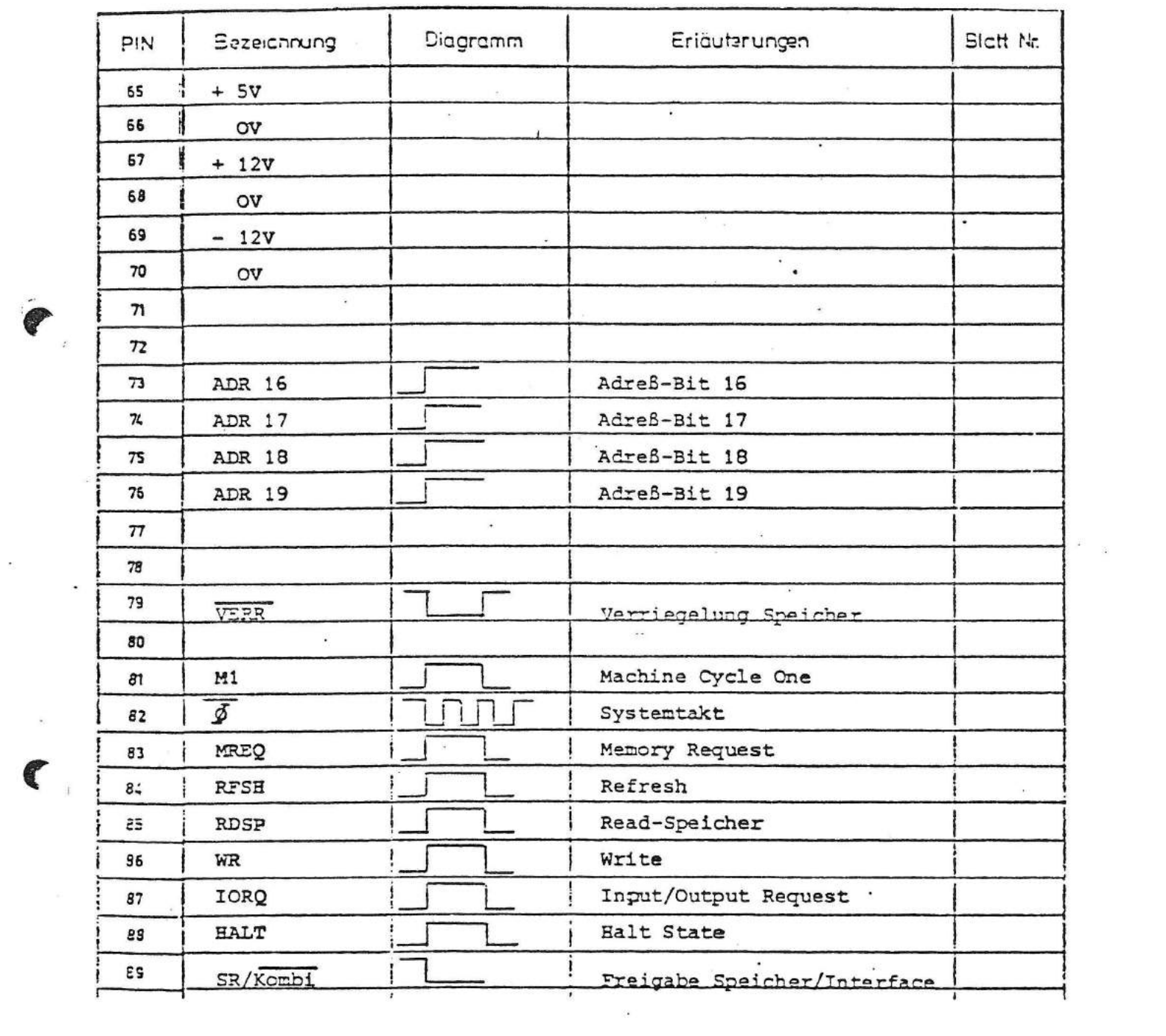

 $\mathbf{S}^{(n)}$  and  $\mathbf{S}^{(n)}$  . The  $\mathbf{S}^{(n)}$ 

 $\label{eq:1.1} \frac{1}{2} \sum_{i=1}^n \frac{1}{2} \sum_{j=1}^n \frac{1}{2} \sum_{j=1}^n \frac{1}{2} \sum_{j=1}^n \frac{1}{2} \sum_{j=1}^n \frac{1}{2} \sum_{j=1}^n \frac{1}{2} \sum_{j=1}^n \frac{1}{2} \sum_{j=1}^n \frac{1}{2} \sum_{j=1}^n \frac{1}{2} \sum_{j=1}^n \frac{1}{2} \sum_{j=1}^n \frac{1}{2} \sum_{j=1}^n \frac{1}{2} \sum_{j=1}^n \frac{$ 

 $\frac{1}{\sqrt{2}}\frac{1}{\sqrt{2}}\left(\frac{1}{\sqrt{2}}\right)^{\frac{1}{2}}\frac{1}{\sqrt{2}}\left(\frac{1}{\sqrt{2}}\right)^{\frac{1}{2}}$ 

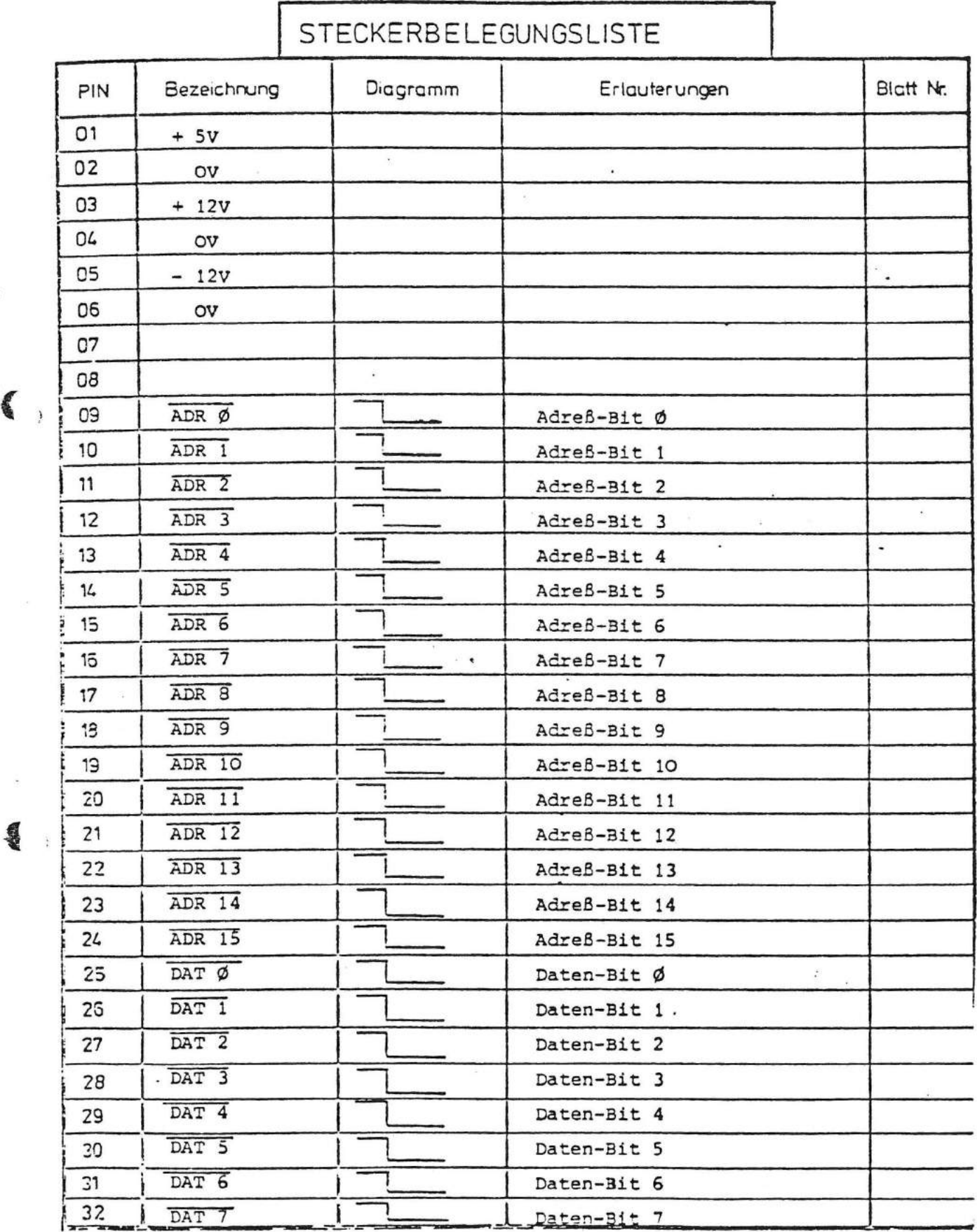

 $\mathcal{L}_{\mathcal{L}}$ 

à,

 $\blacklozenge$ 

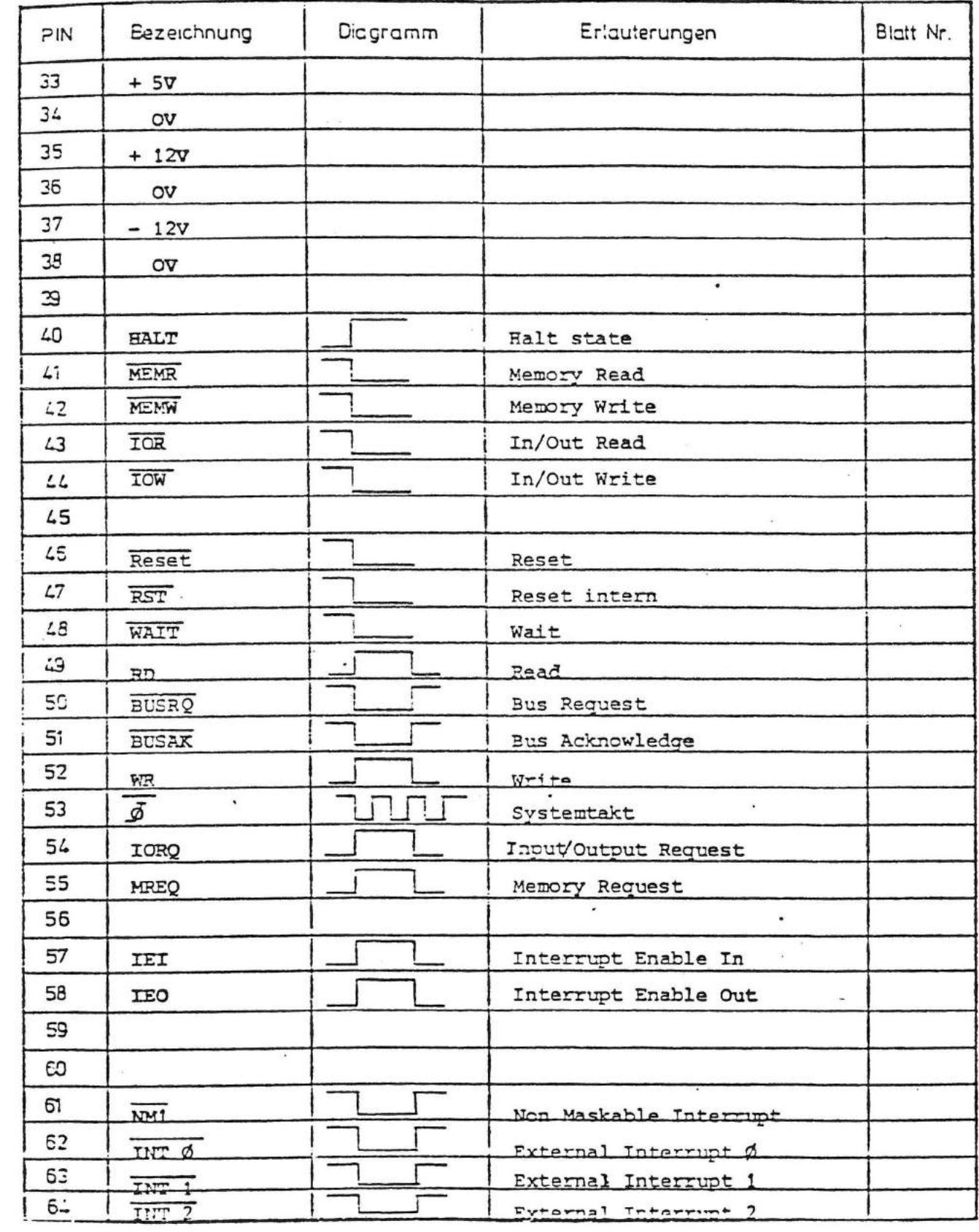

 $\sim$   $\alpha$ 

 $\hat{\mathbf{C}}$ 

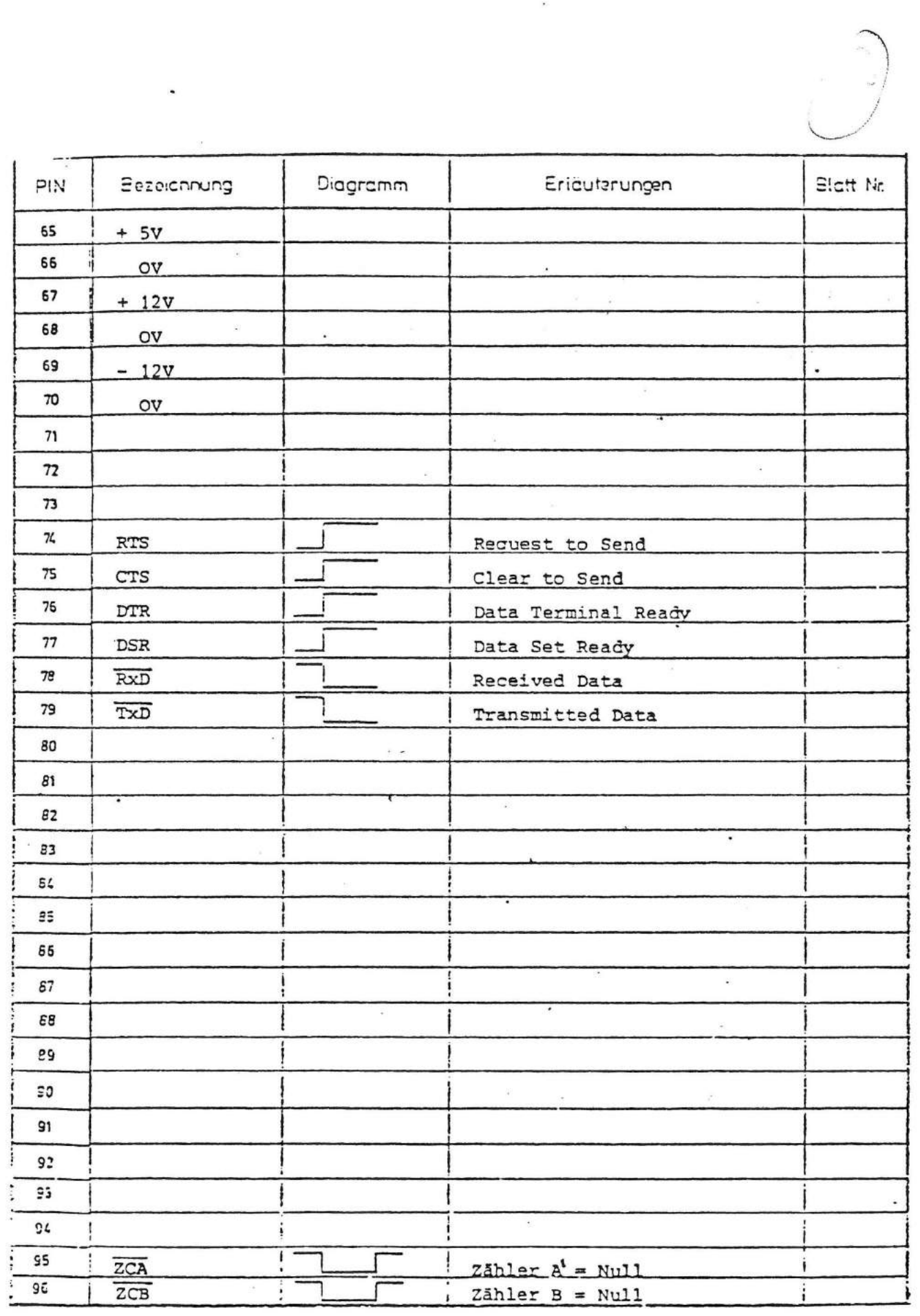

 $\cdot$ 

 $\mathcal{C}$ 

 $\bullet$ 

 $\left( \begin{array}{c} 1 \\ 1 \end{array} \right)$ 

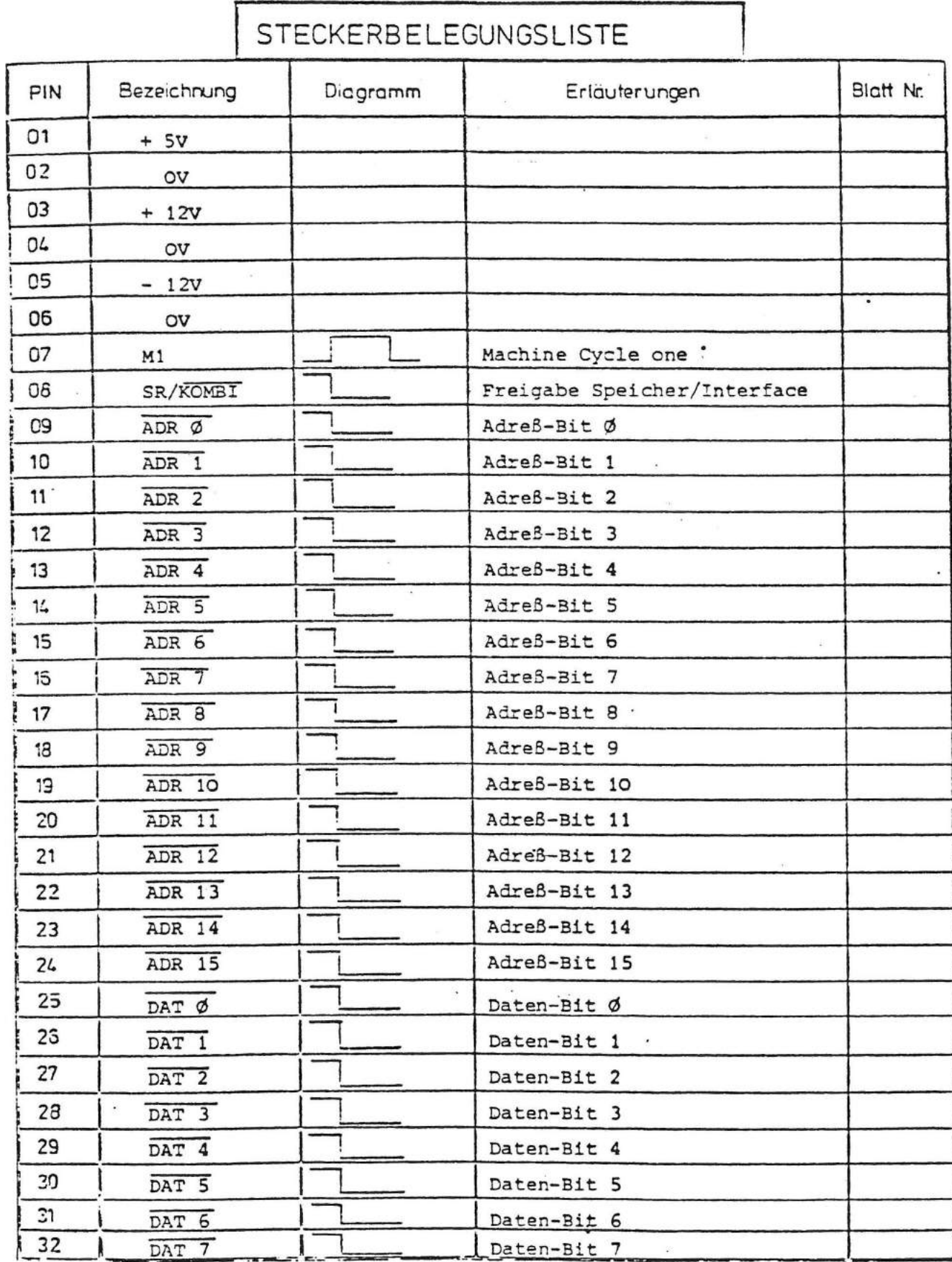

٦

 $\tilde{\zeta}$ 

Beschreibung CPO V

----------------

Die Baugruppe CPU V basiert auf dem Mikroprozessor Z 80 A und unterteilt sich in folgende Funktionsblöcke:

1. Prozessor

2. Promspeicher

3. Wait-Logik, Reset-Logik

4. Serielle Schnittstelle (Kombo-chip)

5. Adreßlogik

1. Prozessor

Der Mikroprozessor Z 80 A arbeitet mit einem Takt von 4, 194 MHz. Durch eine spezielle Schaltung wird gewährleistet, daß die Anstiegszeiten und Abfallzeiten der Taktflanke kleiner 30 Nanosekunden sind. Eine interne Reset-Logik (R-C Glied 56KR/10 µF) bringt den Prozessor nach dem Einschalten der Spannung in Grundstellung. Die 16 Bit Adresse werden über Treiber (LS 240) auf den A-. und B-Stecker geführt. Über ein zusätzliches Register werden aus den Daten die Adreßbits 16 bis .19 generiert. Der Datenbus geht über einen bidirektionalen Treiber (LS 640) zum Stecker. Ein Dekader erzeugt aus den Signalen RD, WR, IORQ und MREQ die Schreib- Lese-Signale für Speicher und Peripherie.

2. Promspeicher -----------

> Auf der CPU-Karte ist ein Sockel vorgesehen für die Aufnahme eines 2K x 8 Prom vom Typ 2716. Die Verknüpfung der Signale RD und MREQ erzeugen einen Chipenable. Die Leitung CS Prom vom Dekoder C1 gibt die Daten des Proms auf den Datenbus.

3. Wait-Logik, Reset-Logik 

Es gibt drei Arten des Prozessorzugriffs:

a) OP-Code lesen

b) Speicher schreiben oder lesen

c) I/0 schreiben oder lesen

Für jeden dieser Zugriffe ist ein Wait-Zyklus einschaltbar. Die Flip-Flops ES und FS erzeugen synchronisiert mit dem Takt 0 einen Puls von der Lange eines Taktzyklus, der dem Prozessor am Wait-Eingang zugeführt wird.

Die Reset-Logik übernimmt die Synchronisierung eines externen Resetsignals mit dem Signal Ml. Dies ist notwendig, damit ein Auffrischen von dynamischen Rams nicht unterbrochen wird.

# 4. Serielle Schnittstelle ---------

Der Kombo-Chip vom Typ 3886 enthält außer einem Ramspeicher von 256 Byte einen seriellen Sende- und Empfangskanal. Der Takt für den Kombochip ist der Prozessortakt geteilt durch 2. Über einen internen Zähler wird die Baudrate für die serielle Übertragung eingestellt. Ober Treiber und Empfanger nach RS 232 Spezifikation ist die serielle Steuereinheit mit dem -stecker verbunden. Mit dem Register A2 (LS 175) werden zwei Steuersignale (DTR, RTS) erzeugt. Über Tri-State-Treiber (LS 240) werden die ankommenden Steuersignale (DSR, CTS) auf den Datenbus geführt.

5. Adreßlogik

**•** 

----------<br>Die Adreßlogik der CPU V steuert, in Abhängigkeit der Adr<mark>eß-</mark> bits 14, 15 und 19, die Zugriffe auf den internen bzw. externen Speicher. Der Dekoder C1 (LS 138) ist dann aktiv, wenn über Adreßbit 19 die Seite 8 (intern) angewählt ist. Die Bits \ Al2, A13 erzeugen die ~nipselekts für Ram ur.d Prom, sowie das Signal SR/Kombi. Um aus der Seite 8 auf den Hauptspeicher zugreifen zu können, wird bei der Adresse größer CØØØ<sub>n</sub> der Datenbustreiber H1 freigegeben, der ansonsten über die Adreßlogik, wenn Al9 aktiv ist, gesperrt ist.

Ebenso gibt das Signal IORQ und das Signal SR/Kombi den Bustreiber frei. Die Adressen A14, AlS und Al9 erzeugen über das Gatter DS einSpeichersperrsignal (VERR) , das in der internen Seite bei Adressen kleiner CØØØ<sub>n</sub> aktiv ist. Eine Adreßdeko-<br>dierung (Gatter D3) erzeugt die 5teuersignale für die internen Register und den Kombochip.

Adreßbelegung I/0:

Ausgabe

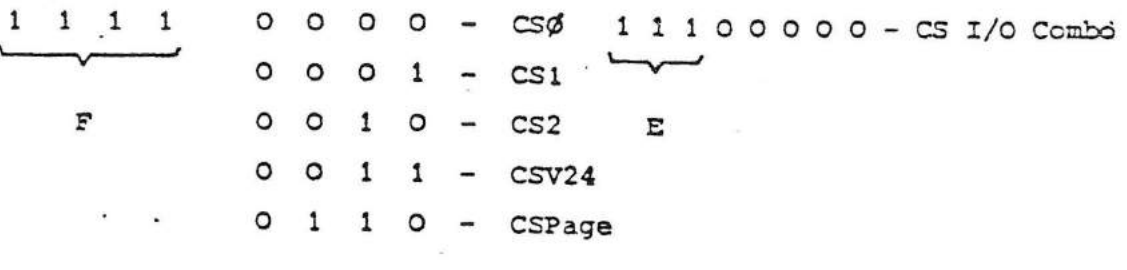

 $\begin{array}{ccc} \text{CS}\emptyset & \text{+} & \text{Waitzyklus OP-Code} \\ \text{CS1} & \text{+} & \text{Waitzyklus Memory} & \text{D}\emptyset & \text{+} & \text{Wait aus} \\ \text{CS2} & \text{Wait zijn} & \text{D}\emptyset & \text{+} & \text{Wait ein} \end{array}$  $D\emptyset = 1$  Wait ein CS2 → Waitzyklus I/O

CSV24:  $D\emptyset \rightarrow RTS$  CSPage:  $D7 \rightarrow \text{Ad}$ reßbit 16

 $DI \rightarrow DTR$   $D6 \rightarrow AdreBbit 17$ DS 4 Adreßbit 18  $D4 \rightarrow$  Adreßbit 19

Eingabe  $F\phi_{\alpha}$ : D4  $\rightarrow$  DSR  $DS$   $\rightarrow$  CTS Adresse  $\emptyset$   $\emptyset$   $\emptyset$   $\emptyset$  : Prom (2K x 8) Adresse  $1 \not\emptyset \not\emptyset$ : RAM (256 x 8 Combo)

Adresse  $3 \not\phi \not\phi :$  Kombi (Bildspeicher)

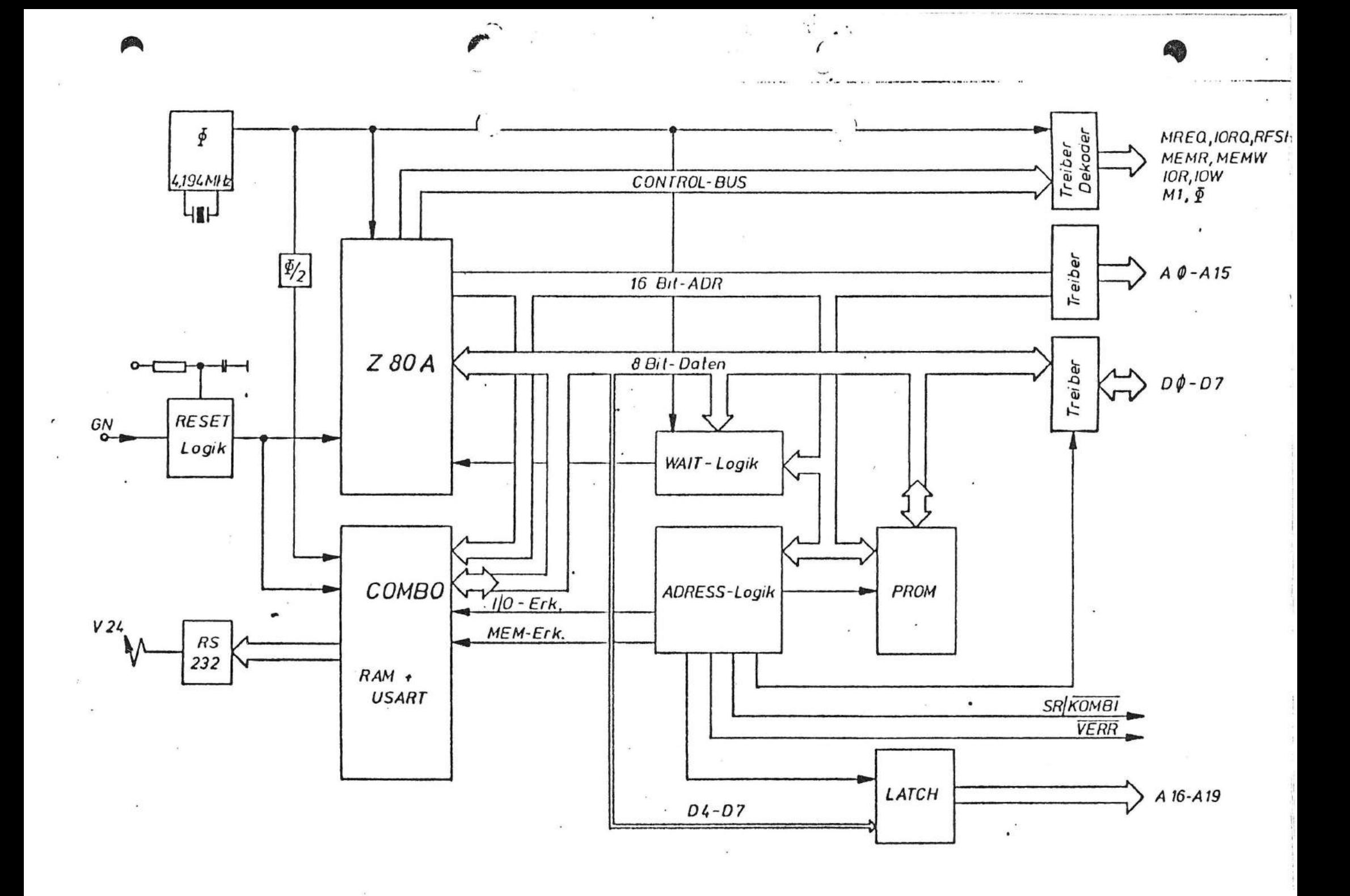

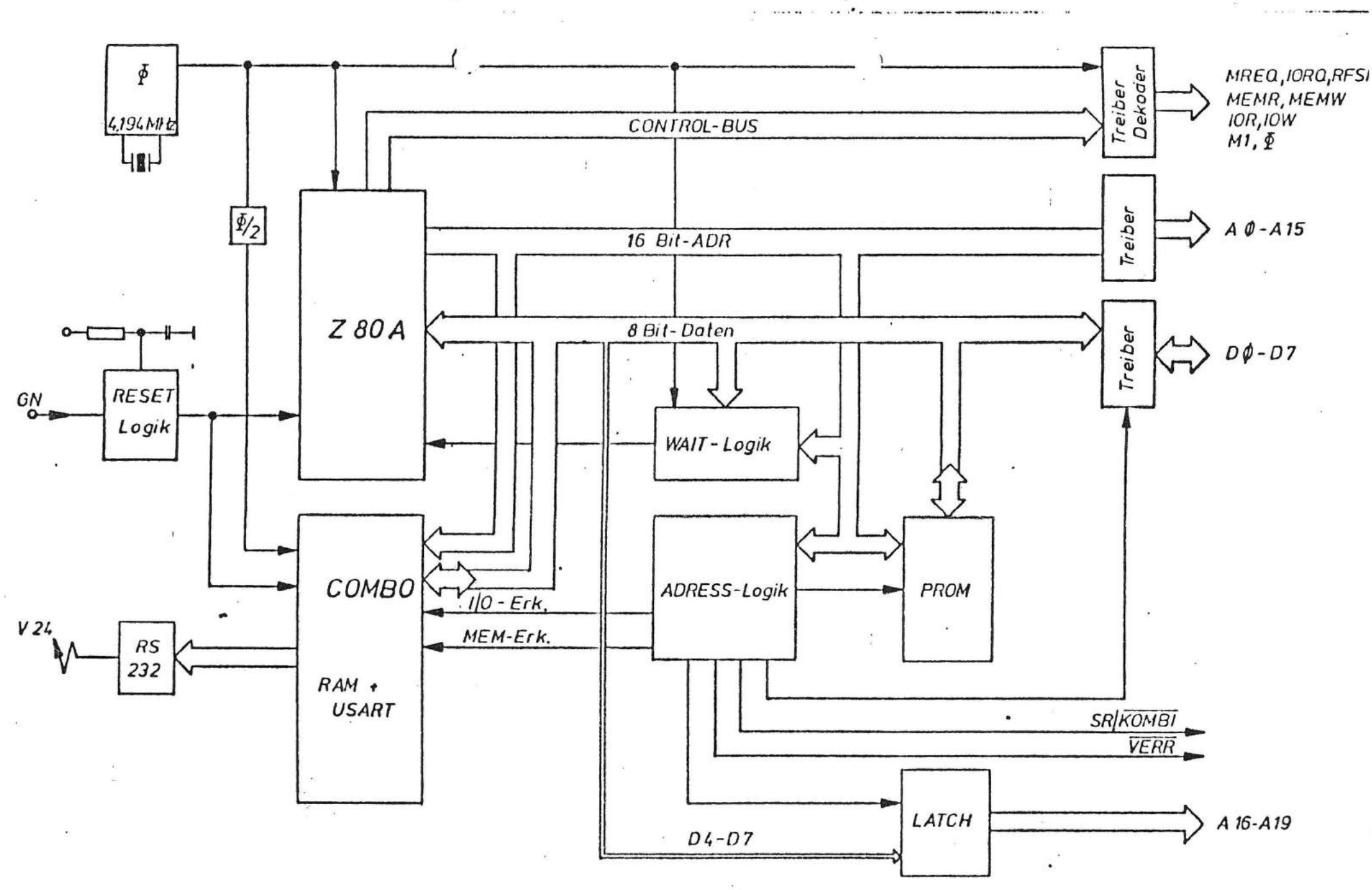

 $\mathbf{L}$ 

 $\ddotsc$ 

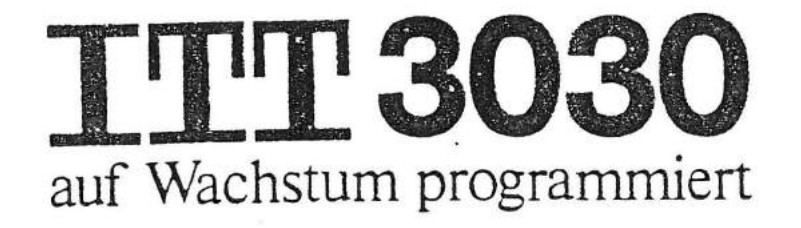

64 KB - Speicherzusatz

 $\checkmark$ 

 $\mathbf{C}$ 

€

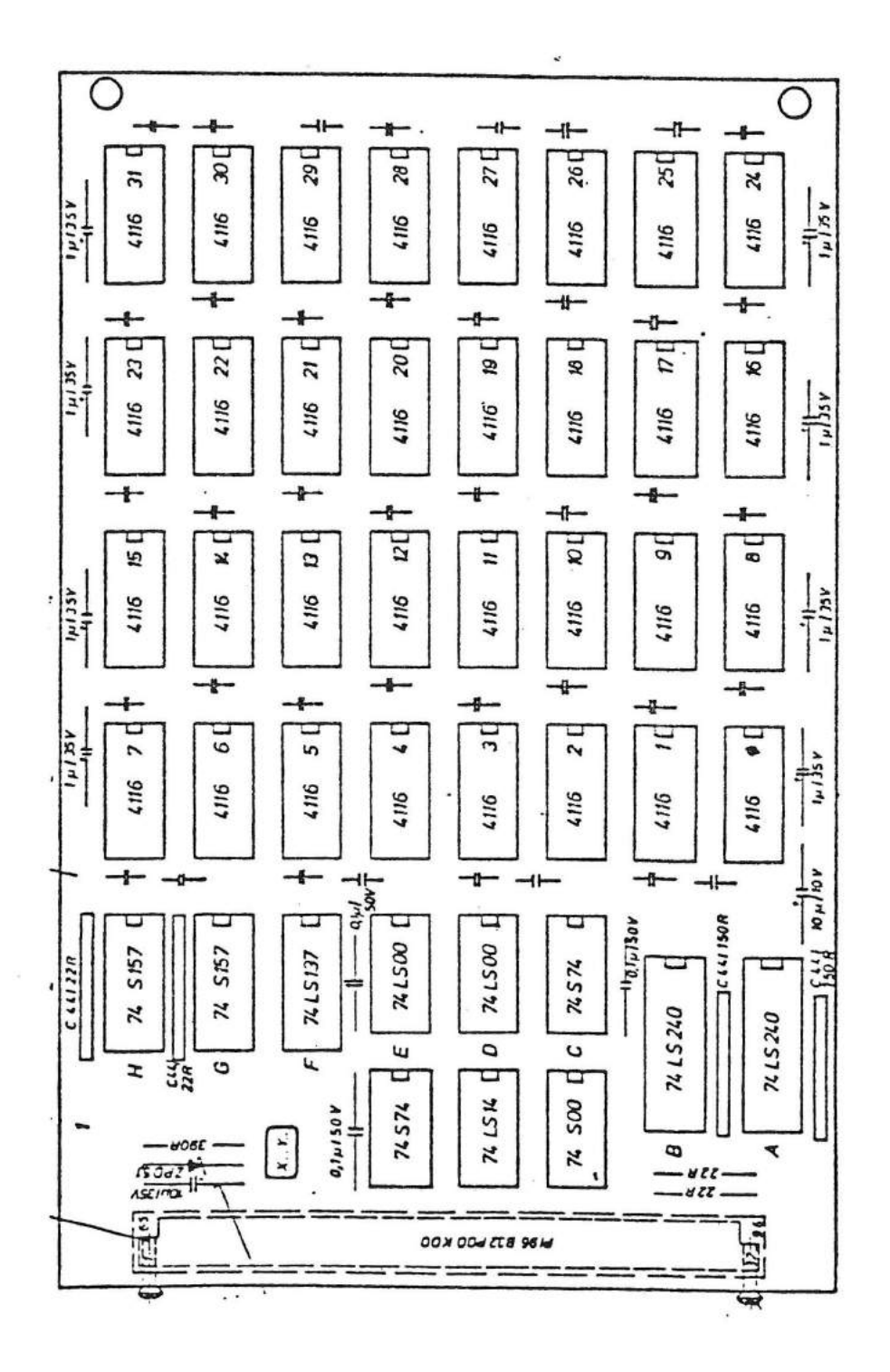

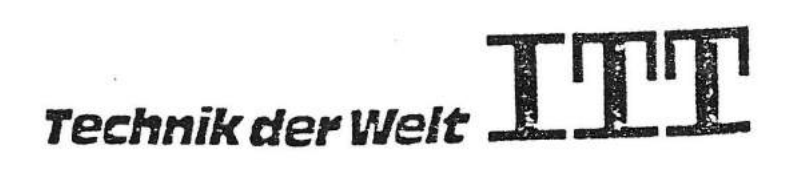

### Beschreibung 64K - RAM

 $\bullet$ 

 $\bullet$  ,

Die Baugruppe 64K-RAM adaptiert über einen speziellen Stecker direkt die CPU.

An diesem Stecker sind nur die a- und c-Reihe belegt. Die a-Reihe entspricht dem MC 80-BUS, die c-Reihe·beinhaltet die BUS-Steuersignale und spezielle Signale, die der Speicher benötigt.

Der 64K-RAM-Speicher ist in 4 Bänke & 16K organisiert. Die RAM's selbst sind 16K x 1 dyn. Chips mit 200 ns Zugriffszeit.

Am Adreßmultiplexer liegen die unteren 14 Bit Adressen an, aus denen die RAS- und CAS-Adresse erzeugt werden.

Nach Anlegen von MREQ und den Adressen 14 und 15 wird am Dekoder F2 eines von vier RAS-Signalen erzeugt und eine Hälfte der Adressen AO - A13 als RAS-Adresse übernommen. Über 2 Flip-Flops (E1) wird ein Umschaltsignal (UMUX) erzeugt, da's den Multiplexer auf die anderen 7 Bit umschaltet und danach über Gatter C1 den CAS-Strobe erzeugt.

Das Signal VERR sperrt die Adreßerkennung.

Das Signal RFSH startet den Auffrischungsvorgang über einen "PAS only Refresh"; es werden alle RAS-Signale aktiv und CAS gesperrt. Das Signal SR/Kombi verhindert das Schreiben in den RAM, wenn der Bildspeicher angesprochen wird.

Die Auftrennung der Daten von bidirektionalen in den uridirektionalen BUS geschieht über zwei LS 240, die speziell geschaltet sind.

Das Refreshen erfolgt alle 2 ms in 128 Zyklen. Den Refreshzyklus steuert die CPU-ZBO selbständig. Zur Dämpfung von negativen Oberschwingungen auf Grund der kapazitiven Belastung von 32 Chips sind verschiedene Signale mit 22 Ohm-Längswiderständen versehen.

 $+ 5v \stackrel{+}{-} 5$  %:  $\leq 300$  mA 1. Stromaufnahme:  $+ 12V \stackrel{+}{-} 5$  %:  $\leq 200$  mA  $-12v$   $\pm$  20 %:  $\leq$  50 mA (- 5V Erzeugung)

2. Timing RAS, CAS, UMUX

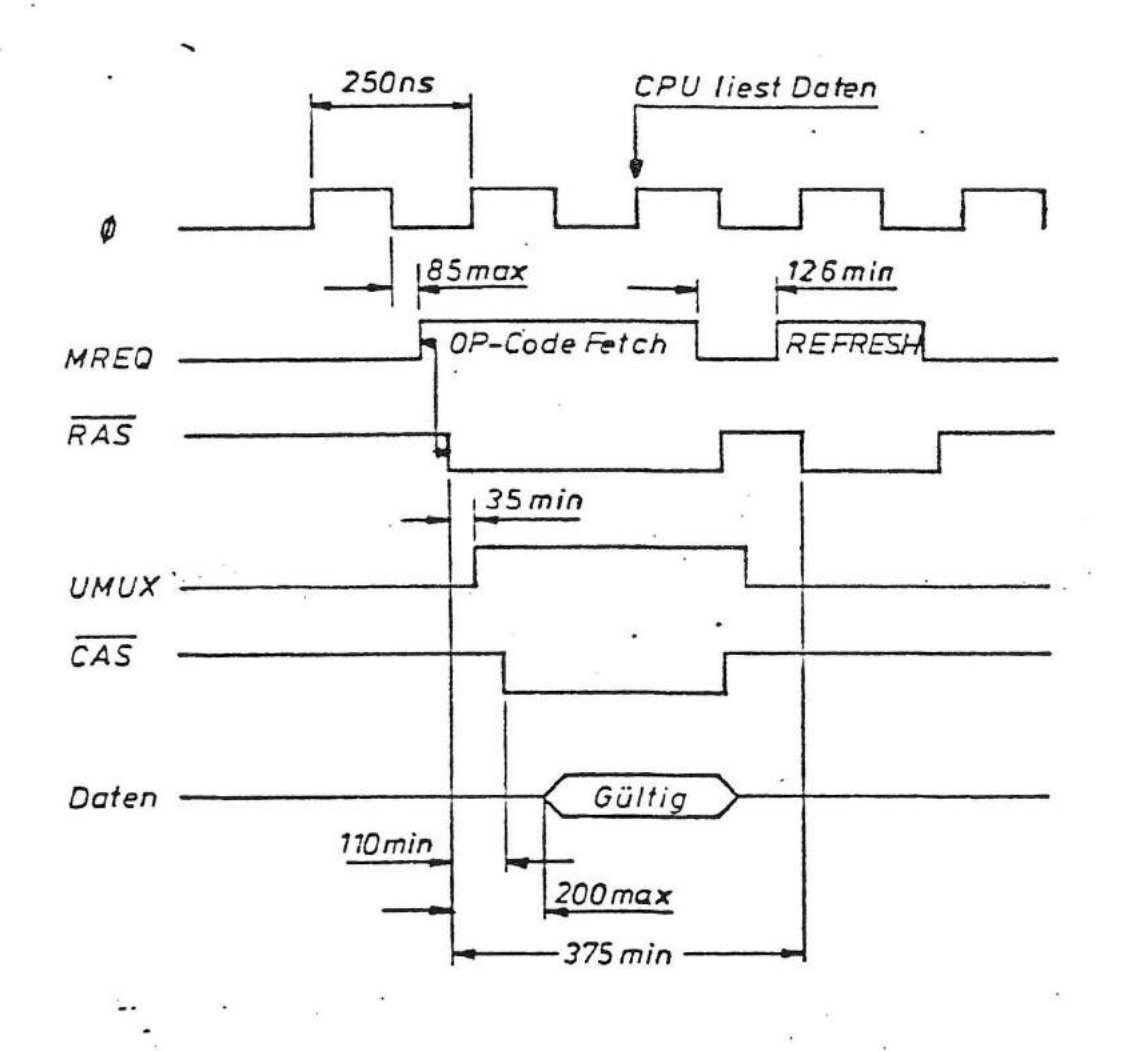

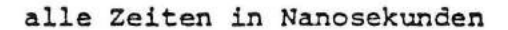

 $\mathbf{C}$ 

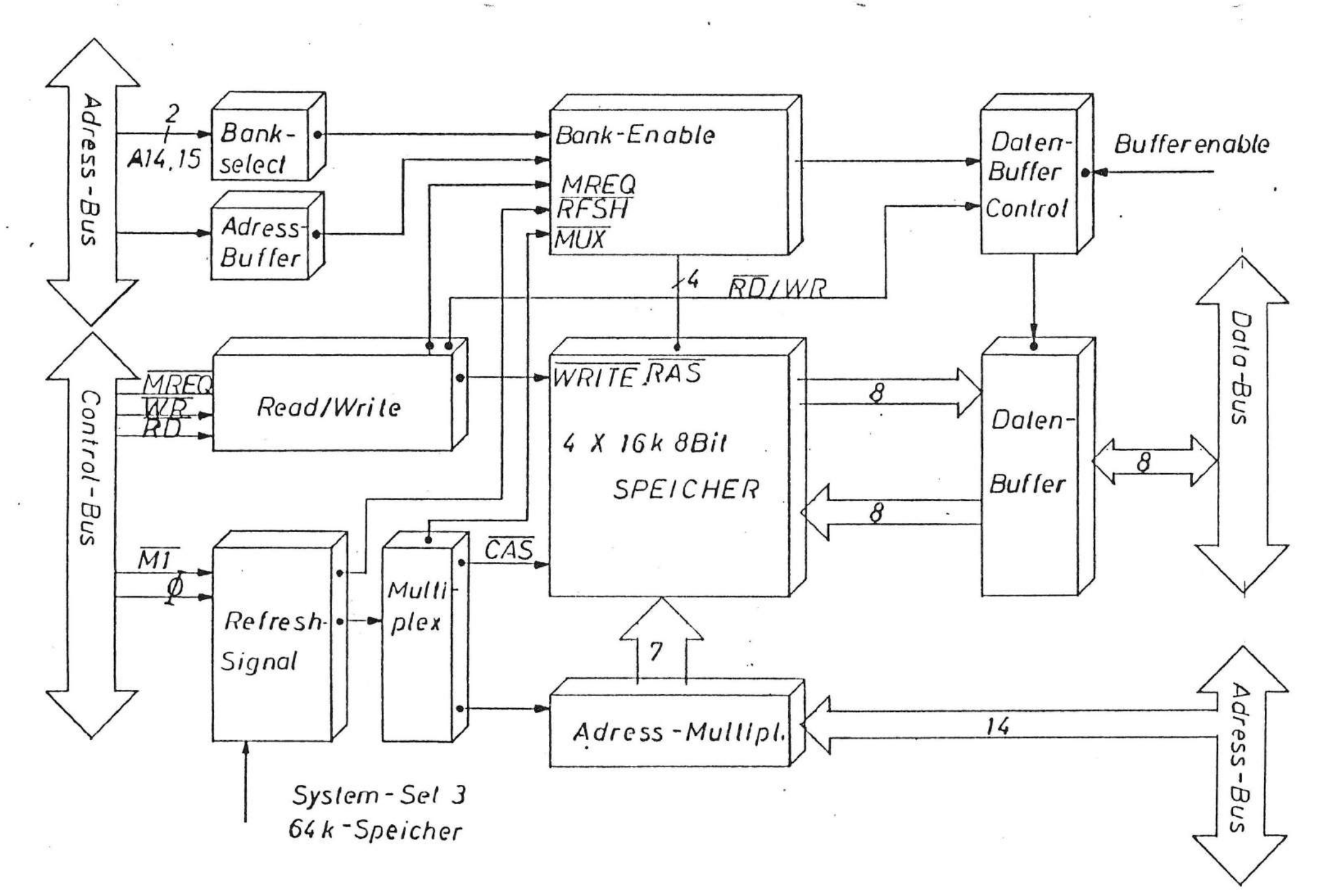

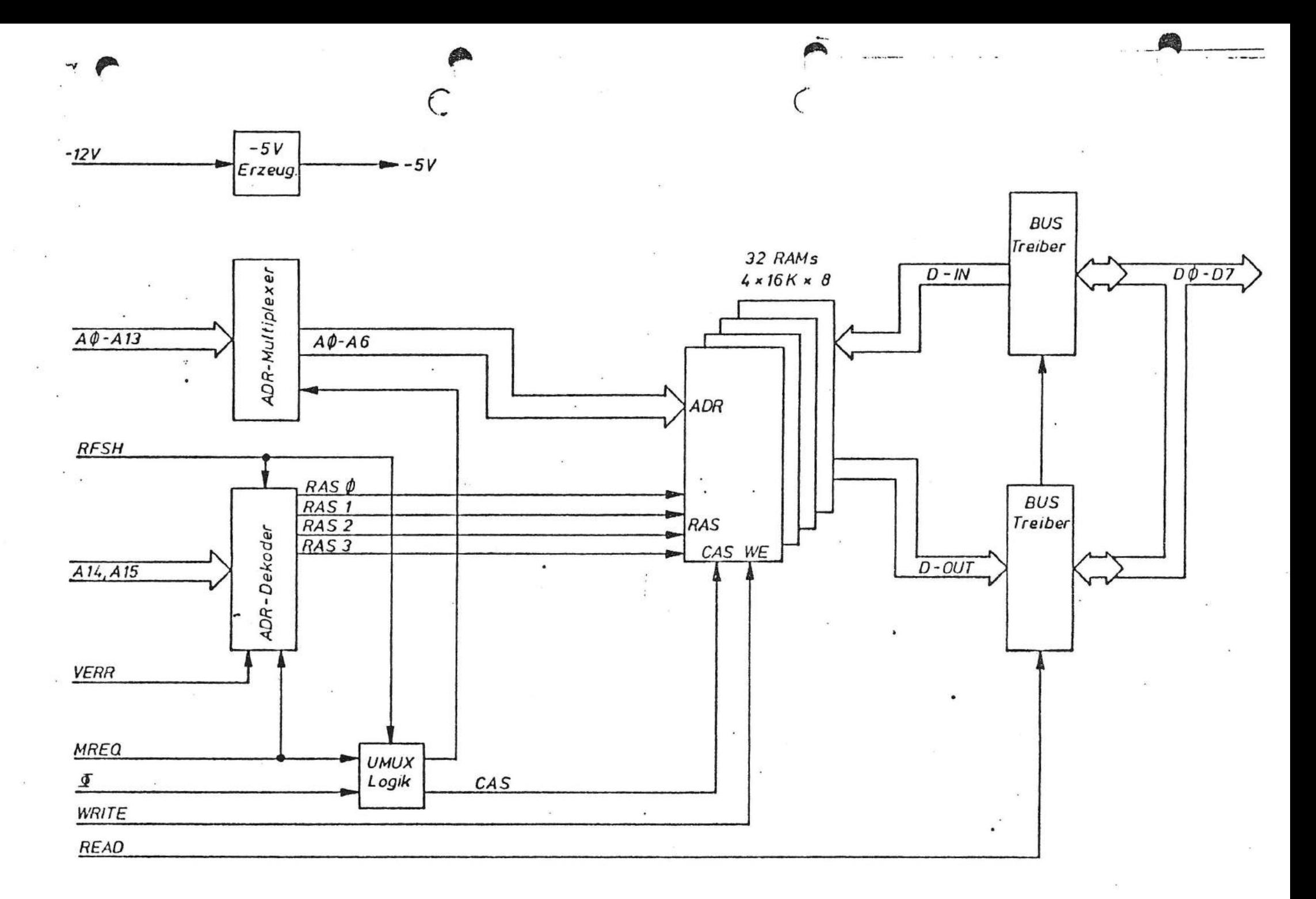

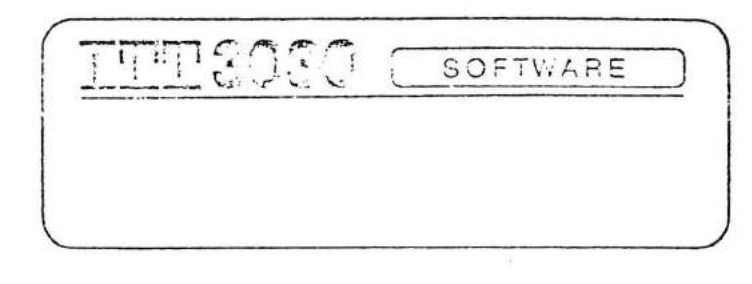

## Schnittstellen = Beschreibung von Bildschirm- und Tastatur = Treiber

## DATACOM

IngenieurgesellschaftmbH Alteriwoogstraße 31 6750 KAISERSLAUTERN Telefon 0631/40806 · Fs 45918

This book must not, in whole or in part, be copied,<br>printed or reproduced in any material form without the<br>permission of Standard Elektrik Lorenz AG, Ptorzheim<br>The publication of information in this document does not imply

FUr Bildschirm und Tastatur gibt es folgende Eingänge:

I. Betrieb mit Funktionsnummer (Adresse FE9AH)

. II. Zeichenweiser Betrieb mit/ohne Steuerzeichenerkennung (Adresse FE09H/FE76H)

III. Tastaturstatus abfragen (Adresse FE12H)

IV. Warten auf Taste (Adresse FE73H)

 $\left( \begin{array}{c} \lambda \\ \lambda \end{array} \right)$ 

I. Betrieb mit Eunktionsnummer

Hit dieser Schnittstelle können folgende Funktionen ausgeführt werden:

0. Rückgabe des Parameters X von Funktion 1.

Aufruf:  $Reg. A = 0$ Rückgabe: Reg. C = Parameter X

1. Generelle Initialisierung:

Aufruf: Reg.  $A = 1$ Reg. E = Parameter X (Bedeutung siehe unten)

Der Bildschirm wird initialisiert, der Treiber wird grundgestellt (auch der Zentrier-Hode wird abgeschaltet, siehe Zentrieren), der Bildschirm wird gelöscht und der Cursor wird in die linke untere Ecke positioniert (letzte Zeile, erste Spalte).

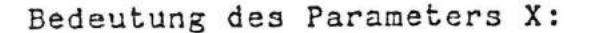

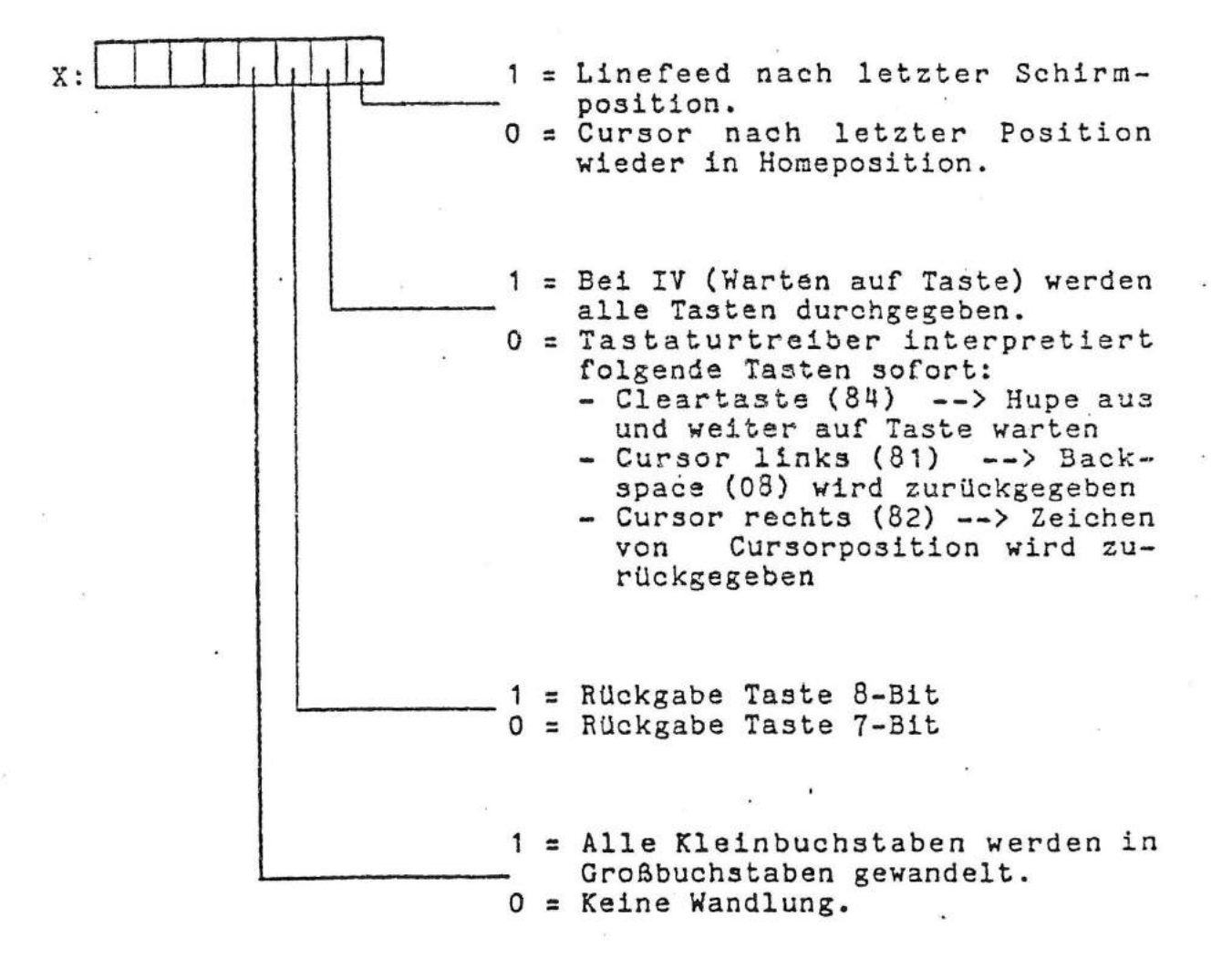

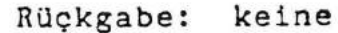

f '

.,\_,

#### 2. Display Status lesen

Es wird der Status des Display-Treibers, sowie die aktuelle Zeilen- und Spaltenanzahl zurückgegeben.

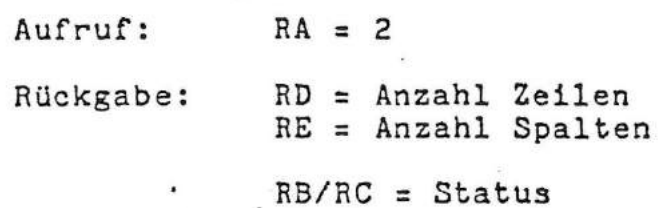

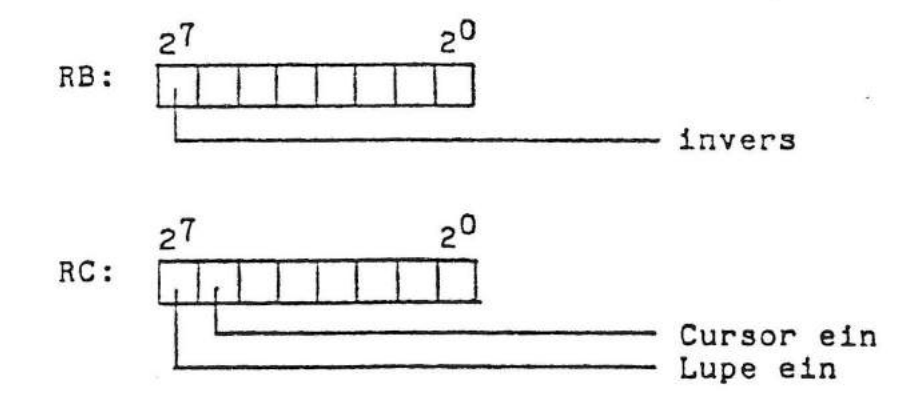

Nur RH/RL sind unverändert.

3. Zeichen Lesen vom Bildschirm

Es wird das Zeichen der momentanen Cursorposition gelesen und der Cursor um eine Position weiterbewegt.

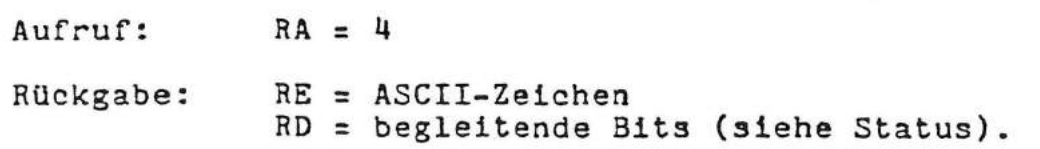

4. Zeichen Schreiben auf Bildschirm

Das übergebene Zeichen wird an die momentane Cursorposition geschrieben und der Cursor um eine Position weiterbewegt.

 $\ddot{\cdot}$ 

Aufruf: RA = 5 RE : ASCII-Zeichen RD =begleitende Bits (siehe Status).

Rückgabe: keine

s. Cursor-Position Lesen

(

Es wird die momentane Cursorposition zurückgegeben.

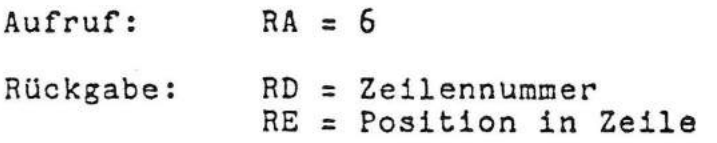

۹,

6. Tastaturtabelle laden

> Es ist möglich, statt der im Betriebssystem implemen-<br>tierten Tastaturtabelle eigene Tastencodes zu verwenden. Die von der Taste gelieferte Matrix (siehe Layout-Schaubild) ist gleichzeitig der Index fUr die Tabelle. Dabei muß der Abstand zwischen Nicht-Shift-Code und Shift-Code 128 betragen.

 $Aufruf:$  Reg.  $A = 7$ Reg. H/L = Adresse Tastaturtabelle.

Nach dem Aufruf der Funktion steht der RAH - Bereich der neuen Tastaturtabelle wieder zur Verfügung. Wird in Register H/L 0000 übergeben, erfolgt eine RUckschaltung auf die im Betriebssystem implementierte Tastaturtabelle.

Die Tastaturtabellen sind im 8 Bit ASCII-Code abgelegt.

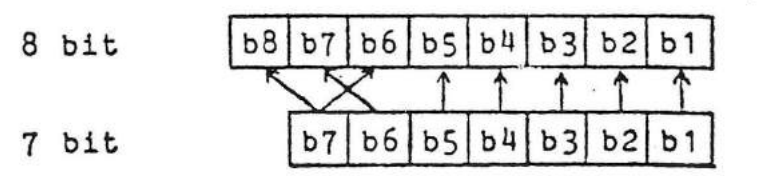

(

7. Umsetztabelle anhängen

 $\mathcal{L}$ 

I I

Der Anwender kann der zeichenweisen Schnittstelle eine Umsetztabelle verschalten. Dadurch ist es möglich, jedem beliebigen Code eine bestimmte Bildschirmfunktion zuzuordnen. Die Tabelle sieht folgendermassen aus:

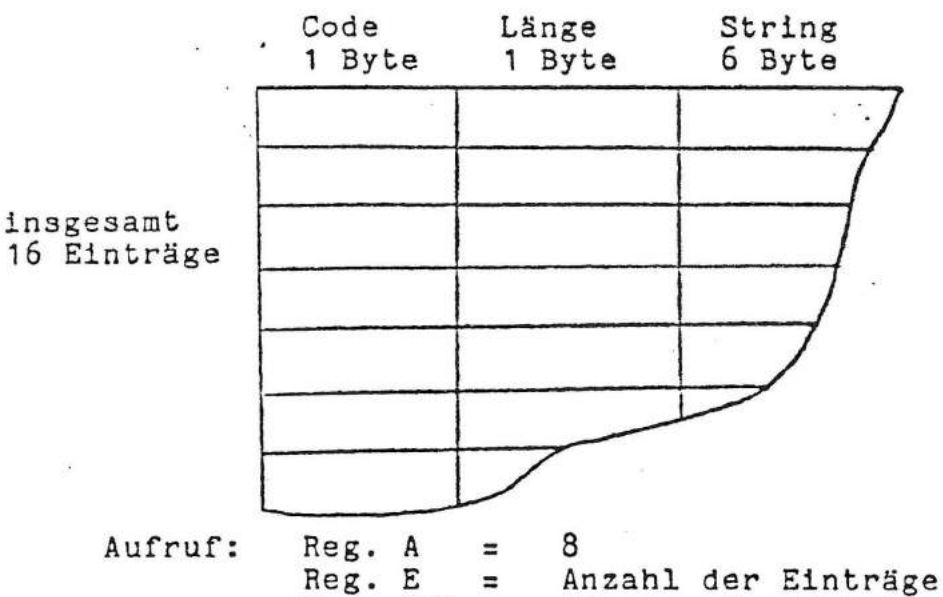

**Reg. H/L** = Anzahl der Einträge (maximal 16) Adresse der Tabelle

Nach dem Aufruf steht der RAH-Bereich der Tabelle wieder zur Verfügung. Wird in Register H/L 0000 Ubergeben, erfolgt ein "Abhängen" der Tabelle.

Für Sondertasten, die nicht vom Tastatur-Treiber durchgegeben sondern intern verarbeitet werden, sind folgende Codes reserviert:

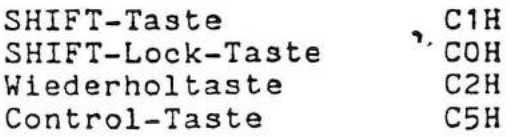

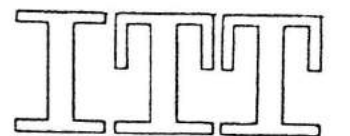

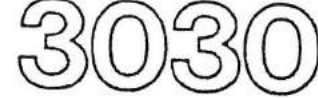

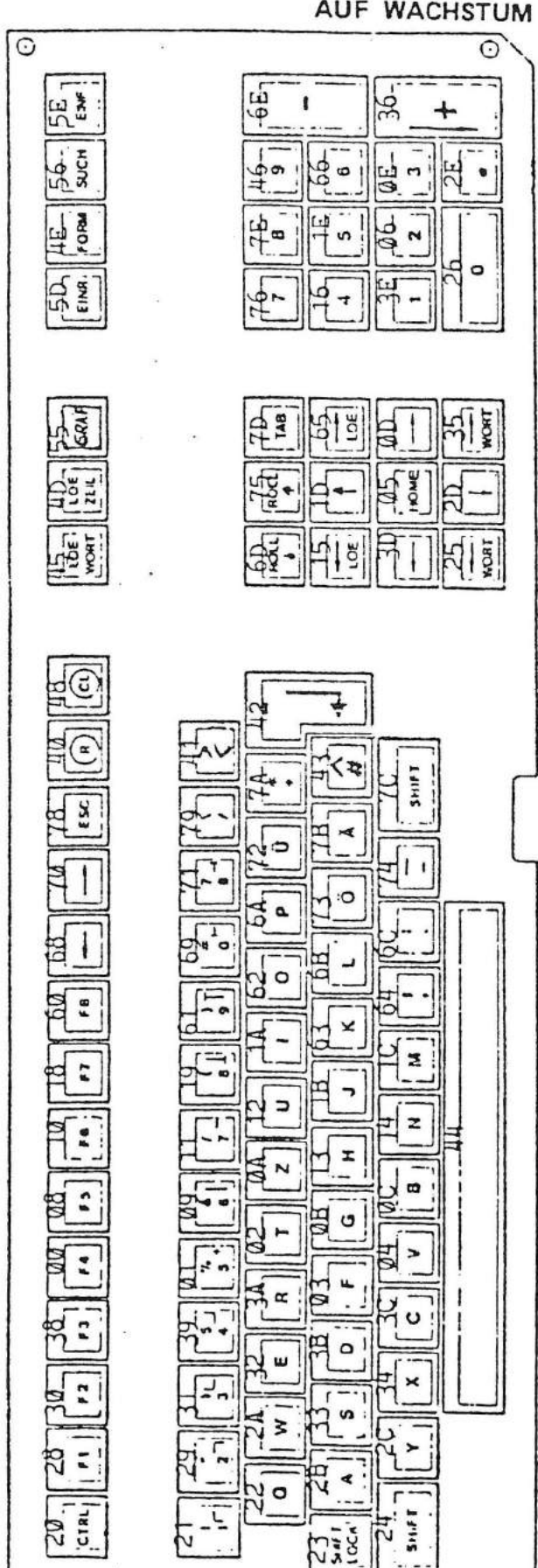

Matrix - Werte der Tasten

 $\Theta$ 

 $\overline{(\ }$ 

 $\left($ 

Technik der Welt

 $\odot$ 

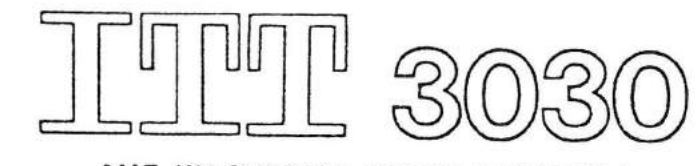

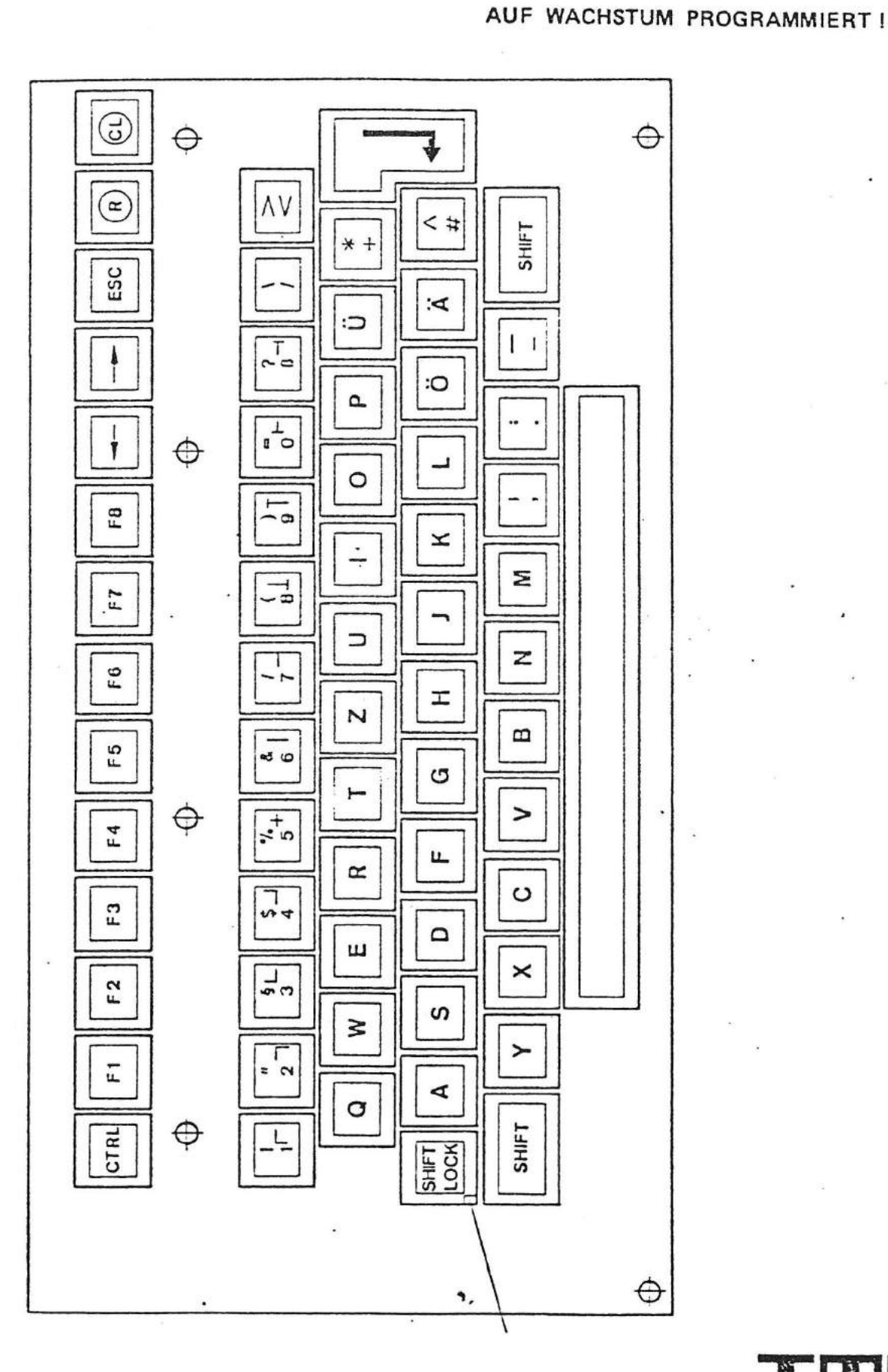

Technik der Welt

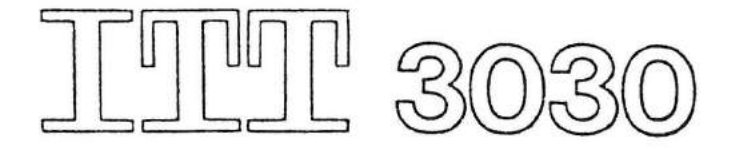

 $114$  $\frac{3}{4}$  $\frac{1}{3}$  $\frac{1}{2}$ 113  $\begin{array}{c}\n\Xi[\text{m}]_{\text{G}} \\
\Xi[\text{m}]_{\text{G}}\n\end{array}$  $rac{1}{BE}$ 43  $\frac{4}{4}$ 512 312  $112$  $\vert \Xi$  $\overline{18}$  $\frac{1}{212}$  $\overline{E}$ Ø  $\overline{17}$ 412  $\frac{2}{n}$  $\frac{2}{10}$  $\frac{11}{2}$  $rac{11}{96}$  $\frac{1}{2}$ 등 이 비  $\frac{a}{82}$  $\overline{11}$  $513$  $\frac{10}{7}$ ပ္တုိင္ 411  $\frac{1}{3}$  $B<sub>0</sub>$  $\frac{1}{2}$  $\frac{510}{5}$  $\frac{1}{4}$  $\frac{1}{2}$  $110$  $\overline{\bf 8}$ 1의  $\frac{10}{2}$ AC  $EC$  $\overline{39}$  $45$ ١₩  $\frac{9}{50}$  $27$  $\left| \begin{array}{c} 0 \\ 0 \\ 0 \end{array} \right|$  $\overline{9}$  $\frac{q}{4}$  $\sigma$ ٩  $\frac{1}{4}$  $\frac{1}{3}$  $\overline{E}$  $\frac{1}{2}$  $\overline{E}$  $\sqrt{28}$  $\frac{18}{18}$  $\frac{18}{58}$  $\frac{1}{48}$  $rac{A}{E}$  $\frac{1}{10}$ AE ¦Ш  $\frac{1}{2}$  $\frac{7}{4}$ <br> $\frac{1}{5}$ မြို့ 17  $\frac{a}{4}$ 47  $\overline{36}$  $\mathbb{R}$ 56  $\frac{2}{4}$  $\frac{2}{4}$  $\frac{10}{2}$  $\frac{8A}{8A}$  $\overline{16}$  $A7$ 46 F<sub>7</sub>  $\frac{5}{3}$ 의도  $rac{55}{60}$  $\overline{F}$  $\frac{1}{2}$  $\frac{5}{8}$  $\frac{5}{15}$  $rac{6}{410}$  $\frac{34}{9}$  $\frac{1}{4}$ 4  $\ddot{\Omega}$  $\frac{1}{24}$  $\frac{12}{6}$  $\frac{1}{27}$  $\frac{1}{4}$  $\frac{44}{E4}$ 11  $\frac{3}{45}$  $\frac{5}{3}$  $F\theta$  $\frac{1}{2}$ 88 ł  $13$  $\frac{5}{13}$  $\frac{2}{\sqrt{2}}$  $\frac{87}{87}$  $43$  $\overline{32}$  $\frac{37}{57}$  $\frac{1}{2}$  $\sqrt{22}$  $\frac{12}{52}$  $\frac{65}{65}$ 12  $42$  $\frac{21}{10}$  $\overline{5}$  $\overline{5}$  $\overline{1}$  $\frac{1}{51}$  $\overline{\mathbf{r}}$ 5 1,

Taslennummern Code (shill)

Technik der Welt

-- Code (unshilt)

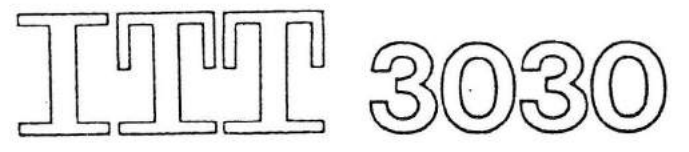

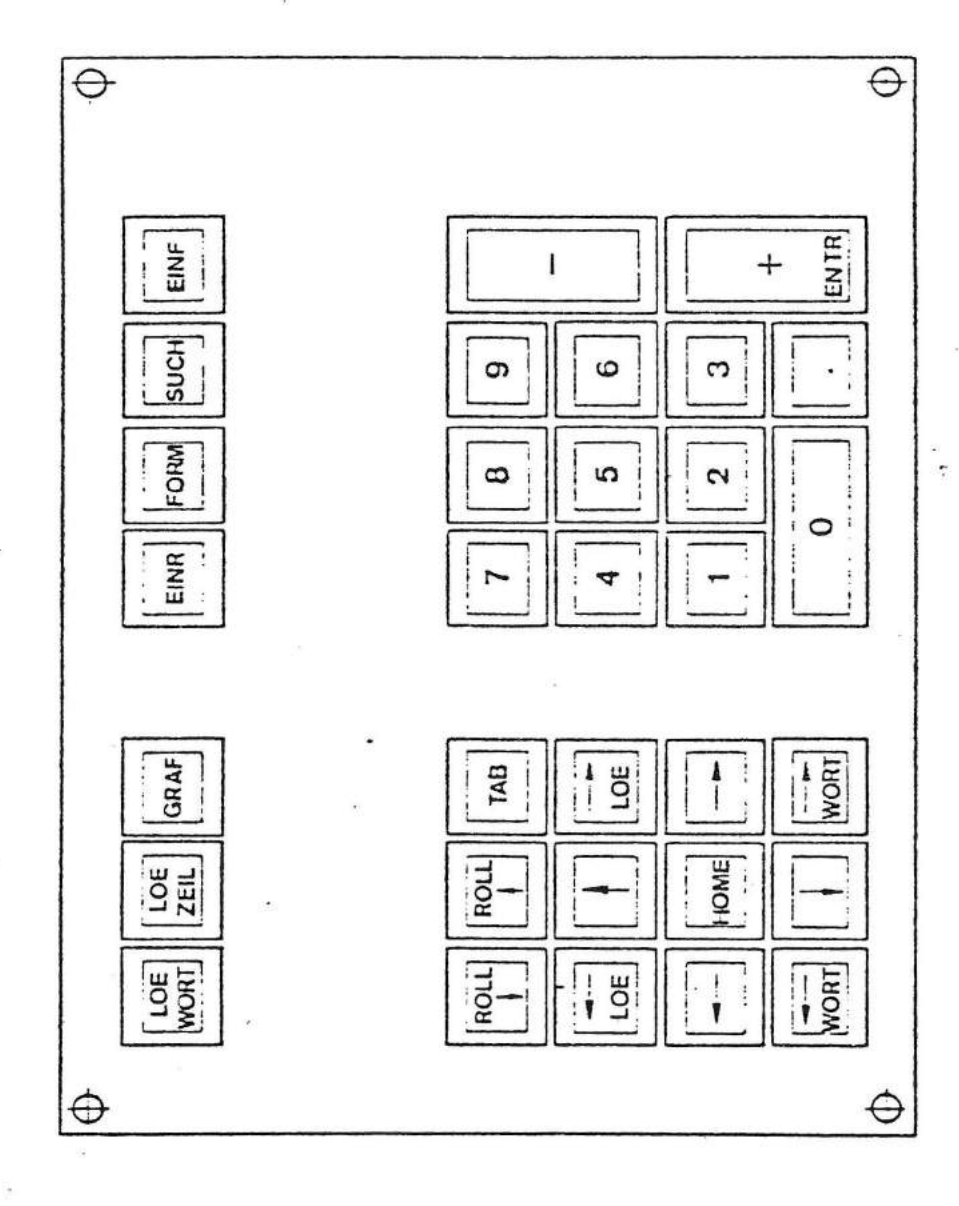

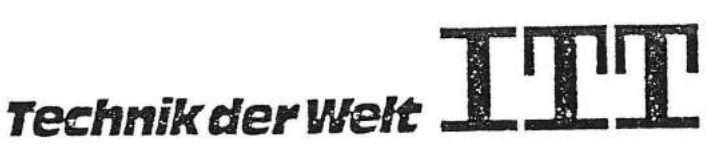

۹,

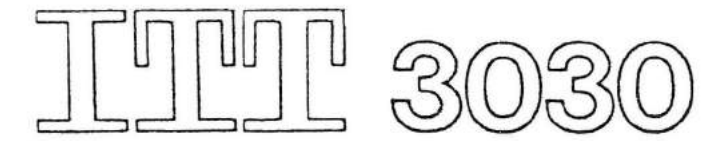

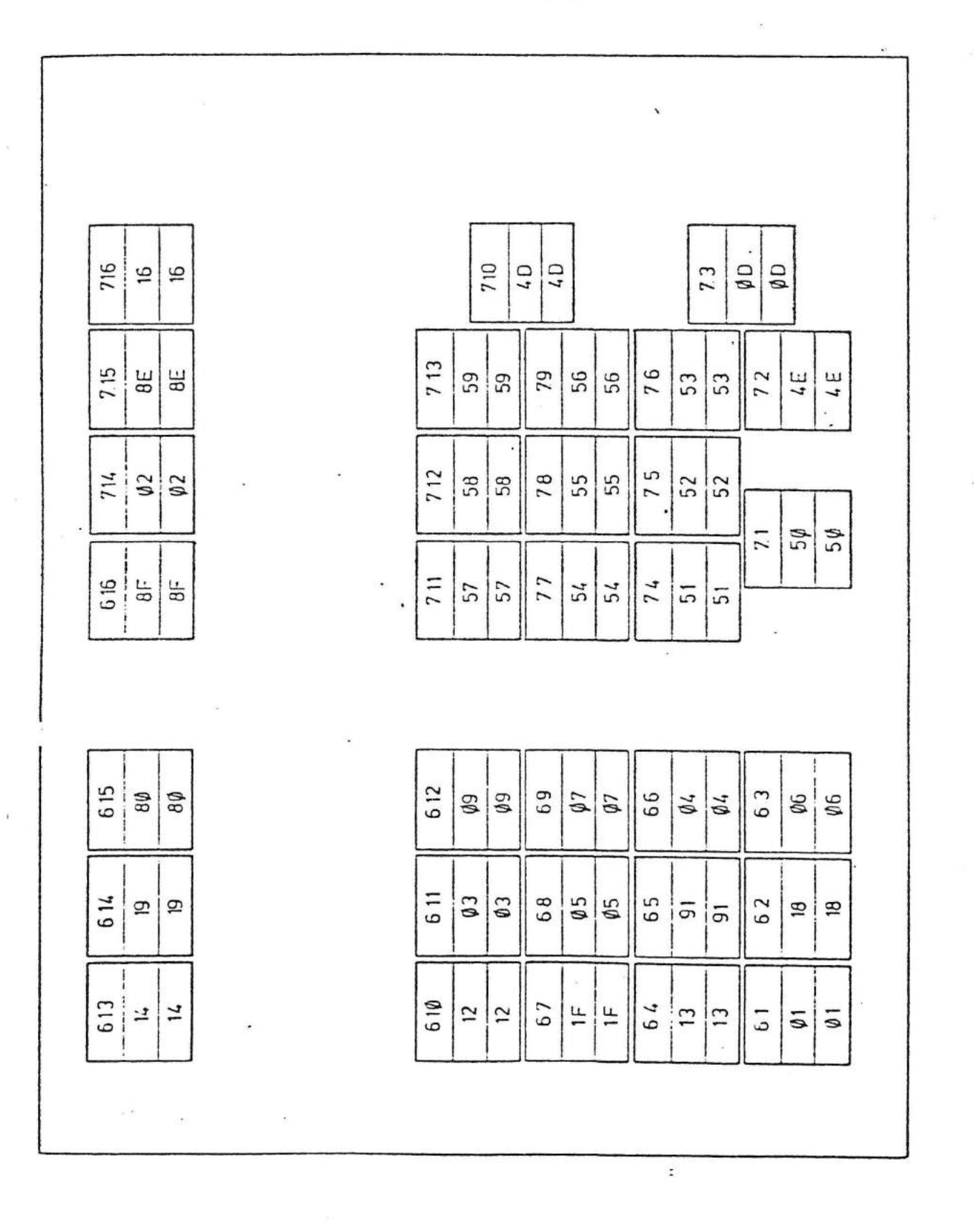

 $\mathfrak{r}$ 

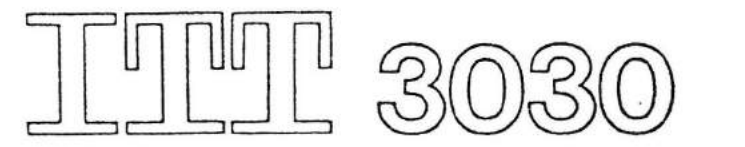

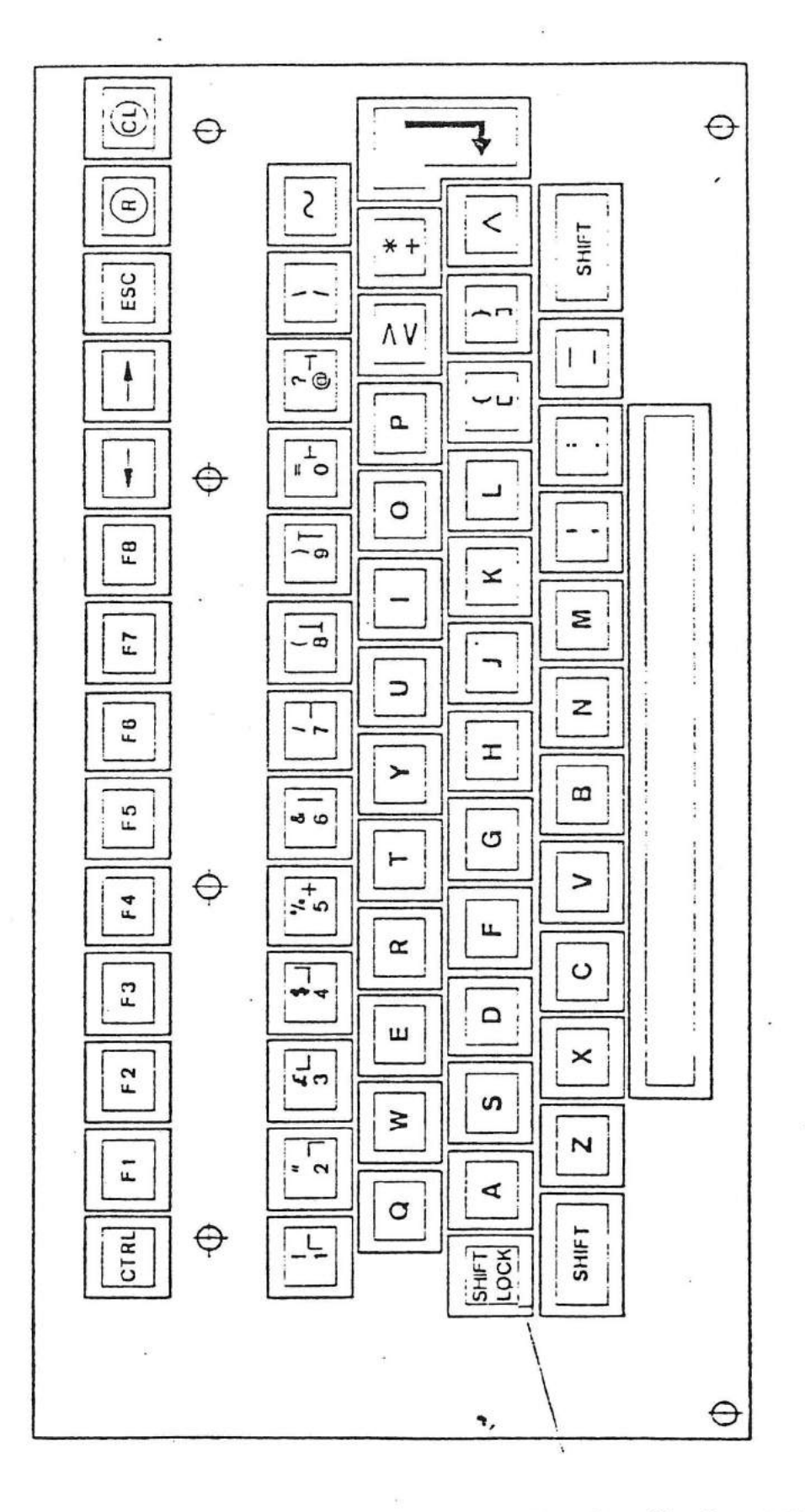

 $\overline{\mathcal{L}}$ 

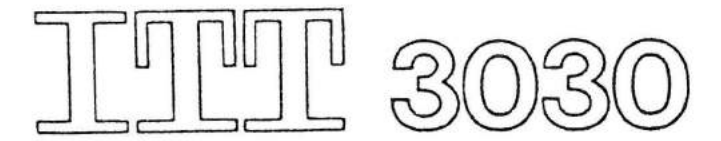

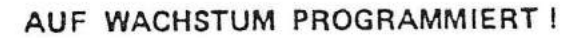

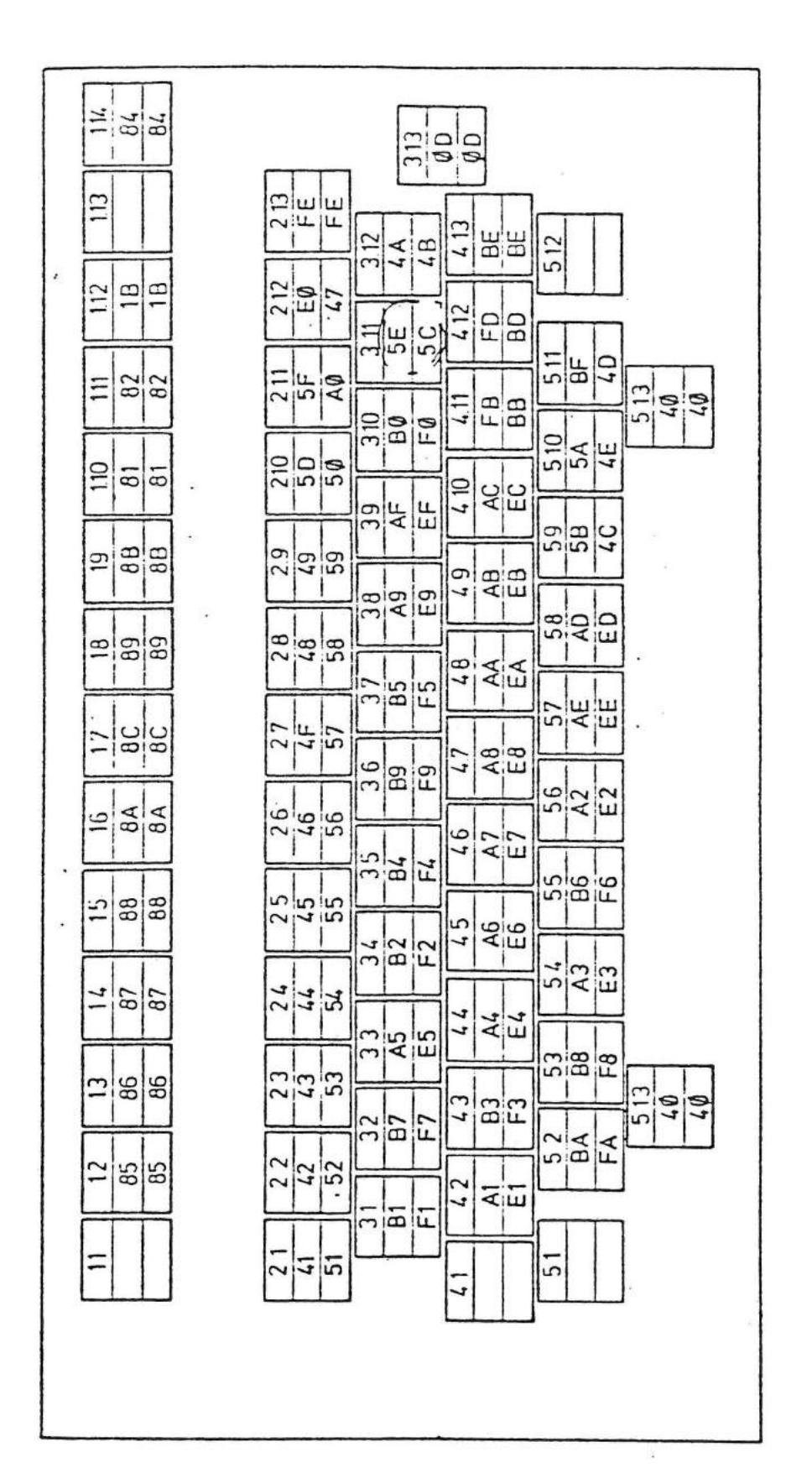

 $\overline{\mathfrak{g}}$ 

 $\overline{\mathcal{L}}$ 

. Taslennummern - Code (unshill) Code (shill)

 $\overline{\mathbf{r}}$ 

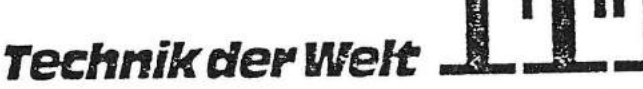

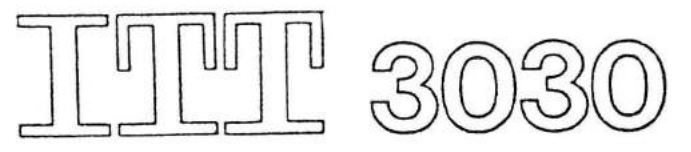

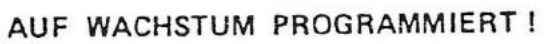

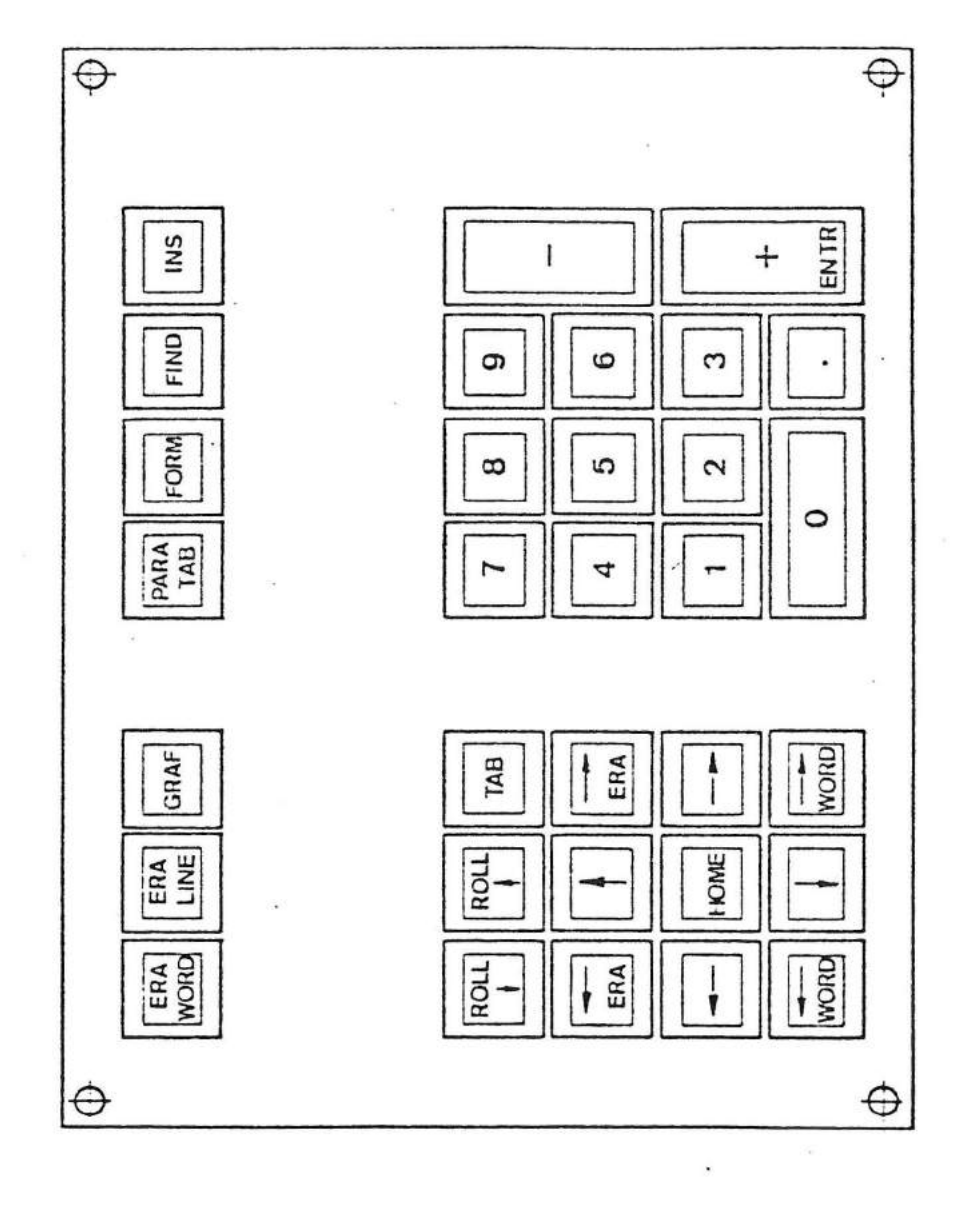

 $\overline{\mathbf{C}}$ 

 $\overline{(}$ 

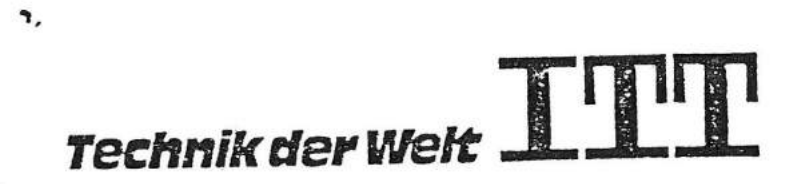

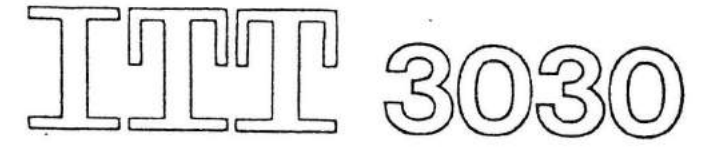

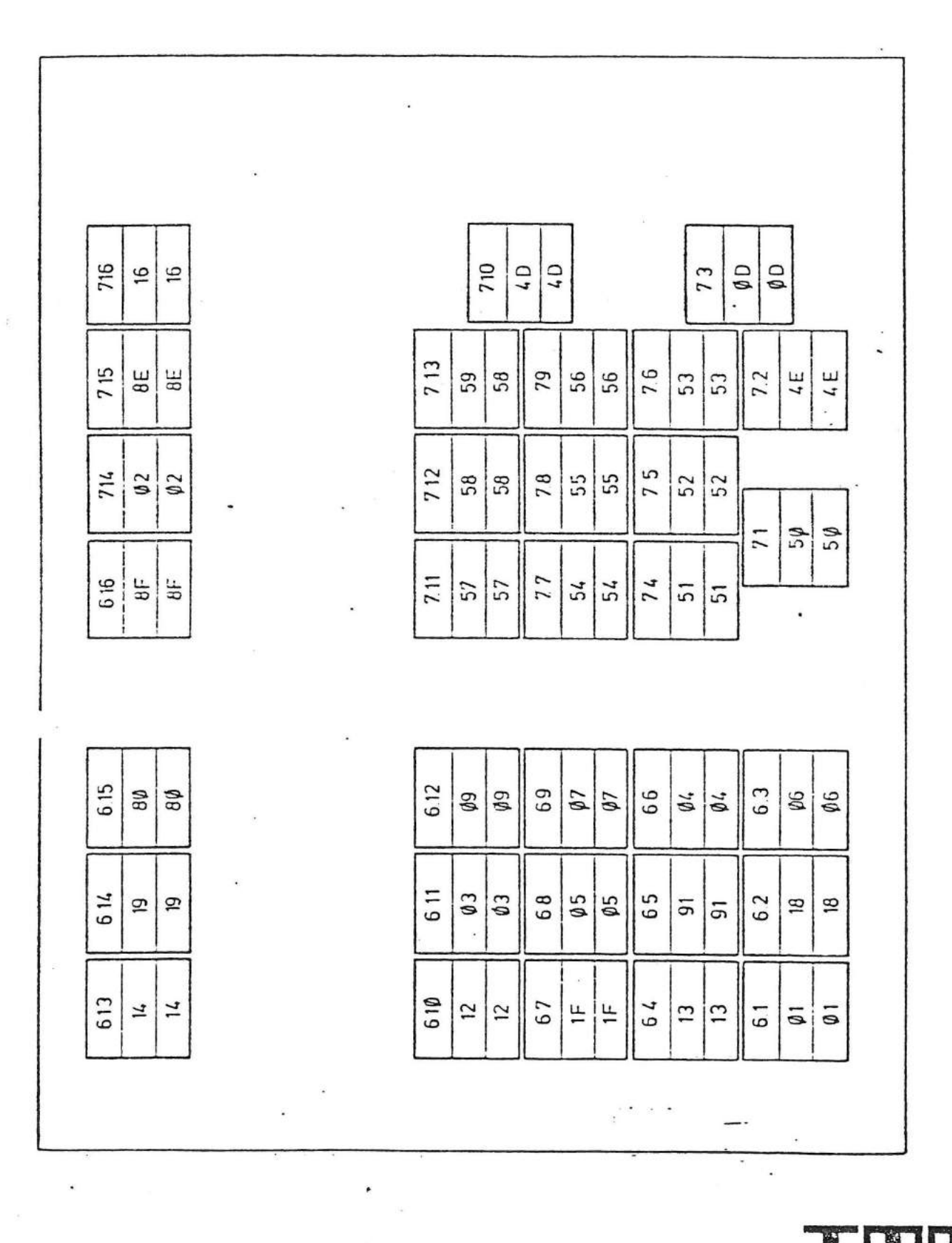

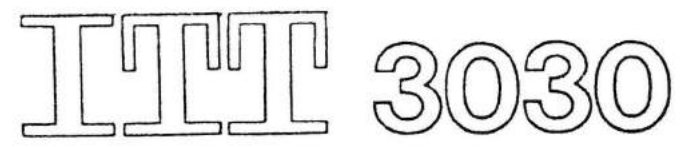

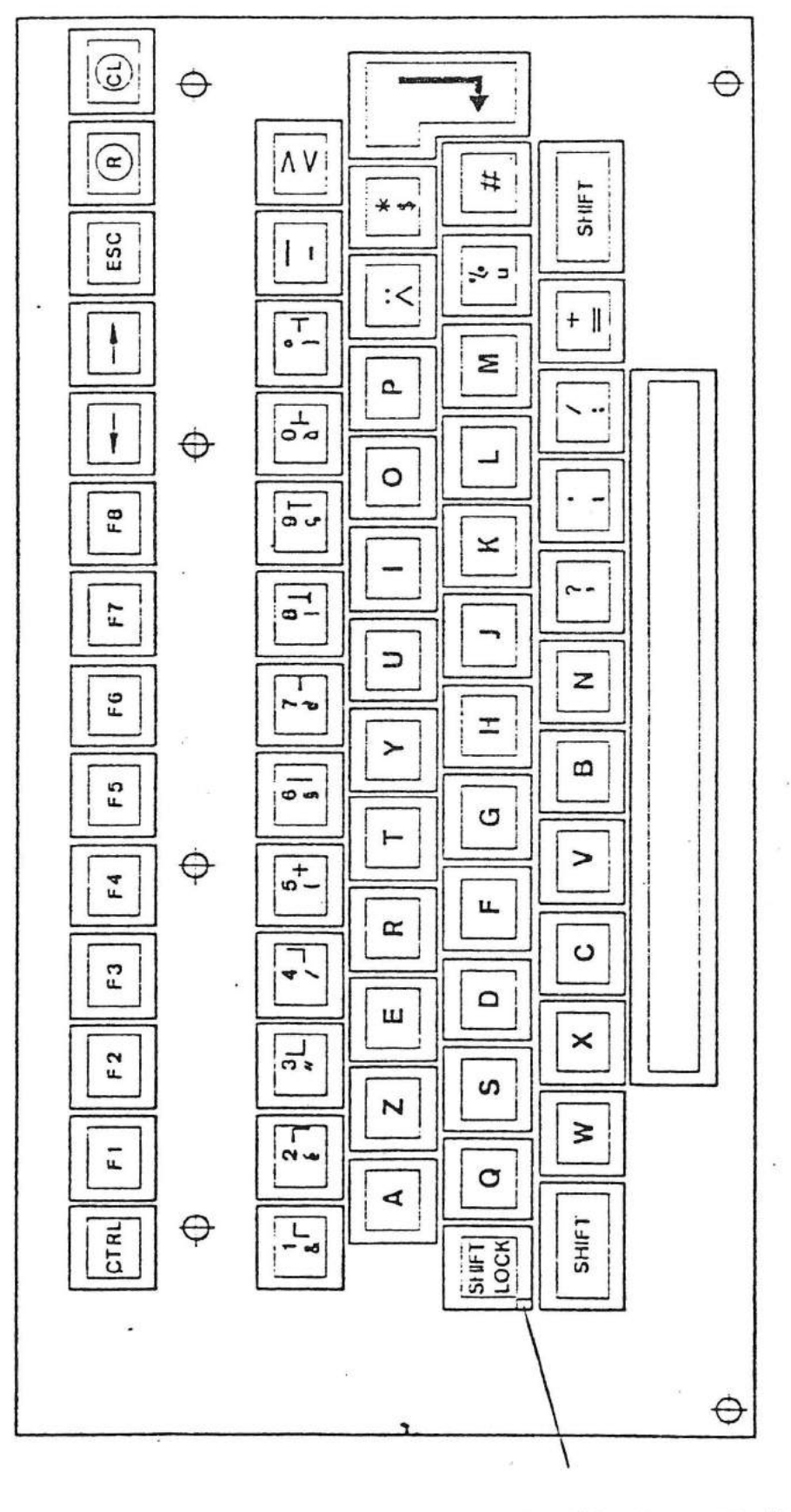

 $\overline{(}$ 

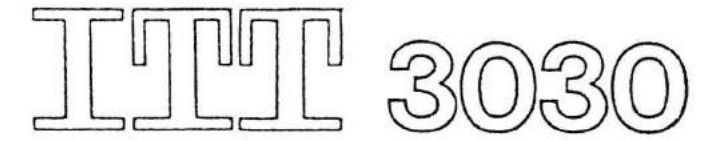

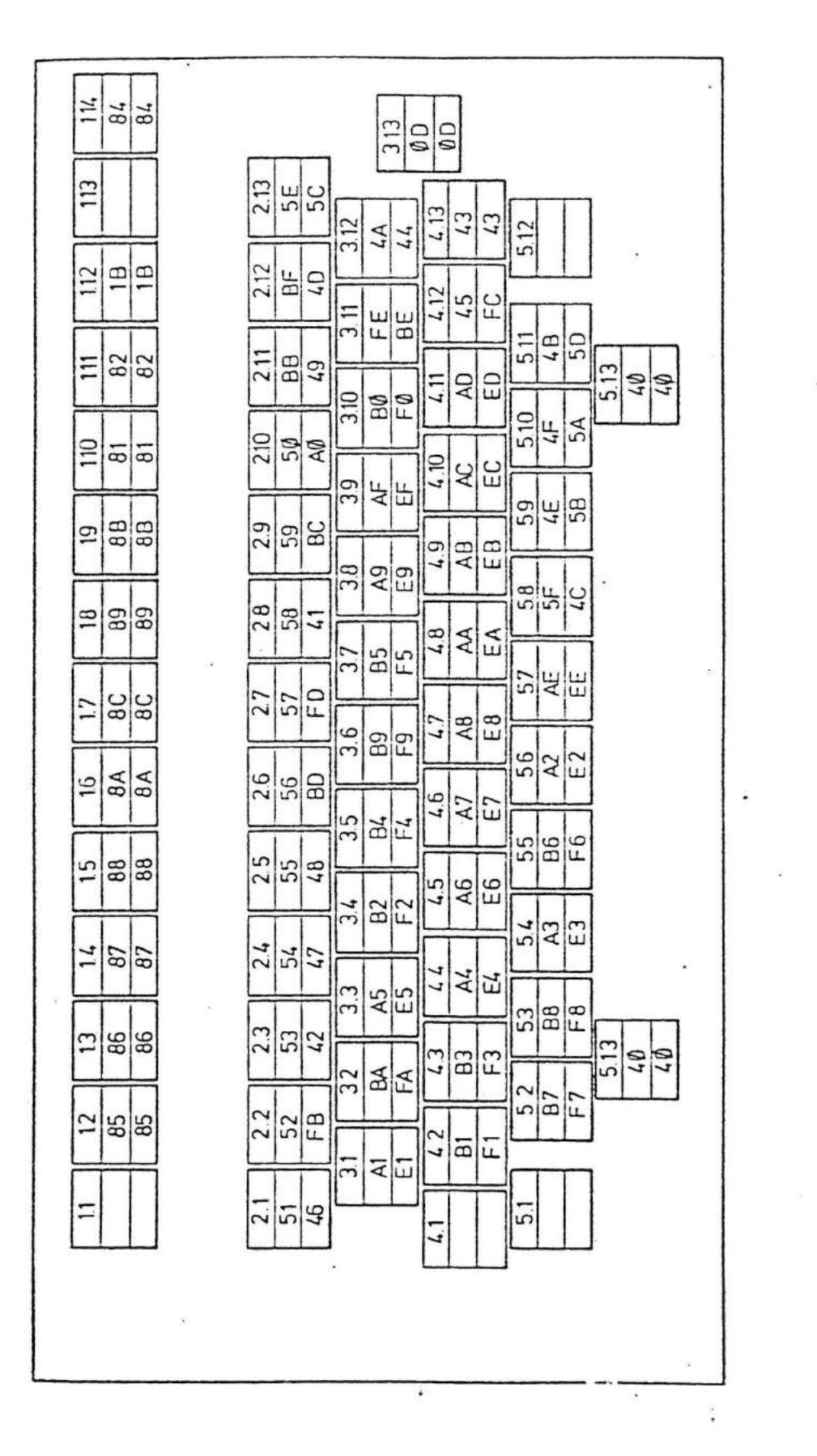

 $\overline{\mathcal{L}}$ 

-Tastennummern Code (unshift) : Code (shift)

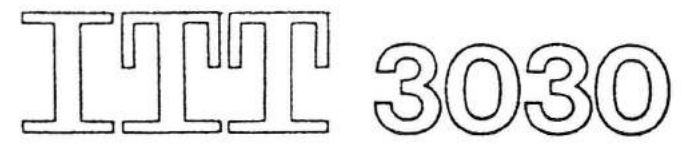

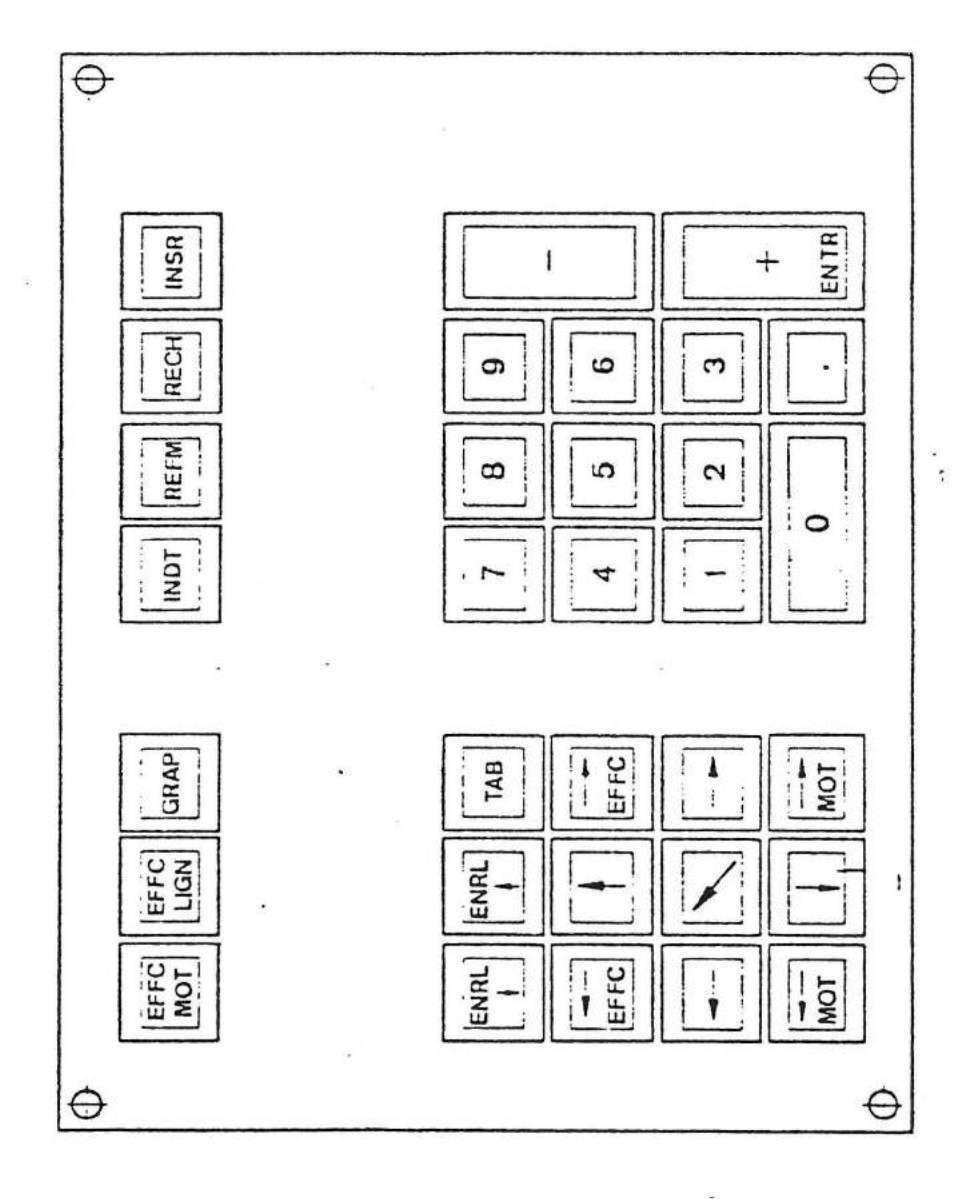

 $\ddot{\cdot}$ 

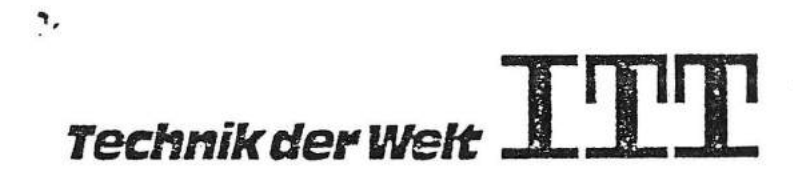

 $\parallel$ 

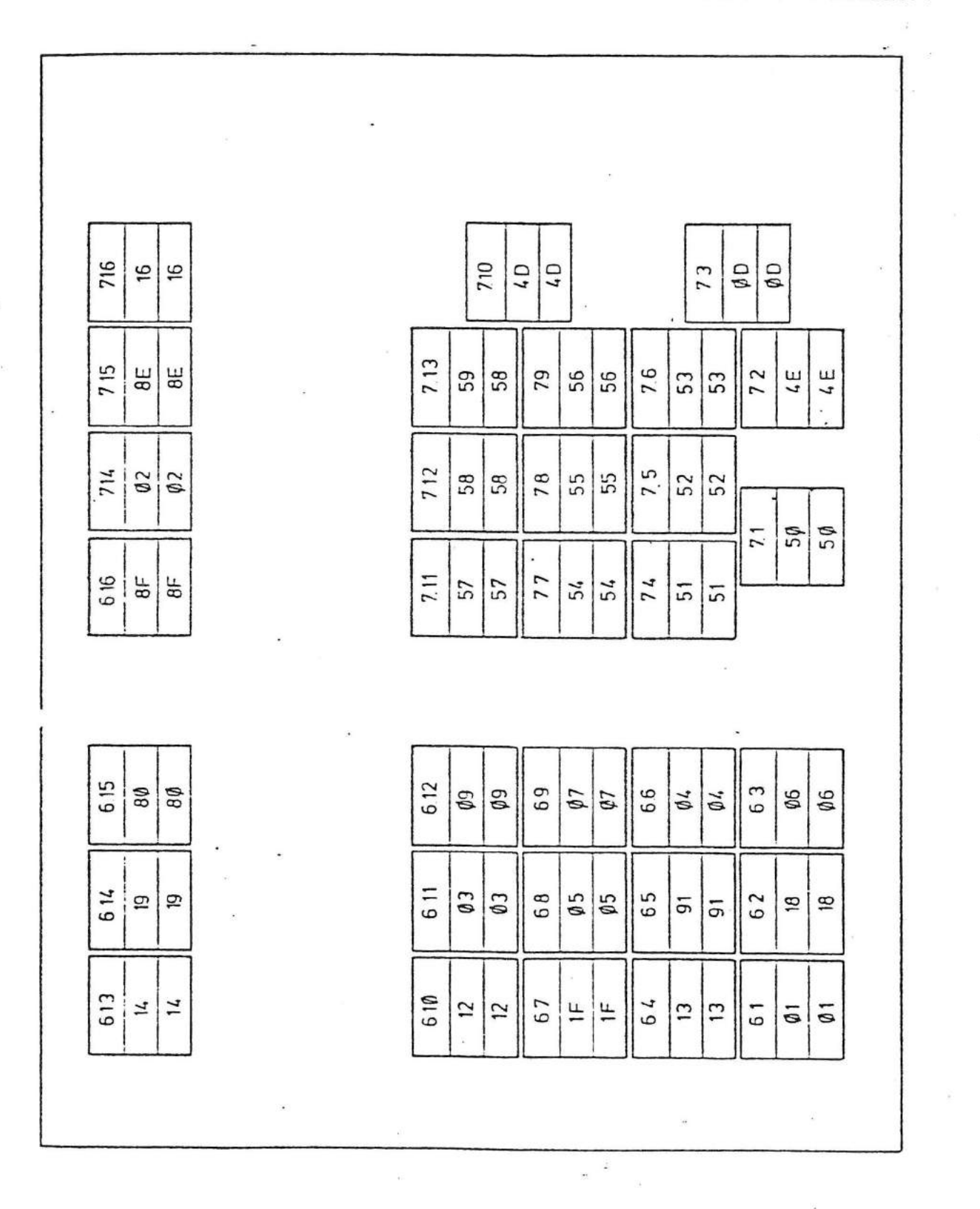
Bei allen Funktionen werden alle nicht genannten Register, mit Ausnahme des Registers A und des Bedingungsregisters, unverändert zurückgegeben.

ŧ

10

#### II. Zeichenweiser Betrieb mit Steuerzeichenerkennung

Es wird jeweils 1 Zeichen Ubergeben (in Register C), wobei die unten aufgefUhrten Steuerzeichen interpretiert werden. Alle Register, mit Ausnahme des Registers A und des Bedingungsregisters, werden unverändert zurückgegeben. Bei einigen Steuerfunktionen muß ein Escape-Zeichen ( 1BH) vorausgehen.

Folgende Steuerzeichen werden wie beschrieben interpretiert:

07 BELL (BEL)

> Die Clear-Lampe leuchtet auf und die Hupe ertönt. Beide Signale dauern ca. 1 Sek. an.

08

(

l.

Cursor links (BS)

Der Cursor wandert um eine Stelle nach links. ó.

OA

Zeilenschaltung (LF)

Der Cursor wandert um eine Zeile nach ber Cursor wandert um eine zeite nach Zeile wird das Bild um eine Zeile nach oben gerollt und die unterste Zeile gelöscht. Die Spaltenposition des Cursors bleibt dabei unverändert.

1 1

#### OC Grundstellung ohne Lupe

Der Bildschirmcontroller wird initialisiert, der Bildschirm-Treiber wird grundgestellt. Die Cursorposition ist in der linken unteren Ecke (letzte Zeile, erste Spalte). Der Bildschirm wird gelöscht. War Lupe eingeschaltet, bleibt dieser Mode erhalten, ebenso Zentriermode.

OD Ende Zeile

(

*J* 

Der Cursor wird an den Anfang der Zeile gestellt.

11 Lupe einschalten

Lupe.wird eingeschaltet, Bildschirm gelöscht, Cursor steht in der linken unteren Ecke. War Zentriermode eingeschaltet, wird dieser zurUckgesetzt. Dergleichen alle Hintergrund-Modifikationen.

12 Endecode Zeichenmodifikation

Hintergrundbits werden grundgestellt.

13 Lupe ausschalten

Lupe wird ausgeschaltet, Bildschirm gelöscht, Cursor steht in der linken unteren Ecke. War Zentriermode eingeschaltet, wird dieser zurUckgesetzt. Desgleichen alle Hintergrund-Modifikationen.

1C Invers einschalten

Alle folgenden Zeichen werden invers dargestellt.

Steuerzeichen mit Escape:

1B, 10, XX Blanks ausgeben

Es werden XX Blanks ausgegeben, der Cursor wandert entsprechend weiter.

1B, 11 Cursor home

> Der Cursor wird in die obere linke Ecke gestellt (erste Zeile, erste Spalte).

1B, 12 Cursor ausschalten

> Der Cursor wird ausgeschaltet, äie Position jedoch weiterverwaltet.

1B, 13 Cursor einschalten

Der Cursor wird eingeschaltet.

1B, 14 ROLL-UP

> Das Bild wird um eine Zeile nach oben gerollt. Die oberste Zeile wird unten angehängt. Die relative Cursorposition bleibt unverändert {Zeilen- und Spaltenposition bleiben gleich).

Diese Funktion sollte nicht in Verbindung mit der Zentrierfunktion angewendet werden.

13

#### 1B, 15, XX, YY Zentrieren

Hit dieser Funktion kann eine erwUnschte Schreibbreite mit XX (ungerade Zahl, da Spalten bei 0 beginnen), bzw. Schreibhöhe mit YY (gerade Zahl, da Zeilen mit 1 beginnen) eingestellt werden. Das Bild wird automatisch in die neue Bildmitte zentriert. Der Cursor wird in die neue Home-Position gebracht (nach wie vor Zeile 1, Spalte 0). Der Bildschirmteil außerhalb des gewählten "Fensters" ist dann nicht mehr zugänglich. Die Funktion Grundstellen (Formfeed OC) läßt den zentrierten Zustand bestehen, d. h. der Cursor steht in der linken unteren Ecke des gewählten Bereiches. Es wird allerdings der gesamte Bildschirm gelöscht.

### 1B, 16, XX, YY Cursor positionieren

Der Cursor wird auf Zeile XX, Spalte YY positioniert.

#### 1 B, 1 7

·.

#### Rest des Bildschirm löschen

Der Bildschirm wird ab der momentanen Cursorposition gelöscht. Die Cursorposition bleibt unverändert.

#### 1B, 18 Rest der Zeile löschen

Die Zeile wird ab der momentanen Cursorposition gelöscht. Die Cursorposition verändert sich nicht.

#### 1B, 19 Rest der Zeile löschen

Die Zeile wird ab der momentanen Cursorposition gelöscht, der Cursor wird auf den Anfang der nächsten Zeile positioniert.

1 4

. ,,; ; \_ ..."

 $\mathbb{Z}^{\mathbb{Z}}$  )

1B, 1A

#### Cursor rechts

Der Cursor wird um eine Position nach rechts bewegt.

1B, 1C Cursor up

> Der Cursor wird um eine Zeile nach oben positioniert. Am oberen Bildrand erfolgt kein Roll-down.

. 1B, 1D, XX, YY

. Es werden XX Zeichen mit dem Code YY ausgegeben.

1B, 1E, XX

Hintergrund setzen

Es wird ab sofort jedes Zeichen mit dem angegebenen Hintergrund ausgegeben. Die Belegung ist<br>benen Hintergrund ausgegeben. Die Belegung ist<br>identisch mit RB bei der Funktion Display-Status identisch mit RB bei der Funktion Display-Status<br>lesen.

1B, 1F, XX, YY Cursor positionieren mit Offset

Wie 1B, 16, XX, YY, jedoch mUssen Zeile und Spalte mit einem Offset von 20 H übergeben werden.

Alle anderen Zeichen werden auf dem Bildschirm ausgegeben und.<br>der Cursor wird um eine Position weiterbewegt.

Die Schnittstelle ohne Steuerzeichenerkennung (Adresse FE76H) gibt alle Codes direkt auf den Bildschirm.

15

III. Tastaturstatus abfragen

Mit dieser Routine kann ermittelt werden, ob eine Taste angeschlagen wurde oder nicht.

٠

Aufruf: keine Parameter

Rückgabe.:  $RA = 0$ ,  $ZERO = 1 \Rightarrow$  keine Taste  $RA = FF$ , ZERO = 0 => Taste angeschlagen CARRY = 1 => Ubertragungsratenfehler CARRY = 0 => kein Ubertragungsratenfehler

#### IV. Warten auf Taste

 $\overline{\mathcal{L}}$ 

Diese Routine wartet bis eine Taste angeschlagen wird, und gibt dann den Tastencode zurUck (Besonderheiten siehe Generelle Initialisierung, Bedeutung Parameter X).

Aufruf: keine Parameter

RUckgabe: RA = Tastencode

16

۹.

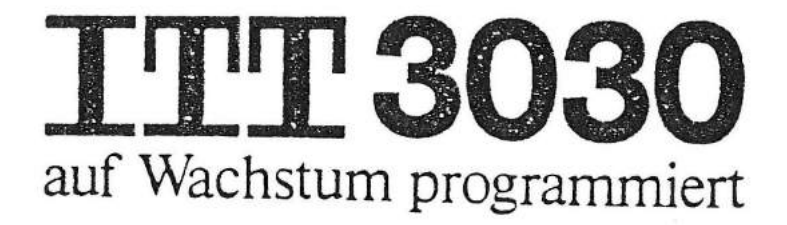

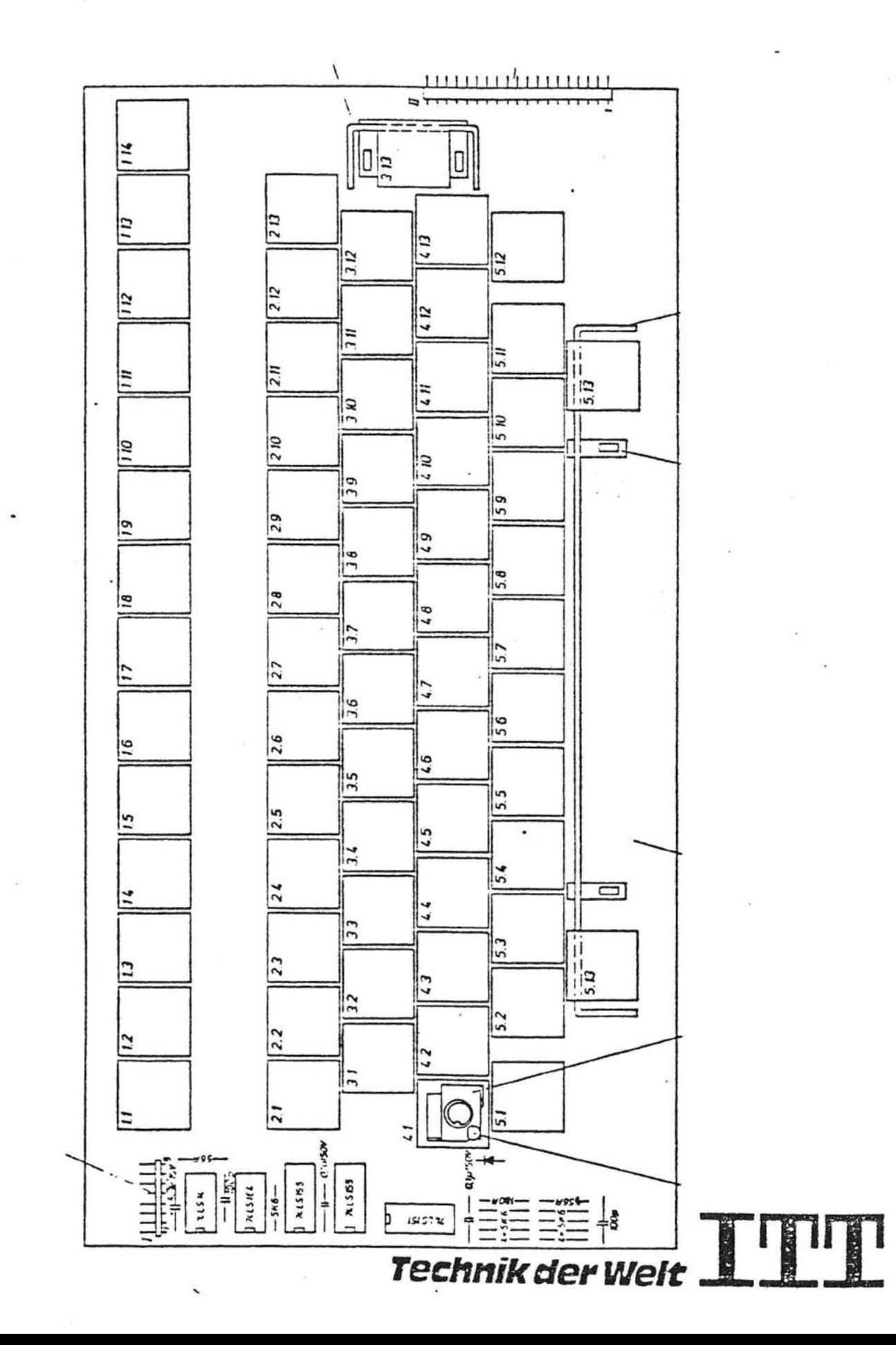

 $\mathbf C$ 

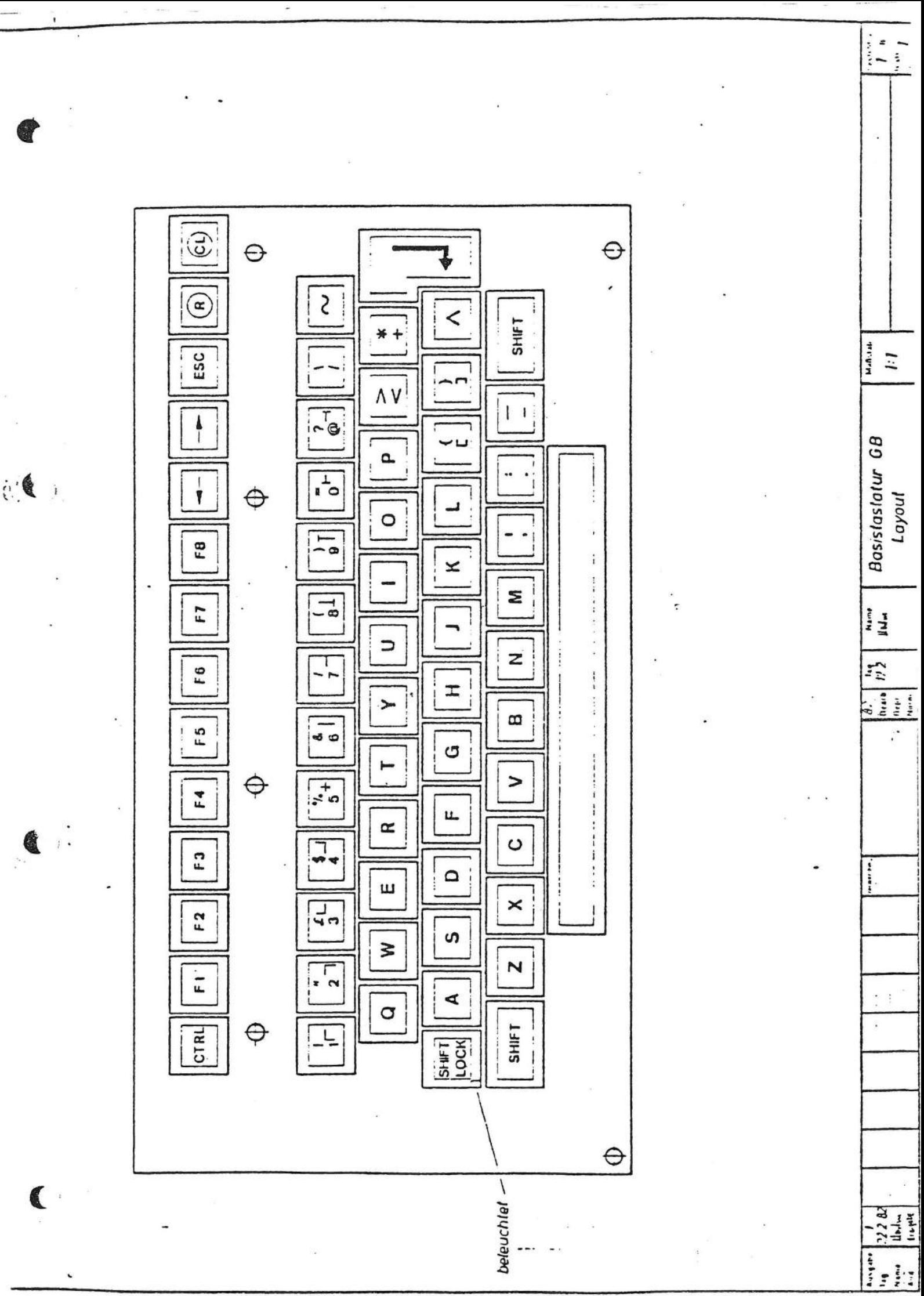

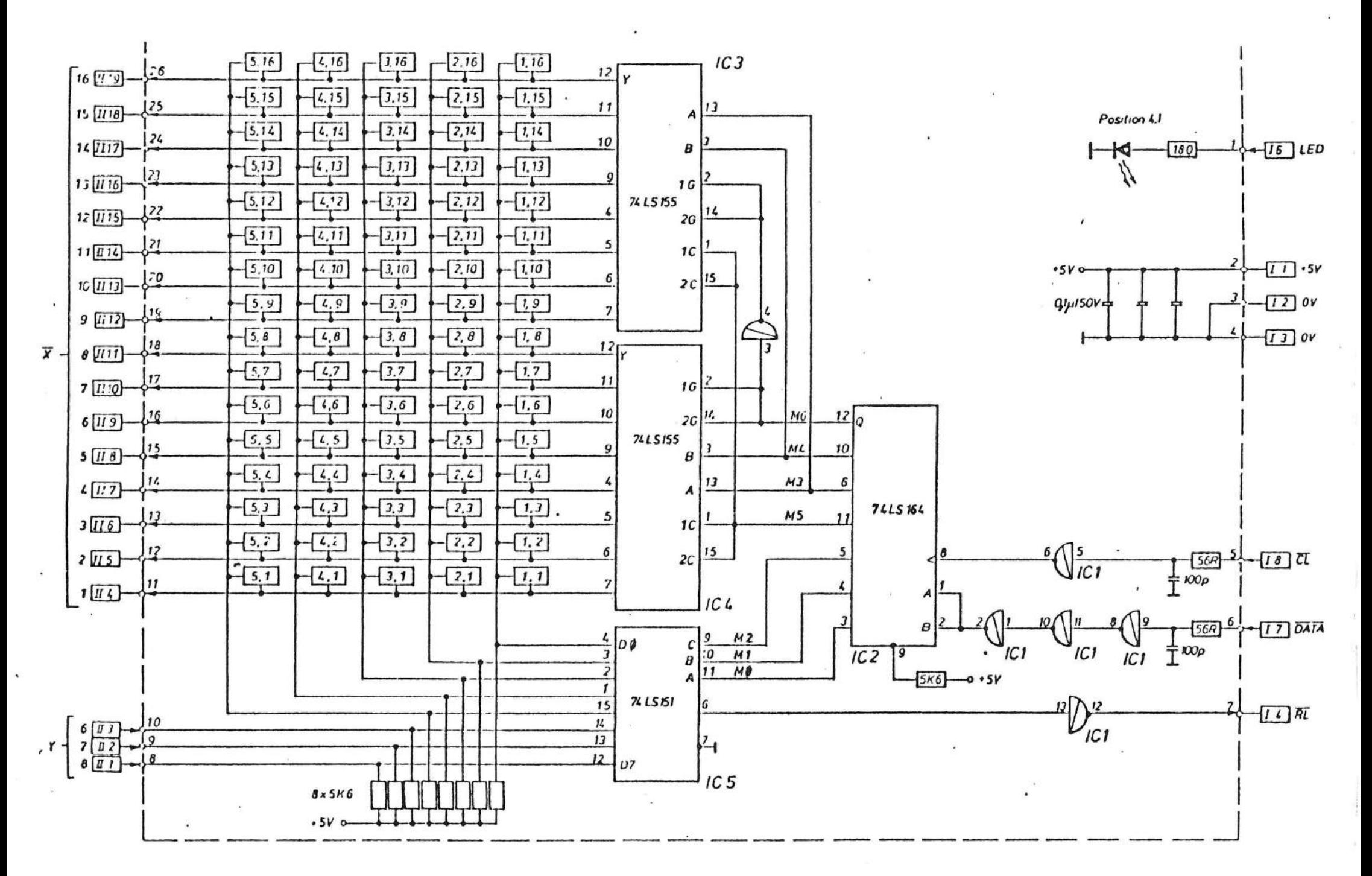

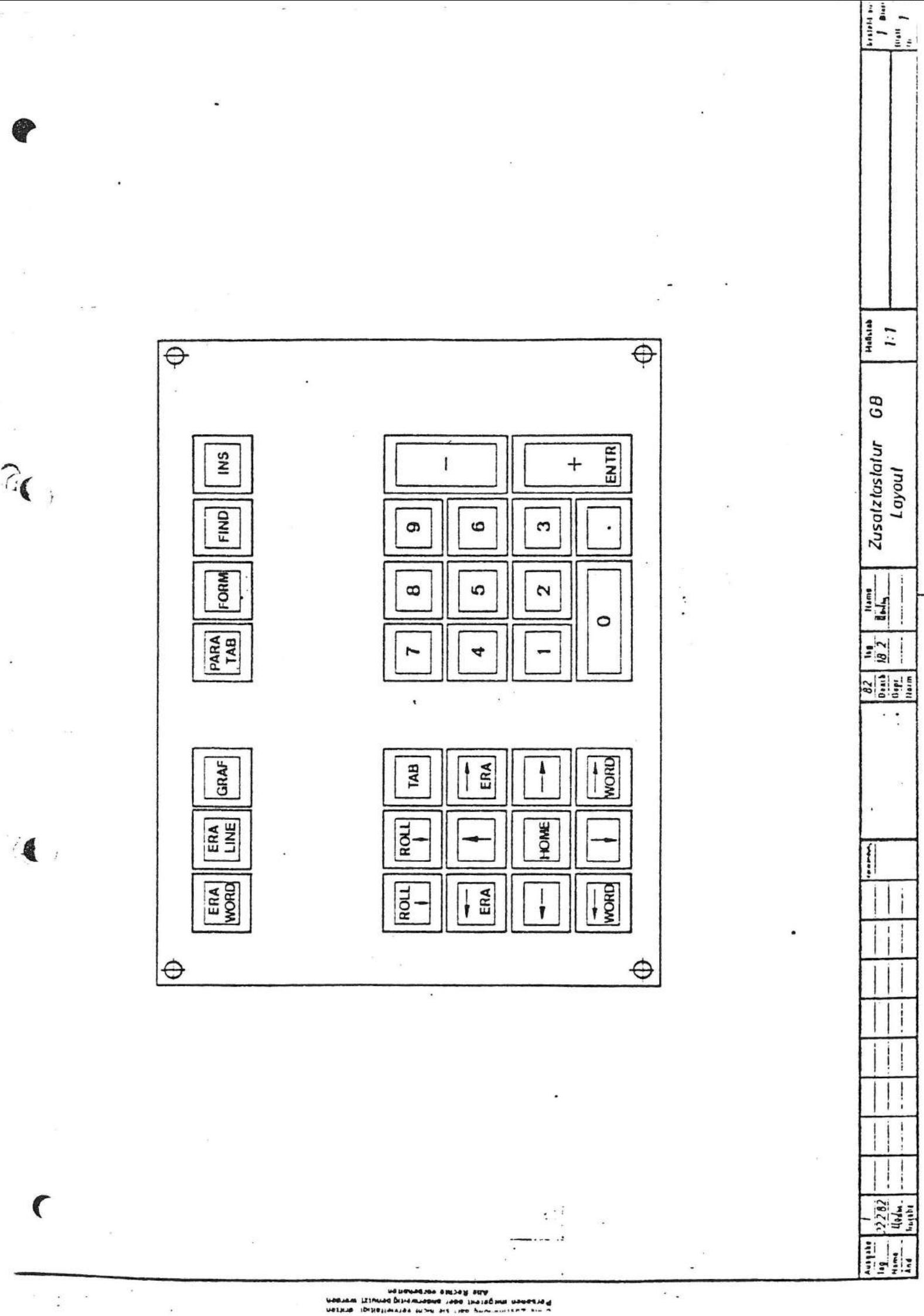

 $\ddot{\cdot}$ 

 $\Xi$   $\frac{1}{2}$   $\frac{1}{2}$  $\Xi$  $\mathbb{C}[\mathbb{H}]$ ul  $\frac{13}{2}$  $\mathbb{H}_{\mathbb{H}}$  $\frac{312}{2}$ 512  $4A$ ia,  $\frac{212}{19}$  $1B$  $1B$  $112$  $412$  $E =$  $\frac{1}{2}$  $\frac{1}{2}$ Ę 일본 d,  $\frac{11}{25}$  $\overline{AB}$  $\frac{8}{8}$  $\equiv$ 513  $\frac{a}{b}$  $\frac{10}{2}$ 4.11 **OIE** ia<br>B0 FØ  $rac{5}{5}$  $\begin{array}{|c|c|} \hline 2 & 0 & 0 \\ \hline 5 & 0 & 0 \\ \hline 5 & 0 & 0 \\ \hline \end{array}$ 4E  $\overline{10}$  $\overline{6}$  $\overline{6}$ 410  $\frac{1}{2}$  $rac{9}{2}$ ا<br>سا  $\frac{5}{9}$ 17  $\frac{1}{\sqrt{5}}$ 29  $\mathbf{r}$  $\frac{6}{19}$ <sub>59</sub>  $\frac{1}{9}$  $\frac{AB}{EB}$  $\overline{3}$  $\frac{1}{19}$  $\overline{38}$  $\frac{1}{2}$  $\frac{1}{2}$  $\frac{1}{9}$ ۰.  $\mathbf{B}$  $48$  $rac{4}{5}$  $\frac{1}{5}$ ig AE Ë  $^{71}_{\Lambda}$ မျှင  $\overline{57}$  $\ddot{}$  $rac{1}{4}$ 47  $\begin{array}{c}\n 6 \\
-3 \\
\hline\n 0\n \end{array}$  $\frac{1}{2}$  $rac{56}{2}$  $E2$  $\frac{d}{d}$  $\begin{array}{c} \boxed{16} \\ \boxed{16} \\ \boxed{18} \end{array}$  $\tilde{=}$ 46  $\frac{\lambda}{E}$ Taslennummern Code (unshill) 55  $\overline{B}$ に Code (shill) က်ချိုင  $\frac{5}{2}$ <br> $\frac{1}{2}$ <br> $\frac{1}{2}$  $\frac{5}{2}$ 88  $45$  $\frac{1}{2}$  $\frac{4}{9}$  $F<sub>1</sub>$  $rac{2}{43}$  $\overline{E}$  $\frac{21}{34}$  $\frac{1}{4}$  $\overline{\theta}$  $\overline{\theta}$  $rac{1}{2}$ <br> $rac{1}{2}$  $\overline{AB}$ ကြ  $\frac{5}{18}$ ie<br>Le  $-\frac{13}{53}$ 23  $\mathbf{r}$ |မ<br>၁၆ 8 513  $43$  $\frac{10}{97}$ အြံ့င  $\frac{2}{9}$  $\overline{F}$  $\frac{2}{9}$ EÅ  $\overline{22}$  $\frac{1}{32}$  $\overline{c}$  $|\mathbf{g}|$ 42  $\overline{4}$  $\frac{1}{2}$  $\overline{2}$  $\overline{5}$  $\overline{u}$ 5 4 ſ  $\cdot$  .  $\ddot{\cdot}$  $\ddot{\cdot}$  $\frac{1}{2}$ 

 $\widehat{\mathbb{C}}$ 

e.

 $\bullet$ 

 $\begin{bmatrix} 1 & 1 \\ 1 & 1 \\ 1 & 1 \end{bmatrix}$ 

Malvin

 $\overline{a}$ 

Dasistastatur

 $\frac{1}{\sqrt{1+\frac{1}{2}}\sqrt{1+\frac{1}{2}}\sqrt{1+\frac$ 

 $\ddot{\cdot}$ 

 $\begin{bmatrix} 1 & 1 & 1 \\ 1 & 1 & 1 \\ 1 & 1 & 1 \\ 1 & 1 & 1 \end{bmatrix}$ 

 $\frac{1}{2}$ 

Taslenbelequng mil Codes

uayimanan asaliya a

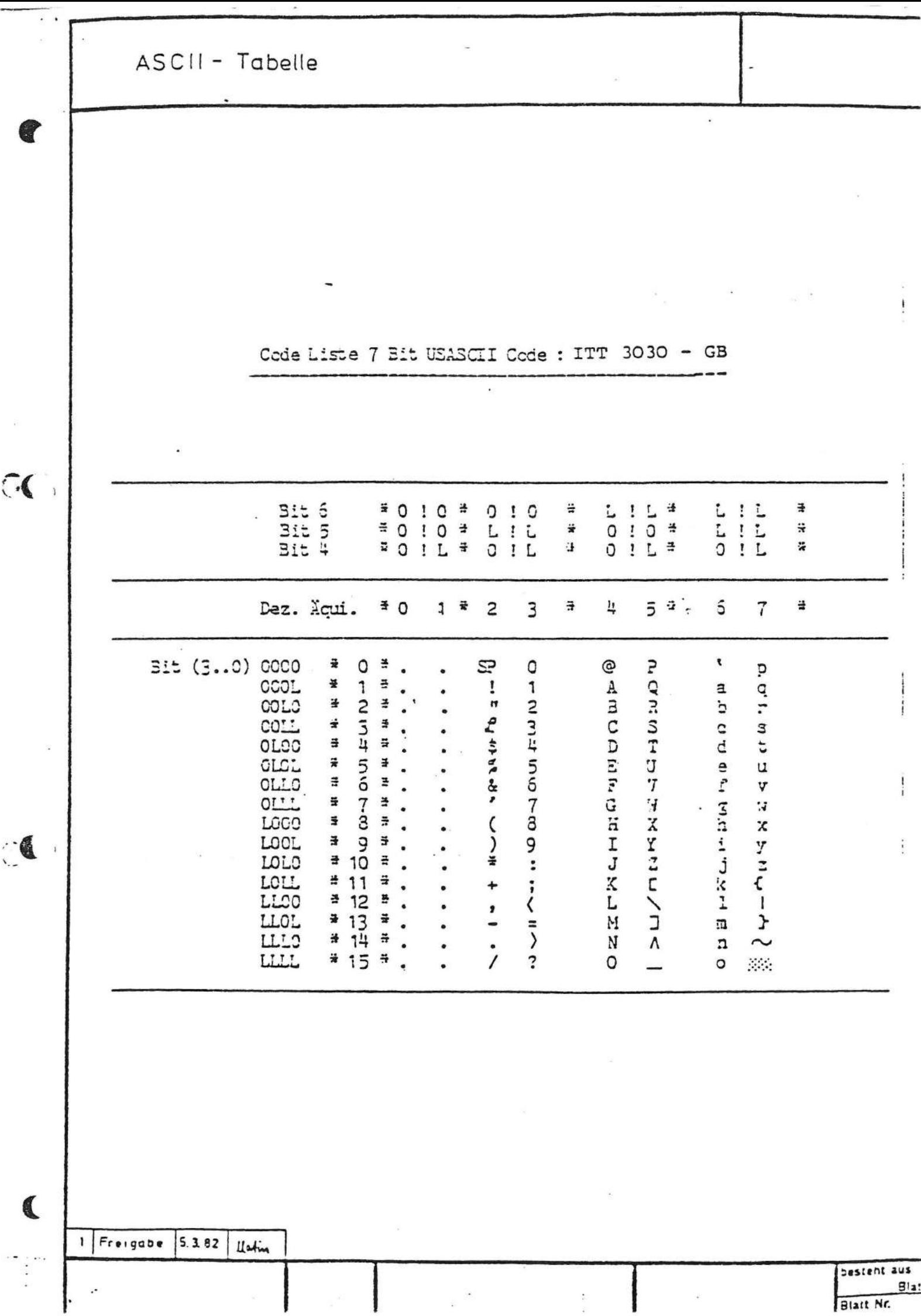

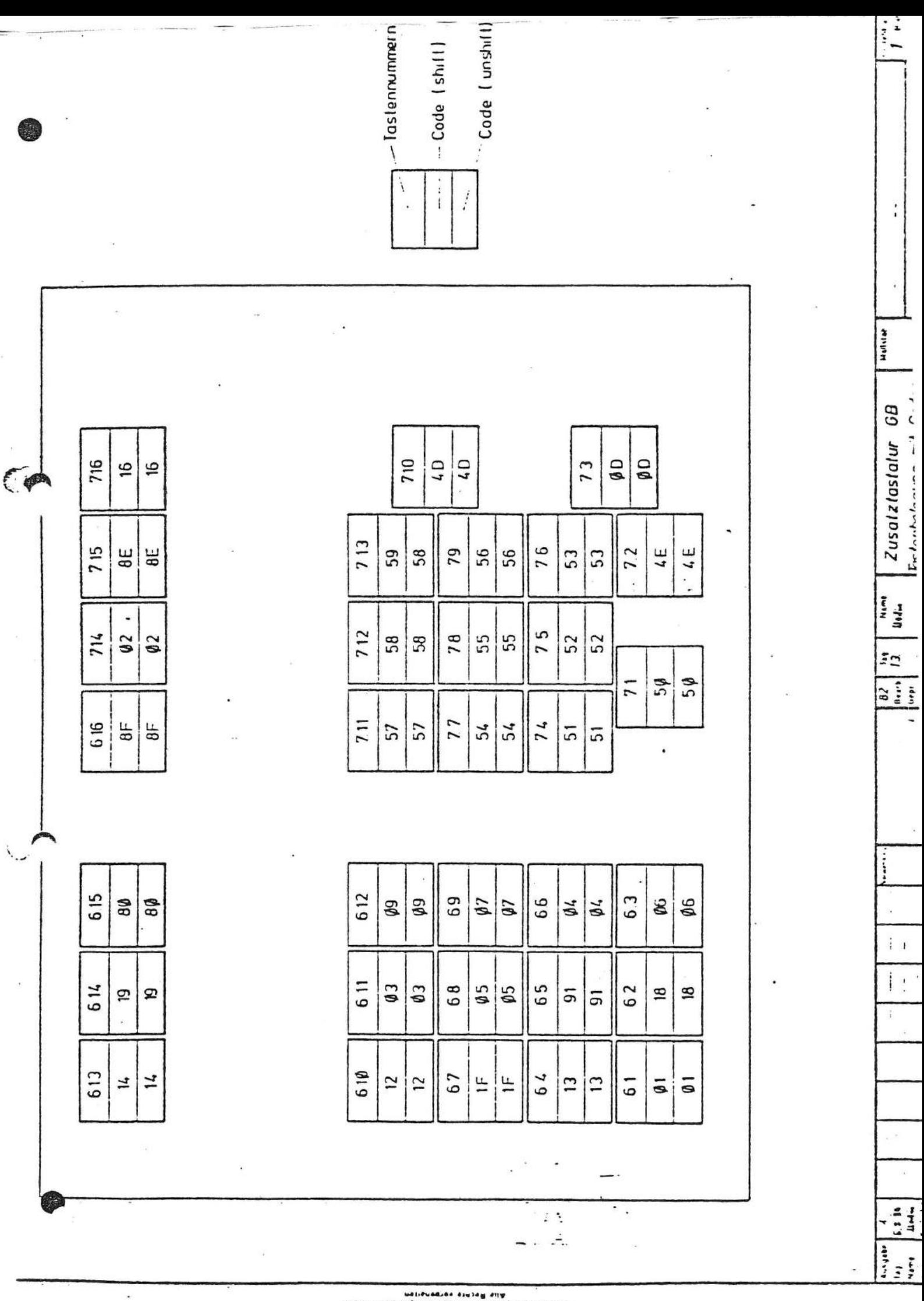

ann Bechtegen vorgeneten<br>Markin von Singermann uo.

# PT 303 auf Wachstum programmiert

## TASTATUR-ANPASSUNG

Die Tastatur-Anpassung dient zur Parallel-Seriell-Wandlung der sieben SCAN-Adressen des Bausteins 8278 im Kombi-Interface.

Als Startsignal dient KCL, das vom 8278 erzeugt wird. Ein Zähler 74 LS 193 wird damit auf den Wert "6" geladen und gleichzeitig ein Oszillator (770 KHz) gestartet. Der erste Takt übernimmt die parallel anstehende Information am 74 LS 165 und kippt mit seiner Rückflanke ein Flip-Flop, so daß die nächsten 8 Takte die geladene Information seriell herausschieben. Nach diesen 9 Takten stopt der Zähler beim Übergang von 15 nach Ø den Oszillator durch das Zurücksetzen des FF D2. Mit dem nächsten KCL-Signal läuft der Vorgang von vorne ab.

Ein zweiter Oszillator dient zum Ansteuern einer Hupe. Dieses Signal wird per Software vom Kombi-Interface erzeugt.

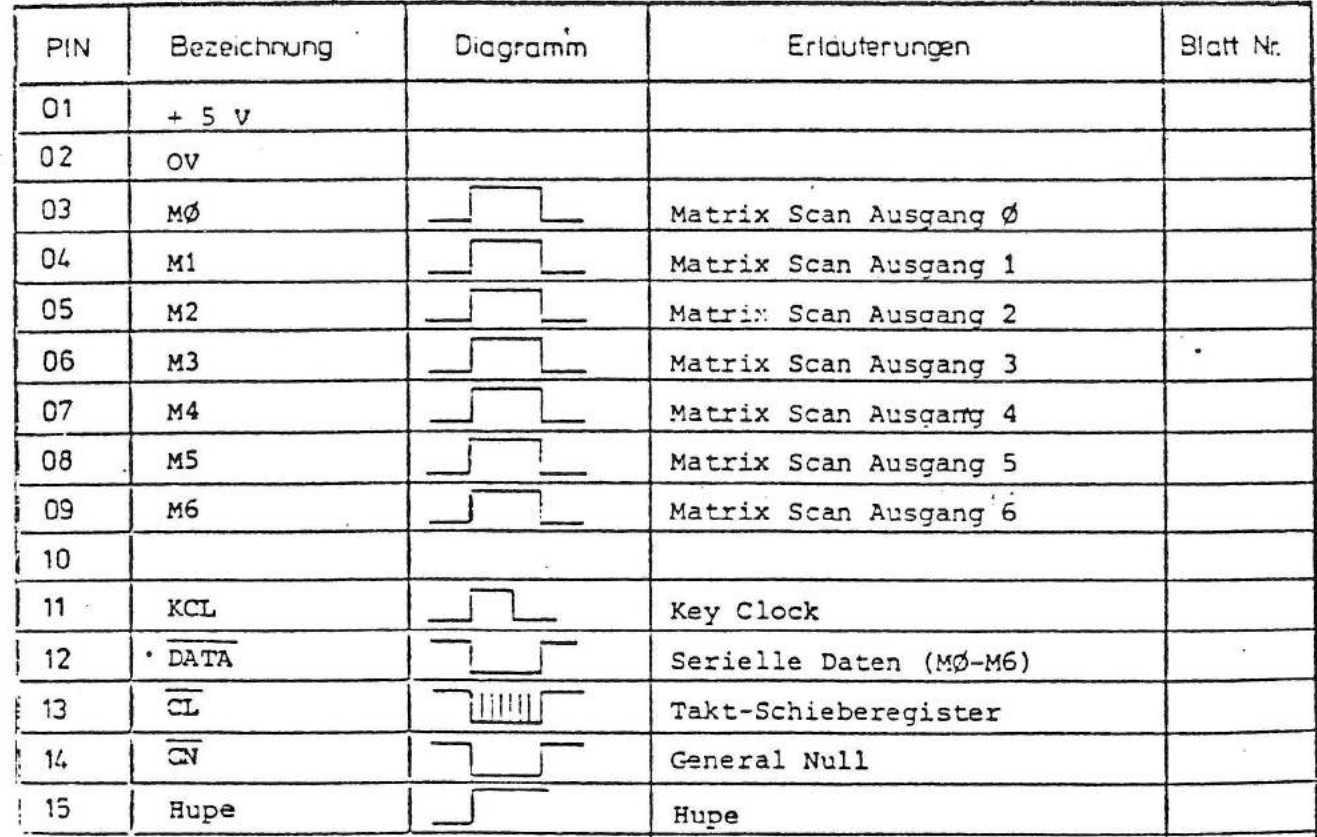

Technik der Welt

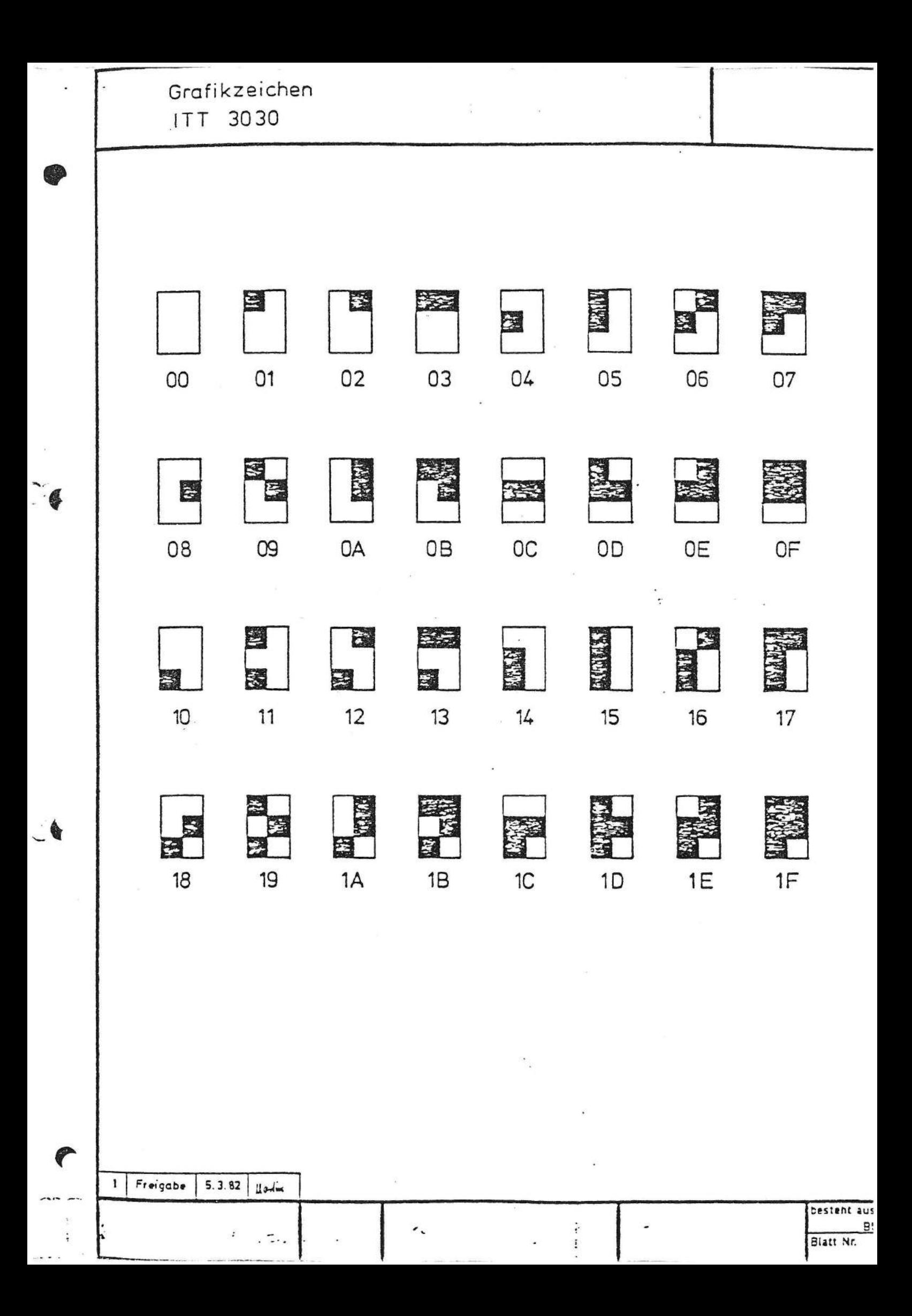

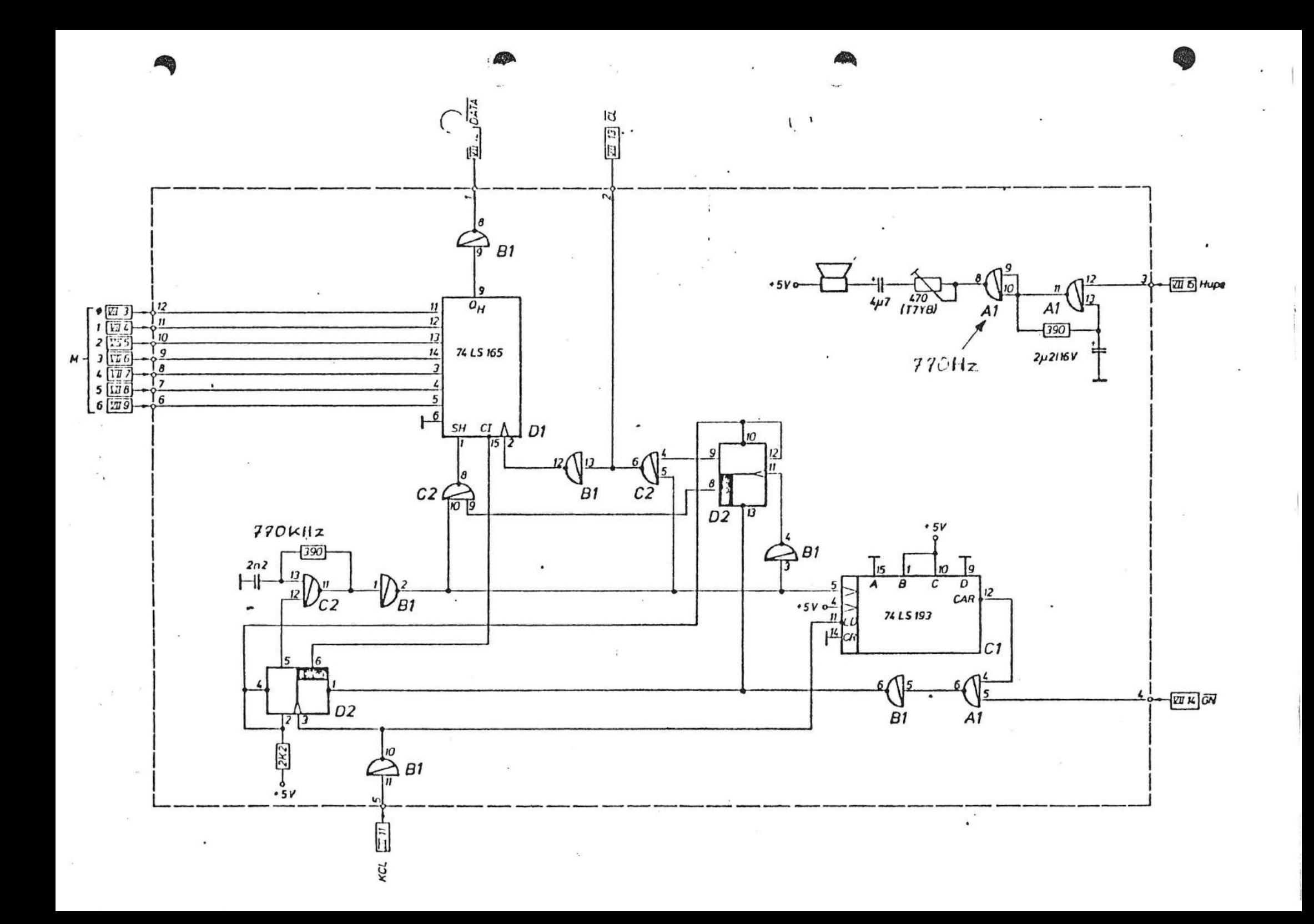

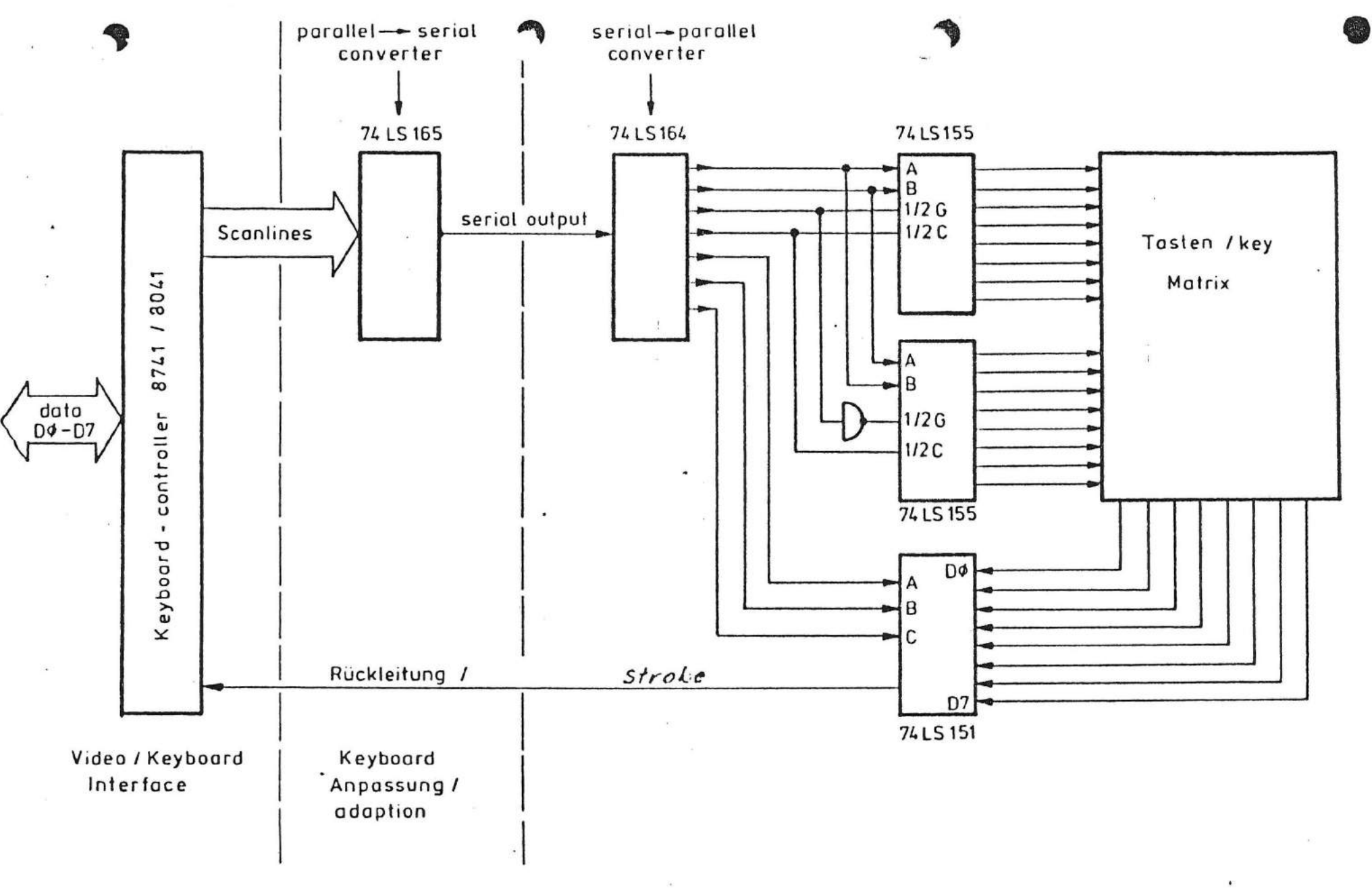

Tastatur - Abfrage **ITT 3030** Keyboard-scanning ITT 3030

auf Wachstum programmiert Monitor-Adapter

€

 $\boldsymbol{\zeta}$ 

303

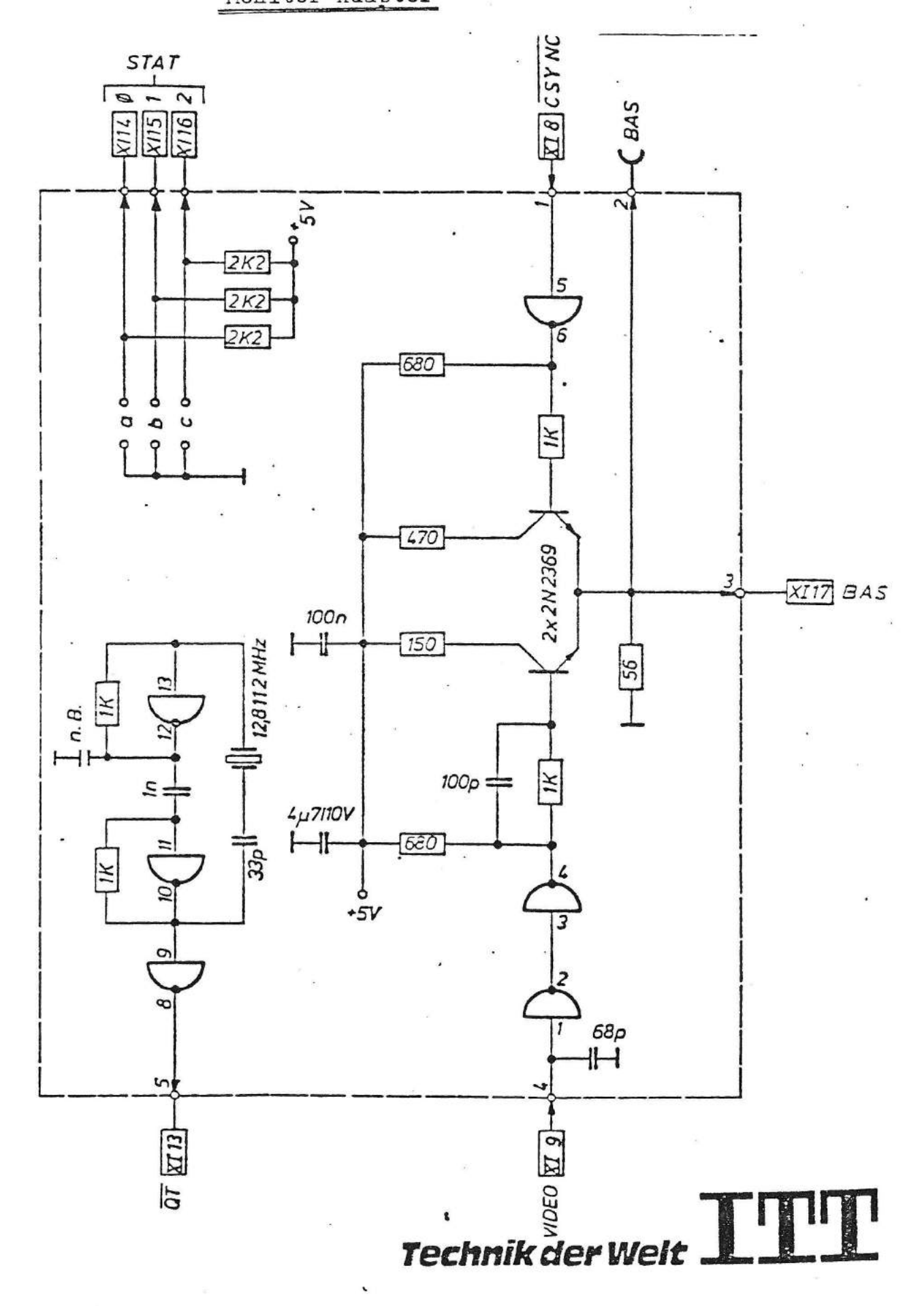

CSYNC Composite-Synchronisier-Signal Video Video-Signal Quarztakt  $\sigma$ r STAT Ø Statussignal Ø STAT 1 Statussignal 1 STAT<sub>2</sub> Statussignal 2 **BAS** Bildaustastsunchronisiersigna

1. Stromversorgung:  $+ 5v \leq 30$  mA

12,8112 MHz  $\pm$  10<sup>-4</sup> 2. Zeitzentrale:

3. Spezifikation BAS-Signal (Leerlauf)

Ţ

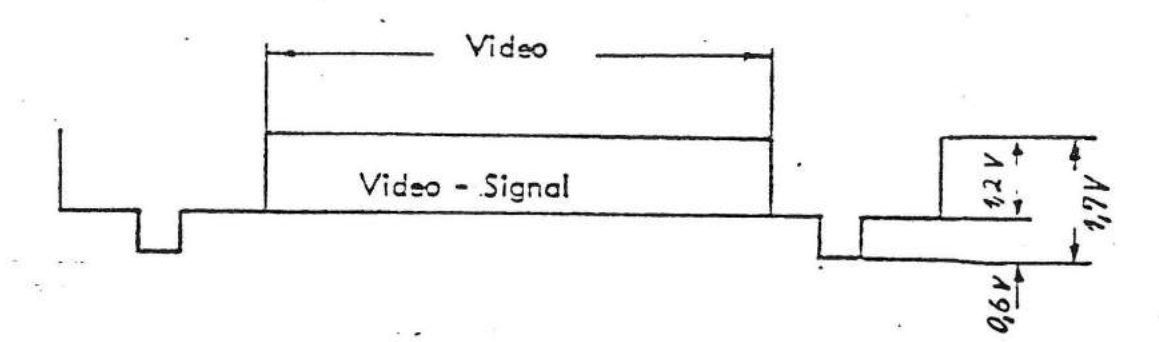

Die Ausgangsspannung des BAS-Signals ist durch Festwiderstände eingestellt auf 1,7 Vss. Dabei ergibt sich folgende Amplituden-Aufteilung:

 $0 - 0.6$  V Synchronsignal  $\frac{1}{4}$  IS &  $0,6 - 1,7$  V Video-Signal  $\cdot$   $\pm$  15 %

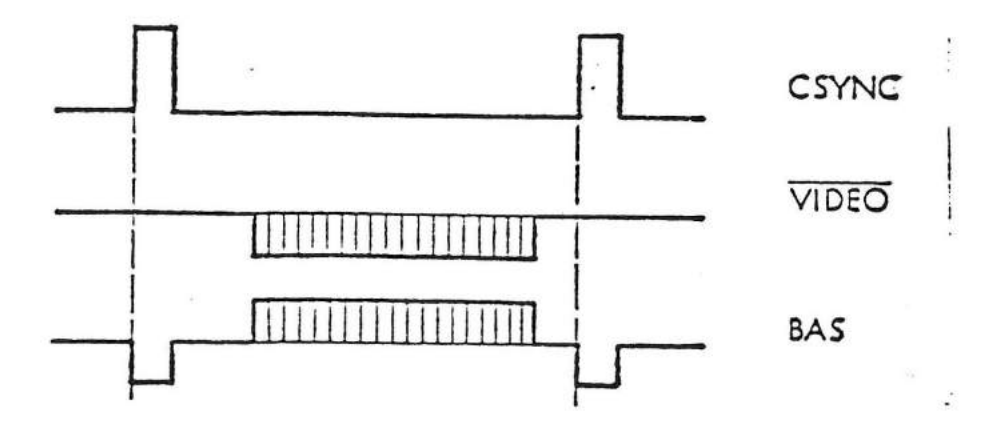

# auf Wachstum programmiert

Spezifikation der Stromversorgung für ITT 3030

#### I. Allgemeine Eigenschaften:

- alle Strecken kurzschlußfest gegen OV
- Überspannungsschutz bei +5V
	- Funkentstörgrad N-12 dB
	- $-$  VDE 0730 2P gerecht
	- Uhrentakt 50/100 Hz, umschaltbar, netzsynchron
	- Einschaltnullstellung (General Null)
	- alle Signale TTL-kompatibel / aktiv low
	- Netzausfall-Frühwarnung als Option

II. Elektrische Daten:

Eingangsspannungen:

Aufgenommene Leistung:

Netzsicherung:

Ausgangsspannungen:

 $220V + 10$  %  $/ - 15$  % - 50 Ez  $110V + 10$  \$ / - 15 % - 50 Hz min 75 VA<br>max 450 VA bei 220V -1,25 AT / 250 V

Die allgemeinen elektrischen Daten der Sekundärkreise sind der beiliegenden Tabelle zu entnehmen.

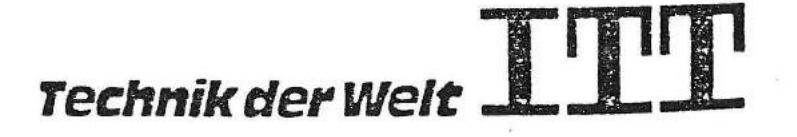

Einstellvorschrift

Abgleich der +5V Strecke auf

5,1 v  $\pm$  0,02 v

bei 220 V Eingangsspannung und 7A Last

Leistungsdaten:

Nach erfolgtem Abgleich gelten folgende Leistungsdaten:

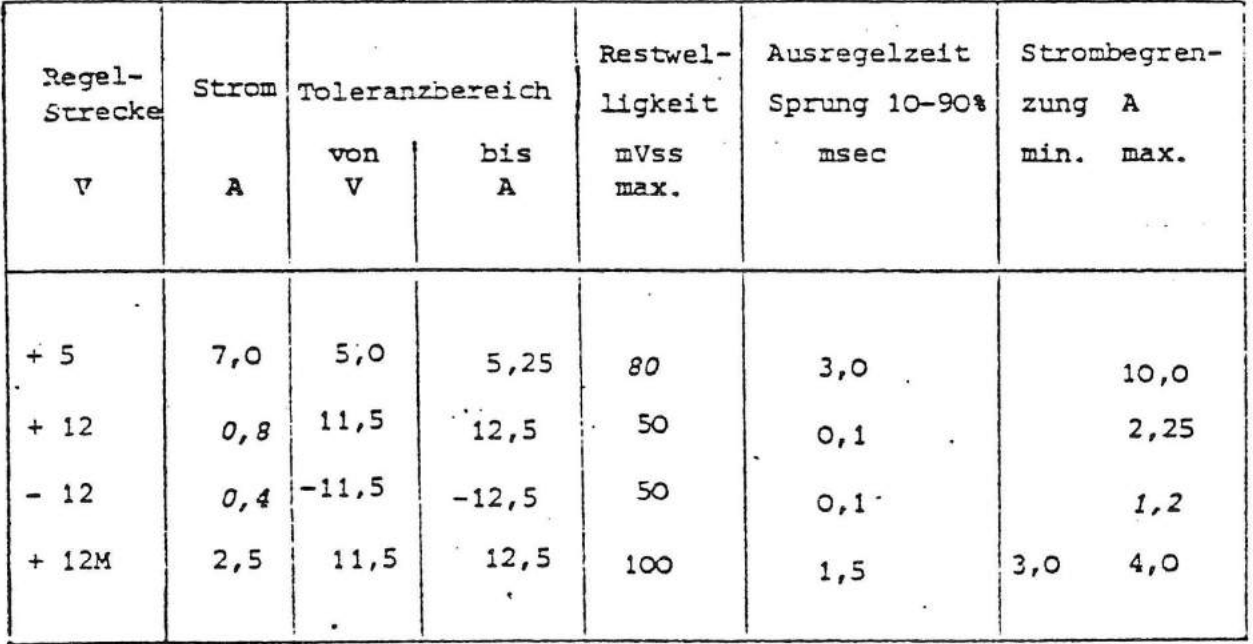

Überspannungsschutz:

Einschalt-Nullstellung:

Aufbau:

Umgebungstemperatur und Belüftung:

Lagertemperatur: Rel. Luftfeuchte:

+ 5V Logikstrecke - 5V-Strecke schaltet ab General Null > 80 msec nach Hochlaufen der +5V Strecke Geschlossenes Metallgehäuse, in das die Elektronik-Platine (1 Leiterplatte). eingebaut wird. Lüfter und Kühlflächen sind innerhalb

des Gehäuses untergebracht. 220V-Eingang (Kaltgerätebuchse) über Netzschalter zu schalten. Sekundäre Abgänge über 48-pol. Steckverbinder nach DIN 41612 Abmessungen siehe Maßbild

bei 20 m<sup>3</sup> pro Stunde Eintrittstemperatur  $60^{\circ}$  C...  $-25^{\circ}$  C bis + 80<sup>°</sup> C  $10 - 80$  % bei  $25^{\circ}$  C

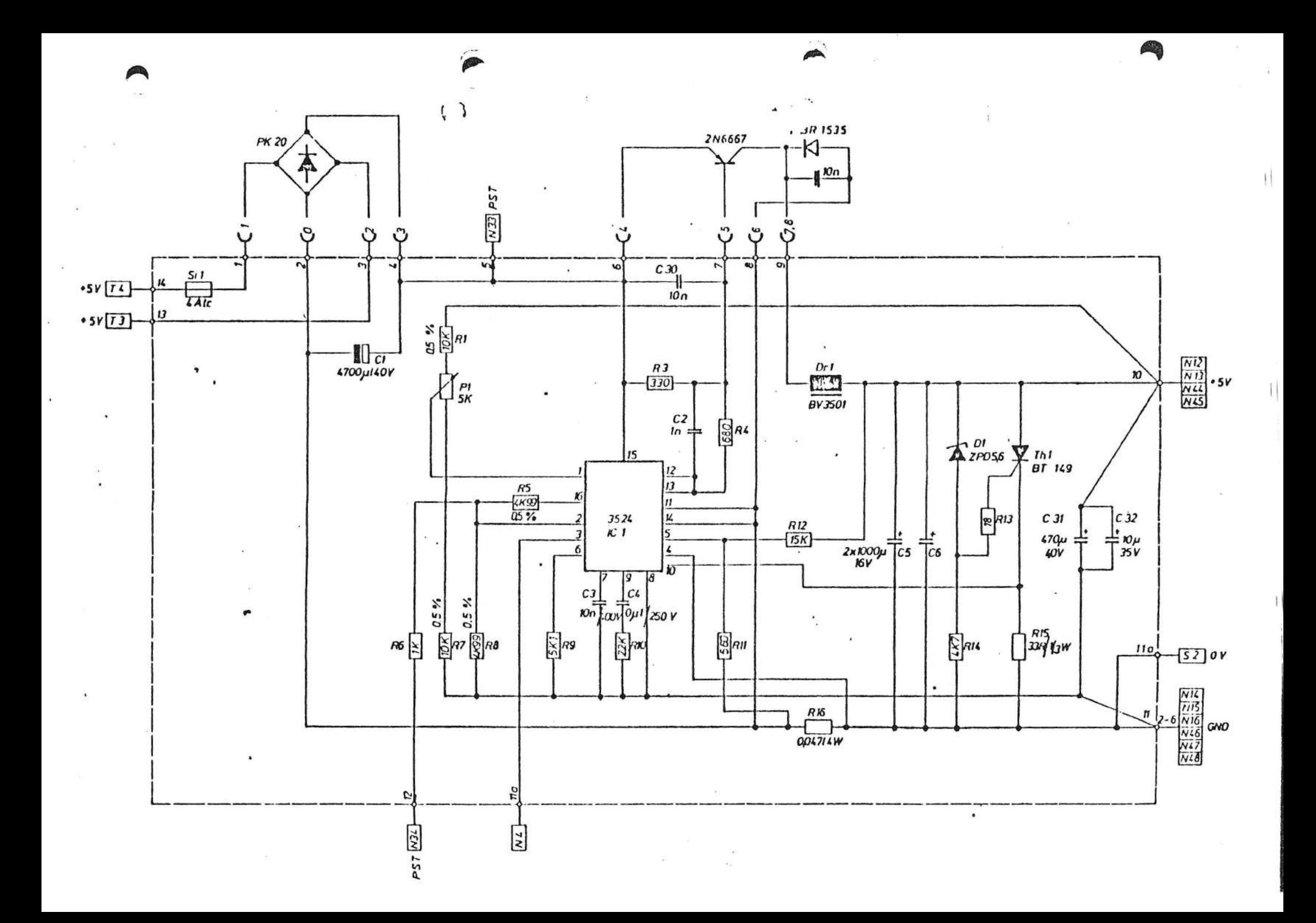

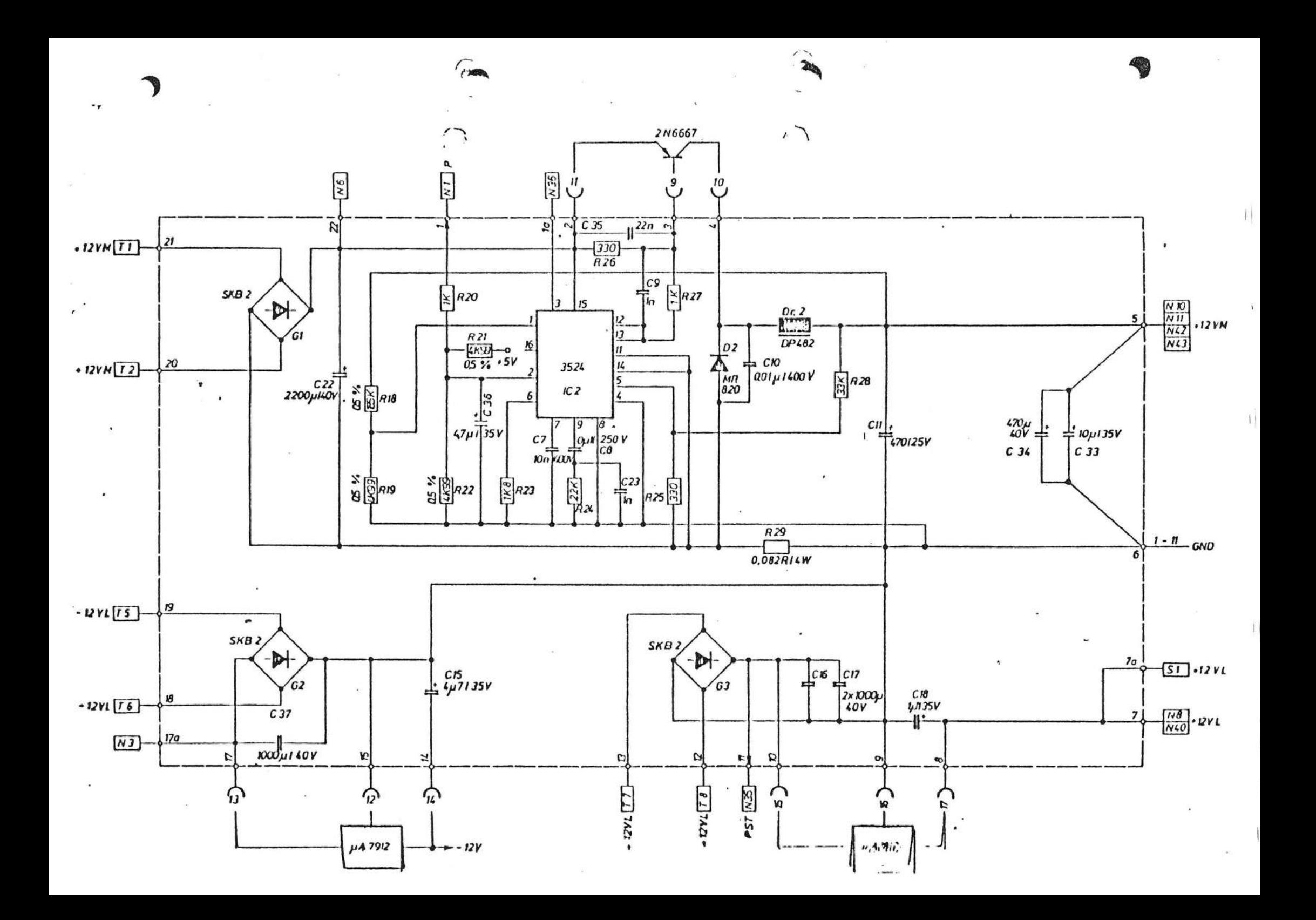

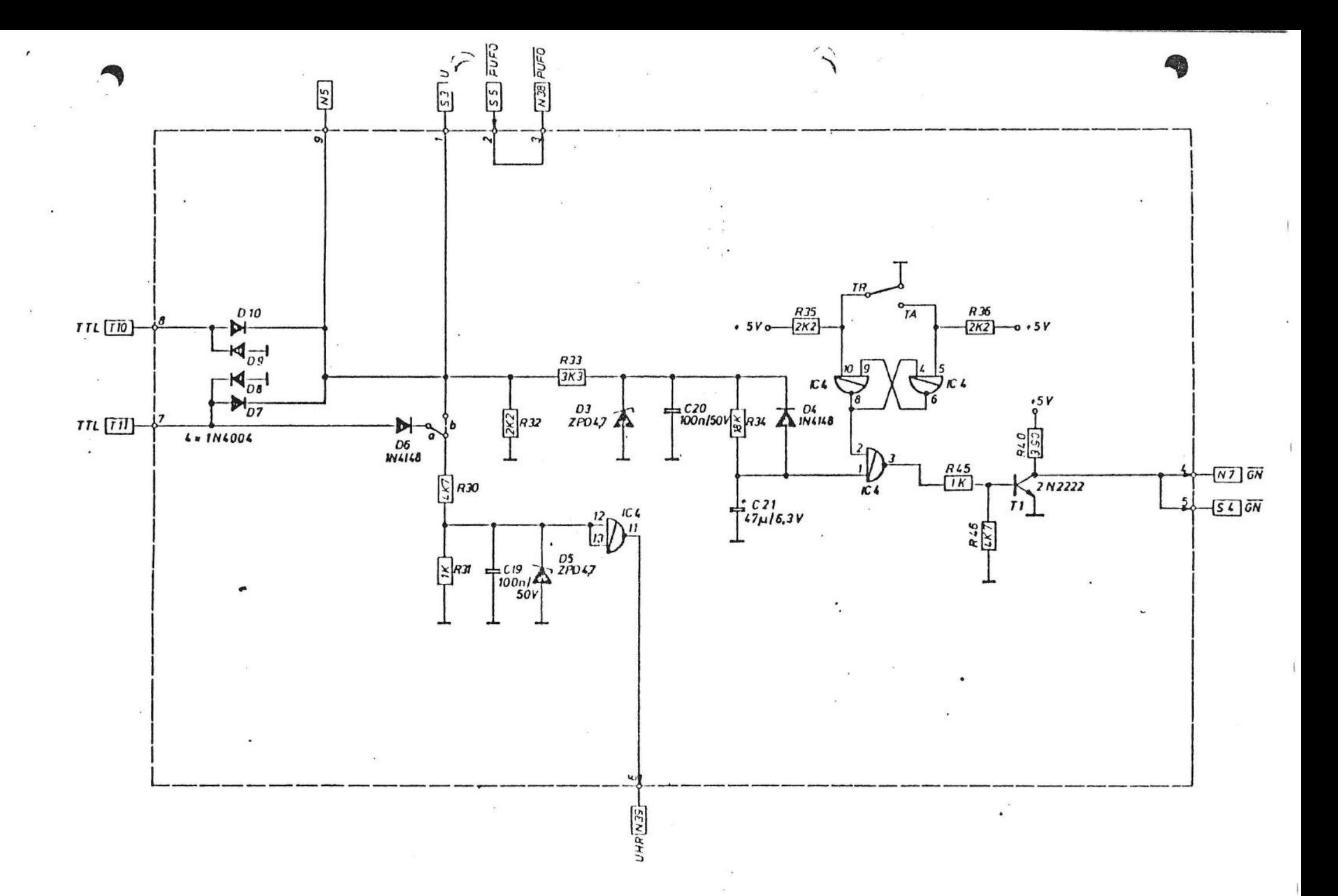

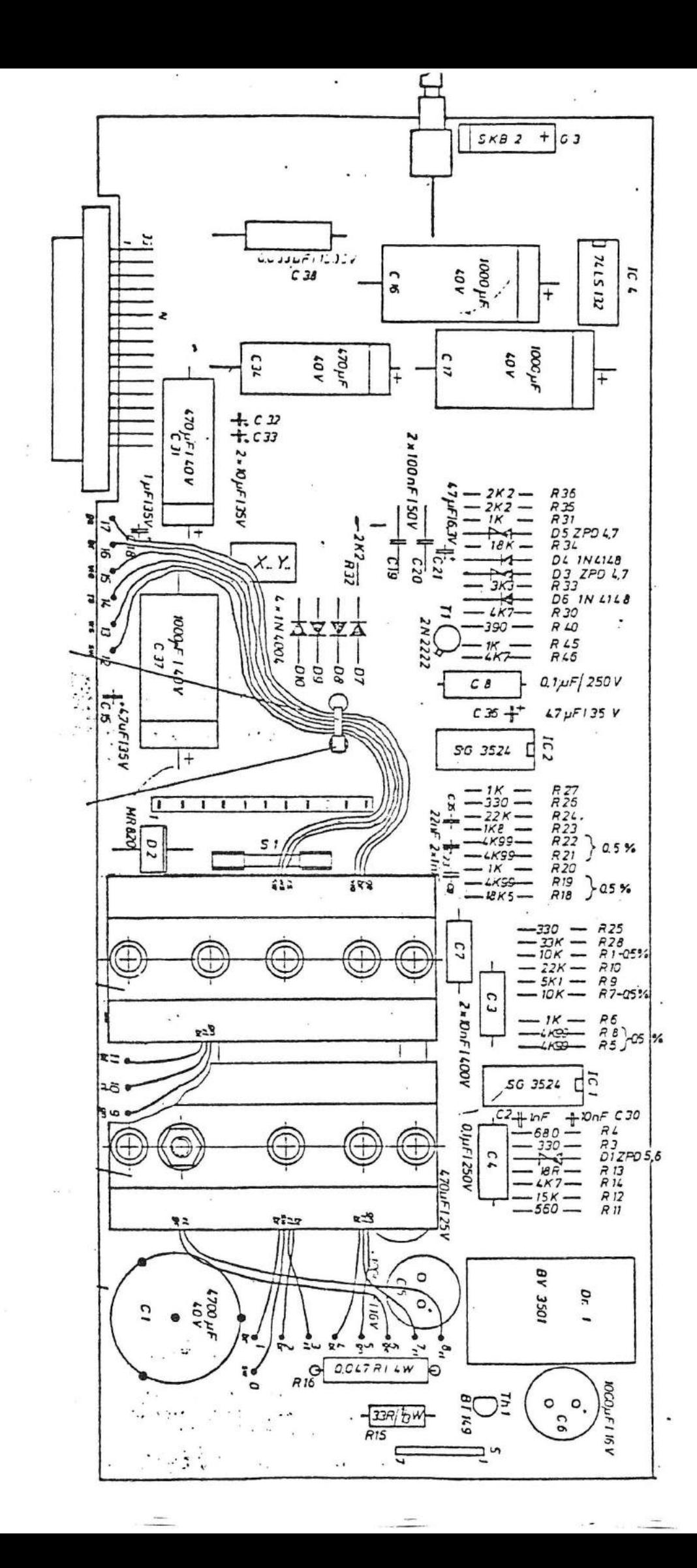

b

 $\bullet$ 

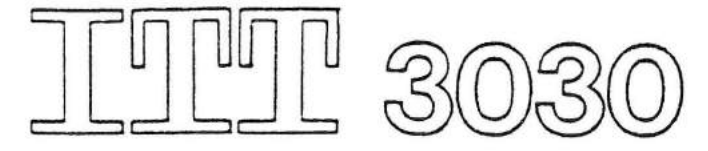

1. Stromaufnahme:

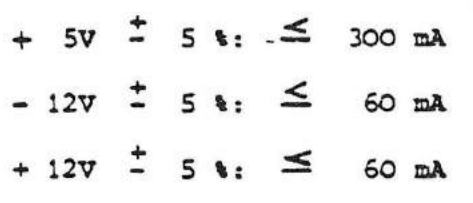

67

 $\mathcal{C}$ 

2. Oszillator:  $7,3728$  MBz  $^{\pm}$  10<sup>-4</sup>

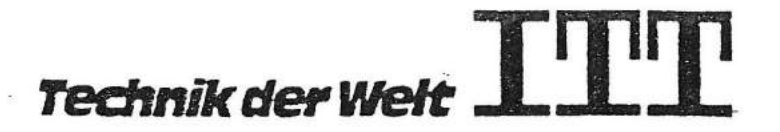

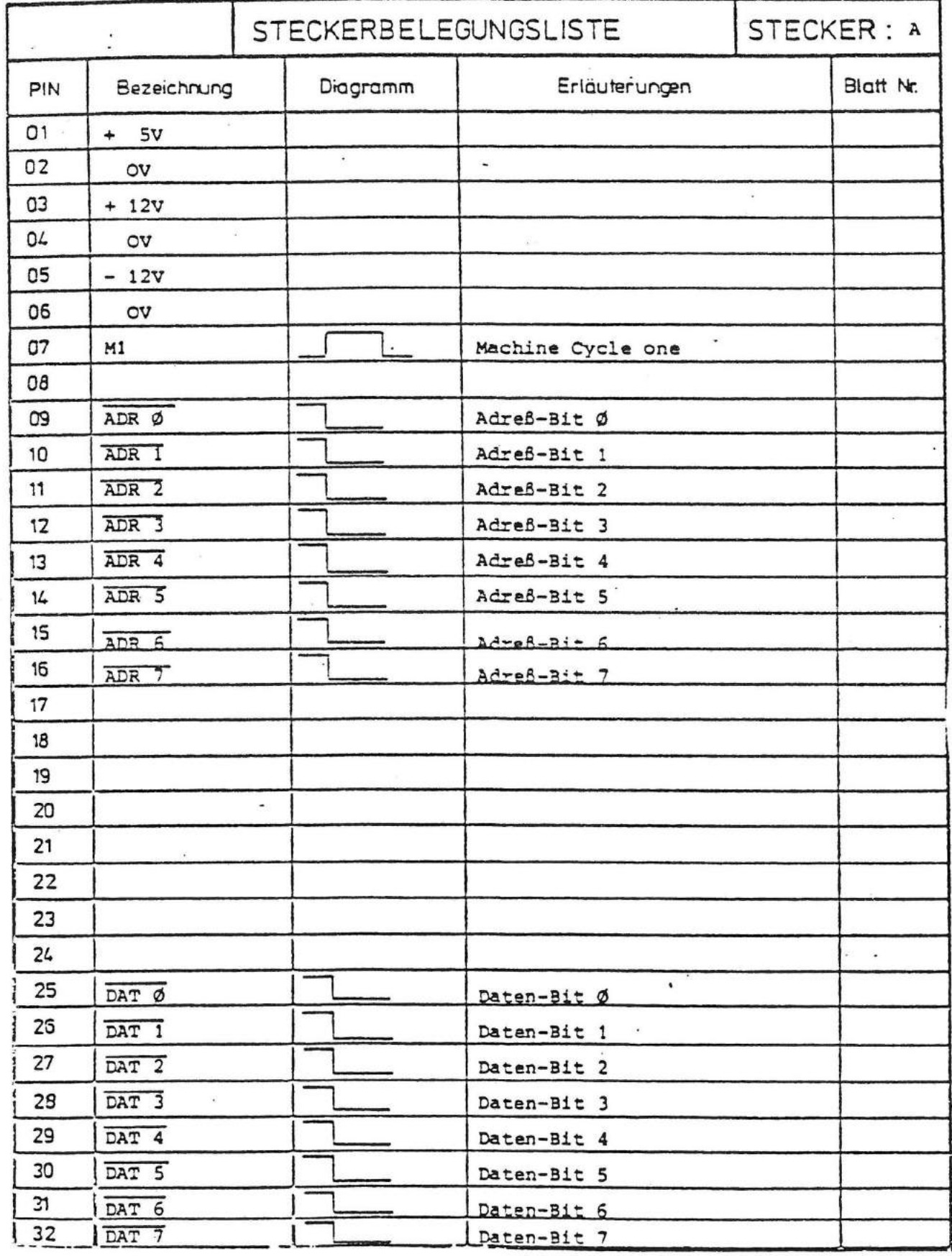

Technik der Welt

 $\mathsf{L}$ 

**ER** 

 $\frac{1}{2}$ 

 $\overline{\mathcal{L}}$ 

 $\overline{C}$ 

ႮՄ L

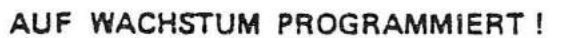

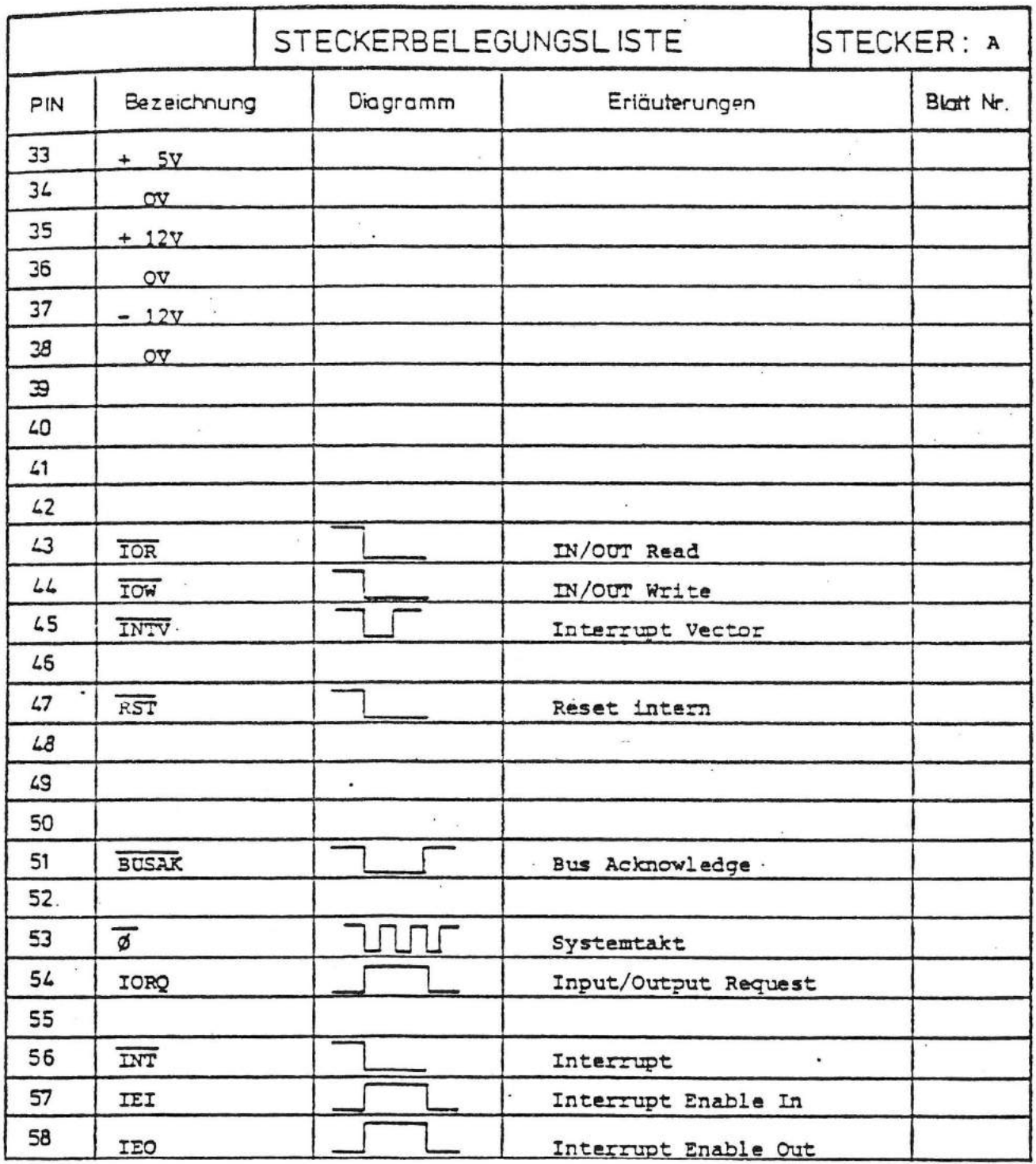

 $\bullet$ 

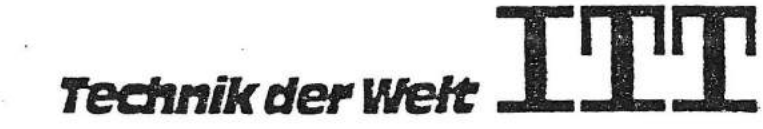

lШ U L

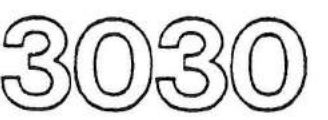

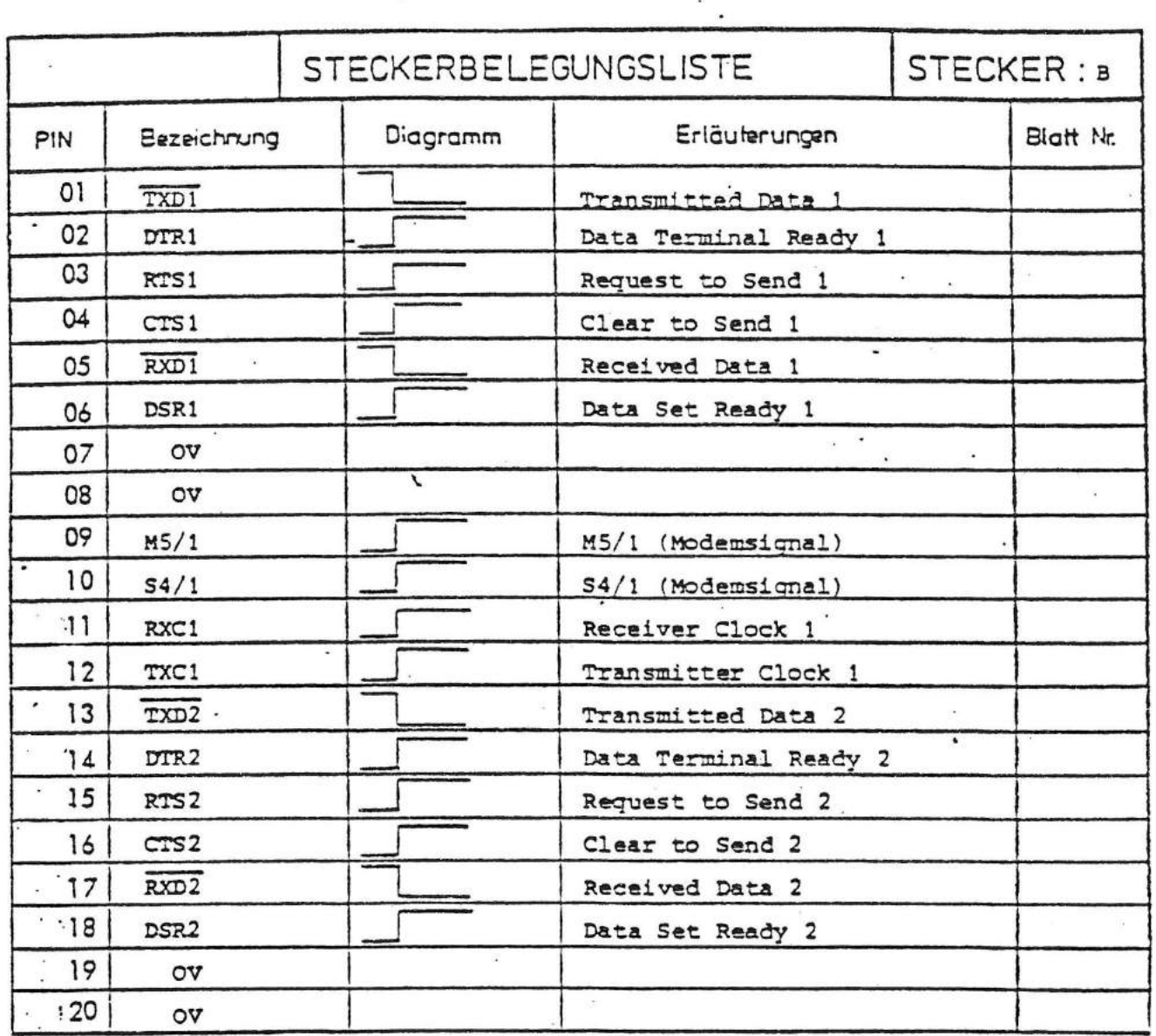

t

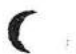

 $\mathbf C$ 

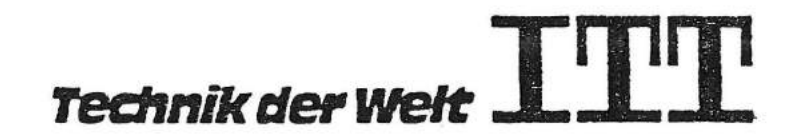

II

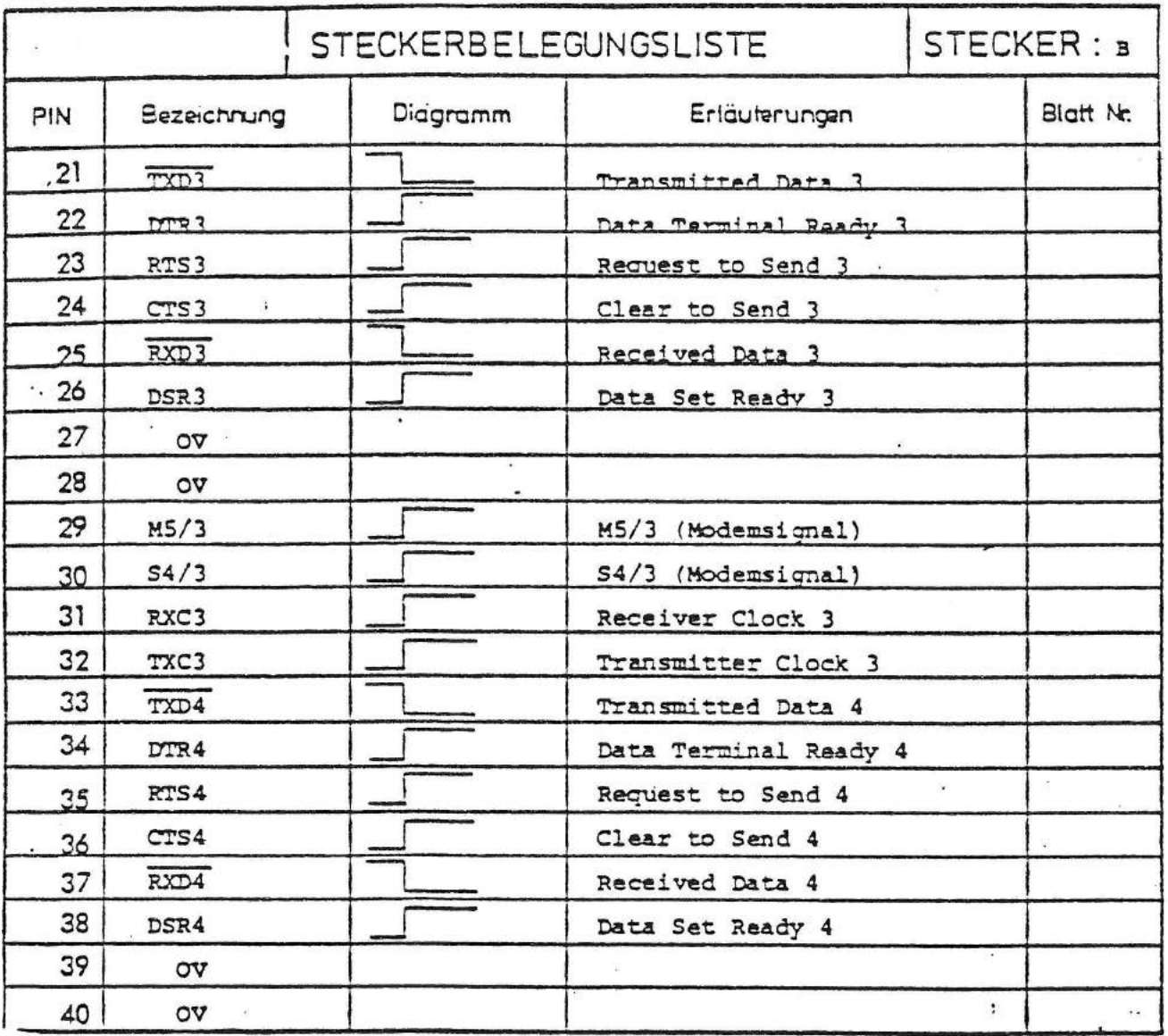

€

 $\mathcal{C}$ 

Technik der Welt

**Thun** 

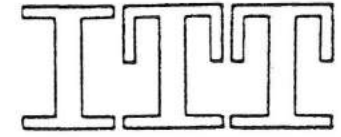

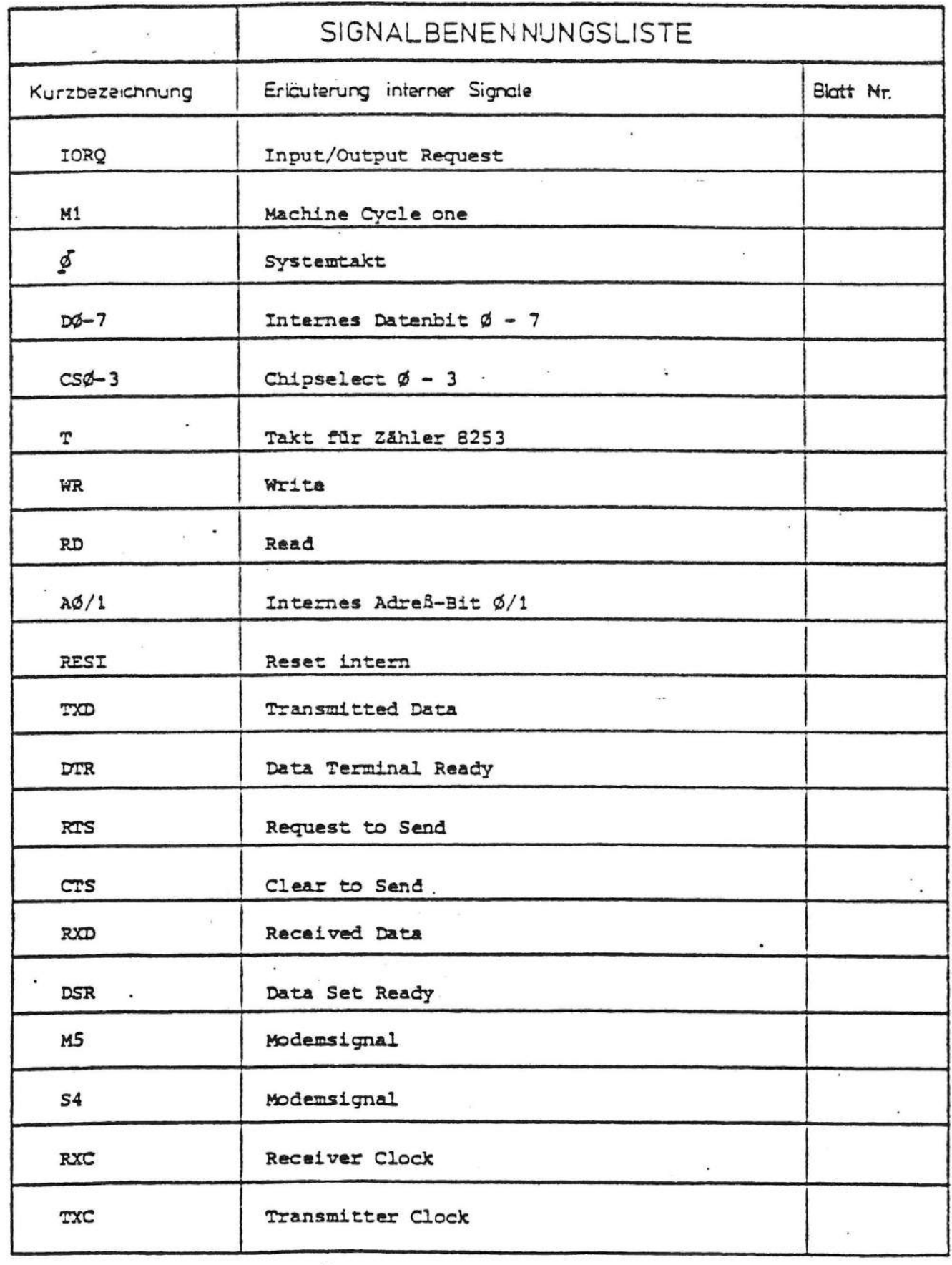

Technik der Welt

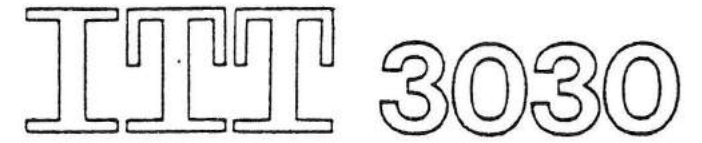

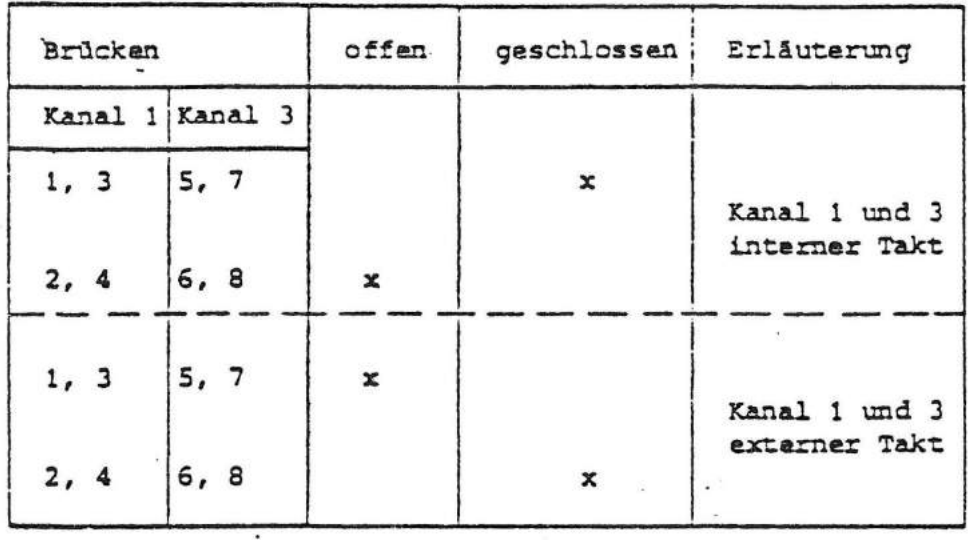

٦

€

a

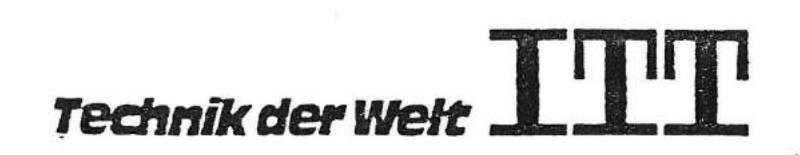

 $H = 3803$ 

Die Baugruppe RS 232 - Adapter steuert maximal 4 V24-Kanāle nach RS 232 Spezifikation.

Kanal 1 und 3 sind voll modemfähig.

Die 4 Kanāle werden mit 2 ZSOA-SIO realisiert, die auch SDLC-fähig sind.

Zum Einstellen der Baudrate ist ein programmierbarer Zähler vom Typ 8253 vorhanden. Zwei der drai internen Zähler versorgen die SIO's mit dem Sende- und Empfangstakt, während der dritte ZAhler für Softwareroutinen frei ist.

Über Brücken können die Kanåle 1 und 3 entweder mit internen oder externen Takten betrieben wemen. Die Eingangsfrequenz des 8253 wird mit einem Quarzoszillator und nachgeschaltetam Teiler erzeugt.

Beispiel für E.installen der Baudrate auf 4800 Baud: ------------------------ ---------

Quarzfrequenz: 7, 3728 MHz

Teiler  $\therefore$   $\div$  2  $\rightarrow$  3,6864 MHz (Eing. Freq. 8253)

 $Z\$ ahler :  $\div$  48  $\rightarrow$  76,8 KEz (Eing. Freq. SIO)

SIO intern :  $\div$  16  $\rightarrow$  4800 Hz

Mögliche TeilerverhAltnisse SIO:

 $\div 1$ ,  $\div 16$ ,  $\div 32$ ,  $\div 64$ 

Mögliche Teilerverhältnisse 8253:

1 bis 65536 (16 Bit-Zähler)

Wird die Baugruppe nur als 2-fach Multiplex-r betrieben, so sind nur Kanal 1 und 2 vorhanden.

Der 40-pol. Abgangsstecker geht über ein spezielles Kabel auf vier 25-pol. Cannonstecker.

Technik der Welt

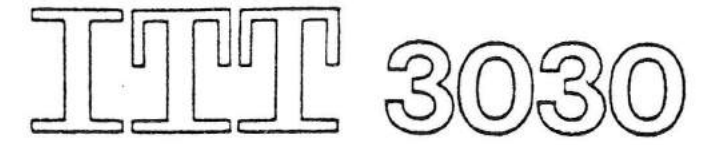

#### ADRESSBELEGUNG ADR BIT 7 6 5 3  $\overline{\mathbf{c}}$  $\overline{\mathbf{4}}$  $\mathbf{1}$ ø  $\pmb{\mathsf{x}}$  $\circ$  $\mathbf{x}$ CSØ Basisadr.  $0 1 x x$ <br> $1 0 x x$  $1000$  $CS1$  $CS<sub>2</sub>$  $\pi$ c  $cs3 -$ CSØ  $Kanal$  1 + 2  $\mathfrak{S}3$ Kanal  $3 + 4$  $2^1$  $2^{\circ}$ USART ADR BIT  $\mathbf{o}$  $\circ$  $\boldsymbol{\lambda}$ Daten  $\overline{3}$  $\circ$  $\mathbf{1}$  $\lambda$ Befehle  $\mathbf{1}$  $\circ$ B Daten  $\mathbf{1}$  $\mathbf 1$  $\, {\bf B}$ Befehle  $CS<sub>1</sub>$ TIMER Schreiben Lesen  $2^1$   $2^0$  $2^1$   $2^0$ ADR BIT ADR BIT  $\circ$   $\circ$ laden Zähler 1  $\circ$ O lesen Zähler 1  $\circ$ laden Zähler 2  $\mathbf 1$  $\circ$ lesen Zähler 2  $\mathbf{1}$ laden Zähler 3  $\pmb{1}$  $\circ$  $\mathbf{1}$ lesen Zähler 3  $\circ$ 1  $\mathbf{1}$ Mode  $\mathbf{1}$  $\mathbf{1}$ Tristate  $CS<sub>2</sub>$ Lesen M5 Kanal 1  $\rightarrow$ , Datenbit 2<sup>3</sup>  $-x$ anal-3- $\longrightarrow$  Datenbit  $2^4$  $MS -$

 $\mathbf{C}$ 

€

Technik der Welt

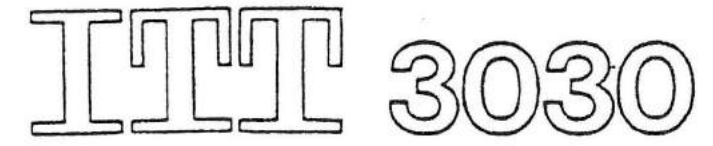

# 28440 Z80°SIO Serial Input/Output Controller

# Product Specification

#### March 1981

Fectures

صلتة

- We Iwo independent full-duplex channels, with separate control and status lines for modems or other devices.
- B Data rates of 0 to 500K bits/second in the x1 clock mode with a 2.5 MHz clock (Z-80 SIO), or 0 to 800K bits/second with a 4.0 MHz clock (Z-80A SIO).
- a Asynchronous protocols: everything necessary for complete messages in 5, 6, 7 or 8 bits/character. Includes variable stop. bits and several clock-rate multipliers; break osperation and detection; parity; overrun and framing error detection.
- Synchronous protocols: everything necessary for complete bit- or byte-criented messages in 5. 6. 7 or 8 bits/character. including IBM Bisync, SDLC, HDLC CCITT-X.25 and others. Automatic CRC generation/checking, sync character and zero insertion/deletion, abort generation/detection and flag insertion.

**Dax** 

018

- <sup>2</sup> Receiver data registers quadruply buffered. transmitter requesers doubly buffered.
- B Highly sophisticated and flexible daisychain interrupt vectoring for interrupts without external logic.

Canardi Description

C

The Z-80 SIO Serial Input/Output Controller is a dual-channel data communication interface with extraordinary versatility and capability. Its basic functions as a serial-toparallel, parallei-to-serial converter/controller can be programmed by a CPU for a broad range of serial communication applications.

The device supports all common asynchronous and synchronous protocols, byte- or bit-onented, and performs all of the functions traditionally done by UARTs. USARTs and synchronous communication controllers combined, plus additional functions traditionally performed by the CPU. Moreover, it does this on two fully-independent channels, with an exceptionally sophisticated interrupt structure that allows very fast transfers;

Full interlacing is provided for CPU or DMA

**MANERES** 

 $\frac{1}{2}$ 

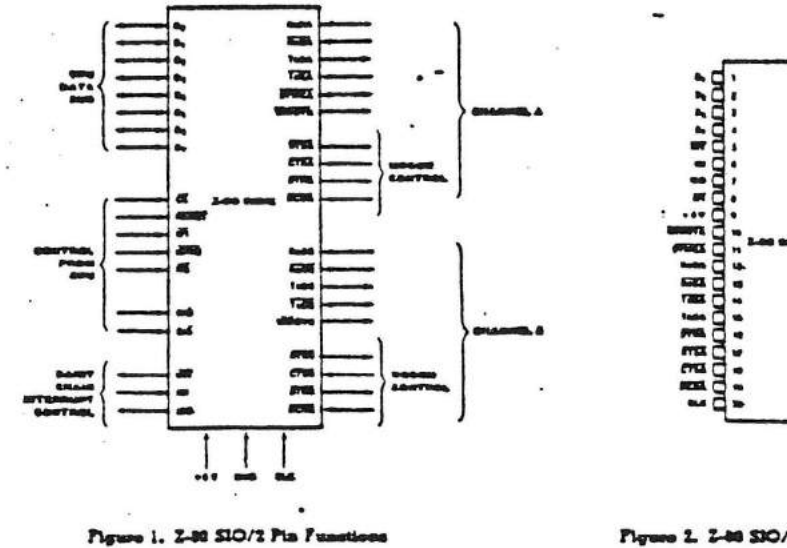

Pigune 2. 2-80 SIO/2 Pin As

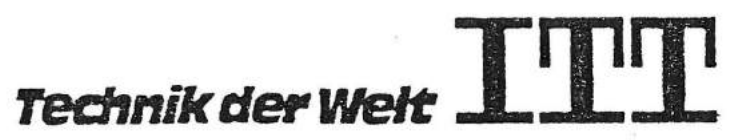
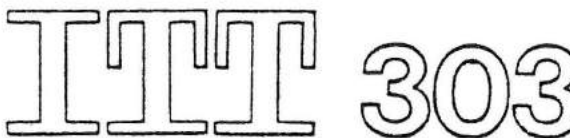

General Description (Continued) control. In addition to data communication, the circuit can handle virtually all types of senal I/O with fast (or slow) peripheral devices. While designed primarily as a member of the 2-80 family, its versatility makes it well suited to many other CPUs.

 $P_{1n}$ Description

Figures 1 through 6 illustrate the three pin configurations (bonding options) available in the SIO. The constraints of a 40-oin package make it impossible to bring out the Receive Clock (RxC), Transmit Clock (TxC), Deta Terminal Ready (DTR) and Sync (SYNC) signals for both channels. Therefore, either Channel B lacks a signal or two signals are bonded together in the three bonding options offered:

**@ Z-80 SIO/2 lacks STNCB** 

**2** Z-80 SIO/1 lacks DTRB

2-80 SIO/0 has all four signals, but IxCB and RxCB are bonded tooetner

The first bonding option above (SIO/2) is the preferred version for most applications. The pun descriptions are as follows:

B/A. Channel A Or B Seiect (input, High selects Channel B). This input defines which channel is accessed during a data transfer between the CPU and the SIO. Address bit Ao from the CPU is often used for the selection hingson.

C/D. Control Or Dota Select (input, High salects Control). This input defines the type of information transfer performed between the CPU and the SIO. A High at this input during a CPU write to the SIO causes the information on the data bus to be interpreted as a command for the channel selected by B/A. A Low at C/D means that the information on the data bus is data. Address bit A1 is often used for this function.

The Z-80 SIO is an n-channel silicon-gate depletion-load device packaged in a 40-pin plastic or ceramic DIP. It uses a mindie +5 V power supply and the standard Z-80 lamily single-phase clock.

CE. Chip Engble (input, active Low). A Low level at this input enables the SIO to accept command or data input from the CPU during a write cycle or to transmit data to the CPU during a read cycle.

CLE. System Clock (input).. The SIO uses the standard Z-80 System Clock to synchronize internal signals. This is a single-phase clock.

CTSA. CTSB. Clear To Send (inquis, active Low). When programmed as Auso Enables, a Low on these inputs enables the respective transmitter. If not programmed as Auto Enables, these inputs may be programmed as general-purpose inputs. Both inputs are Schmitt-trigger bullared to accommodate slowrisetime signals. The SIO detects pulses on these mouts and interrupts the CPU on both logic level transitions. The Schmin-trigger buliering does not quarantee a specified noiselevel marqua.

De-Dy. System Data Bus (bidirectional, 3-state). The system data bus transiers data and commands between the CPU and the Z-80 SIO. Do is the least significant bit.

DCDA, DCDB. Data Carrier Detect (inputs, active Low). These pins function as receiver enables if the SIO is programmed for Auto Enables; otherwise they may be used as general-purpose input pins. Both pins are Schmitt-tricoer buffered to accommodate slowrisetime signals. The SIO detects pulses on these pins and interrupts the CPU on both logic level transitions. Schmitt-trigger buffer-

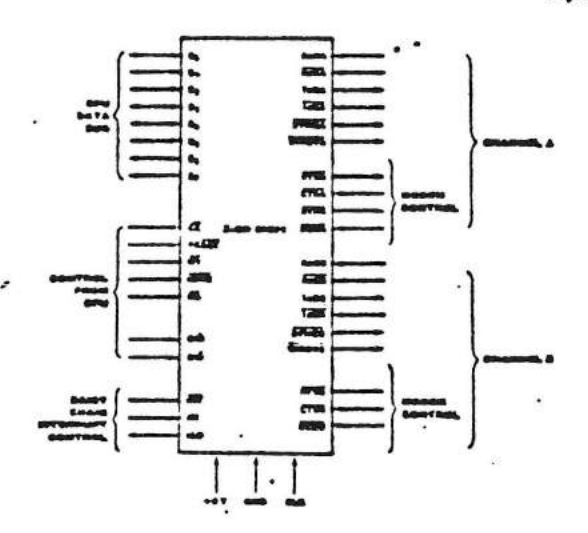

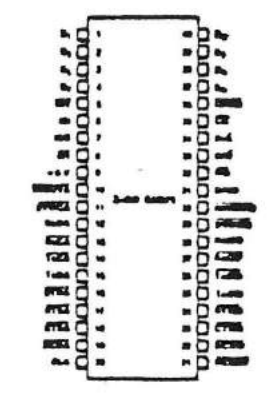

Figure 1. Z-30 SIO/1 Pin Fu

Technik der Welt

Figure 4, 2-80 SIO/1 Pin J

#### Pin Description (Continued)

ing does not quarantee a specific noise-level marcin.

DTRA. DTRA. Data Terminal Ready (outputs. active Low). These outputs follow the state programmed into Z-80 SIO. They can also be programmed as general-purpose outputs. in the Z-80 SIC/1 bonding option, DTRB is

omitted.

IEL. Interrupt Enable In (input, active High). This signal is used with IEO to form a priority daisy chain when there is more than one interrupt-driven device. A High on this line indicates that no other device of higher priority is being serviced by a CPU interrupt service routine.

IEO. Interrupt Enable Out (output, active High). IEO is High only if IEI is High and the CPU is not servicing an interrupt from this SIO. Thus, this signal blocks lower priority devices from interrupting while a higher priority device is being serviced by its CPU interrupt service routine.

INT. Interrupt Request (output, open drain, active Low). When the SIO is requesting an interrupt, it pulls INT Low.

IORO. Input/Output Request (input from CPU, active Low). IORO is used in conjunction with B/Å, C/Ď, CE and RD to transfer commands and data between the CPU and the SIO. When CE, RD and IORQ are all active, the channel selected by B/A transfers data to the CPU (a)<br>read operation). When CE and IORO are active but RD is inactive, the channel selected by B/A is written to by the CPU with either data or control information as specified by  $C$ . If  $\overline{ORQ}$  and  $\overline{M}$  are active simultaneously, the CPU is acknowledging an interrupt and the SIO automatically places its interrupt vector on the CPU data bus if it is the highest priority device requesting an interrupt.

ML Mochine Cycle (input from 2-80 CPU, active Low). When MI is active and RD is also active, the 2-80 CPU is ietching an instruction from memory; when MI is active while IORO is active, the SIO accepts MI and IORO as an interrupt acknowledge if the SIO is the highest priority device that has interrupted the Z-80  $CPII$ 

RxCA, RxCB. Receiver Clocks (inputs). Receive data is sampled on the rising edge of AxC. The Receive Clocks may be 1, 16, 32 or 64 times the data rate in asynchronous modes. These clocks may be driven by the Z-80 CTC Counter Timer Circuit for programmable baud rate generation. Both inputs are Schmitttrigger buffered (no noise level margin is specified).

In the Z-80 SIO/0 bonding option, RxC3 is bonded together with TxCB.

RD. Read Cycle Status (input from CPU, active Low). If RD is active, a memory or I/O reed operation is in progress.  $\overline{RD}$  is used with  $B/\overline{A}$ ,  $\overline{CE}$  and  $\overline{IORQ}$  to transier deta from the SIO to the CPU.

RxDA, RxDB. Receive Data (inputs, active High). Senal data at TTL levels.

RESET. Reset (input. active Low). A Low RESET disables both receivers and transmitters, forces TxDA and TxDB marking, forces the modem controls High and disables all interrupts. The control requiers must be

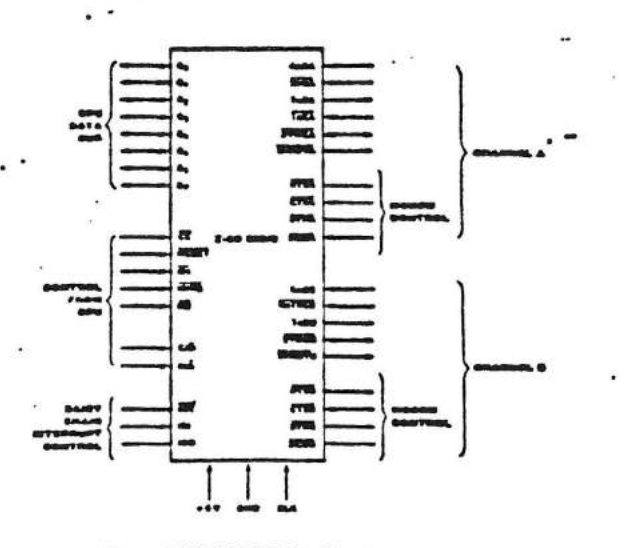

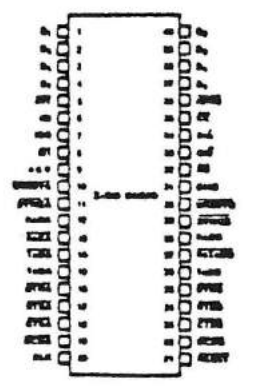

Figure L 2-80 SIO/0 Pin Functions

Please 5, 2-80 SIO/8 Pts Assist

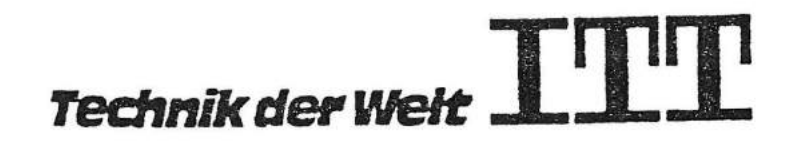

מצם הפצ

Pin Description (Continued) rewritten after the SIO is reset and baiore data is transmitted or received.

RTSX. RTSB. Request To Send (outputs, active Low). When the RTS bit in Write Register 5 (Figure 14) is set, the RTS output goes Low. When the RTS bit is recet in the Asynchronous mode, the output goes High after the transmitter is empty. In Synchronous modes, the RTS pin strictly follows the state of the RTS bit. Both pins can be used as generalpurpose outputs.

SYNCA. SYNCA. Synchronization (inputs/outputs, active Low). These pins can act either as inputs or outputs. In the asynchronous recaive mode, they are inputs similar to CTS and DCD. In this mode, the transitions on these lines affect the state of the Sync/Hunt status bits in Read Requster 0 (Figure 13), but have no other function. In the External Sync mode, these lines also act as inputs. When external synchronization is achieved. SYNC must be driven Low on the second rising edge of RxC after that rising edge of RxC on which the last bit of the sync character was received. In other words, after the sync pattern is detected, the external loque must wait for two full Receive Clock cycles to activate the SYNC input. Once SYNC is forced Low, it should be kept Low until the CPU informs the external synchronization detect logic that synchronizahon has been lost or a new message is about to start. Character assembly begins on the rising. edge of RxC that immediately precedes the falling edge of SYNC in the External Sync mode.

In the internal synchronization mode (Monosync and Bisync), these pins act as outputs that are active during the part of the receive clock (RxC) cycle in which sync characters are recognized. The sync condition is not latched, so these outputs are active each time a sync pattern is recognized, regardless of character boundaries.

In the 2-80 SIO/2 bonding option, SYNCE is omitted.

TxCA. TxCB. Transmitter Clocks (inputs). In asynchronous modes, the Transmitter Clocks may be 1, 16, 32 or 64 times the data rate: however, the clock multiplier for the transmitter and the receiver must be the same. The Transmit Clock inputs are Schmitt-trigger buffered for relaxed rise- and fall-time requirements (no noise level margin is specified). Transmitter Clocks may be driven by the Z-80 CTC Counter Timer Circuit for programmable baud rate ceneration.

In the 2-80 SIO/0 bonding option, IxCB is bonded together with RxCB

TxDA, TxDB. Transmit Data (outputs, active High). Serial data at TTL levels. TxD changes from the failing edge of IxC.

W/RDYA, W/RDYB. Wart/Ready A. Wait Ready B (outputs, open drain when programmed for Wait function, driven High and Low when programmed for Ready function). These dual-purpose outputs may be programmed as Ready lines for a DMA controller or as Wait lines that synchronize the CPU to the SIO data rate. The reset state is open drain.

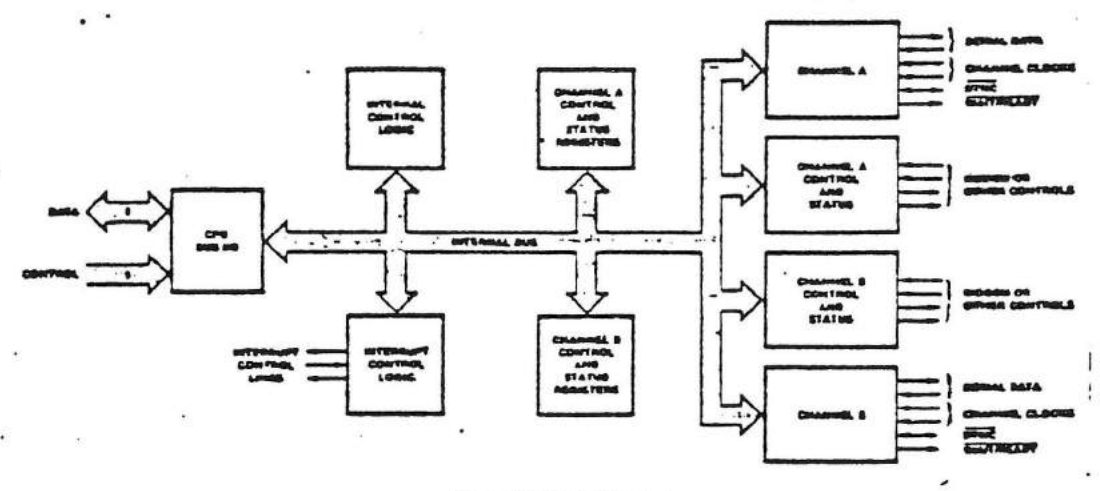

Figure 7. Eleck Disgram

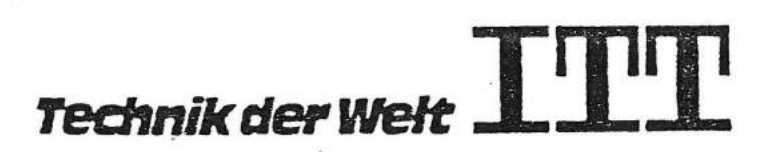

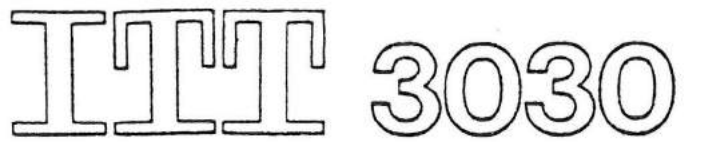

Functional Description

The functional capabilities of the Z-80 SIO can be described from two different points of view: as a data communications device, it transmits and receives serial data in a wide variety of data-communication protocols; as a Z-80 lamily peripheral, it interacts with the 2-80 CPU and other paripheral circuits, sharing the data, address and control buses, as well as being a part of the Z-80 interrupt structure. As a peripheral to other microprocessors, the SIO offers valuable features such as nonvectored interrupts, polling and simple handshake capability.

Figure 8 illustrates the conventional devices that the SIO replaces.

The first part of the following discussion covers SIO data-communication capabilities; the second part describes interactions between the CPU and the SIO.

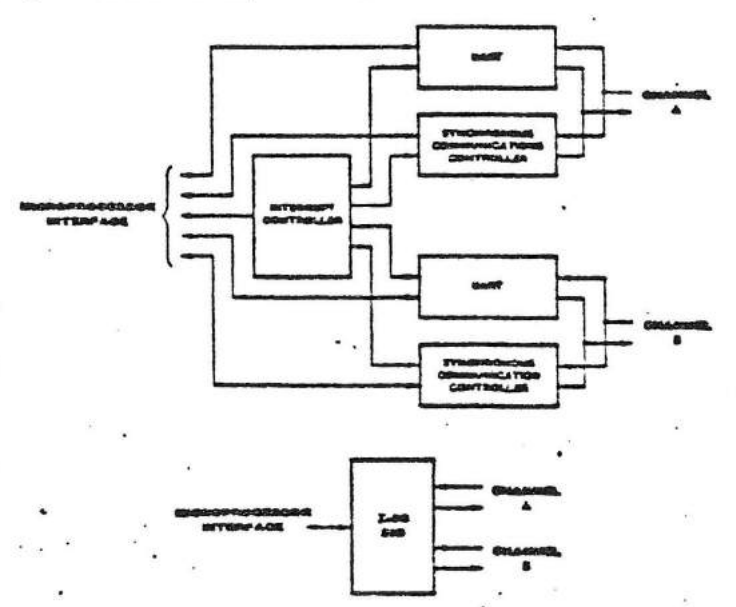

#### al Tu the 2-80 SIO

Data Cammuni certion Capabilities

The SIO provides two independent fullduplax channels that can be programmed for use in any common asynchronous or synchronous data-communication protocol. Figure 9 illustrates some of these protocols. The following is a short description of them. A more datailed explanation of these modes can be found in the Z-80 S/O Technical Manual.

Asynchronous Modes. Transmission and reception can be done independently on each channel with five to eight bits per character, plus optional even or odd parity. The transmitters can supply one, one-and-a-half or two stop bits per character and can provide a break output at any time. The receiver breakdetection logic interrupts the CPU both at the start and end of a received break. Reception is protected from spikes by a transient spikerejection mechanism that checks the signal one-half a bit time after a Low level is detected on the receive data input (RxDA or RxDB in Figure 5). If the Low does not persist-as in the case of a transient-the character assembly process is not started.

Framing errors and overrun errors are detected and bullered together with the partial character on which they occurred. Vectored

interrupts allow last servicing of error conditions using dedicated routines. Furthermore, a built-in checking process avoids interpreting a framing error as a new start hit: a framing error results in the addition of one-half a bit time to the point at which the search for the next start bit is begun.

The SIO does not require symmetric transmit and receive clock signals-a feature that allows it to be used with a Z-80 CTC or many other clock sources. The transmitter and receiver can handle data at a rate of 1, 1/16, 1/32 or 1/64 of the clock rate supplied to the receive and transmit clock inputs.

In asynchronous modes, the SYNC pin may be programmed as an input that can be used for functions such as monitoring a ring indicator.

Synchronous Modes. The SIO supports both byte-oriented and bit-oriented synchronous communication.

Synchronous byte-oriented protocols can be handled in several modes that allow character synchronization with an 8-bit sync character (Monosync), any 16-bit sync pattern (Bisync), or with an external sync signal. Leading sync

Technik der Welt

**ZSO SK** 

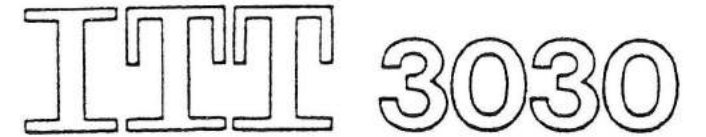

Derter Communi cetion Capabilities (Continued)

 $\bigcap$ 

characters can be removed without interrupting the CPU.

Five-, six- or seven-bit sync characters are detected with 8- or 16-bit patterns in the SIO by overlapping the larger pattern across multiple in-coming sync characters, as shown in Figure 10.

CRC checking for synchronous byteoriented modes is delayed by one character time so the CPU may disable CRC checking on specific characters. This permits implementation of protocols such as IBM Bisync.

Both CRC-16 (X16 + X15 + X2 + 1) and . CCITT (X<sup>16</sup> + X<sup>12</sup> + X<sup>3</sup> + 1) error checking polynomials are supported. In all non-SDLC modes, the CRC generator is initialized to 0's: in SDLC modes, it is initialized to I's. The SIO can be used for interfacing to peripherals such as hard-sectored floppy disk, but it cannot generate or check CRC for IBM-competible soft-sectored disks. The SIO also provides a feature that automatically transmits CRC data when no other data is available for transmission. This allows very high-speed transmissions under DMA control with no need for CPU intervention at the end of a message. When there is no data or CRC to send in synchronous modes, the transmitter inserts 8- or 16-bit sync characters regardless of the procrammed character length.

The SIO supports synchronous bit-oriented protocols such as SDLC and HDLC by performing automatic flag sending, zero insertion and CRC generation. A special command can be used to abort a frame in transmission. At the end of a message the SIO automatically transmits the CRC and trailing flag when the trensmit buffer becomes empty. If a transmit

underrun occurs in the middle of a message. an external/status interrupt warns the CPU of this status change so that an abort may be issued. One to eight bits per character can be sent, which allows reception of a message with no prior information about the character structure in the information field of a frame.

The receiver automatically synchronizes on the leading flag of a frame in SDLC or HDLC. and provides a synchronization signal on the SYNC pin; an interrupt can also be programmed. The receiver can be programmed to search for frames addressed by a single byte to only a specified user-selected address or to a global broadcast address. In this mode, frames that do not match either the user-selected or broadcast address are ignored. The number of address bytes can be extended under software control. For transmitting data, an interrupt on the first received character or on every character can be selected. The receiver automatically deletes all zeroes inserted by the transmitter during character assembly. It also calculates and automatically checks the CRC to validate frame transmission. At the end of transmission, the status of a received frame is available in the status requiters.

The SIO can be conveniently used under DMA control to provide high-speed reception or transmission. In reception, for example, the SIO can interrupt the CPU when the first character of a message is received. The CPU then enables the DMA to transfer the message to memory. The SIO then issues an end-olframe interrupt and the CPU can check the status of the received message. Thus, the CPU is freed for other service while the message is being received.

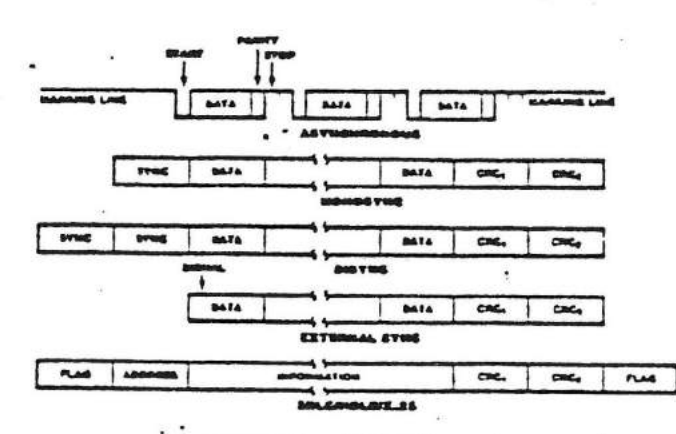

Flowers R. Sa **as 2-80 SIO Pr** 

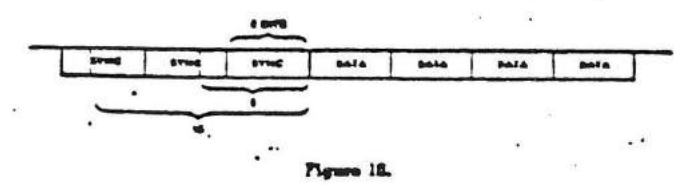

Technik der Welt

VO Interioca Capabilities

The SIO offers the choice of polling, interrupt (vectored or non-vectored) and blocktransfer modes to transfer data, status and control information to and from the CPU. The block-transfer mode can also be implemented under DMA control.

Polling. Two status requeters are updated at appropriate times for each function being performed (for example, CRC error-status valid at the end of a message). When the CPU is operated in a polling fashion, one of the SIO's two status requiters is used to indicate whether the SIO has some data or needs some data. Depending on the contents of this register, the CPU will aither write data, read data, or just go on. Two bits in the requiter indicate that a data transier is needed. In addition, error and other conditions are indicated. The second status register (special receive conditions) does not have to be read in a polling sequence. until a character has been received. All interrupt modes are disabled when operating the device in a polled environment.

Interrupts. The SIO has an elaborate interrupt scheme to provide last interrupt service in real-ume applications. A control requiser and a status requiter in Channel B contain the interrupt vector. When programmed to do so, the SIO can modify three bits of the interrupt vector in the status requster so that it points directly to one of eight interrupt service routines in. memory, thereby servicing conditions in both channels and eliminating most of the needs for a status-analysis routine.

Transmit interrupts, receive interrupts and external/status interrupts are the main sources of interrupts. Each interrupt source is enabled under program control, with Channel A having a higher priority than Channel B, and with receive, transmit and external/status interrupts prioritized in that order within each channel. When the transmit interrupt is enabled, the

CPU is interrupted by the transmit buffer becoming empty. (This implies that the transmitter must have Ind a data characte written into it so it can become empty.) The receiver can interrupt the CPU in one of two ways:

- **a** interrupt on itrst received character
- **B** Interrupt on all received characters

Interrupt-on-first-received-character is typically used with the block-transier mode. Interrupt-on-all-received-characters has the option of modifying the interrupt vector in the event of a parity error. Both of these userrupt modes will also interrupt under special recaive conditions on a character or message beess (end-of-frame interrupt in SDLC, for example). This meens that the special-receive condition can cause an interrupt only if the interrupt-onirst-raceived-character or interrunt-on-allreceived-characters mode is selected. In interrupt-on-first-received-character, an interrupt can occur from special-receive conditions (except parity error) after the first-receivedcharacter interrupt (example: receive-overrun interrupt).

The main function of the external/status interrupt is to monitor the signal transitions of the Clear To Send (CTS), Data Carrier Detect (DCD) and Synchronization (SYNC) pass (Figures 1 through 6). In addition, an externai/status interrupt is also caused by a CRCsending condition or by the detection of a breek sequence (asynchronous mode) or abort sequence (SDLC mode) in the data struam. The interrupt caused by the break/abort sequence allows the SIO to interrupt when the break/abort sequence is detected or terminated. This feature facilitates the proper termination of the current message, correct initialization of the next message, and the accurate timing of the break/abort conscious in external loqic.

Technik der Welt

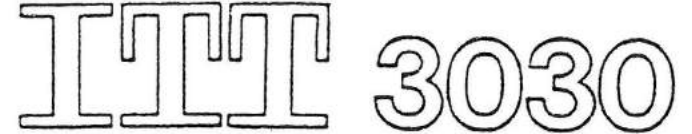

**I/O** Interigos Capabillities (Continued)

In a Z-80 CPU environment (Figure 11), SIO interrupt vectoring is "automatic": the SIO passes its internally-modifiable 8-bit interrupt vector to the CPU, which adds an additional 8 bits from its interrupt-vector (I) requster to form the memory address of the interrupt-routine table. This table contains the address of the beginning of the interrupt routine itself. The process entails an indirect transier of CPU control to the interrupt routine, so that the next instruction executed after an interrupt acknowledge by the CPU is the first instruction of the interrupt routine itself.

CPU/DMA Block Transfer. The SIO's blocktransfer mode accommodates both CPU block transfers and DMA controllers (Z-80 DMA or other designs). The block-transier mode uses the Wait/Ready ourput signal, which is selected with three bits in an internal control requiter. The Wait/Reedy output signal can be programmed as a WAIT line in the CPU biocktransfer mode or as a READY line in the DMA block-transier mode.

To a DMA controller, the SIO READY output indicates that the SIO is ready to transier data to or from memory. To the CPU, the WAIT output indicates that the SIO is not ready to transier data, thereby requesting the CPU to extend the VO cycle.

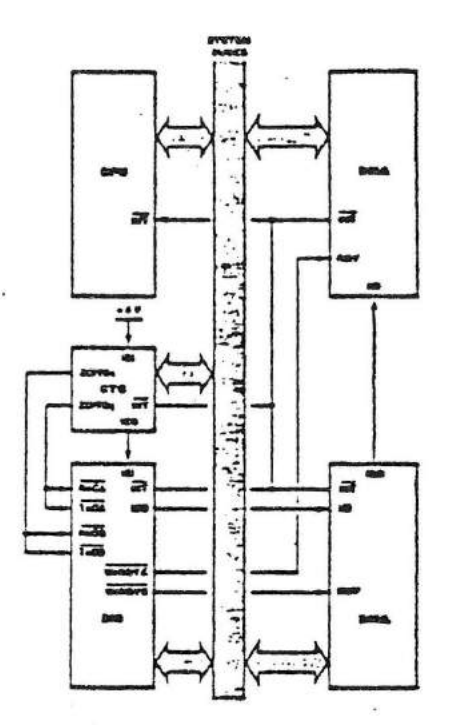

Plymre 11. Typical Z-30 Eavis

Internal Structure

 $\mathbf C$  ,

 $\mathcal{C}$ 

The internal structure of the device includes a Z-80 CPU interface, internal control and interrupt logic, and two full-duplex channels. Each channel contains its own set of control and status (write and read) reqisters, and control and status logic that provides the interface to modems or other external devices.

The requiters for each channel are designated as iollows:

WRO-WR7 - Write Requeters 0 through 7 RRO-RR2 - Read Requiters 0 through 2

The requiter group includes five 8-bit control requiters, two sync-character requiters and two status requsters. The interrupt vector is written into an additional 8-bit requiter (Write Requiter 2) in Channel B that may be reed through another 8-bit reqister (Read Reqister 2) in Channel B. The bit assignment and functional grouping of each register is configured to simplify and organize the programming process. Table 1 lists the functions assigned to each read or write requiter.

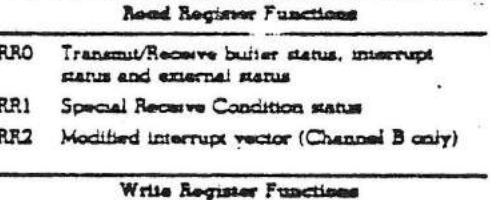

- **WRO** Request pointers, CRC initialize, initialization commands for the various modes, etc.
- WR1 Transmit/Receive interrupt and data transfer mode definition.
- WR2 Interrupt vector (Channel B only)
- WR3 Receive parameters and control
- WR4 Transmit/Receive miscellaneous pr and modes
- WR5 Transmit parameters and controls
- WR6 Sync character or SDLC address held
- WRT Sync character or SDLC flag

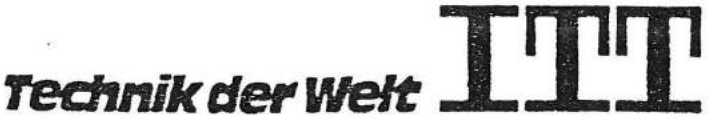

Internal Structure (Continued)

 $\epsilon$ 

 $\epsilon$ 

The logic for both channels provides formats, synchronization and validation for data transferred to and from the channel unterface. The modem control inputs. Clear To Send<br>(CTS) and Data Carrier Detect (DCD), are monitored by the external control and status logic under program control. All external control-end-status-logic signals are generalpurpose in nature and can be used for functions other than modem control.

Data Path. The transmit and receive data path illustrated for Channel A in Figure 12 is identical for both channels. The receiver has three 8-bit buffer requiters in a FIFO arrangement, in addition to the 8-bit receive shift requister. This scheme creates additional time for the

CPU to service an interrupt at the beginning of a block of high-speed data. Incoming data is routed through one of several paths (data or CRC) depending on the selected mode and-in asynchronous modes-the character kength.

The transmitter has an 8-bit transmit data buffer requiter that is loaded from the internal data bus, and a 20-bit transmit shift requeser that can be loaded from the sync-character buffers or from the transmit data requster. Depending on the operational mode, outgoing data is routed through one of four main paths before it is transmitted from the Transmit Date output (TxD).

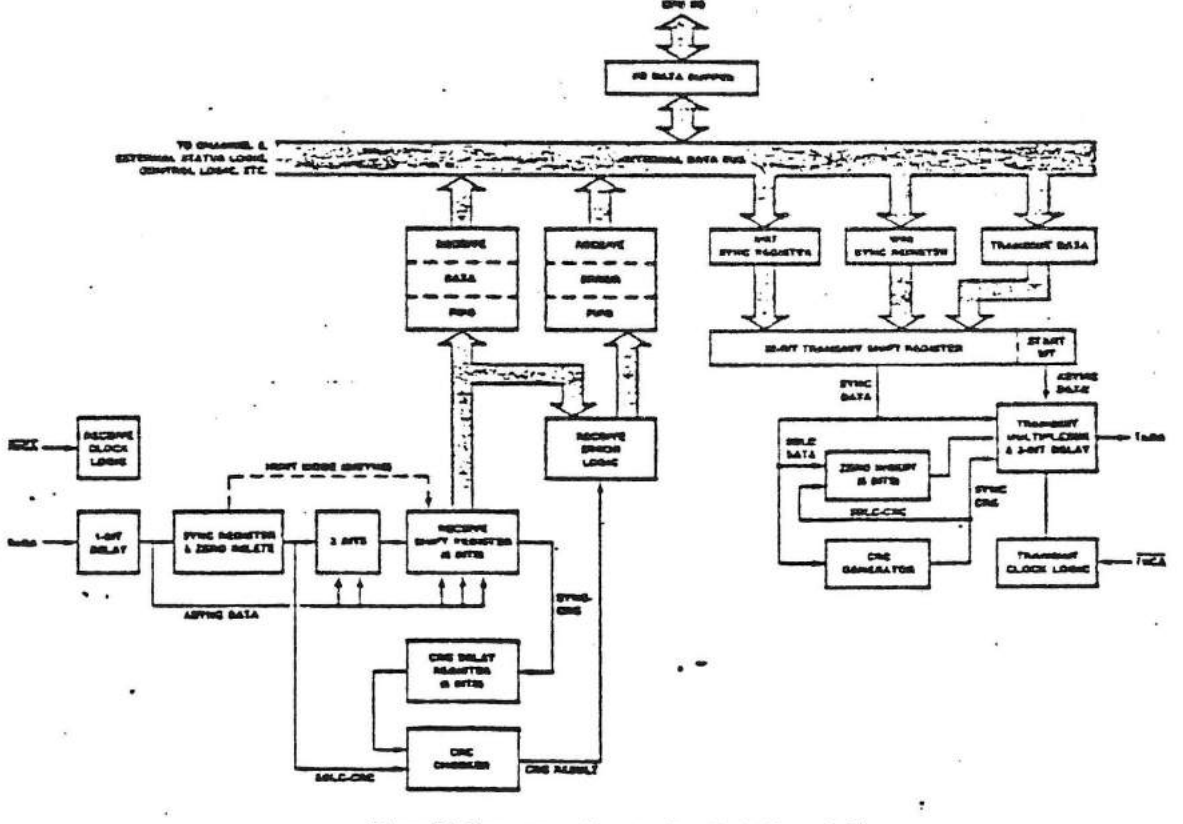

Figure 12. In add exand Re

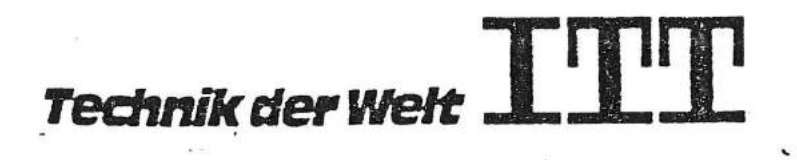

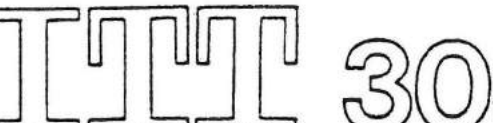

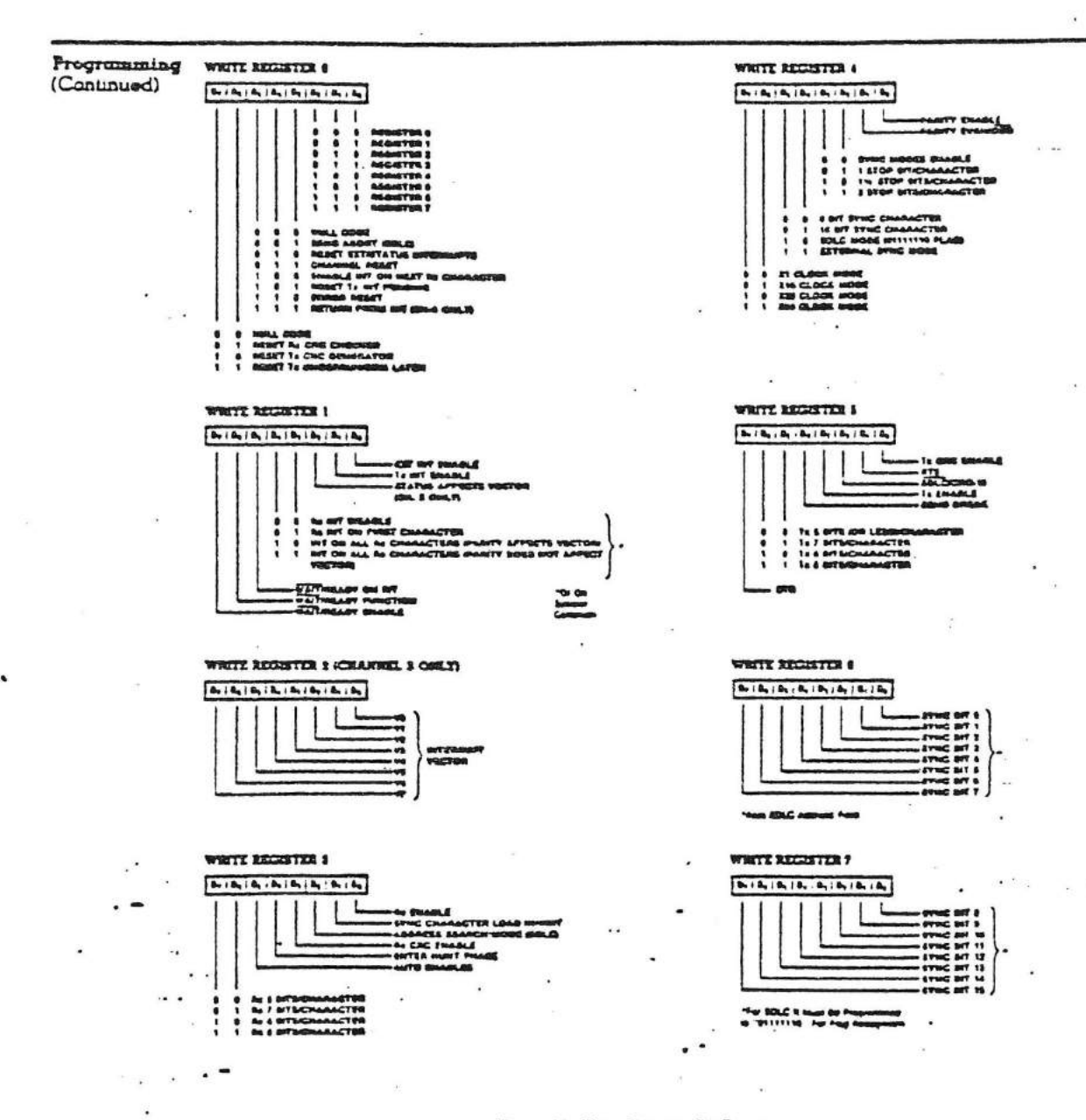

 $\left( \begin{array}{c} 0 \\ 0 \\ 0 \end{array} \right)$ 

 $\subset$ 

Plgs mo 14. Write Regionar Bit Fu

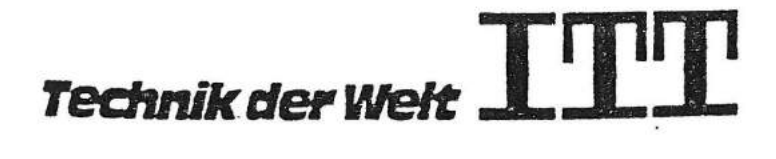

 $\ddot{\phantom{0}}$ 

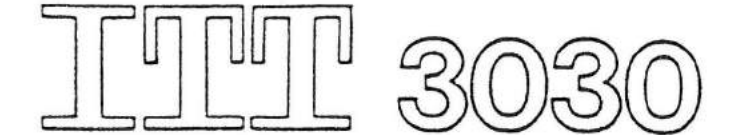

Programming

The system program first usuas a series of commands that initialize the basic mode of operation and then other commands that qualify conditions within the selected mode. For example, the asynchronous mode, character length, clock rate, number of stop bits, even or odd parity might be set first; then the interrupt mode; and finally, receiver or transmitter engible.

Both channels contain requiters that must be programmed via the system program prior to operation. The channel-select input (B/Å) and the control/data input (C/D) are the commandstructure addressing controls, and are normally controlled by the CPU address bus. Figures 15 and 16 illustrate the timing relationships for programming the write registers and transierring data and status.

Read Registers. The SIO contains three read requiters for Channel B and two read requiers for Channel A (RRC-RR2 in Figure 13) that can be read to obtain the status information: RR2 contains the internally-modifiable interrupt vector and is only in the Channel B requirer set. The status information includes error conditions, interrupt vector and standard communications-interface signals.

To read the contents of a selected read requier other than RRO, the system program must first write the pointer byte to WRO in exactly the same way as a write requiter operation. Then, by executing a read instruction, the contents of the addressed read requirer can be reed by the CPU.

. The status bits of RRO and RR1 are carefully grouped to simplify status monitoring. For example, when the interrupt vector indicates that a Special Receive Condition interrupt has occurred, all the appropriate error bits can be read from a single requiter (RR1).

Write Registers. The SIO contains eight write requiters for Channel B and seven write requiters for Channel A (WR0-WR7 in Figure 14) that are programmed separately to configure the functional parsonality of the channeis; WR2 contains the interrupt vector for both channels and is only in the Channel B register set. With the exception of WRO, programming the write requirers requires two bytes. The first byte is to WRO and contains three bits (Do-D2) that point to the selected requier; the second byte is the actual control word that is written into the requirer to conliqure the SIO.

WR0 is a special case in that all of the basic commands can be written to it with a single byte. Reset (internal or external) initializes the pointer bits Do-D<sub>2</sub> to point to WRO. This implies that a channel reset must not be combined with the pointing to any requirer.

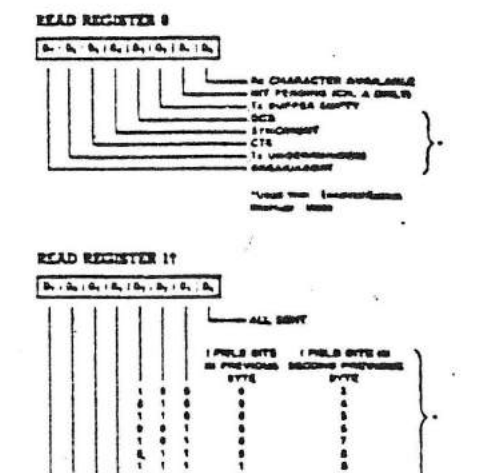

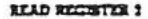

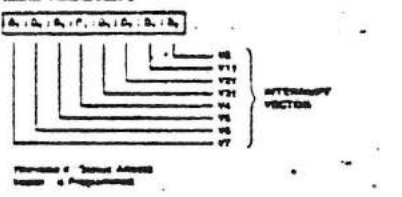

re 13. Boud Regissor Bit Fu

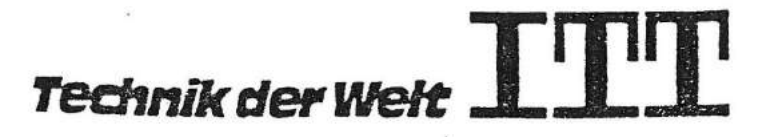

The SIO must have the same clock as the CPU (same phase and irequency relationship, not necessarily the same driver).

Timing

Read Cycle. The timing signals generated by a Z-80 CPU input instruction to reed a data or status byte from the SIO are illustrated in Figure 15.

Write Cycle. Figure 16 illustrates the timing and data signals generated by a Z-80 CPU output instruction to write a data or control byte into the SIO.

Interrupt-Acknowledge Cycla. After receiving an interrupt-request signal from an SIO (INT pulled Low), the Z-80 CPU sends an interrupt-ecknowledge sequence (MI Low, and IORQ Low a few cycles later) as in Figure 17.

The SIO contains an internal daisy-chained interrupt structure for prioritizing nested interrupts for the various functions of its two channels, and this structure can be used within an external user-defined datsy chain that prioritizes several peripheral circuits.

The IEI of the highest-priority device is terminated High. A device that has an inter rupt pending or under service forces its IEO Low. For devices with no interrupt pending or under service, IEO = IEL

To insure stable conditions in the daisy chain, all interrupt status signals are pre rented from changing while MI is Low. When ICRO is Low, the highest priority interrupt requastor (the one with LEI High) places its interrupt vector on the data bus and sets its

internal interrupt-under-service latrix.

Return From Interrupt Cycle. Figure 18 illustrates the return from interrupt cycle. Normally, the Z-80 CPU issues a RETI (Return From Interrupt) instruction at the each of an interrupt service routine. RETI is a 2-byte opcode (ED-4D) that resets the intecruptunder-service latch in the SIO to testimate the interrupt that has just been processed. This is accomplished by manipulating the desiry chain in the following way.

The normal dausy-chain operation can be used to detect a pending interrupt; however, it cannot distinguish between an interrupt under service and a pending unacknowledged interrupt of a higher priority. Whenever "ED" is decoded, the daisy chain is modified by forcing High the IEO of any interrupt that has not yet been acknowledged. Thus the daisy chain identifies the device presently under service as the only one with an IEI High and an IEO Low. If the next opcode byte is "4D," the inserruptunder-service latch is reset.

The ripple time of the interrupt daisy chain (both the High-to-Low and the Low-to-High transitions) limits the number of devices that can be placed in the dairy chain. Ripple time can be improved with carry-look-sheed, or by extending the interrupt-scknowledge cycle. For further information about techniques for increasing the number of daisy-chained devices, raier to the Z-80 CPU Prochect Specification.

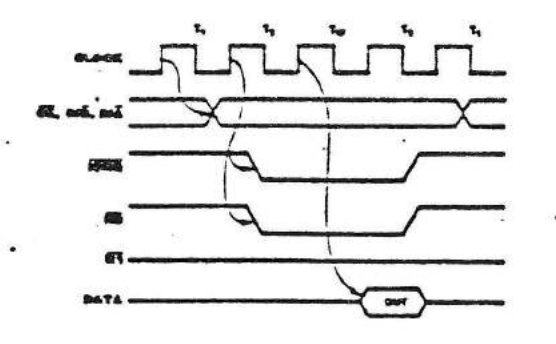

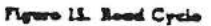

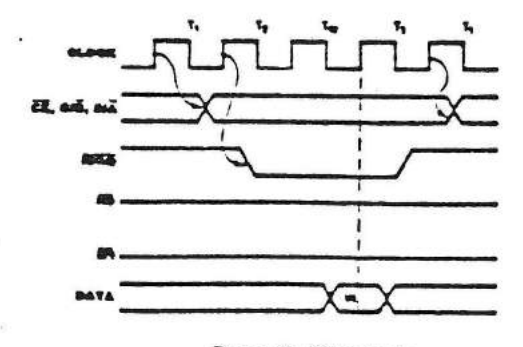

Figure 18. Write Cycle

Figure 17. Interrupt Acknowledge Cyc

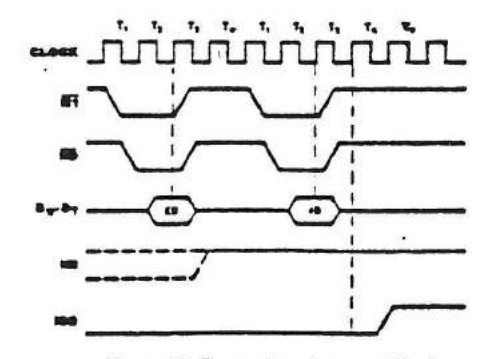

Figure 18. Return from inservape Cyusha

Technik der Welt

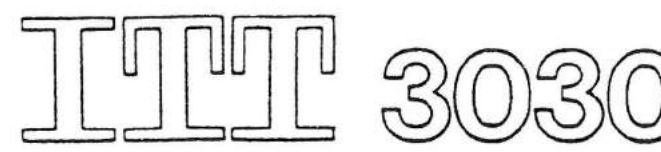

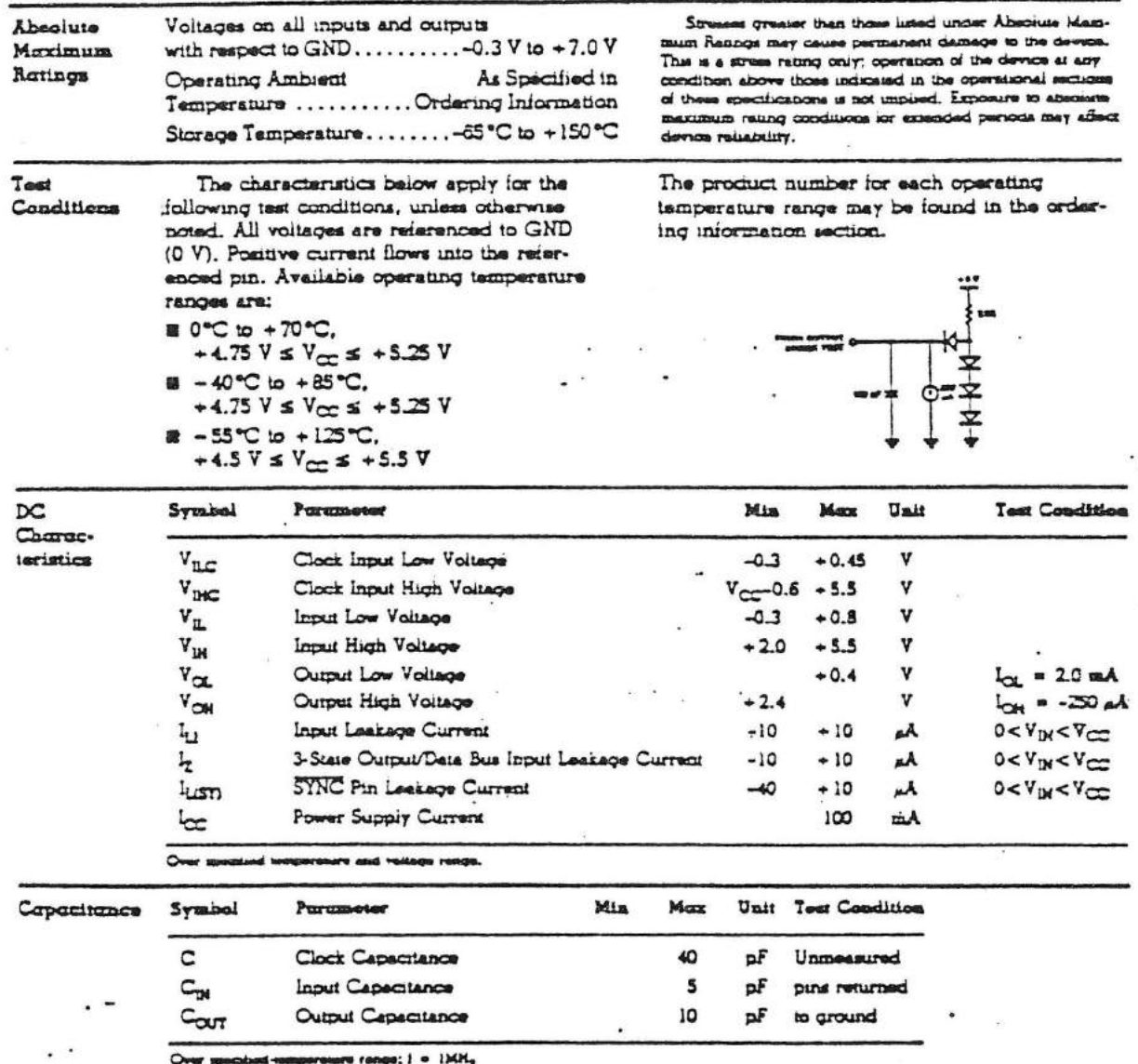

 $\mathsf{C}$ 

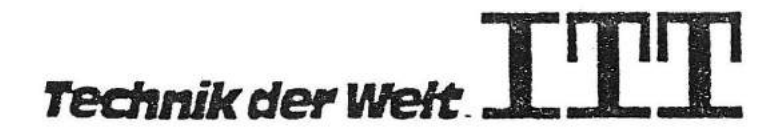

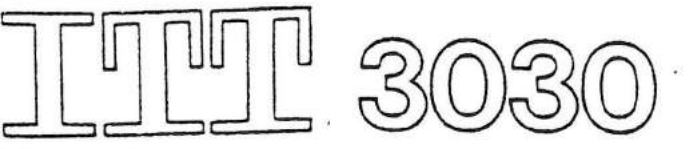

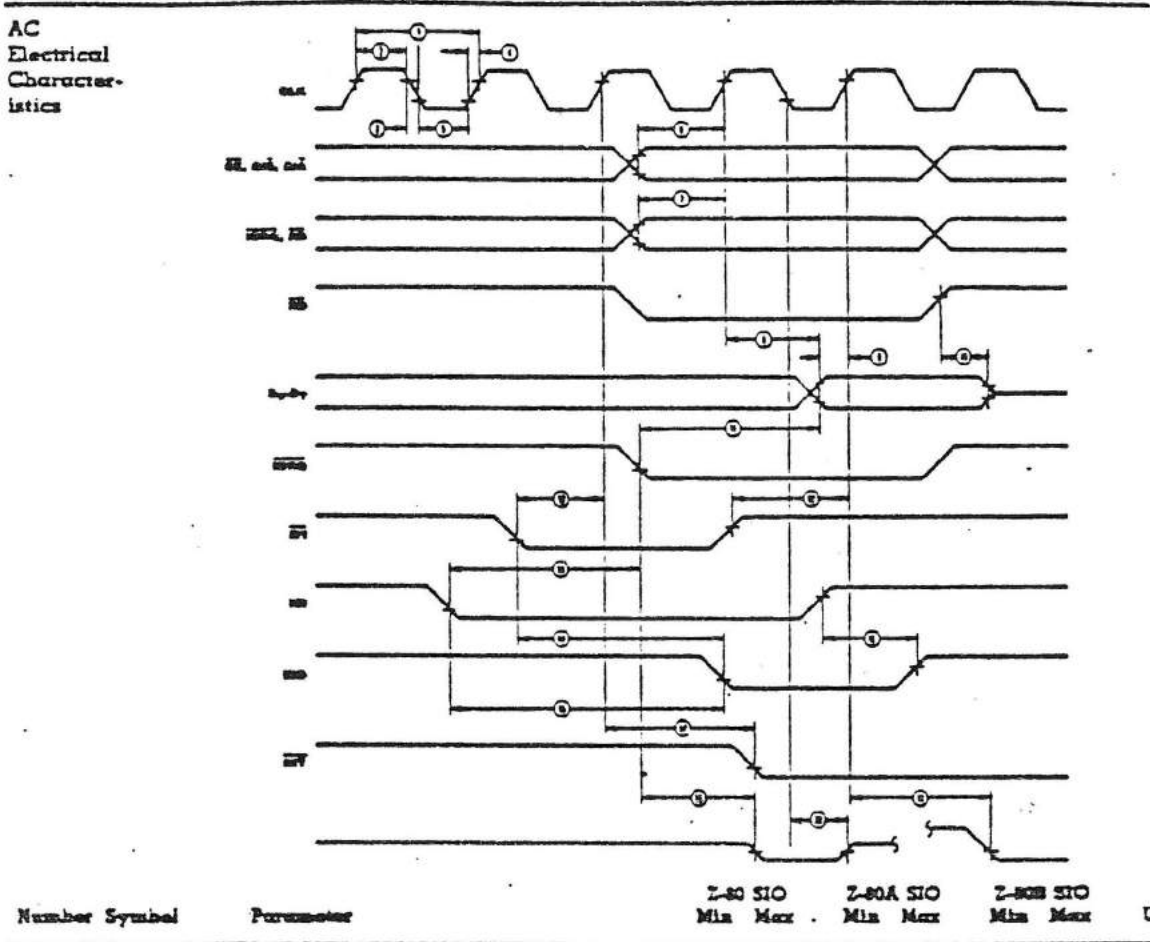

istics

 $\left($ 

 $\mathsf{C}$ 

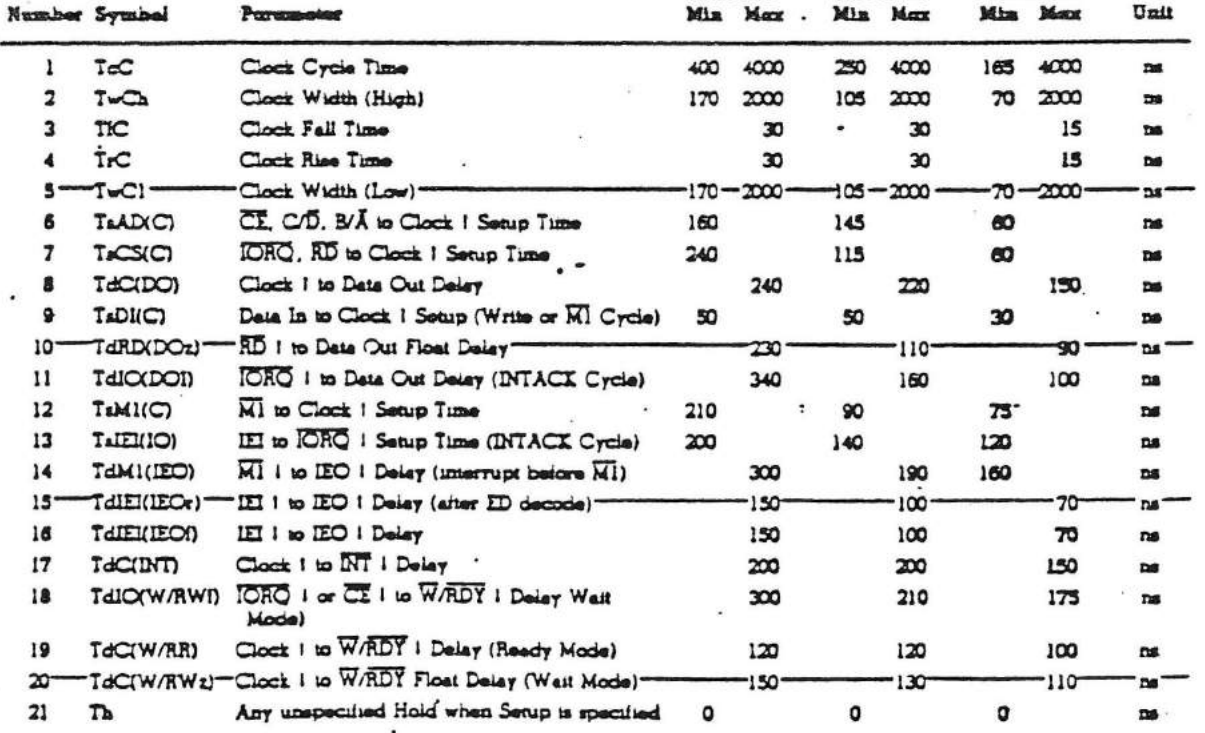

Technik der Welt

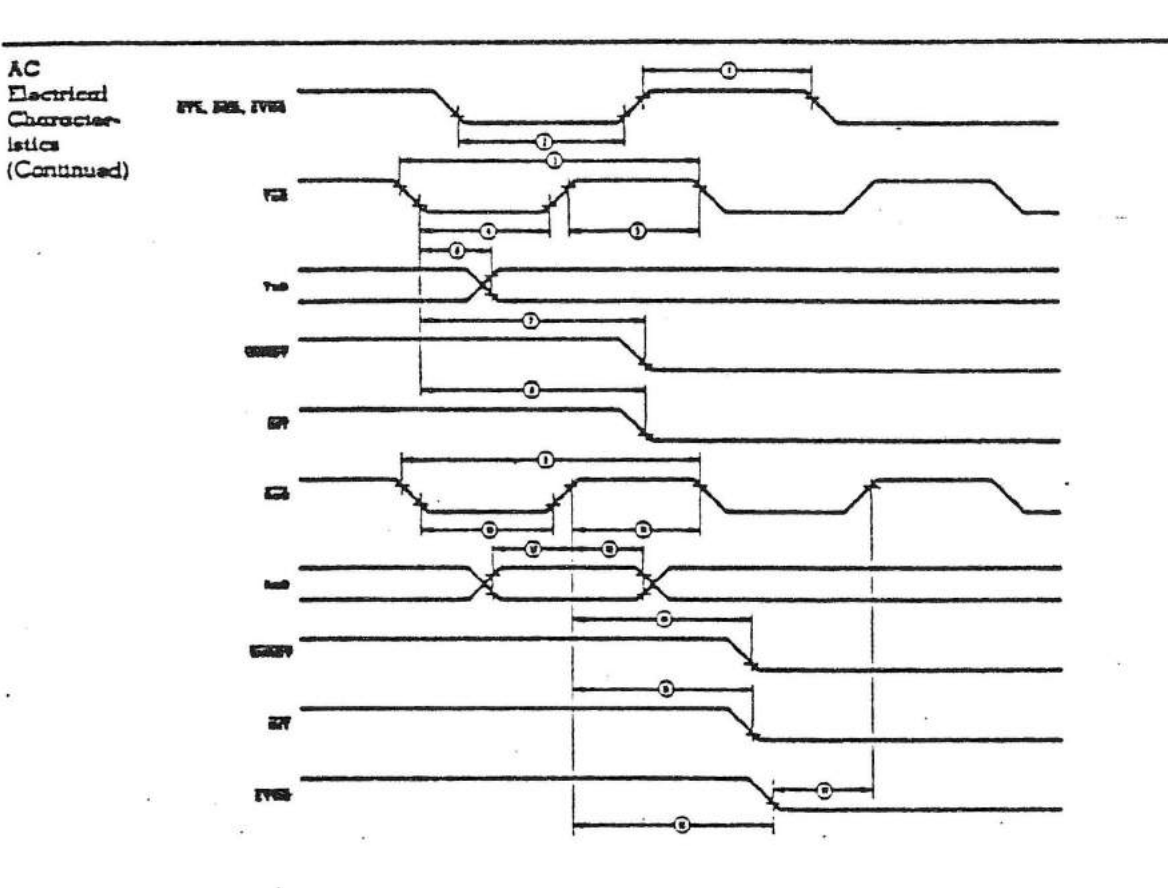

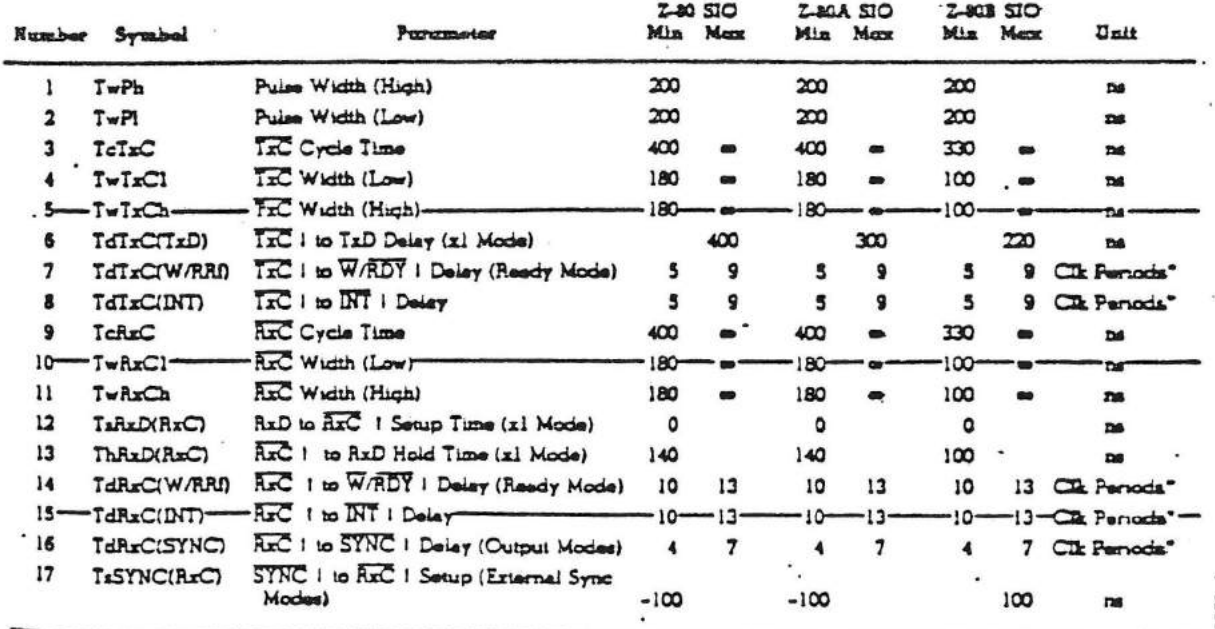

Technik der Welt

um dota rela. . Una 5-C ock rate be or in a the mazza at Irve

ith = ct Cycle.

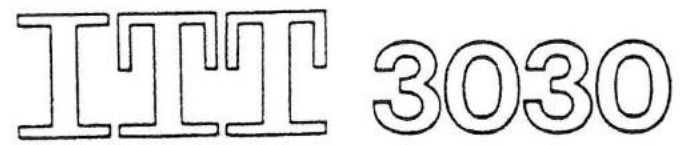

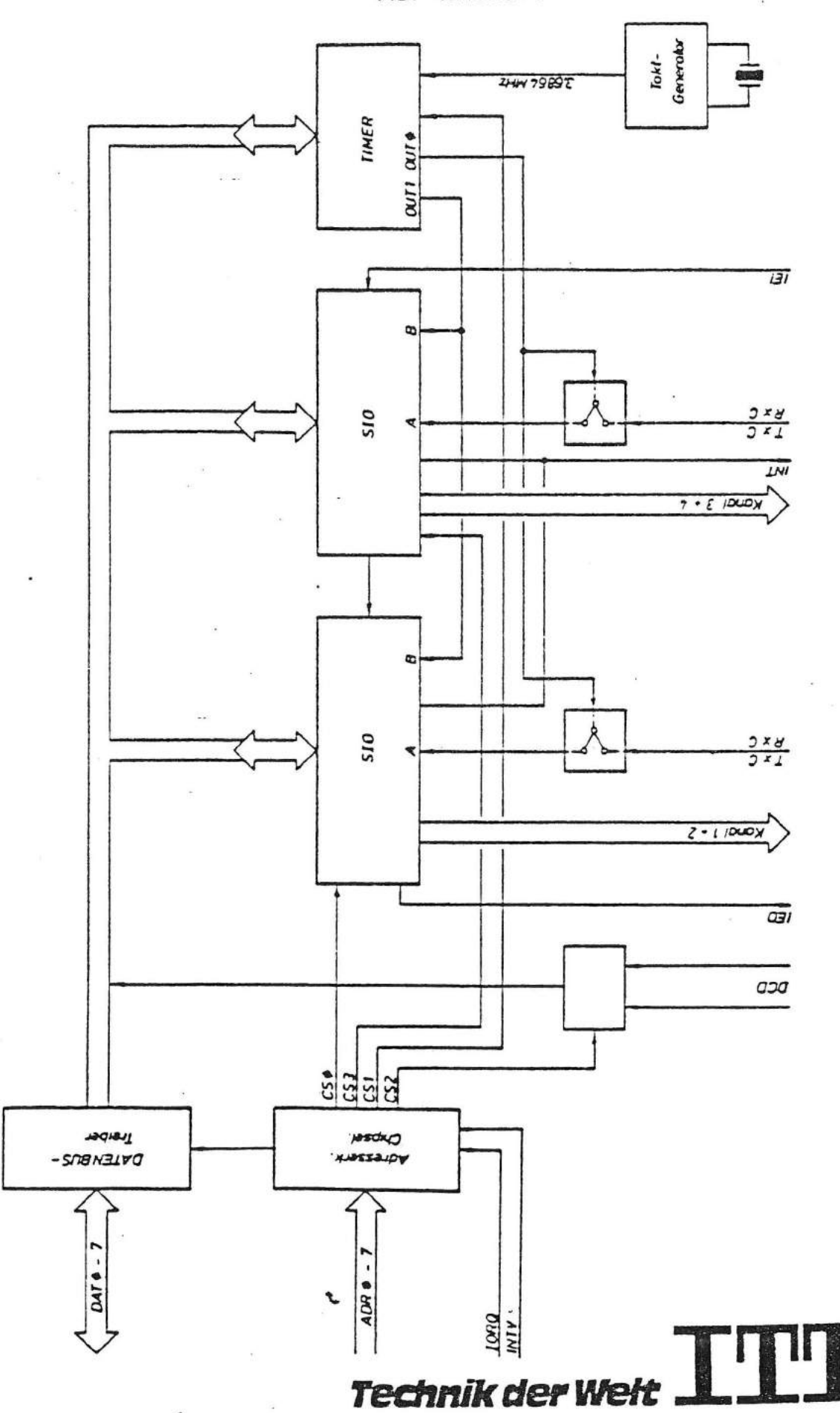

r

€

 $\mathsf{C}$ 

Die Bauproppe 124 Multiplexer dusst steuert maxime 4 124-Kauche Mach 25232 Sperifikation. Kanal 1 und 3 sind voll modernfahig. Sie 4 Haude wierden suit 2 2009-510 realisiert, die Zaleber vou Typ 8253 vorhanden. Zwei der drei os interneur Zähler versorgen die 510's unt dearbendeund Empfangstaht, walnund der drike Fälller für Softwareroutiven frei ist. Uber Brucken kömmen die Kanale 1 und 3 entwecker mit interneur oder externen Takten betwitten werden Quarossrillator und nach peschaltetem Teiler essengt. Brispiel für Güstellen der Bandrak auf 4800 Band: Quarz Freq.: 7, 3728 HHz Teiler :  $\div$  2  $\Rightarrow$  3,6864 (Eing. Frcg. 8253)  $Z44$ ler :  $\div$  48  $\rightarrow$  76,  $8$  KHz (Eing Freg.  $S$ 10)  $S$ 10 intern:  $\div$  16  $\implies$  4800 th Hogliche Teilerveshältnisse S10:  $\div$  1 ,  $\div$  16 ,  $\div$  32 ,  $\div$  64 Moglille Testervestiatmisse 8253

 $1 615 65536 (16817 - 22444)$ 

۳

die 1280A-5102 sind beste auch 8000 Polig

Wird die Baugnippe eur als 2-fach Multiplexer betrieben, so sind mer Namal 1 mil 2 varhanden.<br>Über Jumper kann der Interruptansgang des SIO 2007 CP4 genhaltet werden. 40pd. Der Abgaugsstecker geht uler ein sperielles Kalul auf 4 vier 25-pol. Cannonstectur.

 $\mathcal{L}_{\mathcal{L}_{\mathcal{L}}}$ 

 $\overline{\mathcal{M}}_{\mathcal{M}}(x) = \mathcal{M}_{\mathcal{M}}(x) \mathcal{M}_{\mathcal{M}}(x)$ 

 $\label{eq:1.1} \begin{array}{ll} \mathbb{R}^2 & \mathbb{R}^2 \times \mathbb{R}^2 \times \mathbb{R$ 

 $\frac{a}{2}$ 

 $\label{eq:3.1} \mathcal{J}^{\pm} \qquad \qquad \bullet$  as

 $\label{eq:1.1} \mathcal{R} = \mathcal{R} \left( \mathcal{R} \right) \mathcal{R} \left( \mathcal{R} \right)$ 

 $\label{eq:1.1} \begin{array}{cccccccccc} \mathbb{E}^1 & \mathbb{E}^1 & \mathbb{$ 

 $\label{eq:1.1} \frac{1}{\sqrt{2}}\int_{0}^{\sqrt{2}}\frac{1}{\sqrt{2}}\left(\frac{1}{\sqrt{2}}\right)^{2}e^{-\frac{1}{2}(\sqrt{2})t}dt\qquad \qquad \text{for}\quad t\geq 0.$ 

ADRESSBELEGUNG

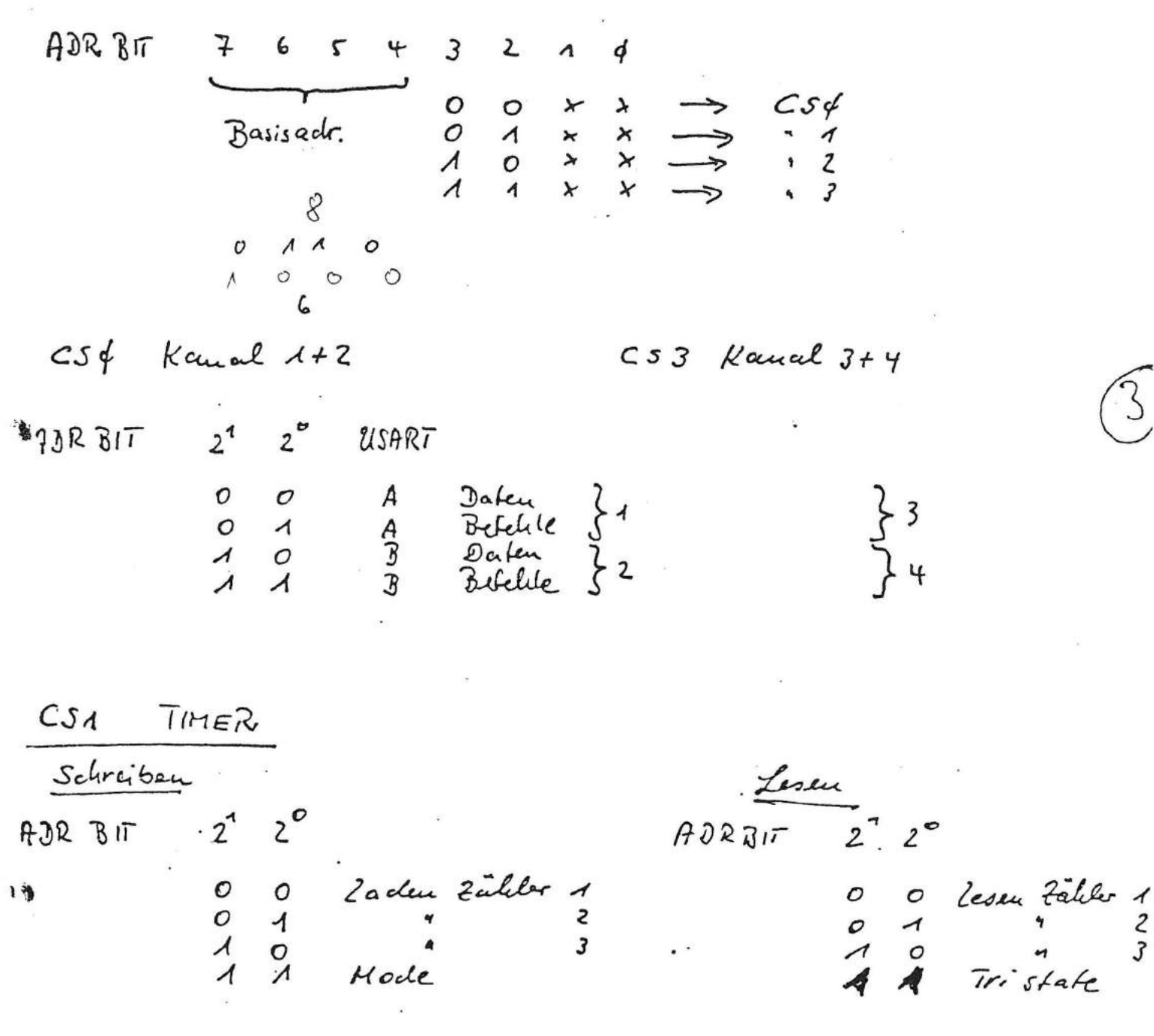

CS 2 Lexen

V24 MU+

 $HS$  Ranal 1  $\rightarrow$  Dalensit 23  $115$  Kanal 3 -> -4- $2^{\prime}$ 

BRÜCKENBELEGUNGSLISTE 1.) Extense, bro. interna Tabt Eläkunt Jesoh loss and Brichan offen Range 1 | Kanal 3 Ranal 1 und 3  $1, 3 | 5, 7$  $\times$ internet Tabt Ê  $2, 4 | 6, 8$  $\times$  $\times$  $1, 3 | S, 7$ Ranal 1 und 3  $2,4$  $6,8$ externer galet  $\times$  $(2)$   $\sqrt{\mu \mu \mu \nu}$ Out Schlefen de Briden 9 bis 14 wid de entopé d'ende la temps en enff EPTIAL 9 geschlossen entproduction  $INTA$  $10$  $INT \phi$  $\overline{M}$  $INT 2$  $\overline{12}$  $\tilde{q}$  $\mathcal{U}$  $\overline{A}3$  $INT 1$  $74$  $INT\phi$  $\prime$  $\overline{h}$ Unterlagen Nr  $v\infty$ Eecra  $2 \ h C$  583  $E$ Λ Crk. Referenz-Baugruppe. Seite  $271C$   $5193/5207$ TTWW. Anderung

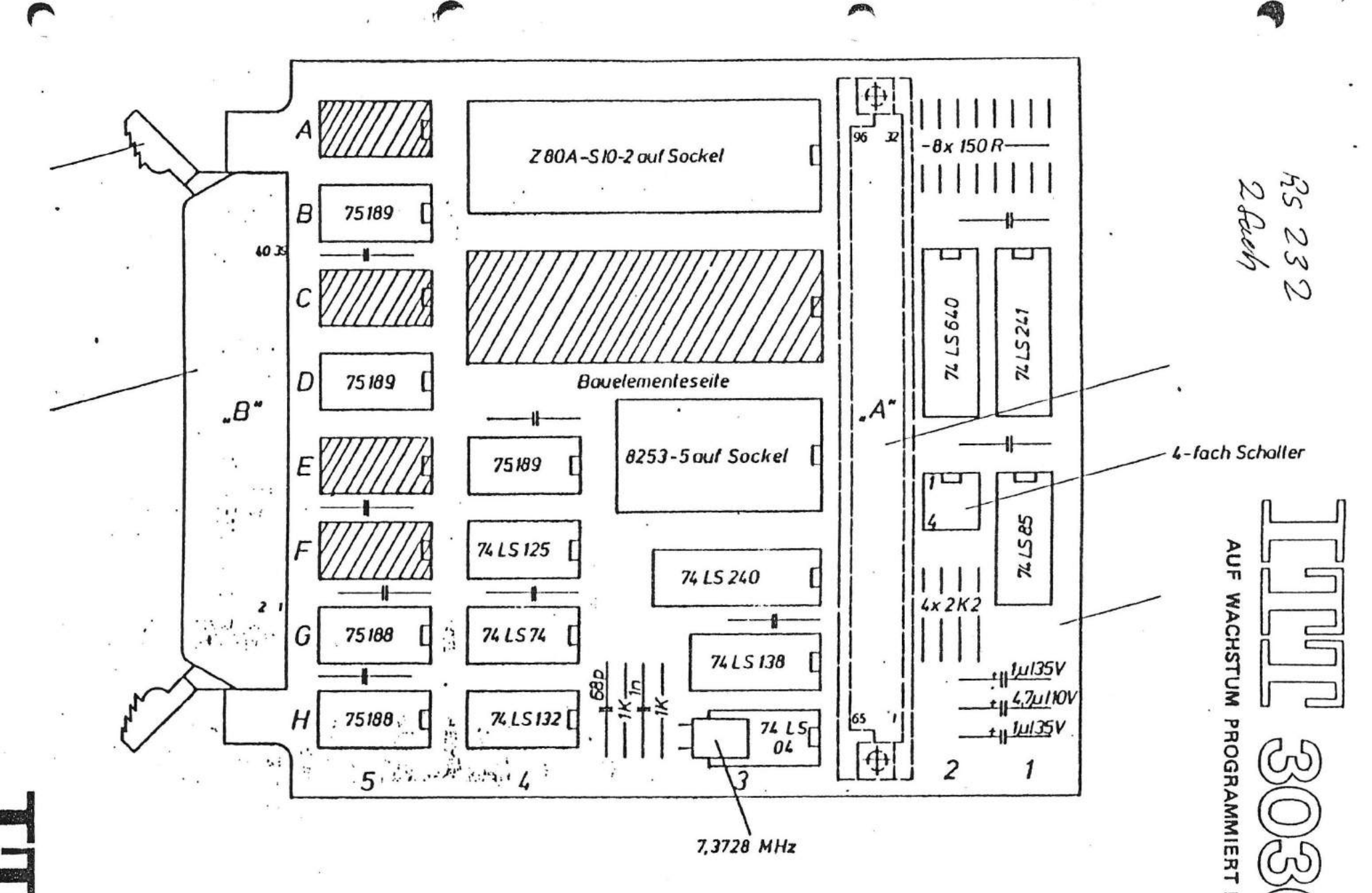

**Technik der Welt** 

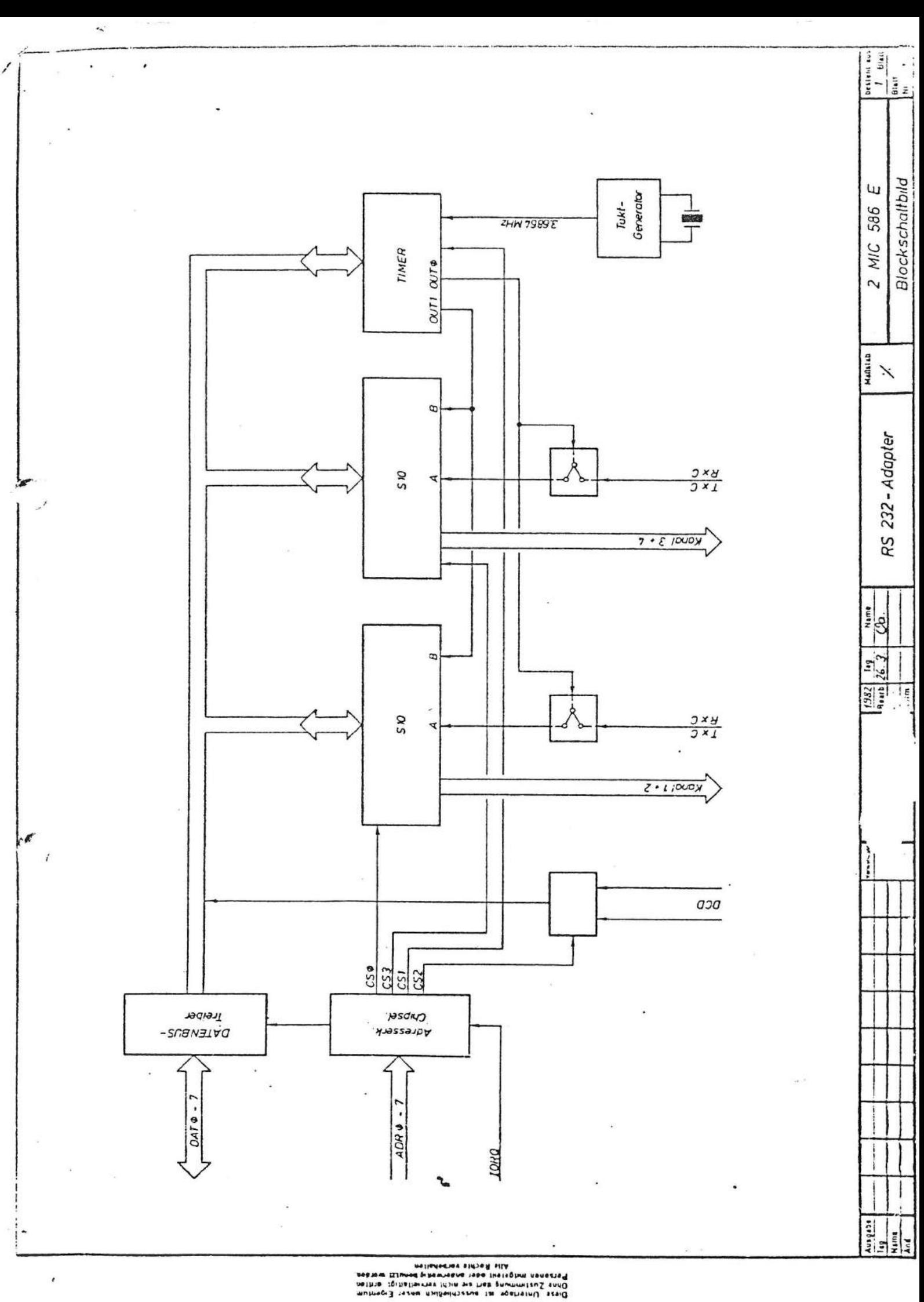

 $\mathbf{1}$ 

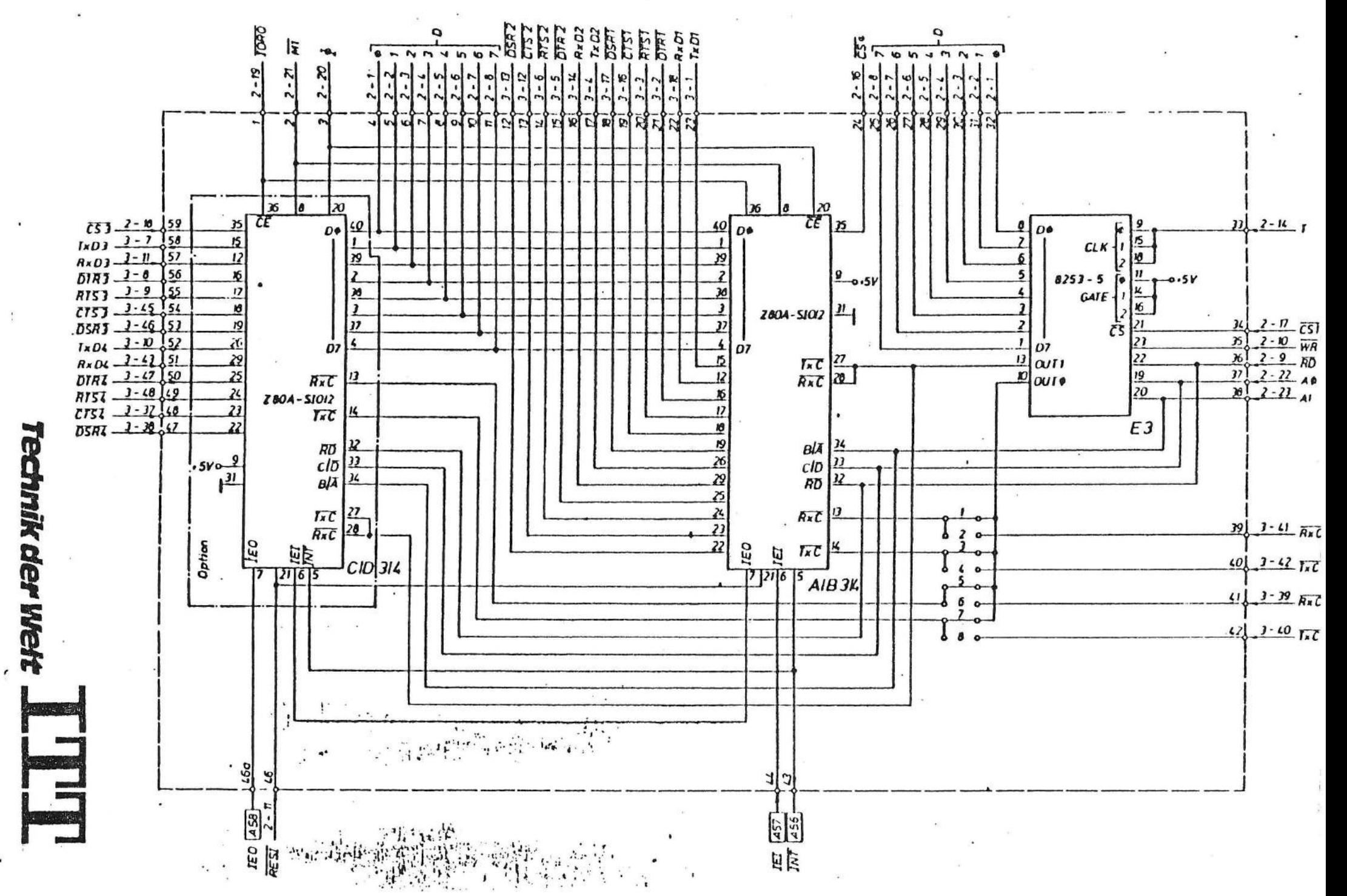

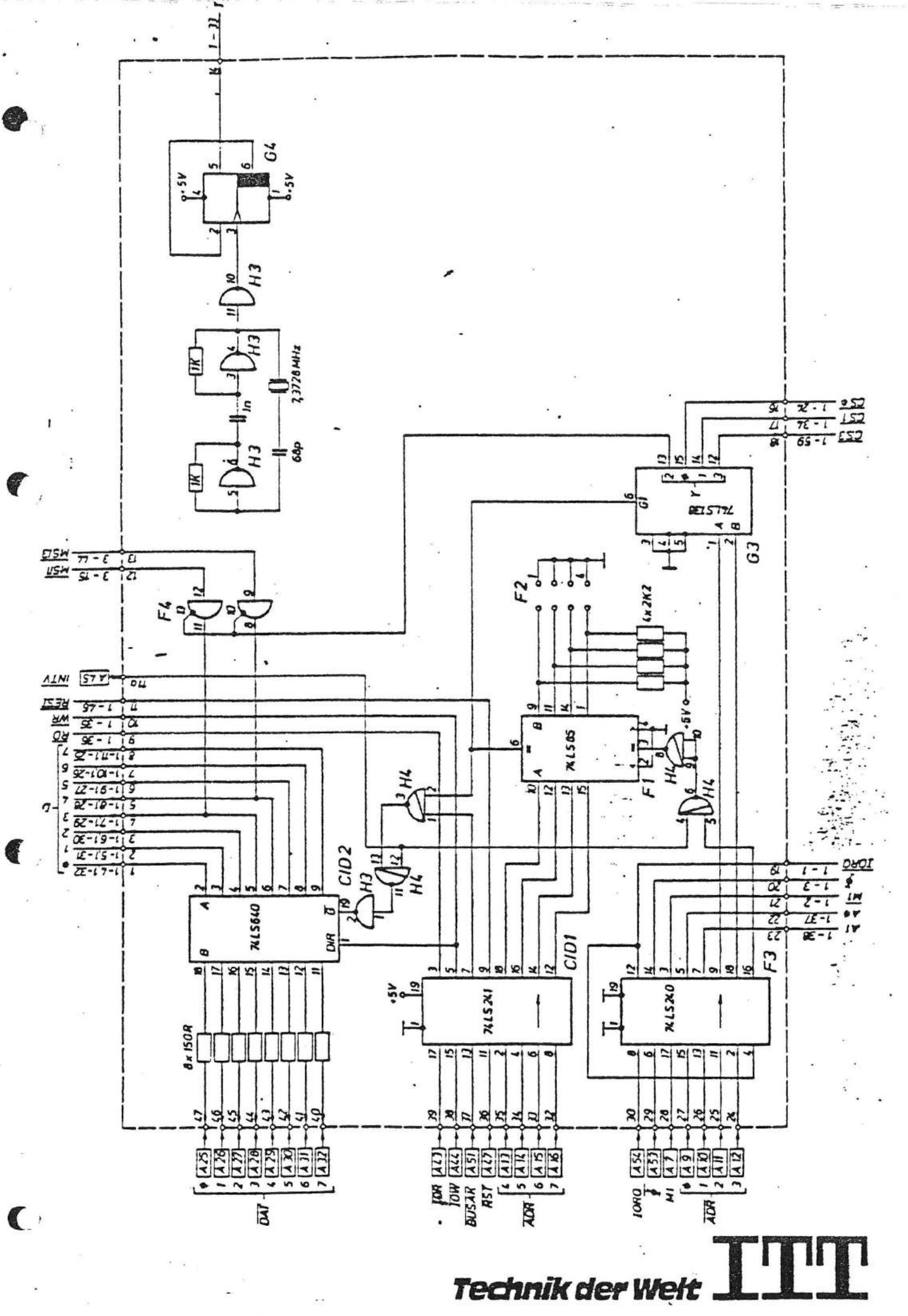

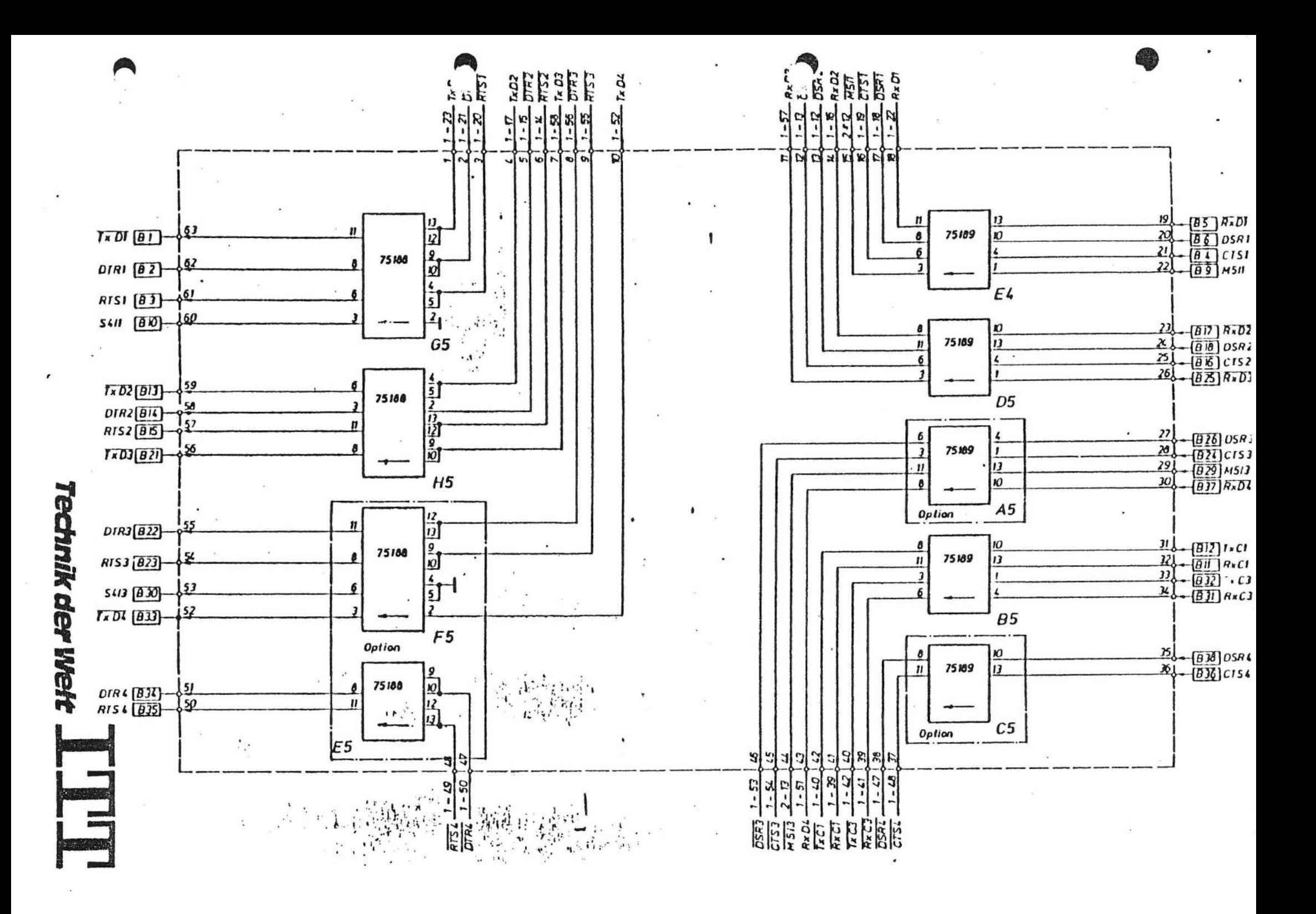

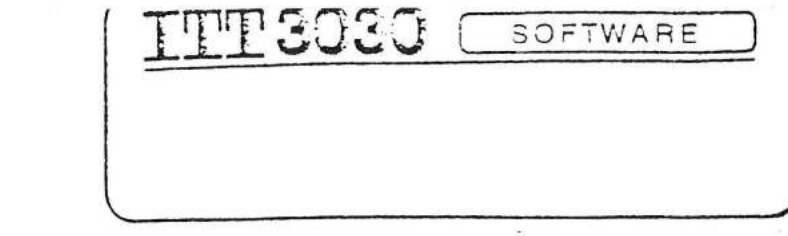

Schnittstellenbeschreibung

 $MOS = Antelle$ 

für CP/M und BOS Betriebssysteme

...... This book must not, in whole or in part, be copied, printed or reproduced in any material form without the<br>permission of Standard Elektrik Lorenz AG, Pforzheim The publication of information in this document does not imply freedom from patent and other protective rights of<br>Standard Elektrik Lorenz AG, Proizheim, or others

 $\overline{1}$ 

### Zeichenweiser Betrieb

**•** 

Der Strom-Routine wird das jeweilige Zeichen übergeben bzw. von ihr übernommen. Um die Organisation der Daten im eigentlichen Gerät braucht sich der Benutzer nicht zu kümmern (z. B. Blockung usw.). Der zeichenweise Betrieb ist standardmäßig mit folgenden Treibern/Geräten möglich:

- System Ein/Ausgabegerät
- Tastatur
- Display
- Drucker

Bei Fehlern in den Routinen wird CARRY = 1 gesetzt. Die jeweilige Fehlerrückmeldung wird in den einzelnen Routinen genauer angegeben.

Schnittstelle für Command-Outout und Lister

Funktion CO, LO

Aufruf: Ausgabezeichen RC mit Interpretation Sonderzeichen

- Rückgabe: Meldung Fehler CARRY = 1 RA wenn CARRY = 1 Treiberidentifikation<br>Status  $RB / RC$  wenn  $CARRY = 1$
- Bemerkung: Register RH / RL und RD / RE sind unverändert. Rückgabe Status siehe DROPEN

Schnittstelle für Command-Input

Funktion CI

Aufruf:

Rückgabe: Eingabezeichen

Meldung Fehler Treiberidentifikation Status

RA  $CARRY = 1$  $RA$  wenn  $CARRY = 1$  $RB / RC$  wenn  $CARRY = 1$ 

.,

Bemerkung: Register RH / RL und RD / RE sind unverändert.

Man beachte, daß Status und Treiberidentifikation nur gültig.<br>sind, wenn CARRY gesetzt ist. Andernfalls sind beide undefiniert. Eine Randbedingungs-Fehlerbehandlung muß deshalb immer mit der CARRY - Abfrage ansetzen.

Schnittstelle für Reader-Inout

Funktion RI

*r':* 

Aufruf:

Rückgabe: Empfangenes Zeichen RA

Bemerkung: Alle Register sind verändert. Einstellung Baudrate über Funktion V24T Initialisieren.

### Direkte Eingänge Kanaltreiber

**.** 

r

 $\epsilon$ 

Funktionen: DISPE, TASTE, DRUCE

Die Funktionen haben die gleiche Schnittstelle wie CO, CI, LO, nur werden immer folgende Funktionen ausgeführt:

DIS PE TASTE DRUCE ausgeben auf Display ohne Interpretation von Sonderzeichen Taste von Tastatur abholen Zeichen auf Drucker ausgeben

4

Stelle Drucker ein:

Funktion: DROPEN

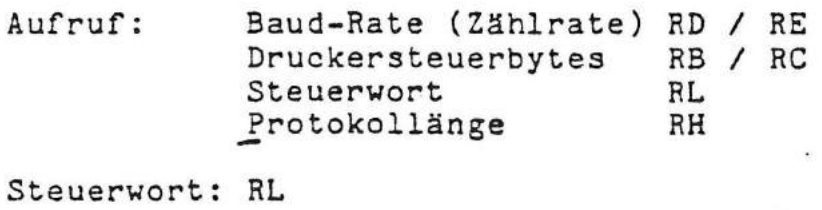

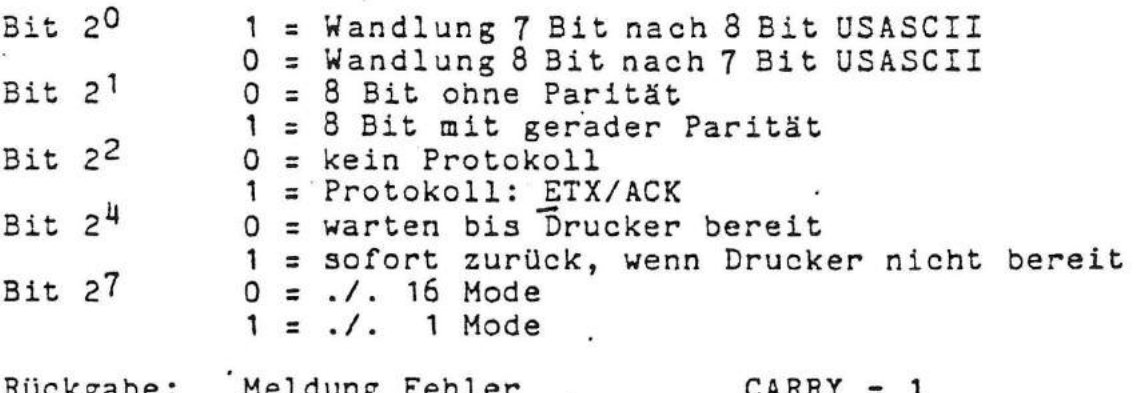

Rückgabe: Meldung Fehler  $CARRY = 1$ <br>Status in Bi Bit  $20 - 1$  keine Verk Status in B: Bit  $2^0 = 1$  keine Verbindung, CARRY = 1<br>
keine Verbindung,<br>
Drucker aus Bit  $2^1$  = 1 Busy, wenn Bit  $2^4$  = 1 Bit 23 = 1 Handshake Fehler

Bemerkung: Alle Register und Flags sind verändert. Werte für Baud-Rate (siehe Funktion V24T) Protokollänge nur massgeblich, wenn Bit  $2^2 = 1$ .

# Schnittstelle V24-Treiber

**V24T** Funktion:

# 1. Funktion Initialisieren (01)

Aufruf: Funktionsnummer RA Baudrate (Zählrate) RD/RE Steuerbyte **RC** 

Rückgabe: keine

 $\epsilon$ 

# Tabelle Zählrate für Baudrate:

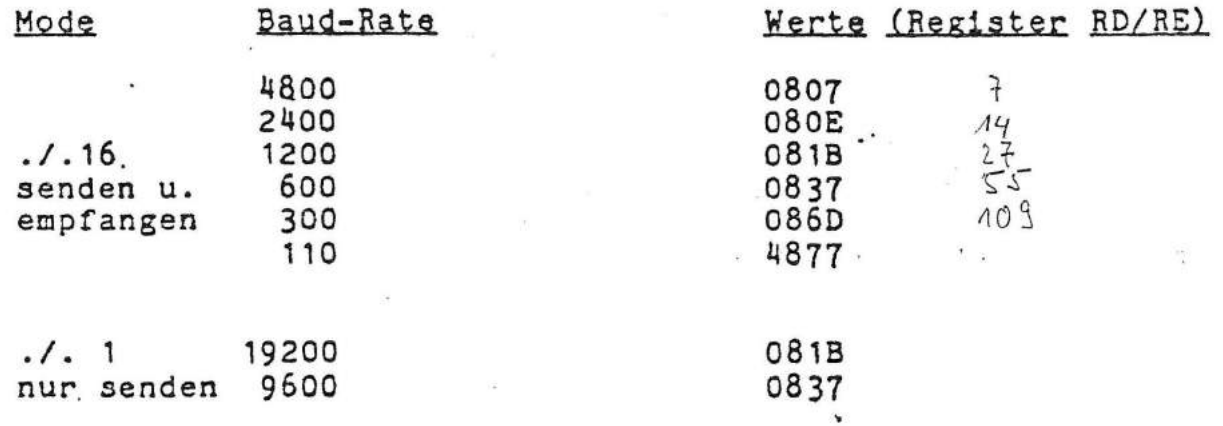

# Steuerbyte RC:

**•** 

 $\ddot{\phantom{0}}$  $\frac{1}{\epsilon}$ 

r

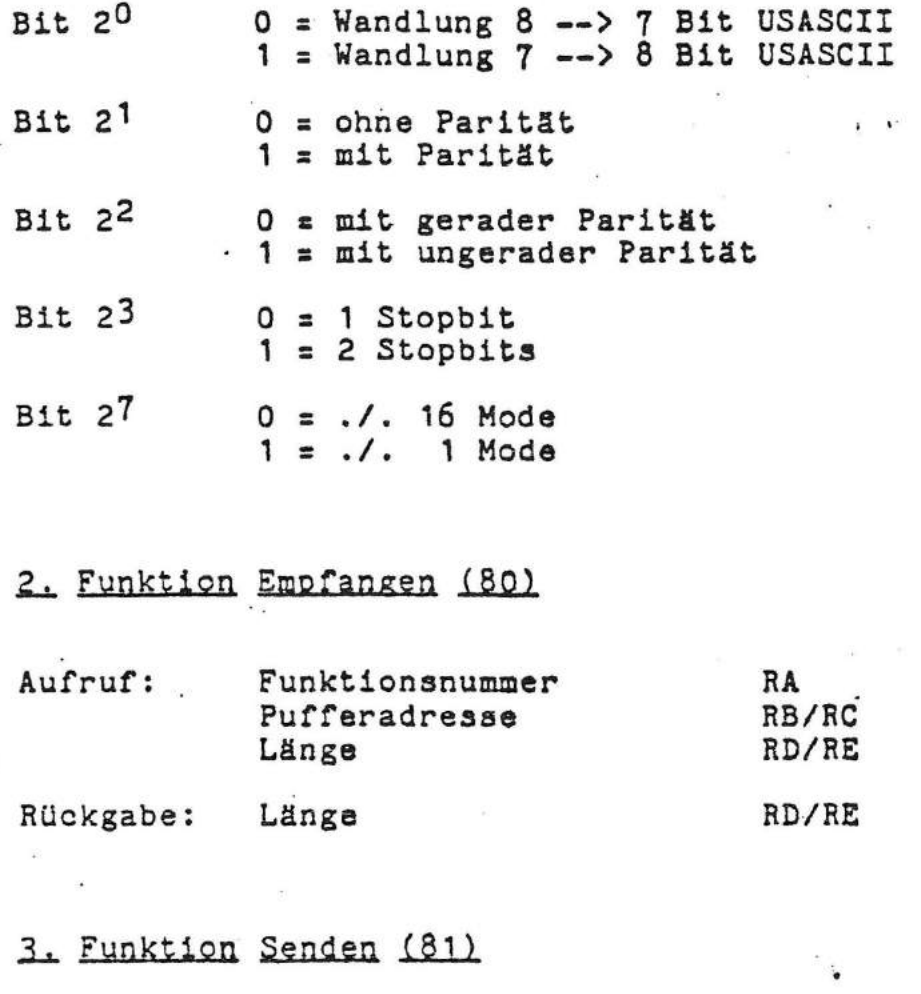

6

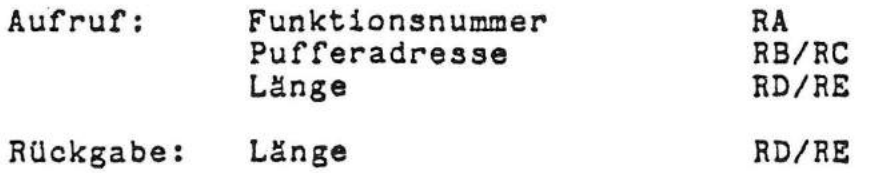

 $\pmb{\tau}_s$ 

## Switch-Byte

Es besteht die Möglichkeit alle CO - Ausgaben parallel auf dem Drucker auszugeben (List command output). Diese Funktion wird mit dem Switch-Byte gesteuert.

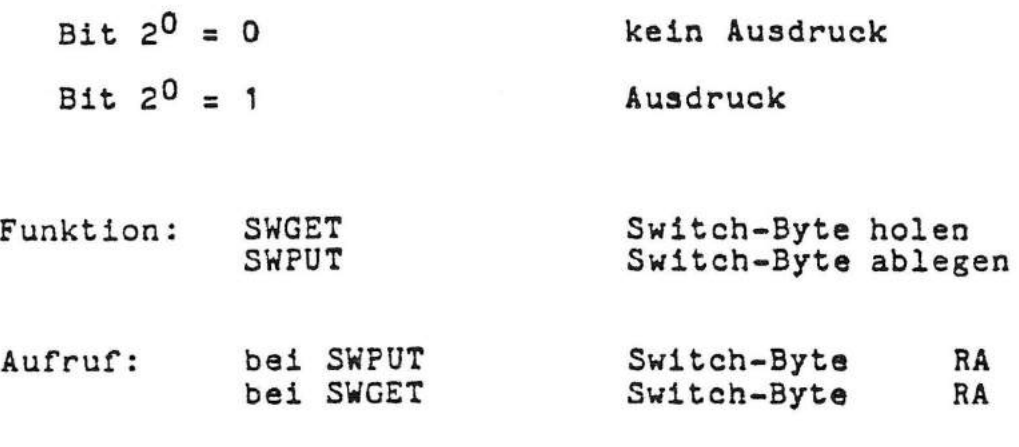

 $\ddot{\mathcal{A}}$ 

 $\mathbf{I}$ 

(.

Bemerkung: Alle anderen Register bleiben" unverändert.

Tastatureingabe. Bildschirmanzeige und Statusabfrage

Funktion: CSTS

Aufruf:

Rückgabe: keine Taste RA = 0, CARRY=0, ZER0=1 Taste RA = OFFH, CARRY=0, ZERO=0 Ubertragungsratenfehler RA = OFFH, CARRY:1

Bemerkung: Bis auf RA sind alle Register unverändert. Die Taste wird nicht verarbeitet und muß mit CI abgeholt werden.

Eingabe m1k gleichzeitiger Anzeige auf dem Bildschirm

Funktion: TI

 $\ddot{\cdot}$ 

 $\bullet$ , .

Es wird auf ein Zeichen vom CI-Strom gewartet und übergeben mit gleichzeitigem Ausgeben des Zeichens auf. den CO-Strom·.

Aufruf:

Rückgabe: Eingabezeichen RA Heldung CARRY=1 falls Fehler Treiberidentifikation RA wenn CARRY=1  $RB / RC$  wenn  $CARRY=1$ 

Textstring ausgeben

Funktion: TXCO

Aufruf: Adresse String RH / RL

Rückgabe:

Bemerkung: RHIRL und RD/RE sind unverändert. Es wird ein string über CO ausgegeben. Der String muß folgenden Aufbau haben:

'

1. Byte Länge der Ausgabe 2. Byte n Byte Ausgabedaten

۹,

8

### Spezialfunktionen Display

Funktion: **DISC** 

Es werden Spezialfunktionen des Displays aufgerufen. Die genaue Schnittstelle und die Bedeutung ist der Beschreibung über den Display-Kanaltreiber zu entnehmen.

### Eingabe Hexadezimalwerte

Funktion: **EXSTD** 

Mit Hilfe einer Steuertabelle wird eine Eingabe gesteuert.

Aufruf: Adresse Steuertabelle RH / RL

### Aufbau Steuertabelle

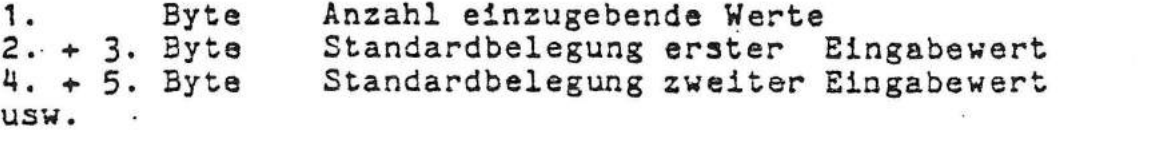

Im Stack eingegebene Werte, letzter Wert als Rückgabe: oberster Wert.

Alle Register sind unverändert. Bemerkung:

Es werden soviele Werte eingegeben wie angegeben sind. Die einzelnen Werte sind durch Komma getrennt. Soll bei einem Wert der Standardwert genommen werden, so wird nichts eingegeben.

Beispiel:

5, 1234H, 1, 2, 5678H, 8 Tabelle:  $5, 6, 3$ Eingabe: übergebene 5, 6, 1, 3, 5678H, 8 Werte:

## Seite umschalten

Funktion: SWITCH

Aufruf: Seite in RC Programm3tartadresse in RH/RL

Rückgabe:

(

Bemerkung: Register bleiben unverändert. RUckschaltung muß vom gestarteten Programm verwaltet werden.

 $Hardware = Erkennung$ 

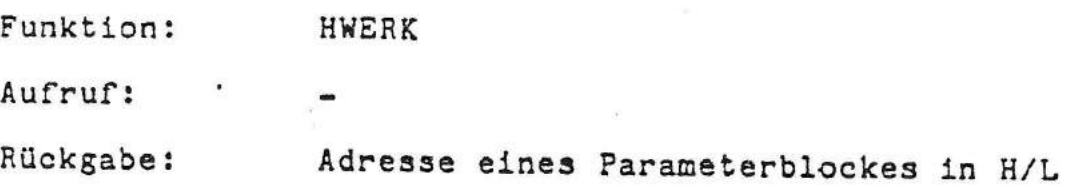

10

..,

### Ausgabe Hexadezimalwert

Funktion: LBYTE Aufruf: auszugebendes Byte RA Rückgabe: BemerkUng: Regi3ter RH/RL und RD/RE sind unverändert. Das Byte wird als zwei Zeichen Uber CO ausgegeben.

### Ausgabe Hexadezimaladresse

Funktion: LADR

Aufruf: auszugebende Adresse RH/RL

RUckgabe:

Bemerkung: Register RH/RL und RD/RE sind unverändert. Die Adresse wird als vier Zeichen Uber CO ausgegeben.

### Ausgabe CR. LF

Funktion: CRLF

Aufruf:

RUckgabe:

 $\blacklozenge$ 

 $\mathsf{\Gamma}$ 

Bemerkung: Register RH/RL und RD/RE sind unverändert.

Es werden Uber CO die Zeichen CR (ODH) und LF (OAH) ausgegeben.

### Waodelroutinen

**•** 

 $\mathbf C$   $\cdot$ 

ASCII 7 Bit nach ASCII 8 Bit Funktion: CODW78

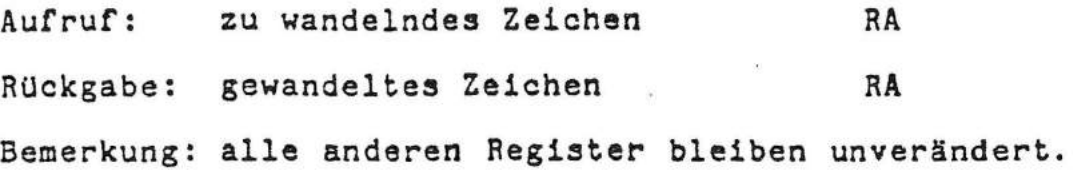

### ASCII 8 Bit nach ASCII 7 Bit Funktion: CODW87

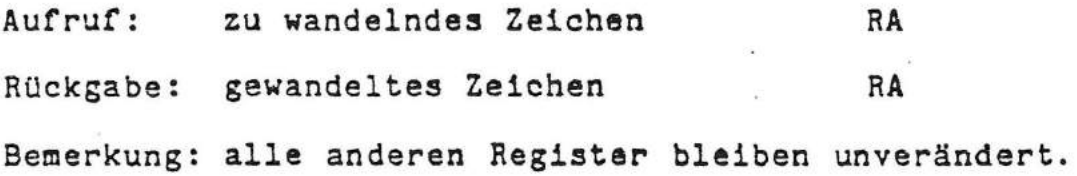

Hexadezimalzeichen nach ASCII = Zeichen Funktion: CONV

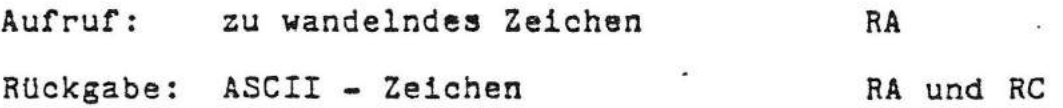

Bemerkung: alle anderen Register bleiben unverändert.

Es werden nur die untersten vier Bit des Registers in ein ASCII - Zeichen gewandelt.

ASCII = Zeichen nach Hexadezimalwert<br>Funktion: NIBBLE Funktion:

Aufruf: ASCII - Zeichen RA

RUckgabe: Hexawert in den untersten 4 Bit RA CARRY = 0 gültiges Zeichen<br>CARRY = 1 kein Hexadezimal kein Hexadezimalzeichen

Bemerkung: alle anderen Register bleiben unverändert.

 $\mathfrak{k}_s$
## Hilfsroutinen

 $\blacksquare$ 

Register RH/RL ± 1 und Vergleich mit Register RD/RE Funktion: HILO Aufruf: Vergleichswerte RH/RL, RD/RE<br>Rückgabe: -Aufruf: Vergleichswerte RH/RL, R<br>Rückgabe: -<br>CARRY = 1 ZERO = 1 RH/RL = 0<br>CARRY = 0 ZERO = 0 RH/RL < R CARRY = 1 ZERO = 1 RH/RL = 0<br>
CARRY = 0 ZERO = 0 RH/RL < RD/RE<br>
CARRY = 0 ZERO = 1 RH/RL = RD/RE<br>
CARRY = 1 ZERO = 0 BH/BL > BD/RE CARRY =  $0$  ZERO =  $0$  RH/RL < RD/RE<br>CARRY =  $0$  ZERO =  $1$  RH/RL = RD/RE<br>CARRY =  $1$  ZERO =  $0$  RH/RL > RD/RE Bemerkung: nur RA ist verändert. Bereich mit Konstante füllen und Test ob richtig gefüllt Funktion: Aufruf: RUckgabe: Zelle nicht schreibbar Bemerkung: alle Register verändert. FILLM Anfangsadresse Endeadresse <sup>·</sup><br>Füllkonstante RH/RL RD/RE RC CARRY

# Bereich verschieben

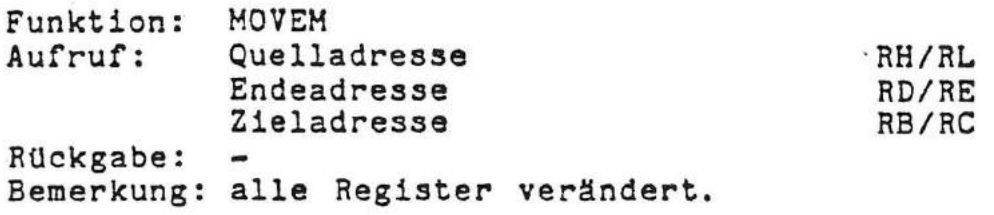

Achtung: Bei Uberlappung von Quell- und Zielbereich kann der Quellbereich zerstört werden. Es wird in aufsteigender Richtung umgeladen.

# Stackpointer holen und merken

Funktion: SPGET

· Aufruf:

RUckgabe: Stack Pointer ... RH/RL

14

Bemerkung: außer RH/RL alle Register unverändert.

Speicherendeadresse laden

Funktion: MEMCK

Aufruf: -

Rückgabe: Endeadresse Anwender-Speieher RH/RL

Bemerkung: alle anderen Register unverändert.

Die Speicherendeadresse wird jeweils beim CP/M Kaltstart und Warmstart getestet.

Speicherendeadresse setzen

Funktion: MEMSET

Aufruf: Setzen Ende des Anwender-Speichers RH/RL

Rückgabe:

 $\sqrt{2}$ 

Bemerkung: alle Register unverändert.

 $Random = Zahl = laden$ Funktion: RNDZ Aufruf: Rückgabe: Random· Zahl RA

Bemerkung: alle anderen Register unverändert.

'·

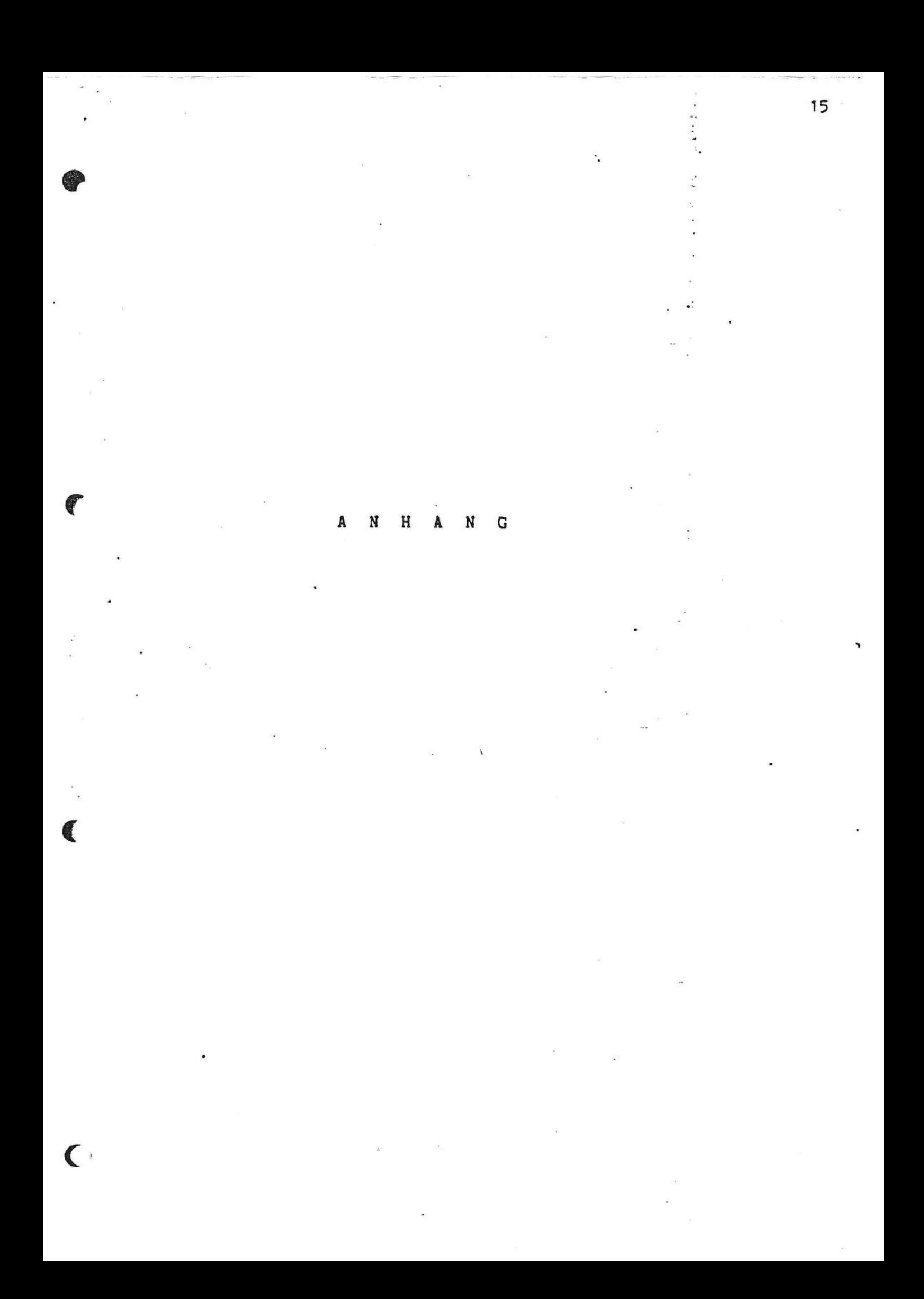

# 1. Tabelle der Funktionsadressen:

 $\mathbf C$ 

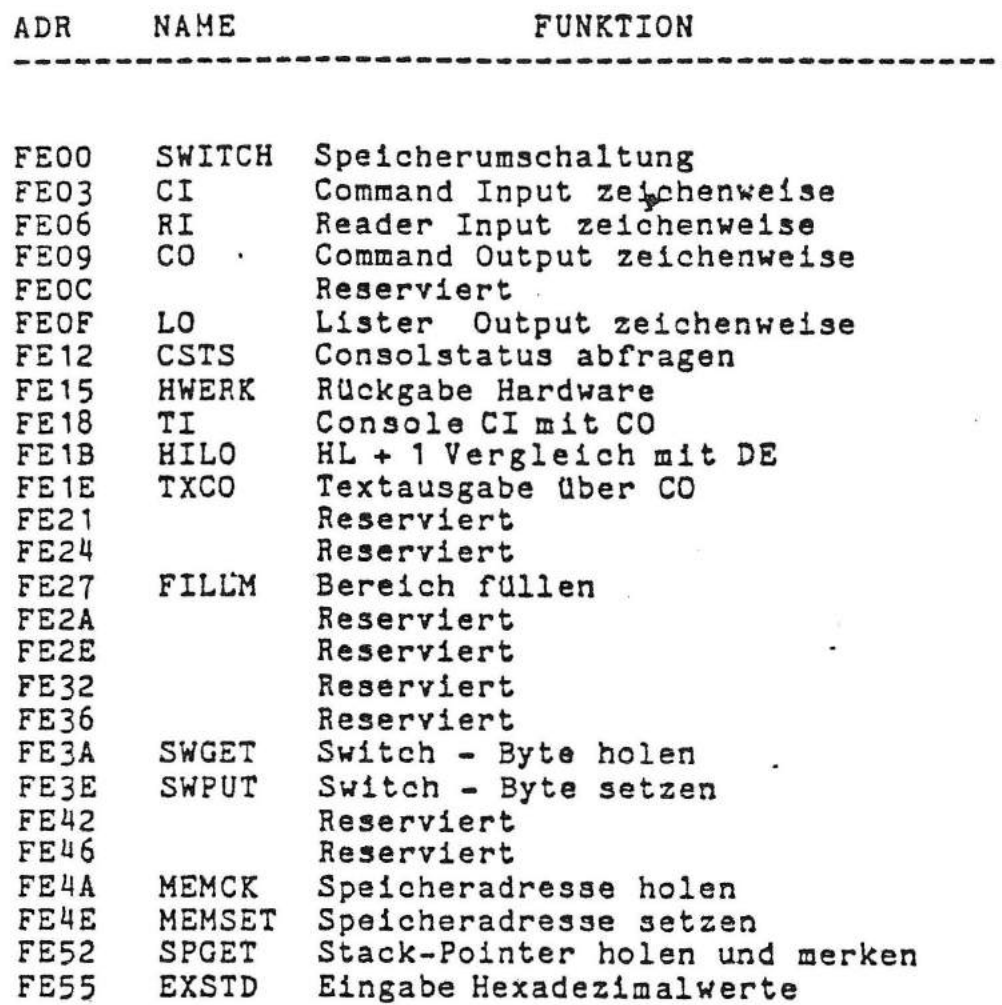

÷.

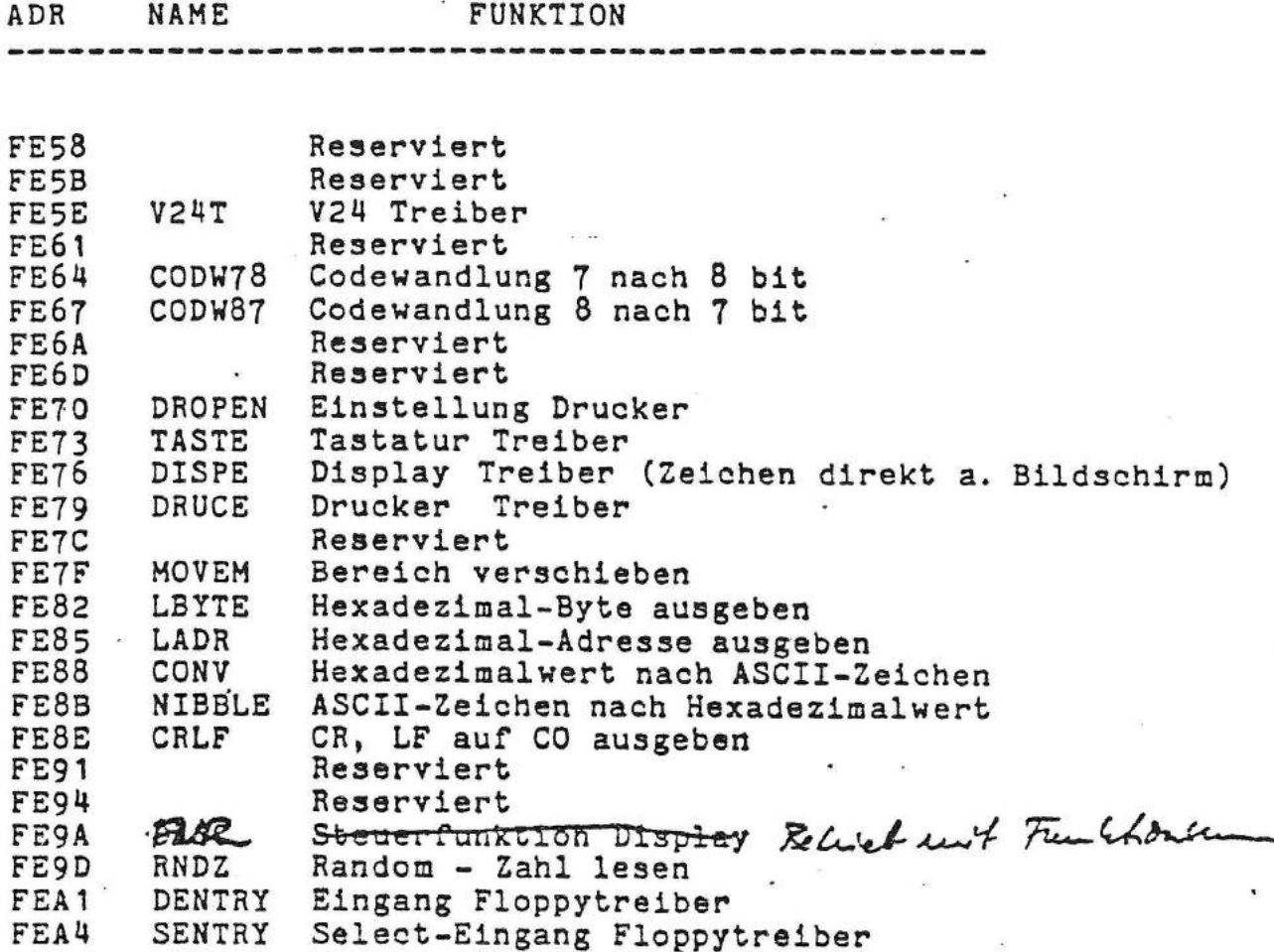

.

 $\frac{1}{\sqrt{2}}$ 

 $\overline{\mathbf{C}}$ 

 $\mathbf{C}$ 

 $\gamma$ 

è

÷,

Speicher 10 - Aufteilung Seite 8 und  $Rdvesc$   $Cobb$  - FFFF  $4666$  $Bildschirm -$ .<br>4K Ram Umlanfipsicker  $3444$  $2666$ 256 Bytes Ram (Combo) rdøø Bootstrep Prom (derzeit 24) 6

10 - Adversen Combo - Chip Wait-Zyklus Op-Code Hemory  $\pmb{\mathfrak{e}}$  $\frac{1}{6}$ 

DTR/ATS setzen DSR/CTS lesen Page umschaften Kombi - Juterface I Floppy - Interface Winchester - Platts

 $\mathsf{C}$ 

 $E\phi$ ef  $76$  $71$  $72$  $73$ Ŧø  $F6$  $2\not\!\phi$  $s$  $\phi$  $\Lambda$ 

0. Einleitung

r

 $\mathcal{N}$ 

- 1. Schnittstellen-Obersicht
- 1.1 Klassifikation
- 1.2 Aufbau des Treibereingangs
- 1.3 ZwischenrUckgabe
- 1.4 Aufrufparameter
- 1.5 RUckgabeparameter
- 2. Beschreibung der Treiberfunktionen
- 3. Datenorganisation auf einer Diskette
- 3.1 Gliederung in Spuren und Sektoren
- 3.2 Form eines Sektors

#### Einleitung 0.

Der Floppy-Treiber ist ein Kanalprogramm zum Betrieb von maximal drei Doppelkopf-Laufwerken am SKS-MC80 System.

Die Steuerung des Treibers erfolgt über Aufruf- und Rückgabeparameter, welche in den Registern und Flags übergeben werden.

Der Floppy-Treiber ist nicht reentrant und normalerweise nicht unterbrechbar. Bei langdauernden Operationen unter Hardware-Kontrolle hat der Anwender die Möglichkeit der Zwischenrückgabe, um eigene Programme zwischenzeitlich abzuarbeiten.

#### Übersicht über Funktionen und Aufbau des Treibers  $1.$

#### Treiberfunktionen  $1.1$

Folgende Funktionen lassen sich über den Treiber abwickeln

Sektorweise Lesen und Schreiben im quasi - wahlfreien Zugriff zu Segmenten von 256 Bytes Länge (128 Bytes bei 8" Disketten).

Schreib-/Lesekopfpositionierung spur- und sektorweise

Initialisierung des Interfacecontrollers und der Laufwerke

# 1.2 Treibereingänge

 $\big($ 

Es existieren zwei Haupteingänge

1. Select Entry (SENTRY):

Laufwerksnummer und Diskettenseite werden in einem Parameter explizit angegeben.

2. Direct Entry (DENTRY):

Laufwerksnummer und Diskettenseite ändern sich gegenüber dem vorhergehenden Aufruf nicht.

### 1.3 Zwischenrückgabe Option

Einige Funktionen des Treibers dauern gegenüber. den Programmlaufzeiten lang und laufen ausschliesslich unter Hardware- und Interface Kontrolle. (überwiegend Positioniervorgänge).

In diesen Fällen wird der Treiber Uber eine Zwischenrückgabe verlassen.

Der Anwender hat dann die Möglichkeit, andere Programme<br>abzuarbeiten (Hintergrundprogramme, Interruptserviceroutinen<br>usw.).

Alle Register und Flags stehen zur Verfügung. Der Prozessor beginnt mit gesperrtem Interrupt.

Keine der Hardware-Funktionen ist zeitkritisch. Es liegt im Belieben des Anwenders, wie lange das Zwischenprogramm dauert.

Die Adresse des Zwischenprogramms muss mindestens einmal, bei Initialisierung des Treibers, Obergeben werden, kann aber beliebig oft durch Neuinitialisierung geändert werden. Die Rückkehr in den Treiber erfolgt mit einem Return-Befehl (Rückkehradresse liegt im Stack!).

. ..

...

1.4 Allgemeine Aufrufparameter

•

 $\sqrt{2}$ 

Die Parameterübergabe bei Treiberaufruf geschieht funktionsspezifisch.

Die folgenden Parameter sind jedoch bei allen Funktionen gemeinsam und mUssen in jedem Fall übergeben werden:

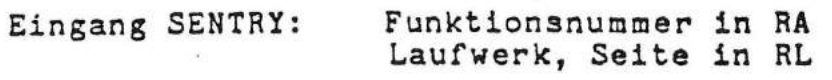

Eingang DENTRY: Funktionsnummer in RA (Laufwerk, Seite wie bisher)

Die Funktionsnummern sind in Tabelle I zusammengefasst.

Der Parameter hat die Form

Laufwerk/Seite in RL

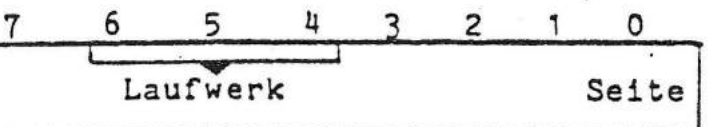

Die funktionsspezifischen Parameter werden bei der Beschreibung der einzelnen Funktionen behandelt.

.,

# 1.5 Allgemeine Rückgabeparameter

Folgende Parameter werden von allen Funktionen zurückgegeben:

6

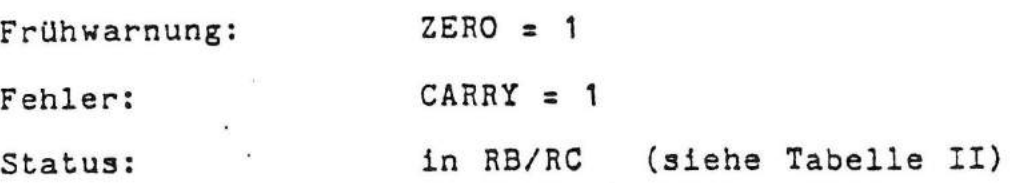

Identifikation/Wiederholung in RA

 $\mathbf{C}$ 

Alle Register und Flags, ausser RH/RL werden verändert.

Der Parameter Identifikation hat die Form:

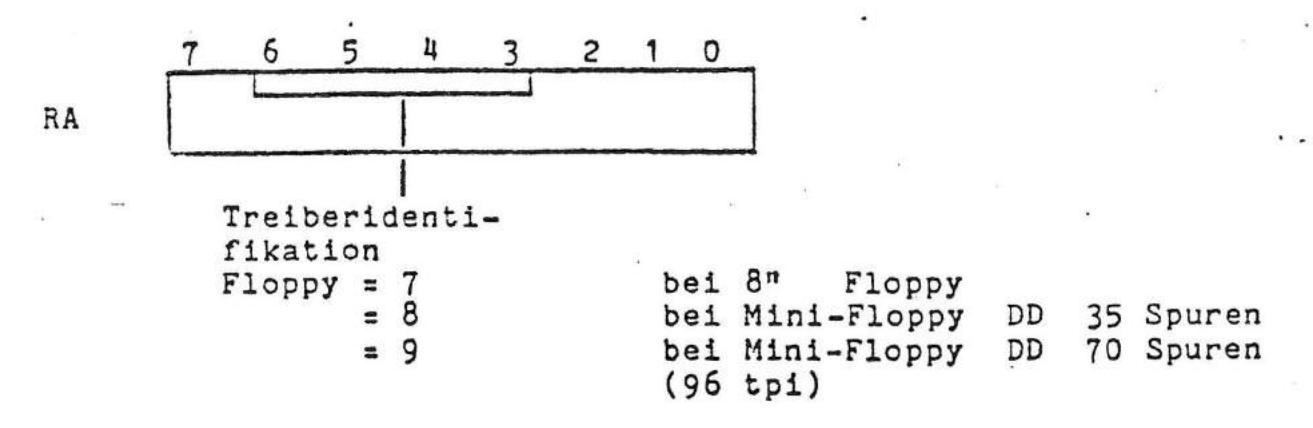

Anmerkung: Die Funktion "Treiberstatus lesen" (OF) bildet bezUglieh Aufruf- und RUckgabeparameter Ausnahmen. Siehe Funktionsbeschreibungen.

.. ..

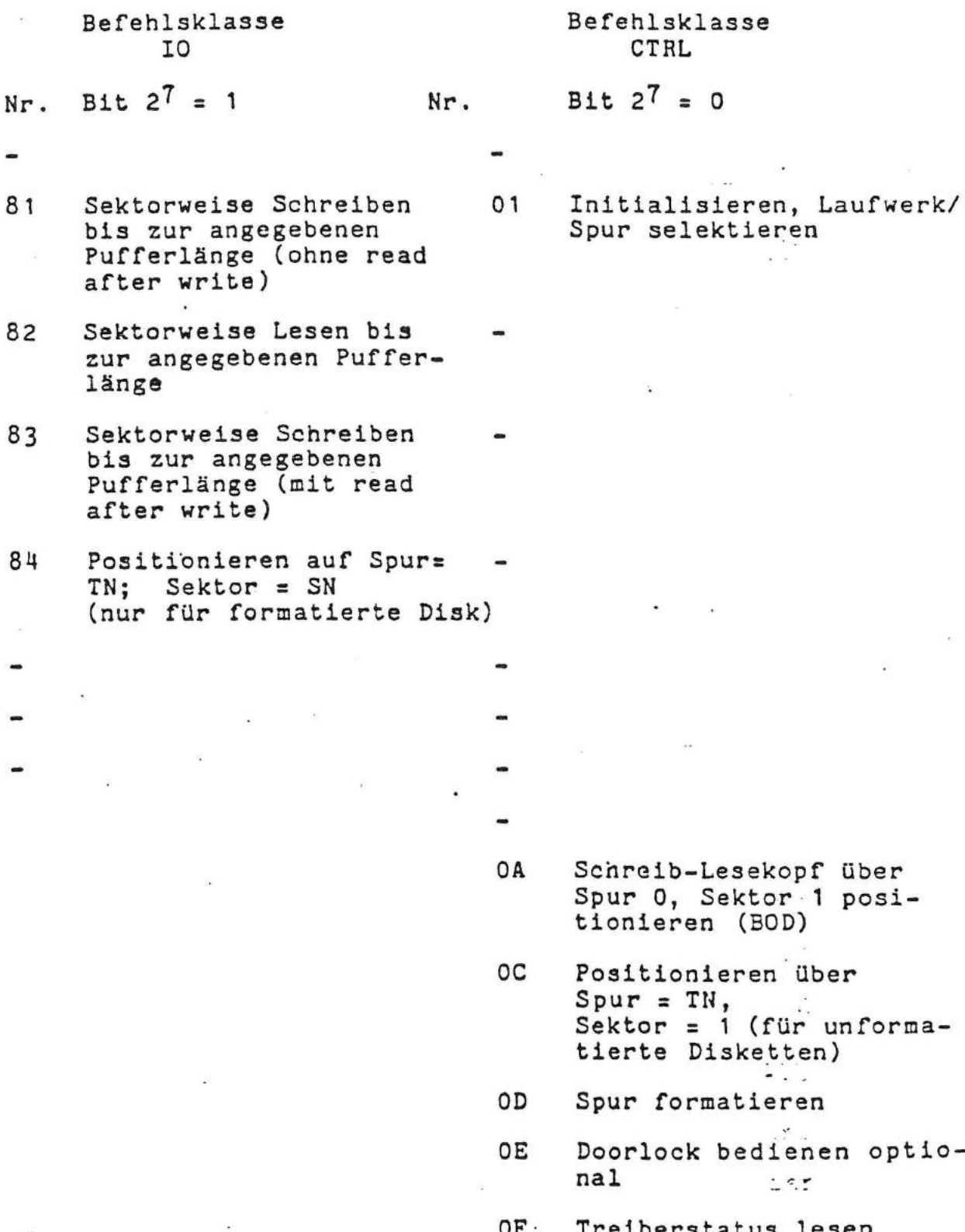

Befehlsklasse CTRL

Bit  $2^7 = 0$ 

 $\ddot{\cdot}$ 

Spur selektieren

 $\omega \rightarrow$ 

 $\label{eq:21} \begin{split} \mathcal{L}_{\mathcal{M}}(\mathcal{L}_{\mathcal{M}}) = \mathcal{L}_{\mathcal{M}}(\mathcal{L}_{\mathcal{M}}) = \mathcal{L}_{\mathcal{M}}(\mathcal{L}_{\mathcal{M}}) = \mathcal{L}_{\mathcal{M}}(\mathcal{L}_{\mathcal{M}}) = \mathcal{L}_{\mathcal{M}}(\mathcal{L}_{\mathcal{M}}) = \mathcal{L}_{\mathcal{M}}(\mathcal{L}_{\mathcal{M}}) = \mathcal{L}_{\mathcal{M}}(\mathcal{L}_{\mathcal{M}}) = \mathcal{L}_{\mathcal{M}}(\mathcal{L}_{\mathcal{M}})$ 

- OA Schreib-Lesekopf über Spur 0, Sektor 1 positionieren (BOD)
- Positionieren über Spur = TN,<br>Sektor = 1 (für unformatierte Disketten)
- Spur formatieren
- Doorlock bedienen optio $nal$   $-$

Treiberstatus lesen

 $-2.02$  ,  $-2.1$ 

a.

 $\sim$ 

 $\epsilon$ 

Tabelle I: Funktionsnummern der Floppy Treiber

Bedeutung Flag Reg. Bit S/L-Kopf steht über letzter Spur,  $\overline{7}$ letzter Sektor S/L-Kopf steht über erster Spur,  $6$ erster Sektor 5 **RB** 14番 Laufwerk Interface unklar, Diskette fehlt 3  $2*$ Schreibschutz 1 0  $\overline{7}$ CRC - Fehler SIGN **ŻERO** 6 Frühwarnung 5 4 Sektor nicht gefunden RC 3  $\overline{2}$ 1 Unzulässiger Vorgang oder Parameter 0 Fehlersummenmeldung CARRY (Anforderung nicht vollständig  $\ddot{\cdot}$ ausgeführt) Tabelle II Zusammenfassung der Statusrückmeldungen. tijer.

\* siehe Funktion Treiberstatus lesen.

ŧ.

## 2. Beschreibung der Treiberfunktionen

**•** 

 $\sqrt{\phantom{a}}$ 

 $\subset$ 

# 2.1 Funktion Sektorweise Schreiben (81)

Es wird ab momentaner Position die im Aufruf angegebene Anzahl Datenbytes geschrieben. Der Schreib-Lesekopf steht nach dem Schreiben auf dem nächsten Sektoranfang. Es erfolgt kein Prüflesen.

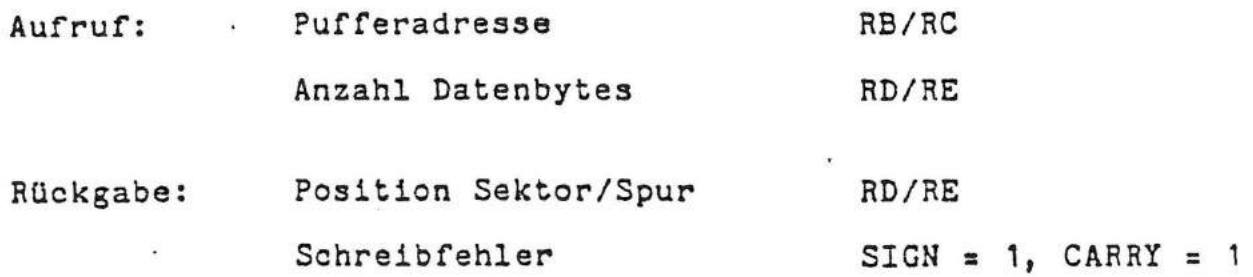

## 2.2 Funktion Sektorweise Lesen (82)

Es wird ab der momentanen Position die im Aufruf angegebene Anzahl Datenbytes gelesen. Der Schreib-Lesekopf steht nach dem Lesen auf dem nächsten Sektoranfang.

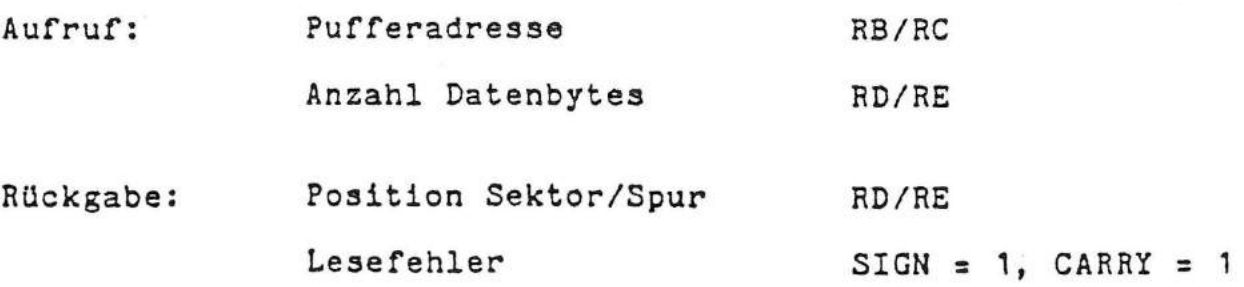

2.3 Funktion Sektorweise Schreiben (83)

Wie Funktion 81, jedoch erfolgt anschliessend ein Prüflesen.

2.4 Funktion absolutes Positionieren auf Spur und Sektor (84)

Der Schreib-Lesekopf wird auf die angegebene Position gebracht.

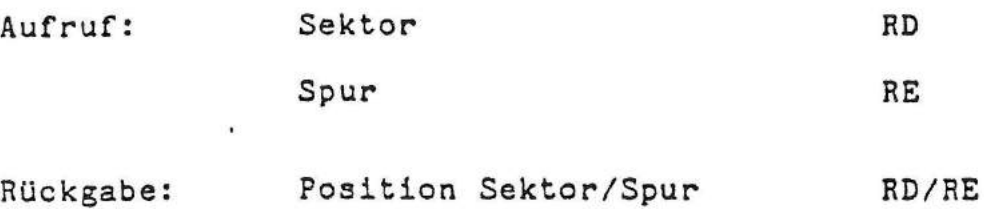

-. \_;\_ · \_-- - --=--==---:::--=--=-::..\_-\_\_ -.

2.5 Funktion Initialisieren. Laufwerk/Spur selektieren (01)

Es wird die Zwischenrückgabeadresse eingestellt und an Laufwerk und Spur selektiert.

Aufruf: Adresse eines Zwischenprogrammes RB/RC

> Laufwerk/Seite (Belegung siehe 1.4) RE

Rückgabe: siehe Allgemeine RUckgabeparameter ( 1.5).

۰.

2.6 Funktion Restore (OA)

::··--.:\_ ·- ·· -....:.-.

 $\left($ 

Der Schreib-Lesekopf wird auf Spur 0, Sektor 1 positioniert. Aufruf: Rückgabe: siehe Allgemeine Aufrufparameter (1.4). siehe Allgemeine Rückgabeparameter (1.5).

10

..

# 2.7 Funktion Positionieren Spur (OC)

Es wird die angegebene Spur anpositioniert und das Sektorregister mit 1 geladen. Diese Funktion kann zum Positionieren unformatierter Disketten verwendet werden.

Aufruf: Spurnummer in RE

..

r

 $\blacksquare$ 

Rückgabe: siehe Allgemeine Rückgabeparameter (1.5).

2.8 Funktion Spur formatieren (OD)

Aufruf: RB/RC Beginn der Spurinformation

Rückgabe: siehe Allgemeine RUckgabeparameter (1.5)

2.9 Doorlock bedienen = optional (OE)

Mit dieser Funktion kann in mit Doorlock ausgerüsteten Geräten dieser aktiviert bzw. deaktiviert werden. ·'

Aufruf: RE = 00 Doorlock aus RE = FF Doorlock ein

Rückgabe: siehe Allgemeine RUckgabeparameter

2.10 Funktion Treiberstatus lesen (OF)

Es wird der momentane Treiberstatus gelesen. Dabei werden nur die in Tabelle II mit \* gekennzeichneten Bits. zurückgemeldet. Aufruf: siehe Allgemeine Aufrufparameter (1.4) Rückgabe: RB (siehe Tabelle II)

# 3. Datenorganisation auf einer Diskette

# 3.1 Gliederung in Spuren und Sektoren

Eine Diskette hat 35 (77) Spuren zu je 16 (26) Sektoren.

<sup>1</sup>Sektor hat eine Länge von 256 (128) Bytes.

Die Nummerierung der Spuren beginnt bei 0, die der Sektoren bei 1.

 $\ddot{\phantom{a}}$ 

Die Zahlen in Klammern beziehen sich auf 8" Disketten.

Alle Ein/ Ausgabeoperationen beginnen an der Sektorkante, die durch einen vorangegangenen IO- oder Steuerbefehl erreicht wurd<sup>8</sup>.

### 3.2 Die Form eines Sektors

*J* 

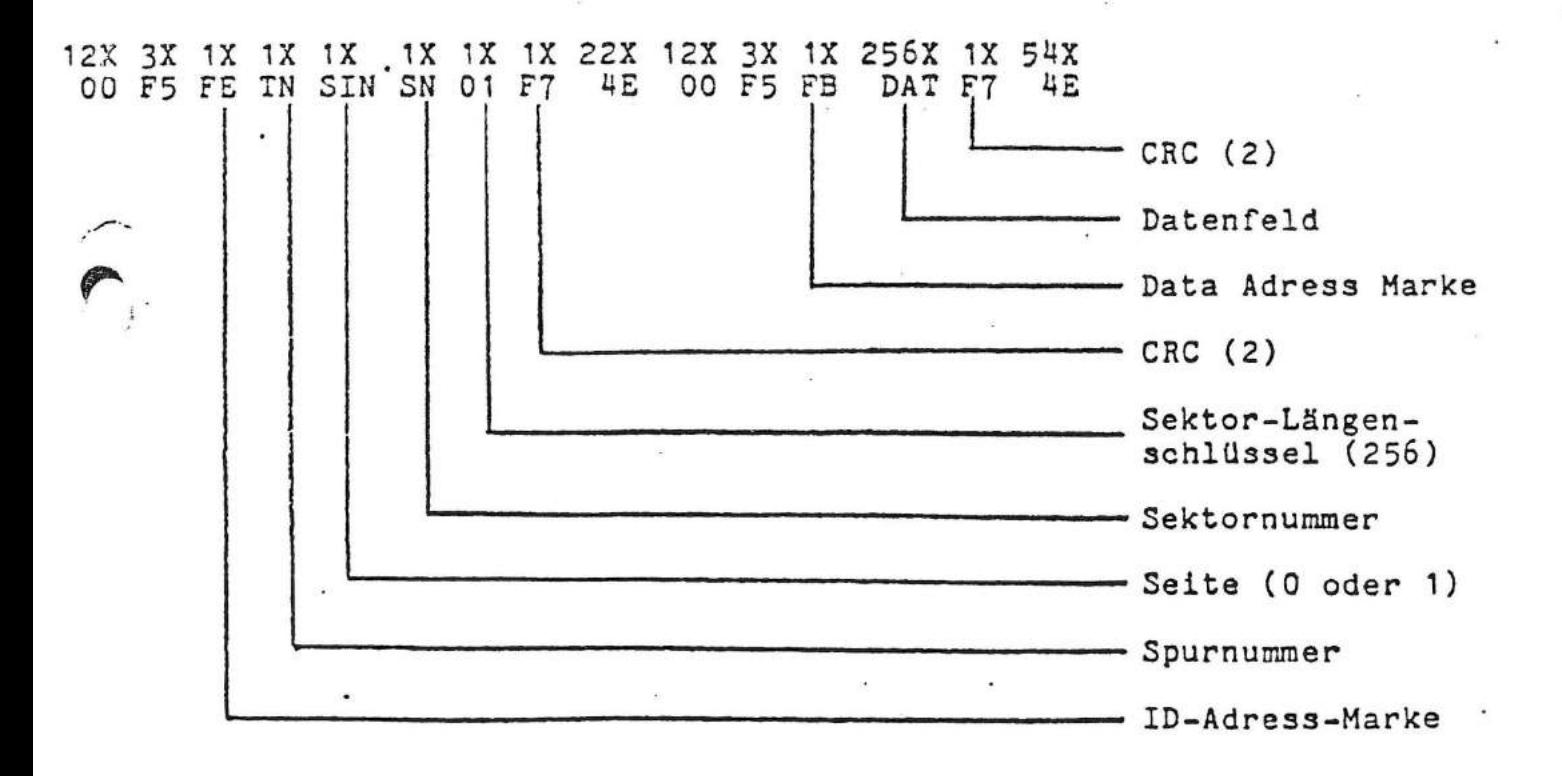

12

..,

### TTT 3030 SOFTWARE

**BESCHREIBUNG** 

 $\ddot{\cdot}$ 

Schnittstelle

 $ElopY = Treiber$ 

This book must not, in whole or in part, be copied,<br>printed or reproduced in any material form without the<br>permission of Standard Elektrik Lorenz AG, Pforzheim<br>publication of information in this document door act imph The

 $\ddot{\phantom{a}}$ 

 $\overline{C}$ 

 $\mathbf{1}$ 

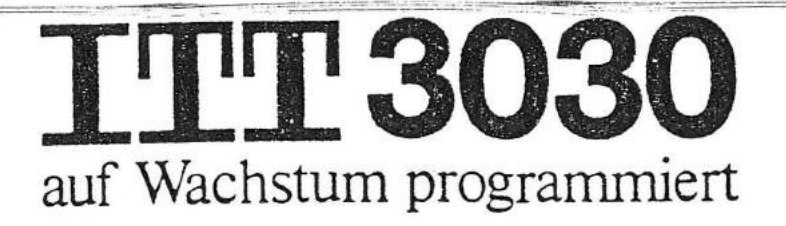

Mini-Floppy-Controller

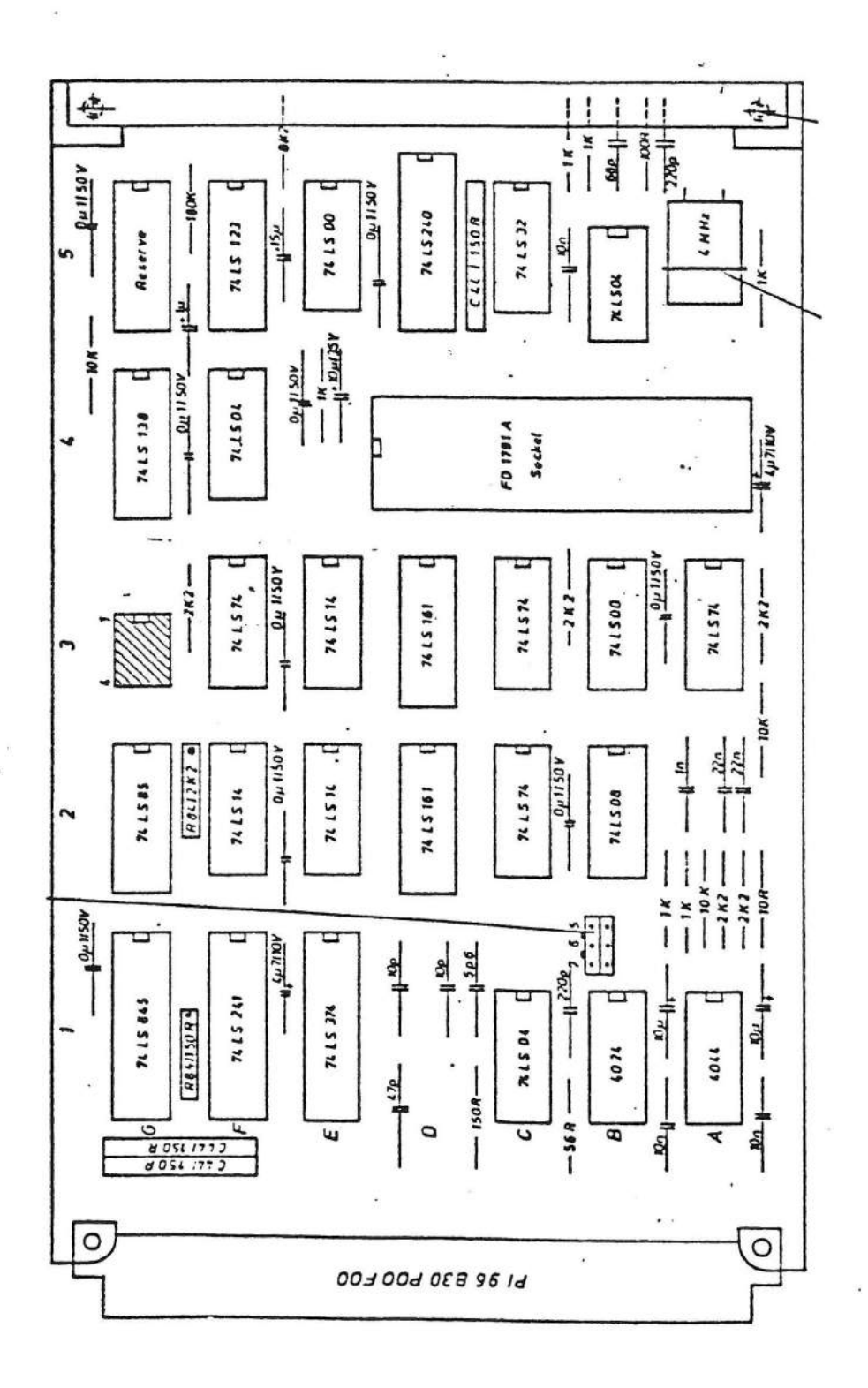

Technik der Welt

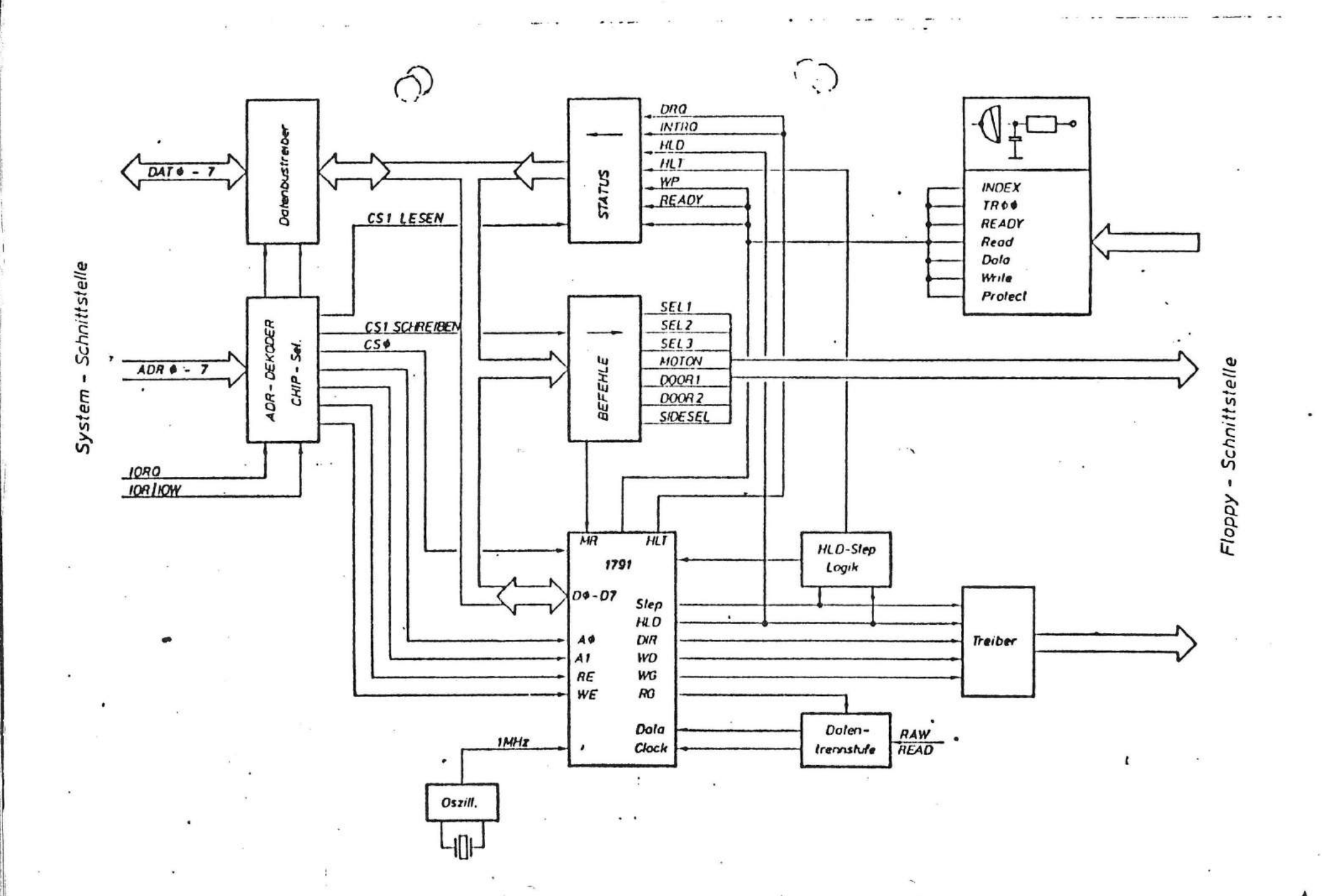

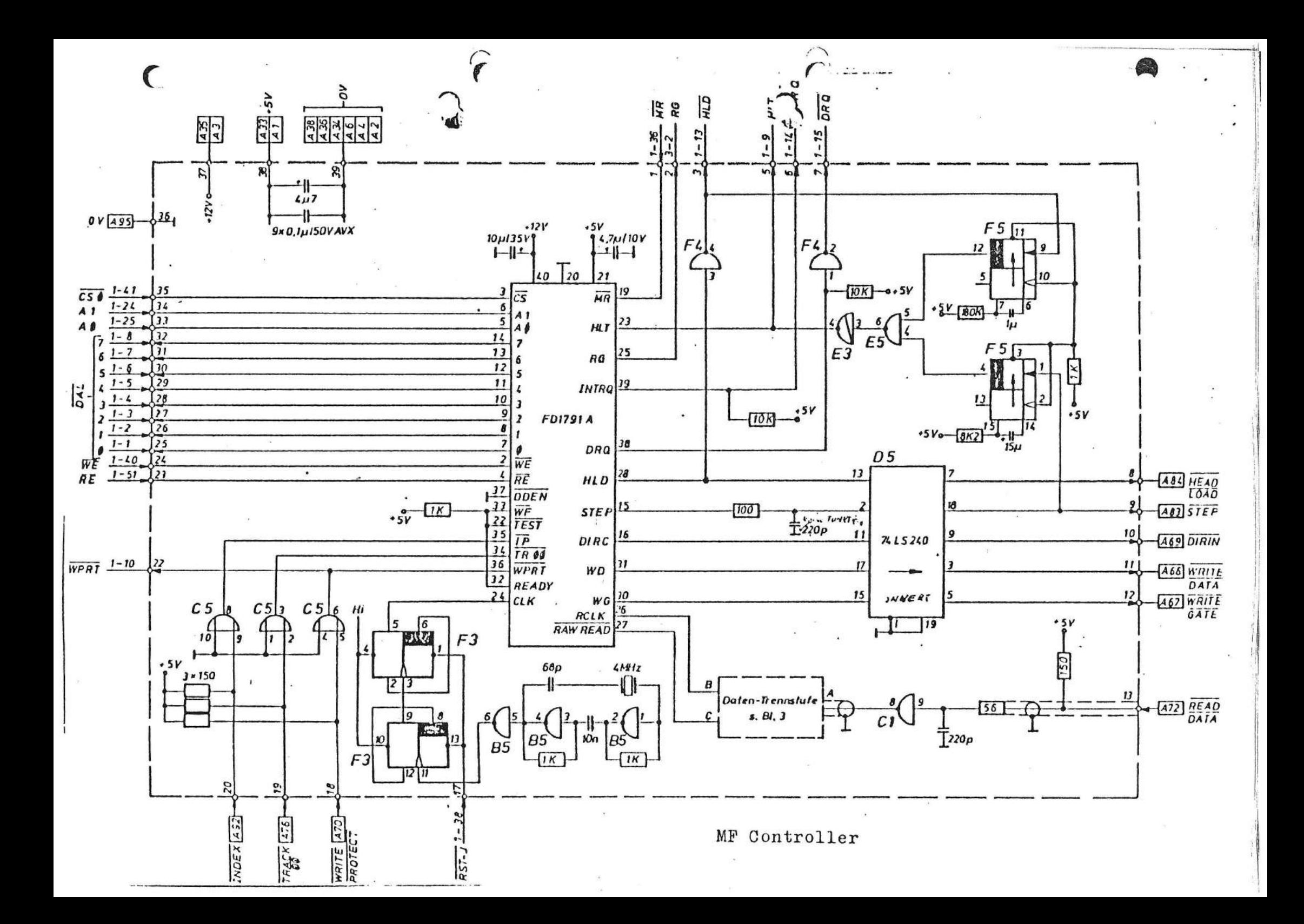

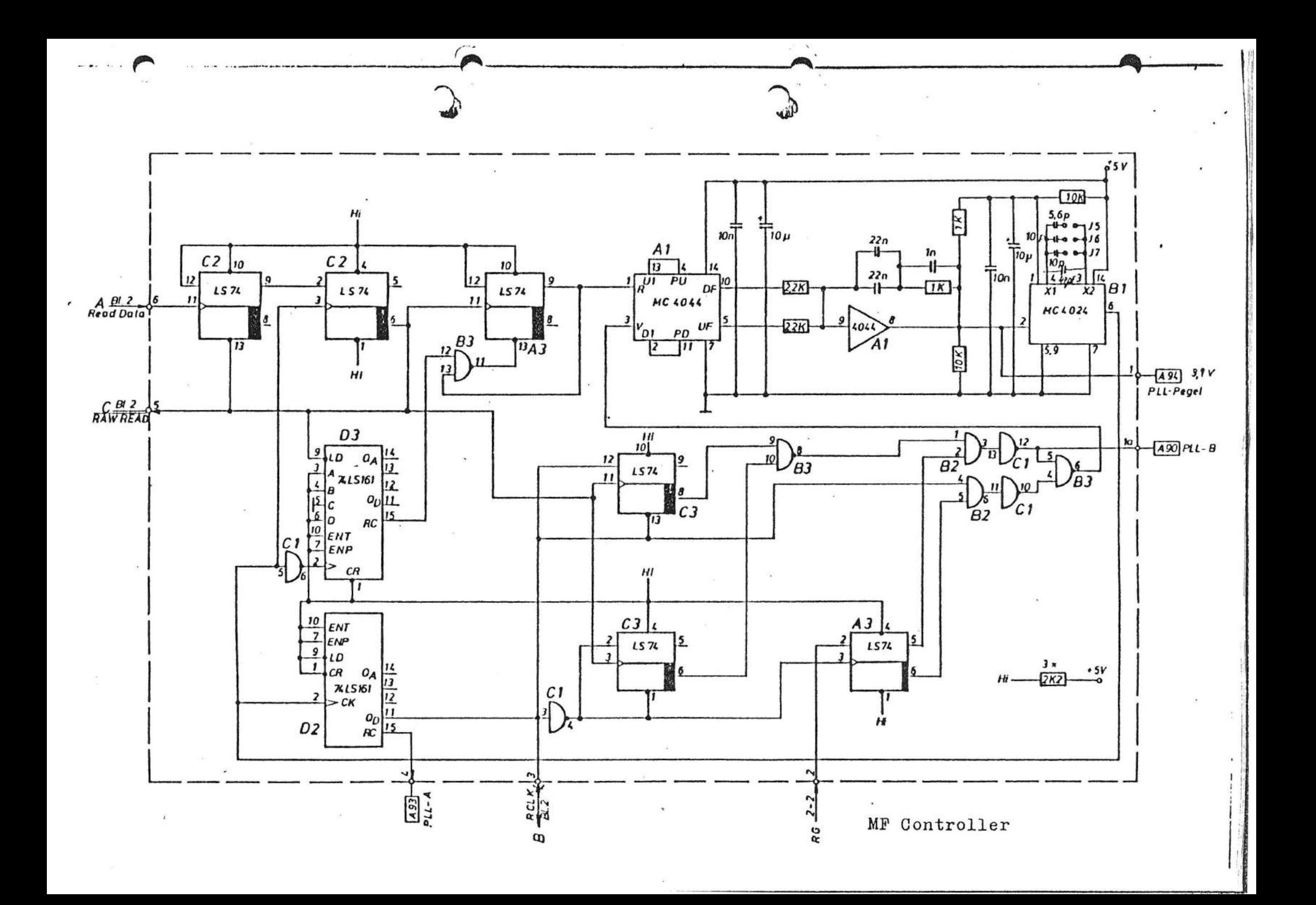

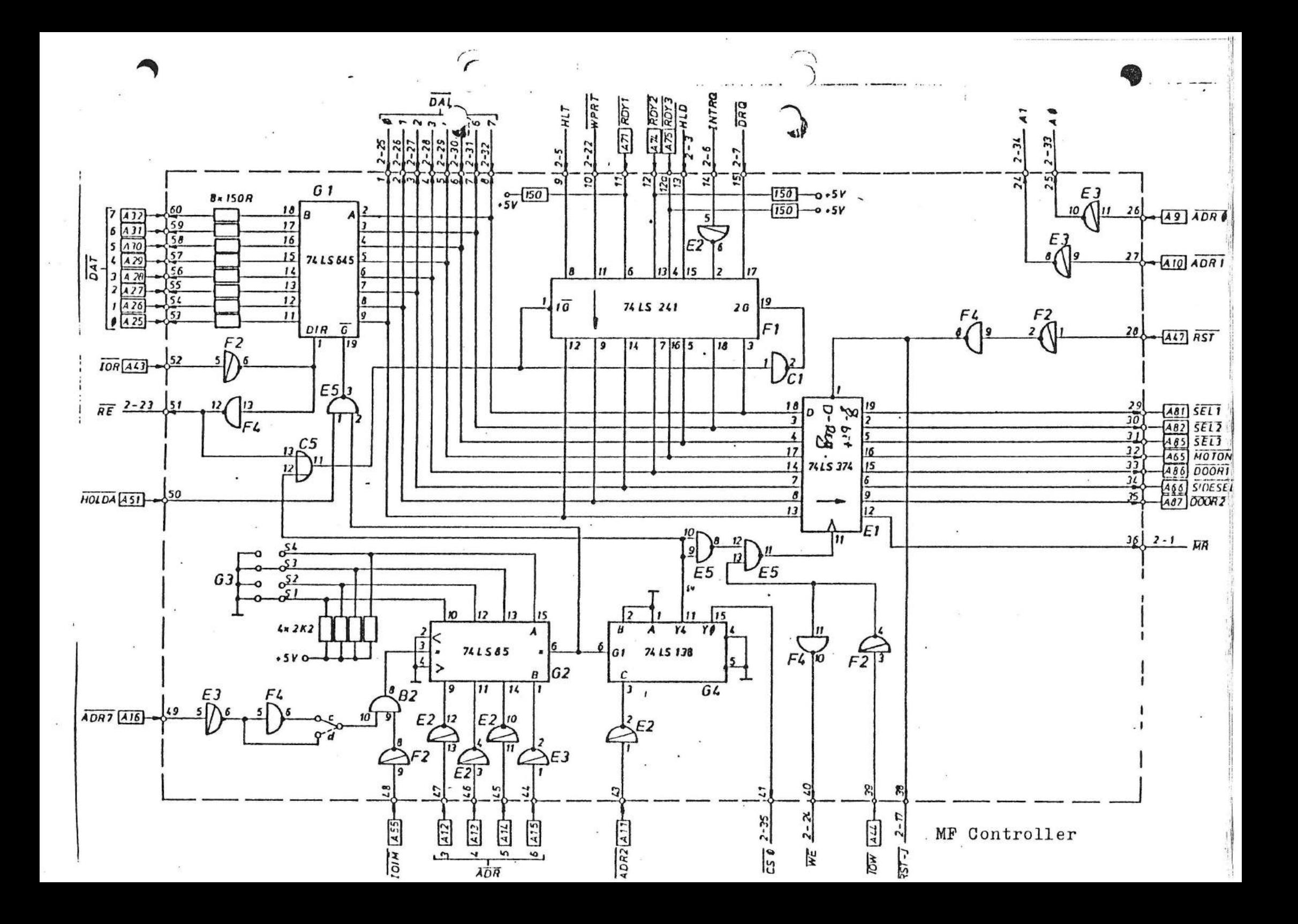

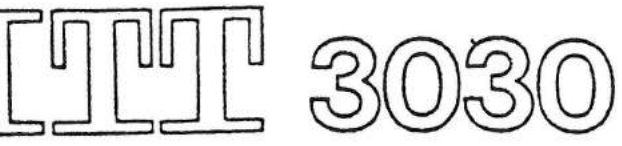

#### AUF WACHSTUM PROGRAMMIERT !

Technische Funktionsbeschreibung \*\*\*\*\*\*\*\*\*\*\*\*\*\*\*\*\*\*\*\*\*\*\*\*\*\*\*\*\*\*\*\*

# 1. Allgemeines

Die Baugruppe "Mini-Floppy-Controller" (Doppelte Dichte) ist eine Grundelektronik, die zur Datenübertragung zwischen Rechner und Floppy-Speicher dient.

Floppy-Laufwerke (maximal drei) von Typ Philips X 3112 oder ähnliche Geräte können über den Controller am ITT 3030-BUS oder anderen, BUS-orientierten Rechnersystemen betrieben werden.

Beim Datentransfer zwischen System-BUS und Floppy hat der Controller im wesentlichen die folgenden Aufgaben:

- BUS-Entkoppelung
- Zwischenpufferung der Geräteadresse und der Steuersignale
- zeichenweise Datenpufferung
- Datendekodierung
- Datenformatierung
- Schreibtakterzeugung

Der Controller ist unter Verwendung des Floppy-Disk-Formatter/Controller-Bausteins FD 1791 B-02 von Western Digital realisiert.

2. Funktionsgruppenübersicht

Die zwischen CPU und Basis-Controller ausgetauschte Information unterteilt sich in:

- a) Befehle an die Laufwerke
- b) Befehle an den Formatter/Controller-Baustein
- c) Statusinformation des Basis-Controllers und der Laufwerke
- d) Statusinformation des Formatter/Controller-Bausteins

Technik der Welt

- e) Schreibdaten
- f) Lesedaten

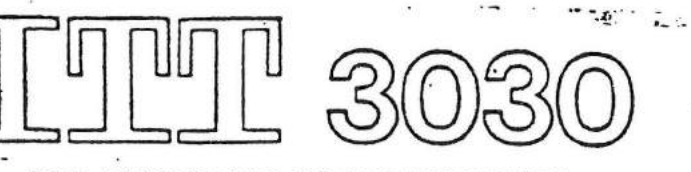

AUF WACHSTUM PROGRAMMIERT I

Elektrische Spezifikation =====================

# Stromaufnahme:

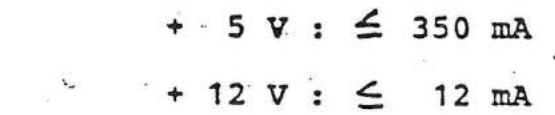

# Monozeiten:

 $\mathcal{C}$ 

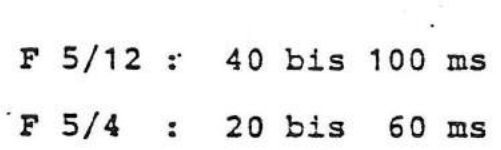

 $\ddot{\cdot}$ 

# Oszillator:

4 MHz  $\pm$  10<sup>-4</sup>

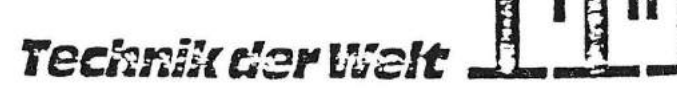

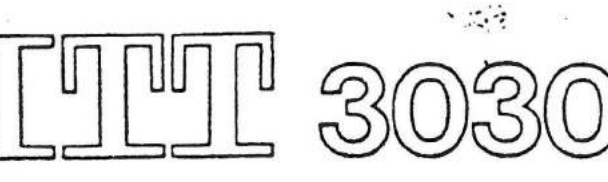

AUF WACHSTUM PROGRAMMIERT !

ø.

# Brückenbelegungsliste

1. S1 - S4 Adreßbereich

vorzugsweise kaschiert: S1, S3 geschlossen<br>S2, S4 offen

entspricht Adresse  $5\beta_H$ 

2. J5 - J7 dient zum Abgleich der PLL-Schaltung

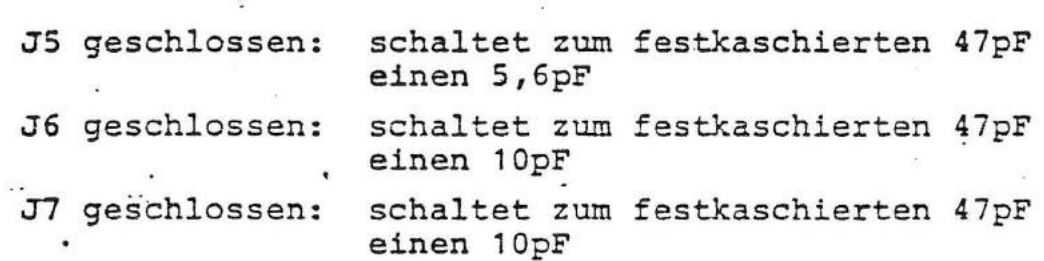

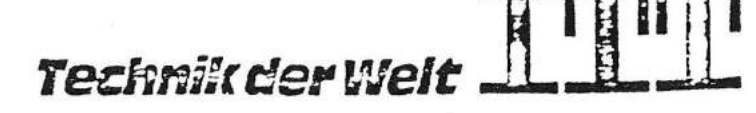

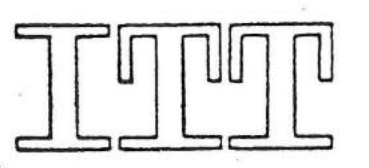

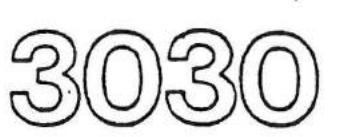

AUF WACHSTUM PROGRAMMIERT I

# Brückenbelegungsliste

1. S1 - S4 Adreßbereich

S1, S3 geschlossen vorzugsweise kaschiert: S2, S4 offen

entspricht Adresse 50<sub>H</sub>

2. J5 - J7 dient zum Abgleich der PLL-Schaltung

J5 geschlossen: schaltet zum festkaschierten 47pF einen 5,6pF J6 geschlossen: schaltet zum festkaschierten 47pF . einen 10pF J7 geschlossen: schaltet zum festkaschierten 47pF einen 10pF

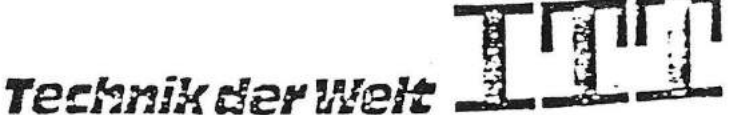

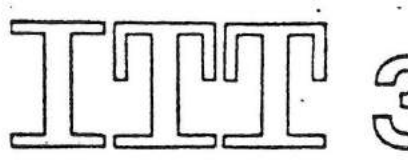

AUF WACHSTUM PROGRAMMIERT I

.

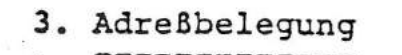

Adreßbit

 $\ddot{\phantom{a}}$ 

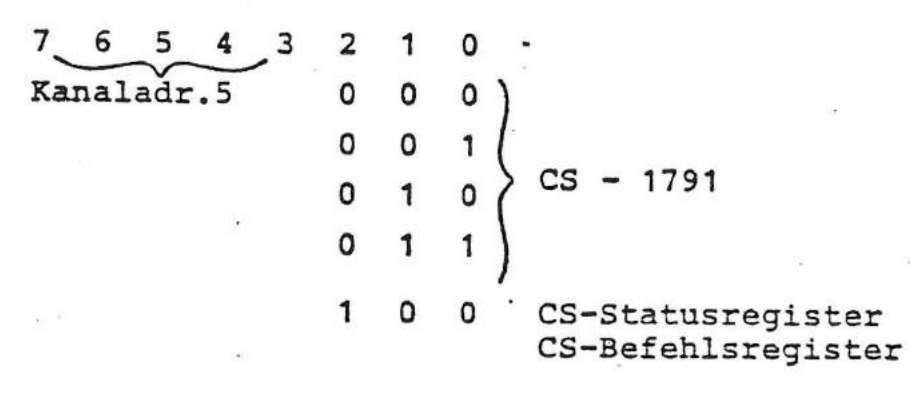

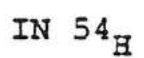

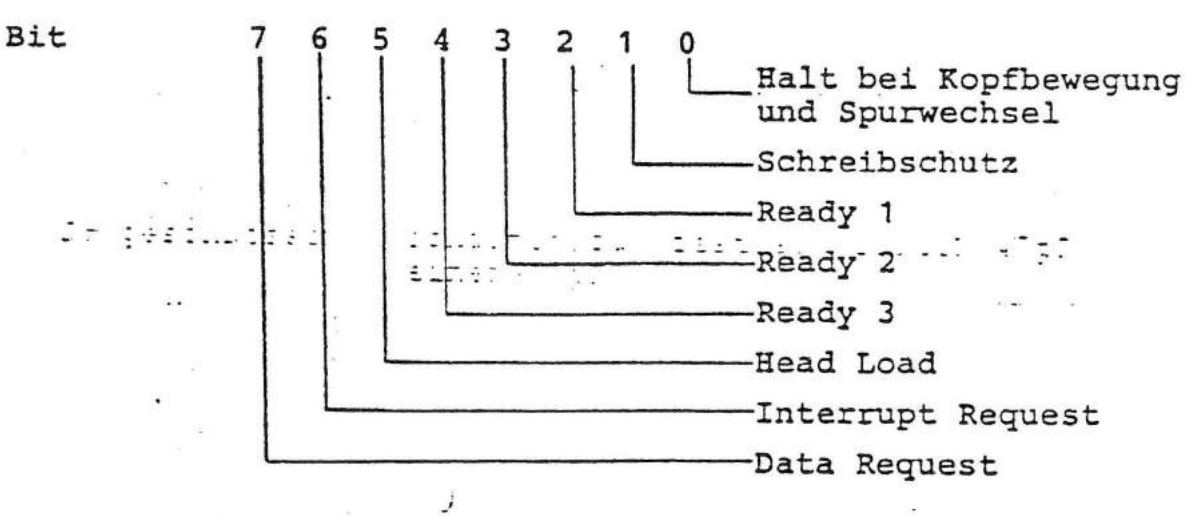

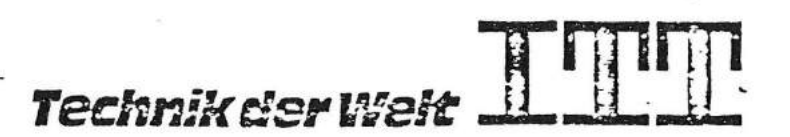

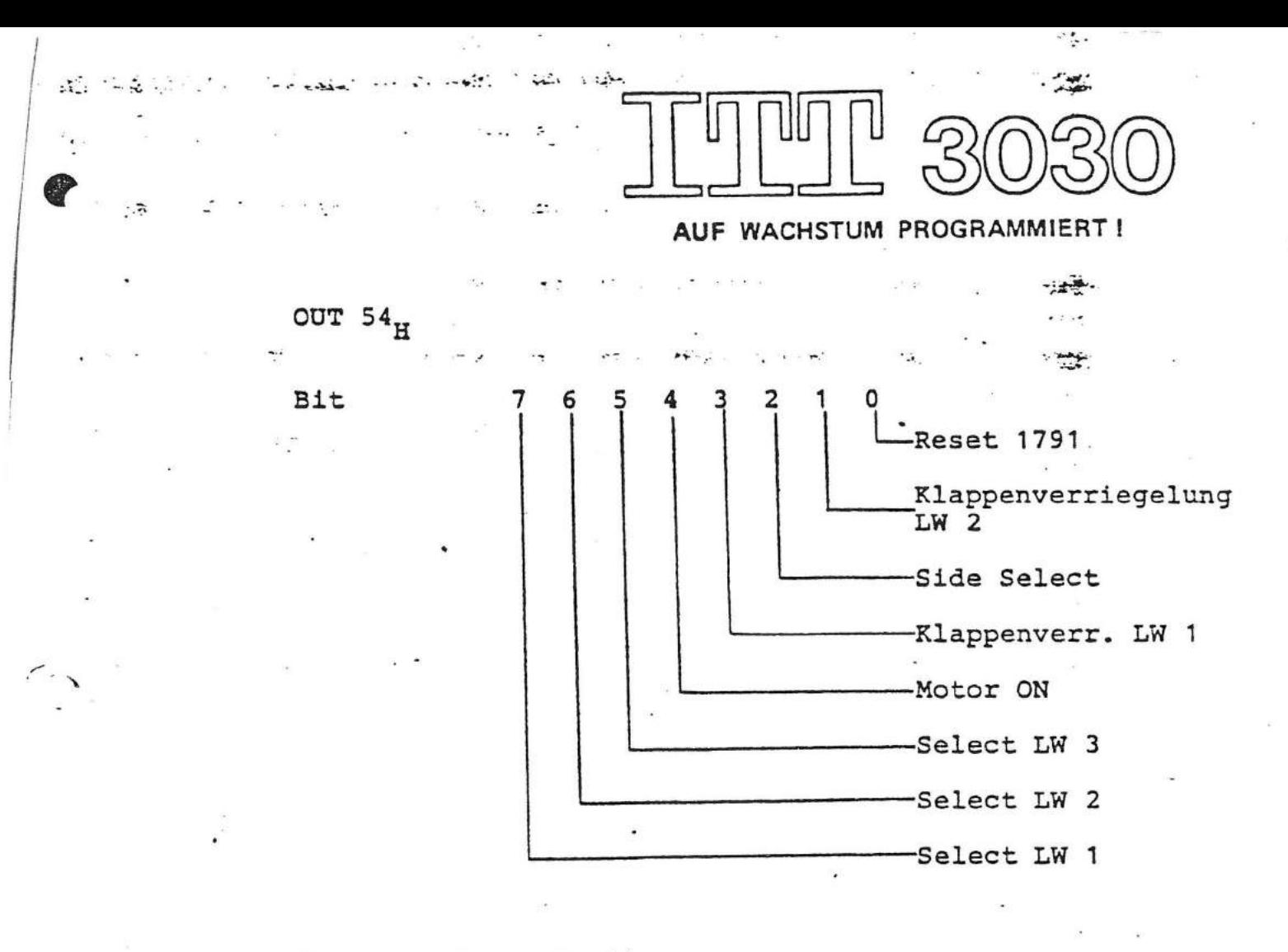

4. Daten-Trenn-Stufe

Diese besteht aus zwei Funktionsgruppen:

- a) dem Phasenregelkreis, mit dem die Referenzfrequenz für Öffnungszeitpunkt und -dauer der Daten- und Taktfenster der Bitfolgefrequenz des Lesedatenstromes nachgeführt wird.
- b) der Missing-Clock-Detect-Logic, die bei 4 aufeinanderfolgenden Fehltakten die Zuordnung zwischen Datenfenster und Taktfenster umdreht.

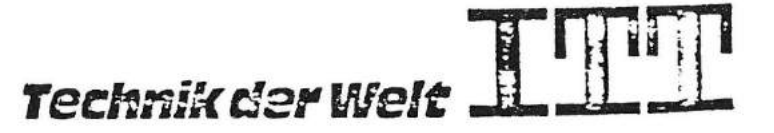

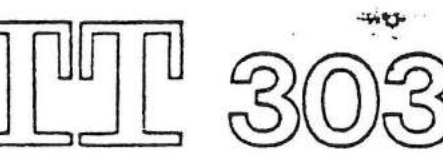

# AUF WACHSTUM PROGRAMMIERT!

# 5. Head-Load/Step-Logic

 $\begin{array}{cccccccccc} \bullet & \bullet & \bullet & \bullet & \bullet & \bullet \end{array}$ 

 $2.4$  and  $2.5$  and  $1.5$ 

 $2.7$ 

 $5.17 - 12$ 

 $\mathcal{A} \mathcal{D} = \{ \mathcal{A} \in \mathcal{A} \mid \mathcal{A} \in \mathcal{B} \text{ and } \mathcal{A} \in \mathcal{A} \}$ 

 $\sim$  .

Wenn der Formatter/Controller FD 1791 den Befehl zum Neupositionieren und Aufsetzen des Kopfes ausgibt, müssen die mechanischen Reaktionszeiten berücksichtigt werden.

Mit Hilfe monostabiler Kippstufen werden für einen Spurwechsel 40 msec und für das Kopfaufsetzen 60 msec-Intervalle erzeugt.

Der FD 1791 kann den Ablauf dieser Zeiten über den HLT-Eingang abfragen.

6. Taktgenerator

Die Grundfrequenz eines 4 MHz-Oszillators wird durch 4 geteilt und als 1 MHz-Takt dem FD 1791 zugeführt.

 $(Mini-Floppy = 1 MHz, Floppy-Disk = 2 MHz)$ 

Technik der Walt

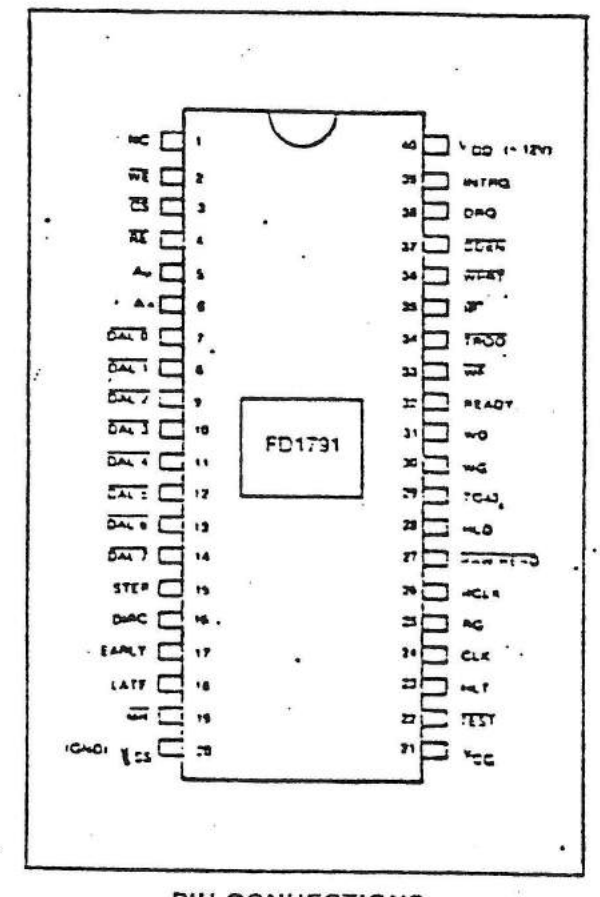

PIN CONNECTIONS  $\ddot{\phantom{a}}$ 

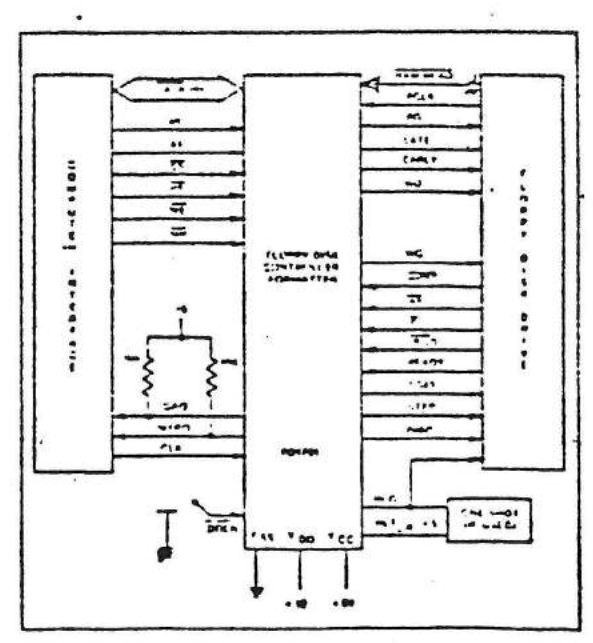

1791 SYSTEM BLOCK DIAGRAM  $\frac{1}{2}$ 

 $\sim$   $\sim$ 

PIN OUTS .

 $\sigma$ 

 $\blacksquare$ 

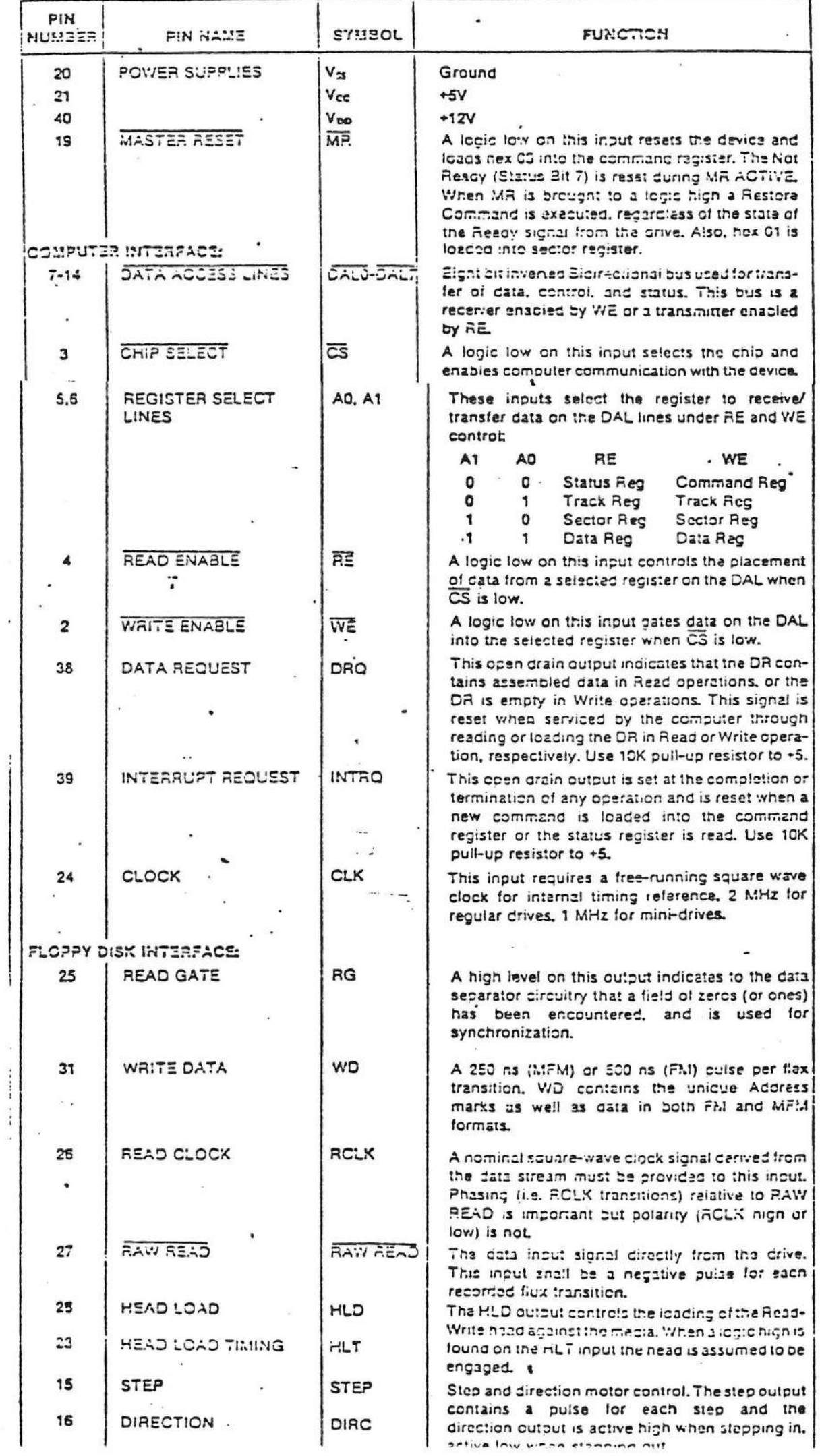

 $\tilde{\alpha}$ 

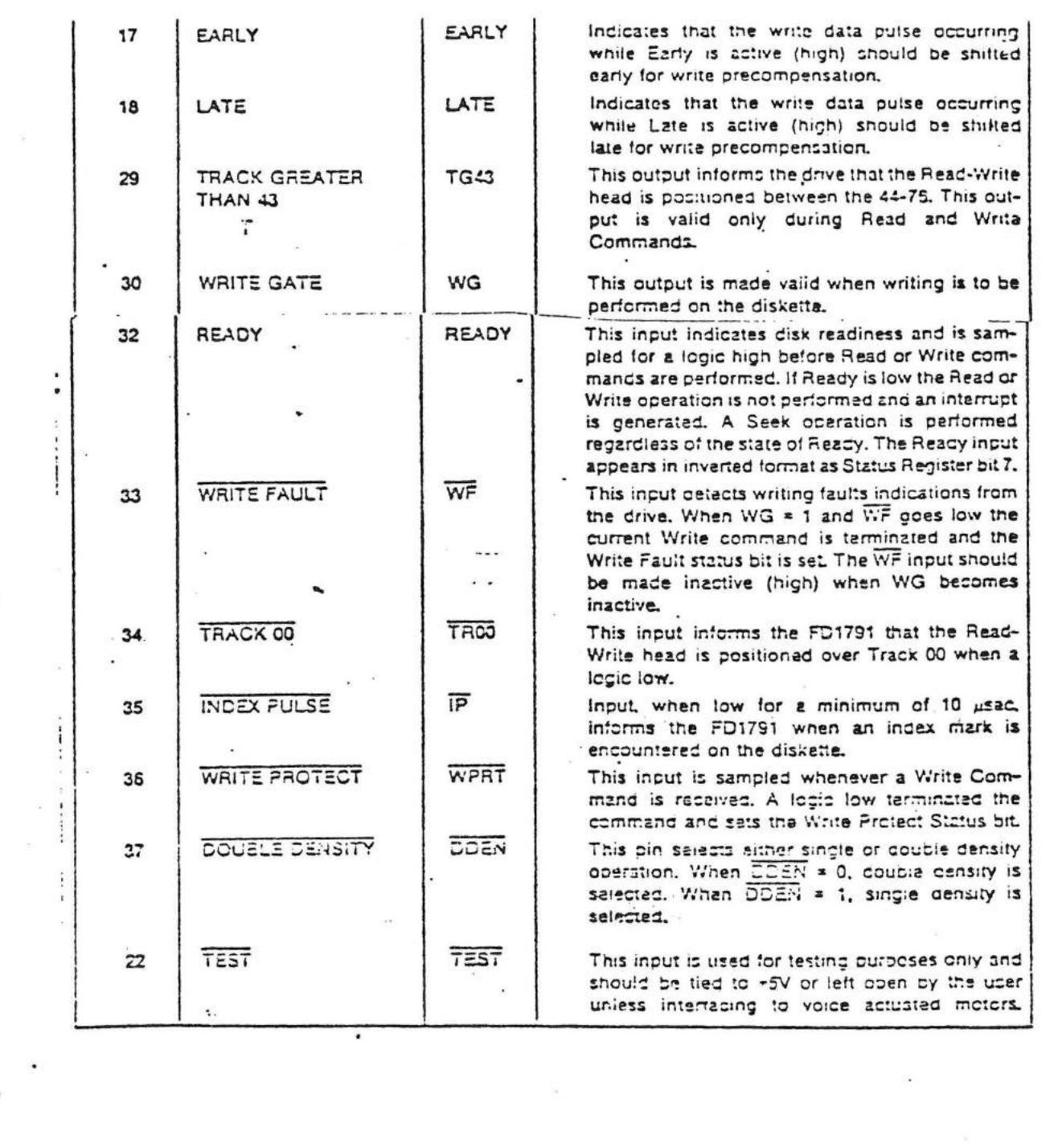

 $\gamma$ 

 $\sim$ 

 $\int_{\mathbb{R}^d} \frac{1}{\sqrt{2\pi}} \, d\mu = \frac{1}{2\pi} \int_{\mathbb{R}^d} \frac{1}{\sqrt{2\pi}} \, d\mu$ 

 $\big($ 

 $\mathcal{D}^{\mathrm{c}}$  . The set of  $\mathcal{D}^{\mathrm{c}}$ 

 $\alpha$ 

GL THE GRO

 $\mathcal{R}^{\prime}$ 

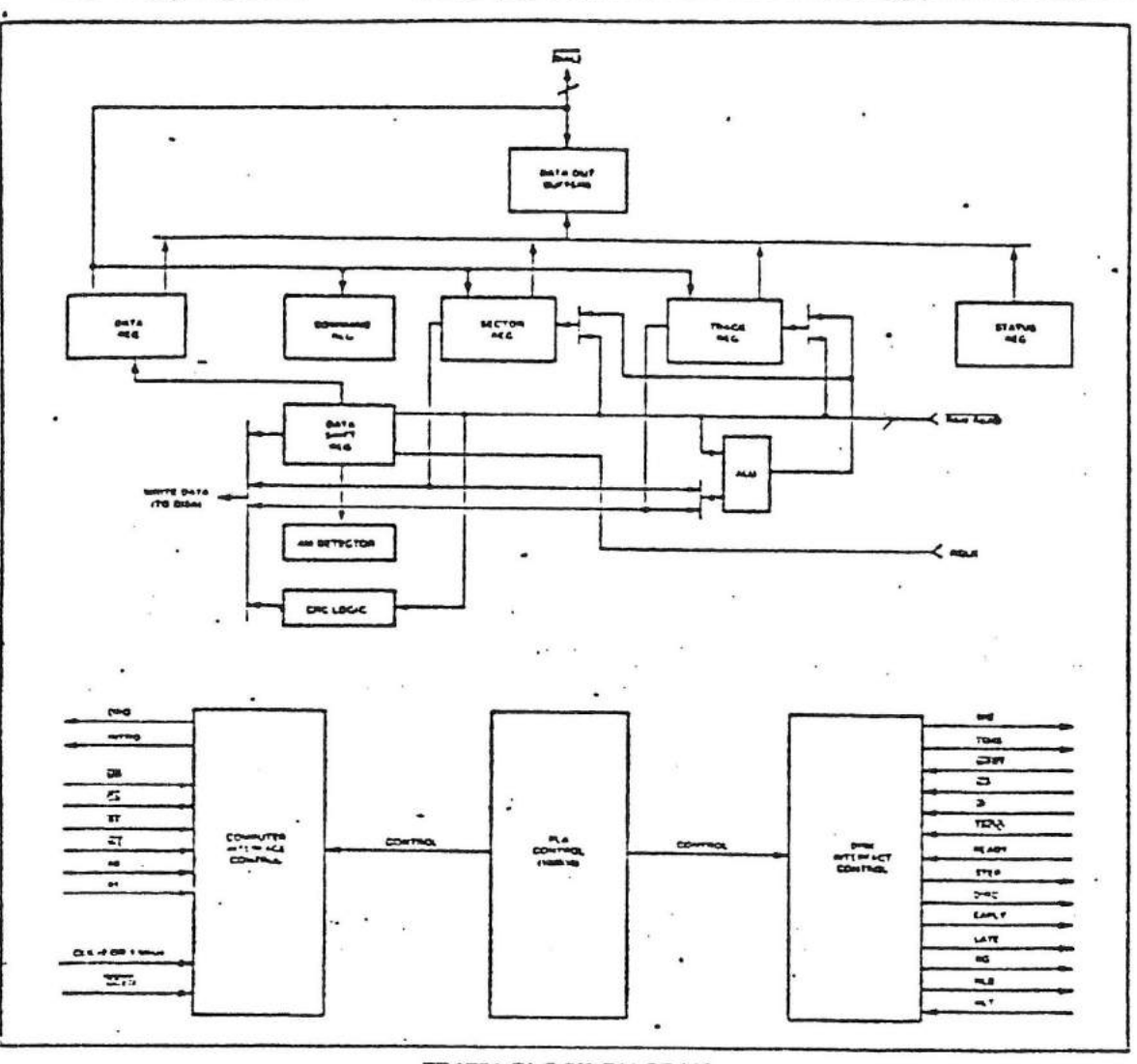

FD1731 BLOCK CIAGRAM

#### PROCEESOR INTERFACE

The interface to the processor is appomolished through the eight Oata Access Lines (DAL) and associated control signals. The CAL are used to transler Deta, Stetus, and Control words out of, or that are enabled as output drivers when Chip Select<br>(CS) and Read Enable (RE) are active (low force state) or not as inout receivers when CS and write Enable (NE) are active.

When transfer of data with the Flopov Disk Controller is required by the host processor, the device<br>address is decoded and CD is made low. The leastsignificant accress bits A1 and A0, combined with the signals RE during a Read operation or WE during a Write operation are interpreted as selecting the following registers:

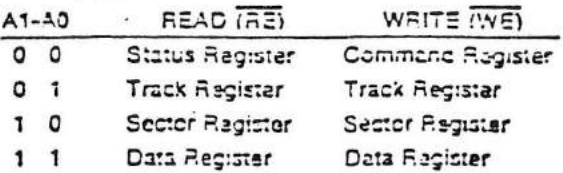

During Direct Memory Access (DMA) types of data transfers between the Octa Register of the FD1791. and the processor, the Data Request (DRQ) output is used in Data Transfer control. This signal also appears as status bit 1 during Read and Write operations.

On Disk Read operations the Data Request is activated (set high) when an assembled serial input byte is transferred in parallel to the Data Register, This bit is dieared when the Data Register is read by

-the-processor. If the Data Register is read after one or more characters are lost, by having new data transferrd into the register prior to processor readout, the Lost Data bit is set in the Status Register. The Read operation continues until the end of sector is reached.

On Disk Write operations the Data Request Is activated when the Data Register transfers its contents to the Data Shift Register, and requires a new data byte. It is reset when the Data Register is loaded with new data by the processor. If new data is not loaded at the time the next serial pyte is required by the Floppy Disk, a byte of zoroes is written on the diskette and the Lost Data bit is set in the Status Register.

At the completion of every command an INTRO is generated. INTRQ is reset by either reading the status register or by loading the command register with a new command. In addition, INTRQ is generated if a Force Interrupt command condition is met

#### **FLOPPY DISK INTERFACE**

The 1791 has two modes of operation according to the state of DDEN (Pin 37). When DDEN = 1, single density is selected. In eitner case, the CLK input (Pin 24) is at 2 MHz. However, when interfacing with the mini-floppy, the CLK input is set at 1 MHz for both single density and couble density. When the clock is at 2 MHz, the stapping rates of 3, 6, 10, and 15 ms are optainable. When CLK equals 1 MHz these times are doubled.

#### HEAD POSITIONING

Four commands cause positioning of the Read-Write nead (see Command Section). The period of each positioning step is specified by the rifield in bits 1 and 0 of the command word. After the last directional step an accitional 15 milliseconcs of head settling time takes place if the Verify flag is set in Type I commands. Note that this time doubles to 30 ms for a 1 MHz clock. If TEST = 0, there is zero. settling time. There is also a 15 ms head settling time if the E flag is set in any Type 2 or 3 command.

The rates (shown in Table 1) can be applied to a Step-Direction Motor through the device interface.

Step-A-2 us (MFM) or 4 µs (FM) pulse is provided as an output to the drive. For every step ouise issued, the crive moves one track location in a direction cetermined by the direction output.

Direction (CIRC)-The Direction signal is active nigh when stepping in and low when stabiling out. The Direction signal is valid 12 as before the first stepping pulsa is generated.

When a Saek, Step or Restore command is excouted an optional verification of Read-Write head position can be performed by setting bit 2 (V = 1) in the command word to a logic 1. The verification operation begins at the end of the 15 millisecond settling time after the head is loaded against the media. The track number from the first encountered ID Field is compared adainst the contents of the Track Register. If the track numbers compare and the ID Field Cyclic Redundancy Check (CRC) is correct, the verify operation is complete and an INTRQ is denerated with no errors. The FD1791 must find an ID field with correct track number and correct CRC. within 5 revolutions of the media; otherwise the seek error is set and an INTAO is generated.

#### Table 1. STEPPING RATES

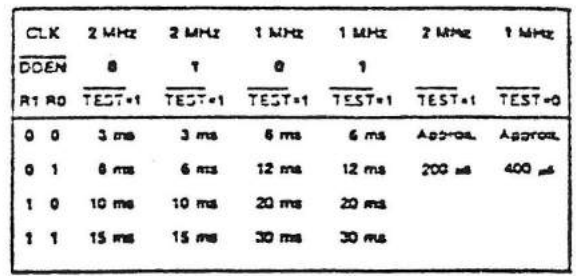

The Head Load (HLD) output controls the movement of the read/write head against the media. HLD is activated at the beginning of a Type I command if the h flag is set (h = 1), at the end of the Type I command if the verify flag (V = 1), or upon receipt of any Type II or III command. Once HLD is active it remains active until eitner a Type I command is received with (h = 0 and V = 0); or if the FD1791 is in an idle state (non-busy) and 15 index pulses have occurred, it is reset.

Head Load Timing (HLT) is an input to the FD1791 which is used for the nead engage time. When HLT = 1, the FD1791 assumes the nead is completely engaged. The head engage time is typically 30 to 100 ms depending on drive. The low to high transition on HLD is typically used to fire a one shot. The output of the one shot is than used for HLT and supplied as an input to the FD1791.

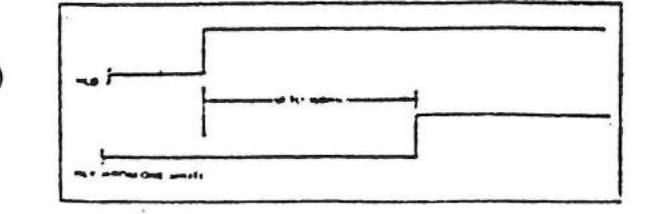

### **HEAD LOAD TIMING**

When both HLD and HLT are true, the FD1791 will then read from or write to the media. The "and" of HLD and HLT appears as a status bit in Type (status,

In summary for the Type I commands: if h = 0 and V = 0, HLD is reset. If h = 1 and V = 0, HLD is set at the beginning of the command and HLT is not sampled nor is there an internal 15 ms delay. If h = 0 and V = 1. HLD is set near the end of the command, an internal 15 ms occurs, and the FD1791 waits for HLT to be

frue. If h = 1 and V = 1, HLD is set at the beginning of the command. Near the end of the command, after all the steps have been issued, an internal 15 ms delay occurs and the FD1791 then waits for HLT to occur.

For Type II and III commands with E flag off, HLD is made active and HLT is sampled until true, with E flag on HLD is made active, an internal 15 ms delay occurs and then HLT is sampled until true.

## DISK READ OPERATIONS

Sector lengths of 123, 255, 512 or 1024 are obtainable in either FM or MFM formats. For FM, DDEN should be placed to logical "1," For MFM formats. DDEN should be placed to a logical "0." Sector lengths are determined at format time by a special byte in the "ID" field. If this Sector Longth byte in the ID field is zero, then the sector length is 128 bytes. If 01 then 256 bytes. If 02, then 512 bytes. If 03, then the sector langth is 1024 bytes. The number of sectors per track as far as the FD1791 is concerned can be from 1 to 255 sectors. The number of tracks as far as the FD1791 is concerned is from 0 to 255 tracks. For IBM 3740 compatibility, sector lengths are 122 bytes with 26 sectors per track. For Systam 34 compatibility (MFM), sector lengths are 256 bytes/sector with 25 sectors/track; or langths of 1024 bytes/sector with 8 sectors/track.

For read operations, the FD1791 requires RAW READ Data (Pin 27) signal which is a 250 ns pulse per flux transition and a Read clock (RCLK) signal to indicate flux transition spacings. The ROLK (Pin 26) signal is provided by some drives but if not it may be derived externally by Phase lock loop, one shots, or counter techniques. In addition, a Read Gate Signal is provided as an output (Fin 25) which informs some phase lock loops when to acquire synchronization. When reading from the media in FM. RG is made true when 2 bytes of zeroes are detected. The FD1791 must find an address mark within the next 10 bytes; otherwise AG is reset and the secrol for 2 bytes of zeroes begins ail over again. If an accress marx is found within 10 bytes. RG remains true as long as the FD1791 is deriving any useful information from the dota stream. Similarly for MFM. RG is made active true When 4 bytes of "20" or "FF" are detected. The FD1791 must find an address marx within the next 16 bytes, otherwise RG is raset and caaron rasumes.

## **KOITARESO STIRW X2ID**

When wnting is to take place on the diskstte the Write Gate (WG) output is activated, allowing ourrent to flow into the Read/Write head. As a precaution to erroneous writing the first data byte must be loaded into the Data Register in response to a Data Request from the FD1791 carole the Write Gate signal can be activated.

Writing is inhibited when the Write Protect input is a logic low, in which case any Write command is immediately terminated, an interrupt is generated and the Write Protect status bit is set. The Write Fault input, when activated, signifies a writing fault condition detected in disk drive electronics such as failure to dotact write current flow when the Write Gate is activated. On detection of this fault the FD1791 terminates the current command, and sets the Write Fault bit (bit 5) in the Status Word. The Write Fault input should be made inactive when the Write Gate output becomes inactive.

For write operation, the FD1791 provides Write Gate (Pin 30) and Write Data (Pin 31) outputs. Write data consists of a series of 500 ns pulses in FM (DDEN = 1) and 250 ns pulses in MFM (DDEN = 0). Write Data provides the unique address marks in both formats.

Also during write, two additional signals are proviced for write precompensation. These are EARLY (Pin 17) and LATE (Pin 18). EARLY is active true when the WD pulse appearing on (Pin 30) is to be written early. EARLY is valid for the duration of the putse. LATE is active true when the WD pulse is to be written late. If both are low when a WD pulse is present, the WD pulse is to be written at nominal. Since write precompansation values vary from disk manufacturer to disk manufacturer, the actual value is determined by several one snots or delay lines which are located external to the FD1791. The write precompensation signals EARLY and LATE are valid in both FM and MFM formats.

Whenever a Read or Write command (Type II or III) is received the FD1791 samples the Ready inout. If this input is looid low the command is not executed and an interrupt is generated. The Seek or Step Type I commands are performed regardless of the state of the Ready input. Also, whenever a Type II or III command is received, the TG43 signal output is updated.
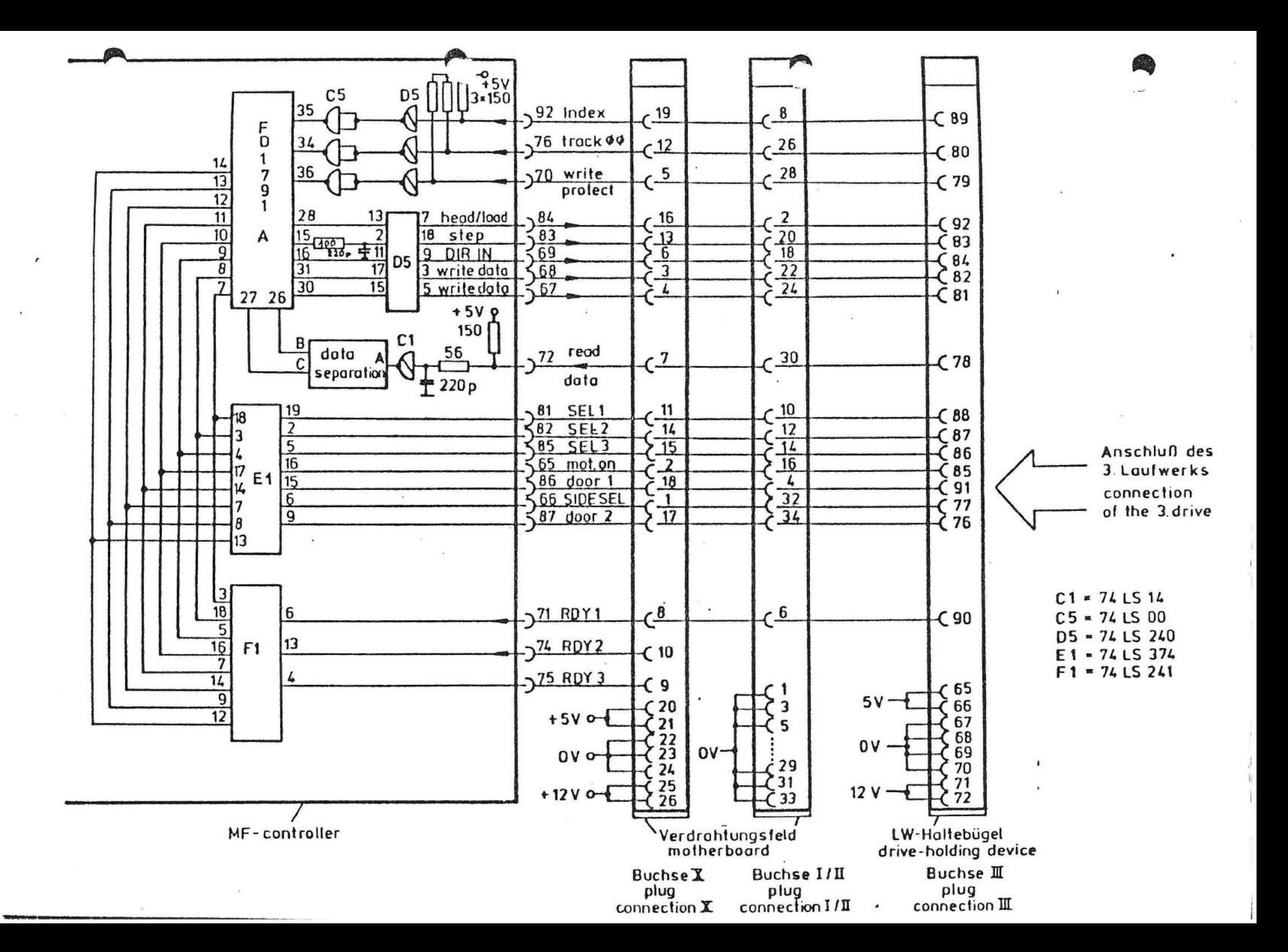

\*\*\*\*\*\*\*\*\*\*\*\*\*\*\*\*\*\*\*\*\*\*\* \* BEDIENUNGSANLEITUNG  $\pmb{x}$  $IEEE - 4BB$ INTERFACE  $\star$ \*\*\*\*\*\*\*\*\*\*\*\*\*\*\*\*\*\*\*\*\*\*

1. Lieferumfang

Dem IEEE - 488 Interface liegen die folgenden Komponenten bei:

- IEEE - 488 Interface + Steckverbindung

2. Installation des IEEE - 488 Interfaces

Neuinstallation: Die Installation des ITT 3030 Computer-Systems entnehmen Sie bitte Ihrer " BEDIENUNGSANLEITUNG ITT 3030 " "

> Die Hinweise auf die ABBILDUNGEN Anmerkung: beziehen sich auf die " BEDIENUNGSANLEITUNG ITT 3030 "

Beachten Sie bitte zur Ihrer Erleichterung folgenden Punkt:

- Nach dem Einsatz des Monitor - Adapters auf dem Verdrahtungsfeld Abb. 2 (8) setzen Sie Ihr IEEE - 488 Interface nach der nachfolgenden Beschreibung ab PUNKT 2.6 auf.

Systemerweiterung: Bei einer Systemerweiterung bzw. Neuinstallation gehen Sie bitte wie folgt vor.

2.1 NETZ - SCHALTER am ITT 3030 ausschalten. Abb. 9(1)

2.2 GEHAUSE des ITT 3030 öffnen. Abb.1

2.3 FLOPPY - DISK LAUFWERKE herausnehmen. Abb.10

2.4 VERRIEGELUNGS - BÜGEL des Floppy - Haltebügels öffnen.  $Abb.3(6)$ 

2.5 FLOPPY - HALTEBUGEL abnehmen.

- >>> >> 2.6 ABDECK - FLÄTTCHEN in der Rückwand "das diesem Steckplatz zugeordnet ist , entfernen.
	- 2.7 IEEE - 488 INTERFACE auf einen der Steckverbindungen an den Erweiterungs - Slots aufstecken. 96pol.

2.8

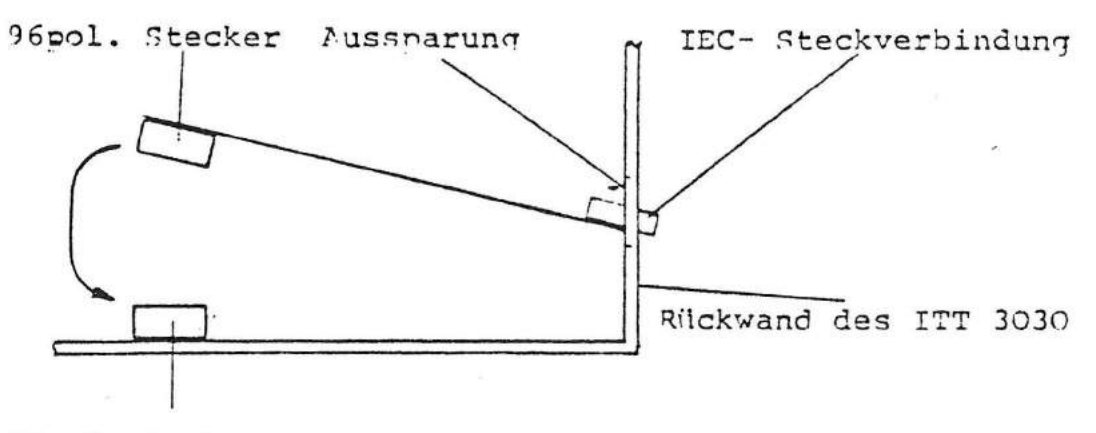

96nol. Buchse

- 2.9 FLOPPY HALTEBüGEL einsetzen und die beiden Floppy Disk Laufwerke einstecken. Abb.lO
- 3.Inbetriebnahme: Bevor Sie einen Dialog mit dem IEEE 488 Interface durchführen können, legen Sie bitte eine ADRESSE für den IEC- Bus mit den Brücken ,. •. 1. • • bis .• 5. . . fest.

Mit der Brücke ..6... ist Ihr ITT 3030 ein Controller oder ein Slave.

Nach dem NETZ einschalten und dem Laden eines Betriebssystemes für den ITT 3030 ist Ihr Interface betriebsbereit.

(

 $\left(\frac{1}{2}\right)$ 

 $\epsilon$ 

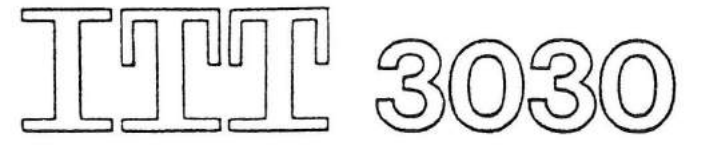

Kontroll-Bus ------------ ------------

- PIN Jeder der fünf Leitungen des Kontroll-Busses hat eine besondere Funktion:
	- 1 9 ATN Attention; wird vom Kontroller aktiviert. Mit dieser Leitung werden der Daten- und Befehlsmode unterschieden.
- 21 IFC Interface clear; wird vom Kontroller aktiviert. Diese Leitung wird benutzt {IFC = logisch 1}, um das Interface der Geräte in einen spezifischen Anfangszustand zu setzen.
- 23 REN Remote enable; wird vom Kontroller aktiviert. Mit dieser Leitung können die angeschlossenen Geräte vom Lokalbetrib in den Fernbetrieb (REN = logisch 1) umgeschaltet werden.
- 17

SRQ

EOI

••

Service request; wird von irgendeinem Gerät aktiviert. Wenn diese Leitung logisch 1 ist, weiß der Kontroller, daß ein Gerät ihm etwas mitteilen möchte (Seriell-Polling). Der Kontroller kann dann das laufende Programm unterbrechen und die Nachricht des Gerätes abholen.

25

End or identify; diese Leitung hat zwei Funktionen. Im Datenmode {ATN = logisch 0) kann ein Talker EOI als Datenende-Kriterium verwenden (EOI = logisch 0). Im Befehlsmode (ATN =logisch 1) benutzt der Kontroller die BOI-Leitung für die Ausführung des Parallel-Pollings.

**Technik der Weh** 

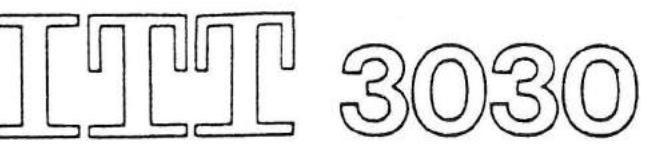

# Handshake-Bus ------------- -------------

Die Ubertragung von Informationen auf dem Datenbus wird durch Aktivitäten auf dem Handshake-Bus begleitet. Es gibt drei Handshake-Leitungen:

27

**•** 

- DAV Data valid; wird vom Talker aktiviert. DAV =logisch 1, bedeutet, daß die Nachricht auf dem Bus korrekt und zur Obernahme geeignet ist.
- NRFD Not ready for data; wird von den Listenern aktiviert. NRFD = logisch 0, bedeutet, daß alle Listener bereit sind, die Nachricht zu übernehmen.
	- NDAC Not data accepted; wird von den Listenern aktiviert. NDAC = logisch 0, bedeutet daß alle Listener die Nachricht akzeptiert haben .

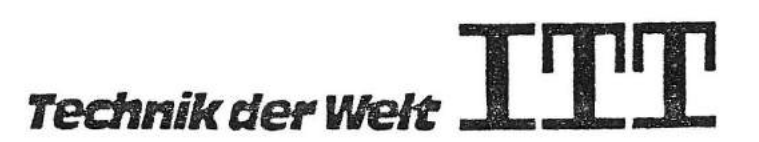

 $\bullet$  19

**•** 

**•** 

31

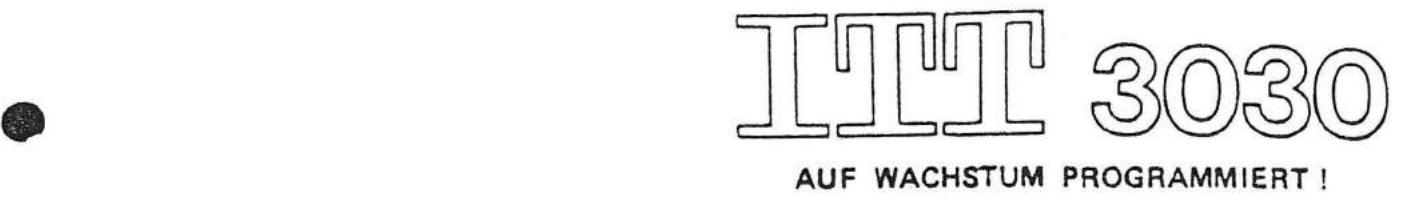

# Kleines IEC-Bus-Lexikon =======================

# Adressierung

Alle Geräte werden durch den Kontroller mittels der Adressierung in die betreffende Funktion geschaltet (Talker oder Listener). Jedes der möglichen 15 Geräte hat eine hardwaremäßig einstellbare Adresse. Für die Adressierung wird der IS0-7-Bit-Code verwendet. *Die* bei der Adressierung vom Kontroller gesendeten ASCII-zeichen werden über die 8 Datenleitungen übertragen. Damit Daten von Adressen unterschieden werden können, wird bei der Adressierung zusätzlich die Kontrolleitung ATN aktiviert. Ein Gerät, das als Talker und Listener arbeiten kann, hat für jede Funktion eine eigene Adresse, die sich jedoch nur in Bit 6 und 7 unterscheiden. Ist das Bit 7 gesetzt, arbeitet das Gerät als Listener. Bit 1 bis 5 werden am Gerät eingestellt.

ATN (attention)

Bus-Kommandos

Das Aktivieren der Steuerleitung ATN bedeutet, daß auf der Datenleitung Adressen oder Befehle übertragen werden.

Nicht alle Geräte reagieren auf alle Bus-Kommandos. Meistens sind *in* den Datenblättern die Kommandos angegeben, die das Gerät ausführen kann. Man unterscheidet Universal-Kommandos, adressierte Kommandos und Entadressierte Kommandos. Kommandos werden auf den Datenleitungen übertragen\_, nachdem die ATN-Leitung aktiviert wurde.

Das Impedanzverhalten der Verbindungskabel läßt unter Berücksichtigung der Signalzeiten eine maximale Bus-Länge von 20 m zu.

**Technik der Welt** 

Bus-Länge

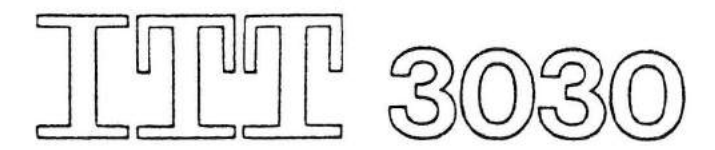

Blatt 2

**•** 

 $\sum_{i=1}^{n}$ 

**AUF WACHSTUM PROGRAMMIERT** I

Pro Gerät darf jedoch eine Kabellänge von 2 m nicht überschritten werden.

Die Ubermittlung von Daten ist nicht genormt. Das jeweilige Ende einer Zeichenkette wird durch die Steuerleitung EOI angezeigt. Ausserdem hat es sich in der allgemeinen Datenübertragung eingebürgert, daß ein CR- (carriage return) und ein LF- (line feed) -ASCII-Zeichen eine Ubertragung abschließen.

Diese Handshake-Leitung wird vom Talker aktiviert, wenn die zu übertragenden Meßdaten richtig sind. Dieses Kommando ist eine Art Freigabe.

Dieses Kommando bringt alle Geräte in den Einschaltzustand.

Diese Kontrolleitung wird benutzt, um das Ende einer Ubertragung anzuzeigen oder bei der Identifizierung eines Gerätes.

Die Ausgangstreiber der Busleitungen haben ein Fan-Out von 30. Damit werden die Threshold-Pegel (Schwellwerte) auch bei voller Gerätezahl erreicht.

Dieses Kommando löst eine Messung bei allen vorprogrammierten Geräten aus.

Synonym für IEC-Bus und IEEE-488-Bus.

Dieses Kommando bringt adressierte Geräte in die Handbedienung zurück.

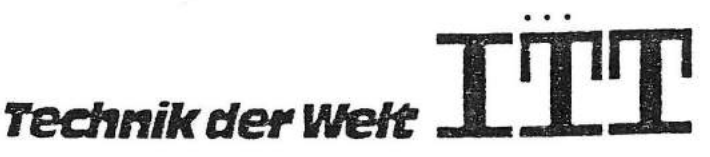

DAV (data valid)

Datenübertragung

DCL (device clear)

EOI (end or identify)

Fan-Out

GET (group execute trigger)

GPIB (General Purpose Interface Bus)

GTL (go to local)

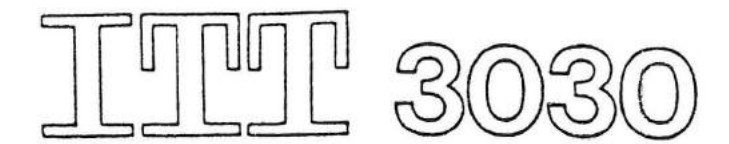

Blatt 3

Handshake-Bus

Handshake-Timing

IEC-Bus

IEEE-488-Bus

廴

IFC (interface clear)

Kontroll-Bus

**AUF WACHSTUM PROGRAMMIERT!** 

Drei Leitungen (DAV,NRFD, NDAC), mit denen die Kommunikation unterschiedlich schneller Geräte koordiniert wird.

Jede Datenübertragung von einem Gerät zu anderen Geräten wird nicht eher begonnen, bis alle zuhörenden Geräte ihr Data Ready (NRFD) gesendet haben und nicht eher abgeschlossen, bis alle zuhörenden Gerä~ te ihr Data Acceptes (NDAC) gesendet haben.

Bus-System mit 16 parallelen Leitungen, das einen Befehls- und Datenaustausch zwischen den beteiligten Geräten gestattet. Es basiert auf einem schon 1965 ausgearbeitetn Interface-System für programmierbare Meßgeräte von Hewlett-Packard. Bei dem Entwurf der IEC (Internationale Elektrotechnische Commision) wurde ein anderer Stecker verwendet als bei dem amerikanischen Entwurf (IEEE-488).

Amerikanischer Entwurf eines Interface-Systems für programmierbara Meßgeräte. Er unterscheidet sich vom IEC-Bus nur durch den Stecker.

Mit dieser Kontrolleitung wird die Adressierung der Geräte gelöscht und der Bus in einen Beginnzustand gebracht.

Die fünf Leitungen (IFC,ATN,SRQ, REN,EOI) ermöglichen verschiedene Kommandos an die angeschlossenen Geräte.

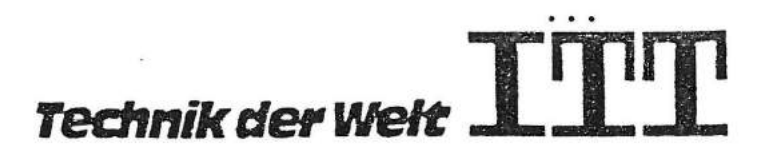

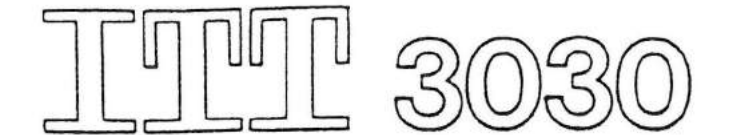

Blatt 4

Kontroller

Auf dem IEC-Bus kann nur ein Kontroller (ITT 3030) tätig sein. Er hat Zugriff zum Kontroll-Bus. Die Leitun-

gen ATN, IFC und REN können nur vom Kontroller aktiviert werden. Außerdem kann er Informationen von den angeschlossenen Geräten empfangen.

Der Listener (Empfänger) nimmt Informationen entgegen. Es können mehrere Listener gleichzeitig auf dem IEC-Bus tätig sein.

Dieses Kommando setzt alle Handbedienelemente des Gerätes außer Betrieb, auch "Reset".

NDAC (not data accepted) Die Listener aktivieren diese Handshake-Leitung, wenn sie die angebotene Information akzeptiert haben (High-Signal) .

> Der IEC-Bus arbeitet mit TTL-Pegeln in der Negativ-True-Logik  $(0... 1,4 \nV =$  logisch 1;  $2,5 \, V \, \ldots \, 5 \, V = \text{logisch } 0$ .

Die Listener geben über diese Handshake-Leitung ein Bereitschaftssignal, daß sie zur Uber- ·nahme von Informationen bereit sind (High-Signal) . Erst wenn alle adressierten Listener dieses Signal gegeben haben, beginnt die Ubertragung von Daten.

Die parallele Abfrage des Status erfordert bei bis zu acht Geräten nur eine einzige Statusabfrage. Dann ist jedem Gerät ein Big des Statusbytes zugeordnet (vorher per Programm zugewiesen).

Verfahren, bei dem der Kontroller fragt, welches Gerät die Steuerleitung SRQ aktiviert hat. Man unterscheidet serielles und paralleles "polling".

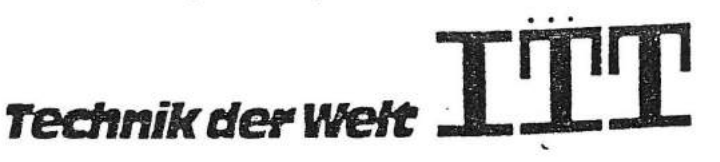

Listen er

LLO (local lock out)

Negativ-True-Logik

NRFD (not ready for data)

Parallel-Polling

Polling

(

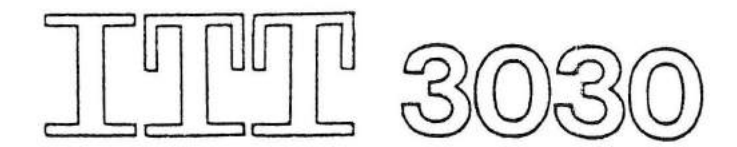

# PPC (parallel poll configure) PPU (parallel poll unconfigure) REN (remote enable) Seriell-Polling Dieses Kommando bestimmt, welches Bit ein Gerät beim parallel "polling" aktivieren soll. Dieses Kommando veranlaßt alle Geräte, das vorher bestimmte Bitmuster zu löschen. Diese Kontrolleitung ermöglicht die Fernbedienung. Alle Geräte werden nacheinander vom Kontroller nach dem Statusbyte abgefragt. Ein bestimmtes oder auch mehrer Bits (vom Hersteller vorgegeben) geben dann über den Gerätestatus Auskunft, z.B. ob die SRQ-Leitung aktiviert wurde.

- SPC (selective device clear)
- SPD (serial poll disable)
- SPE (serial poll enable)

SRQ (service request)

Dieses Kommando bringt das adressierte Gerät in den Einschaltzustand.

Dieses Kommando löscht die Bedingungen für Statusabfragen.

Dieses Kommondo setzt alle Bedingungen für Statusabfragen.

Diese Kontrolleitung ermöglicht eine Bedienungsanforderung eines Gerätes, z.B. an den Kontroller während eines Programmablaufes. Der Kontroller hat dann durch eine Statusabfrage (polling) herauszufinden, welches Gerät die Leitung aktiviert hat.

Der Talker (Sender) kann Informationen auf den IEC-Bus geben. Es kann immer nur ein Talker auf dem Bus tätig sein.

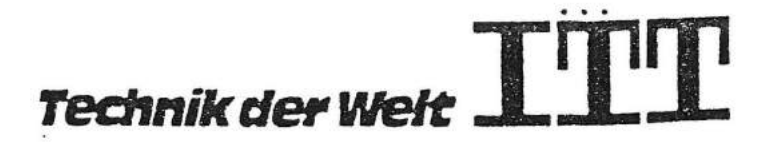

Talker

Blatt 5

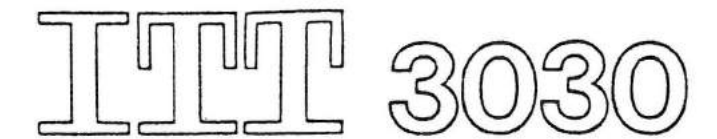

Blatt 6

TCT (take control)

Ubertragungsgeschwindigkeit

**AUF WACHSTUM PROGRAMMIERT!** 

Dieses Kommando übergibt die Kontrolle vom zur Zeit aktiven Kontroller an das adressierte Gerät.

Die Ubertragungsgeschwindigkeit beträgt auf diem IEC-Bus 250 KByte/s, wenn alle 2 m Einheitslasten angebracht sind und 48-mA-Treiber mit offenem Kollektor verwendet werden. Die maximale Ubertragungsgeschwindigkeit von 1 MByte/s wird bei einer Kabellänge von 0.5 m pro Gerät erreicht und wenn 48-mA-Tri-State· Treiber benutzt werden.

UNL (unlisten)

UNT (untalk)

Kommando, mit dem alle Listener gelöscht werden.

Kommando, mit dem alle Talker gelöscht werden. Talker können auch durch eine nicht verwendete Talkeradresse gelöscht werden.

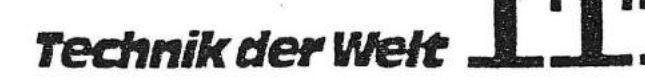

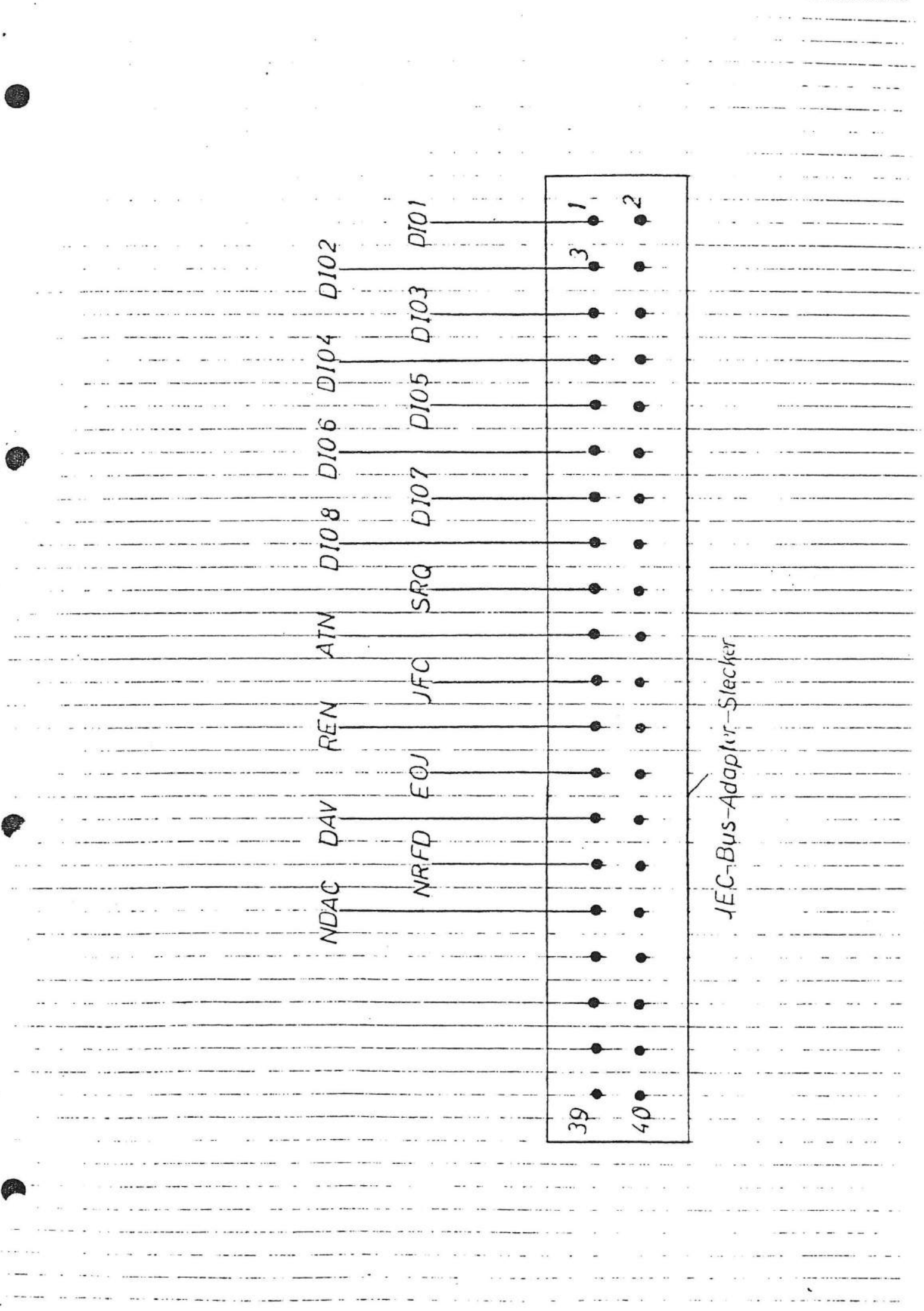

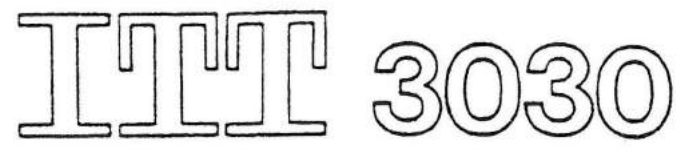

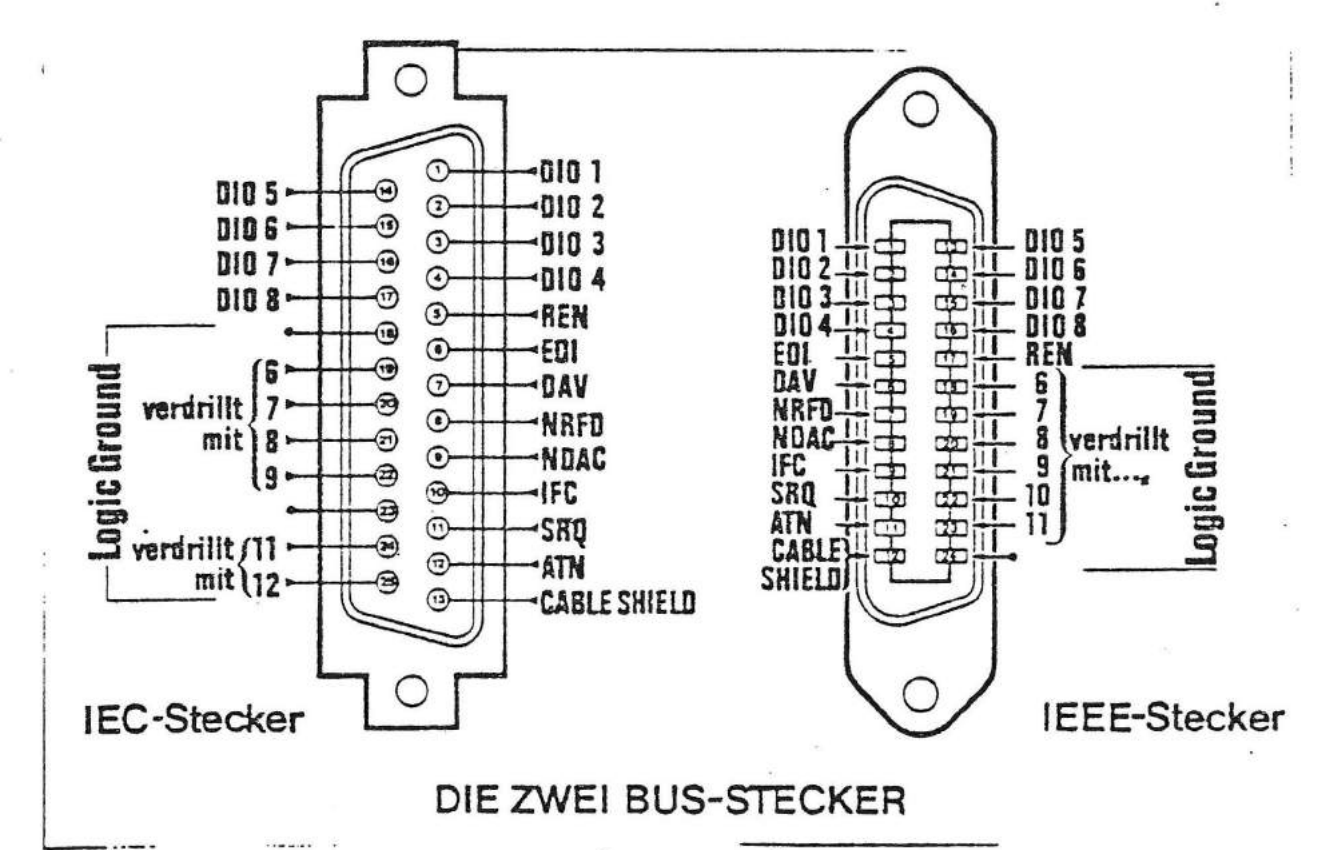

ġ

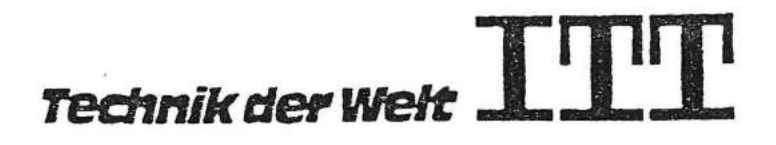

Buchsenbelegung am ITT 3030 Parallelport 

# Beide Stecker haben die gleiche Belegung

Today, N. & Street

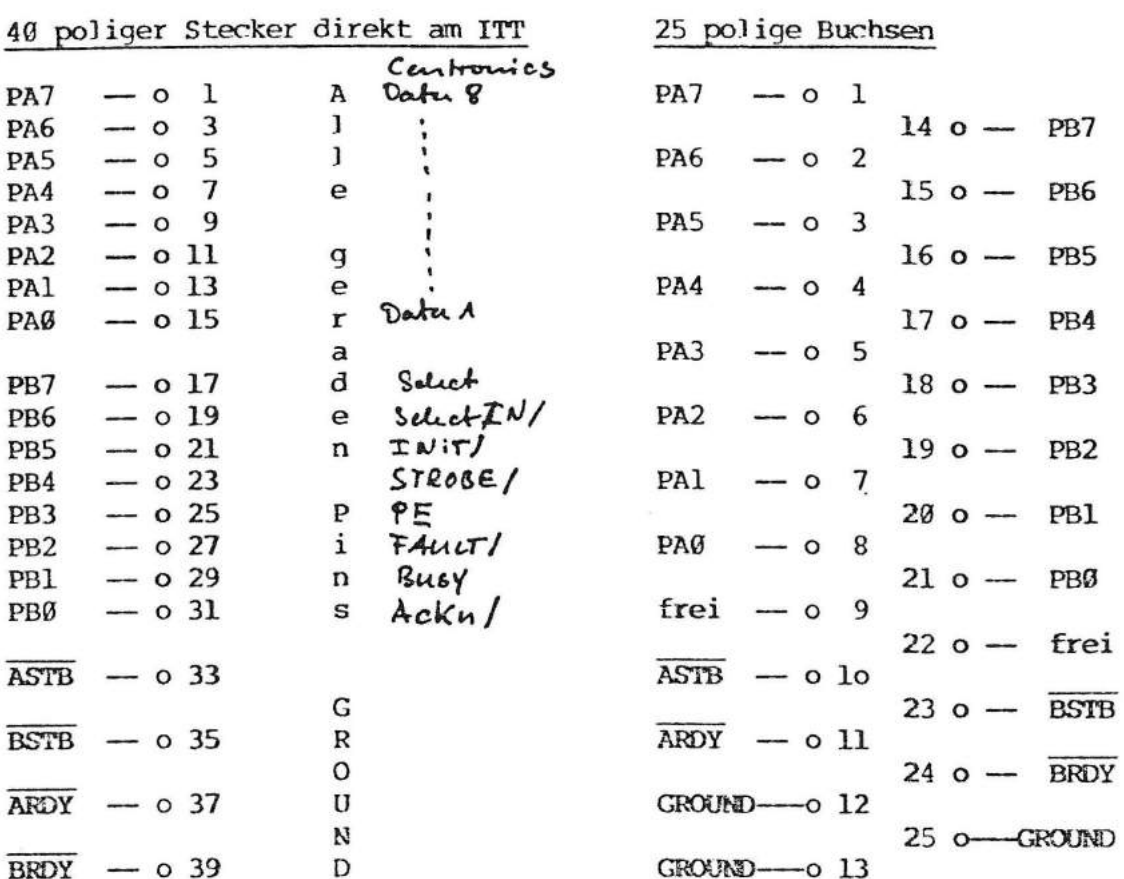

Beide Stecker haben die gleiche Belegung

25 polige Buchsen

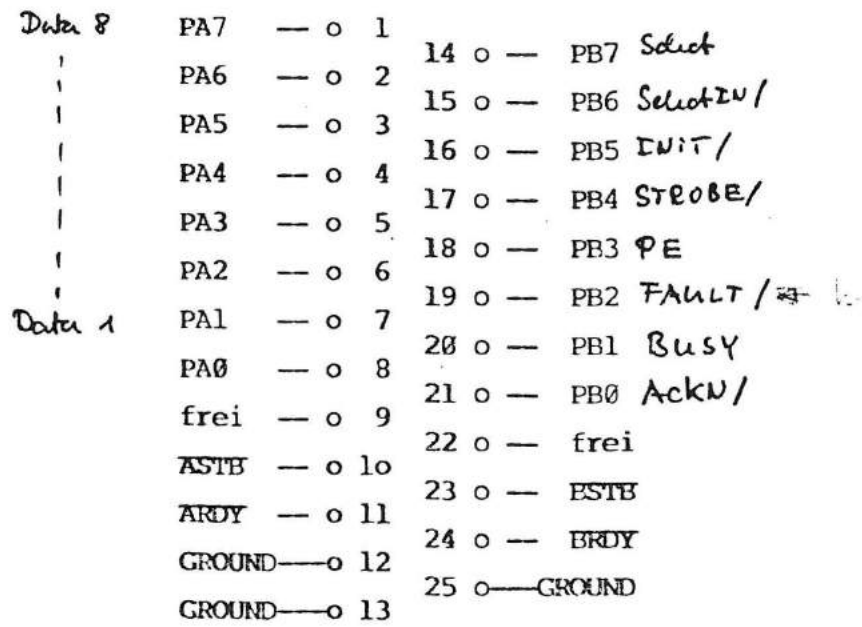

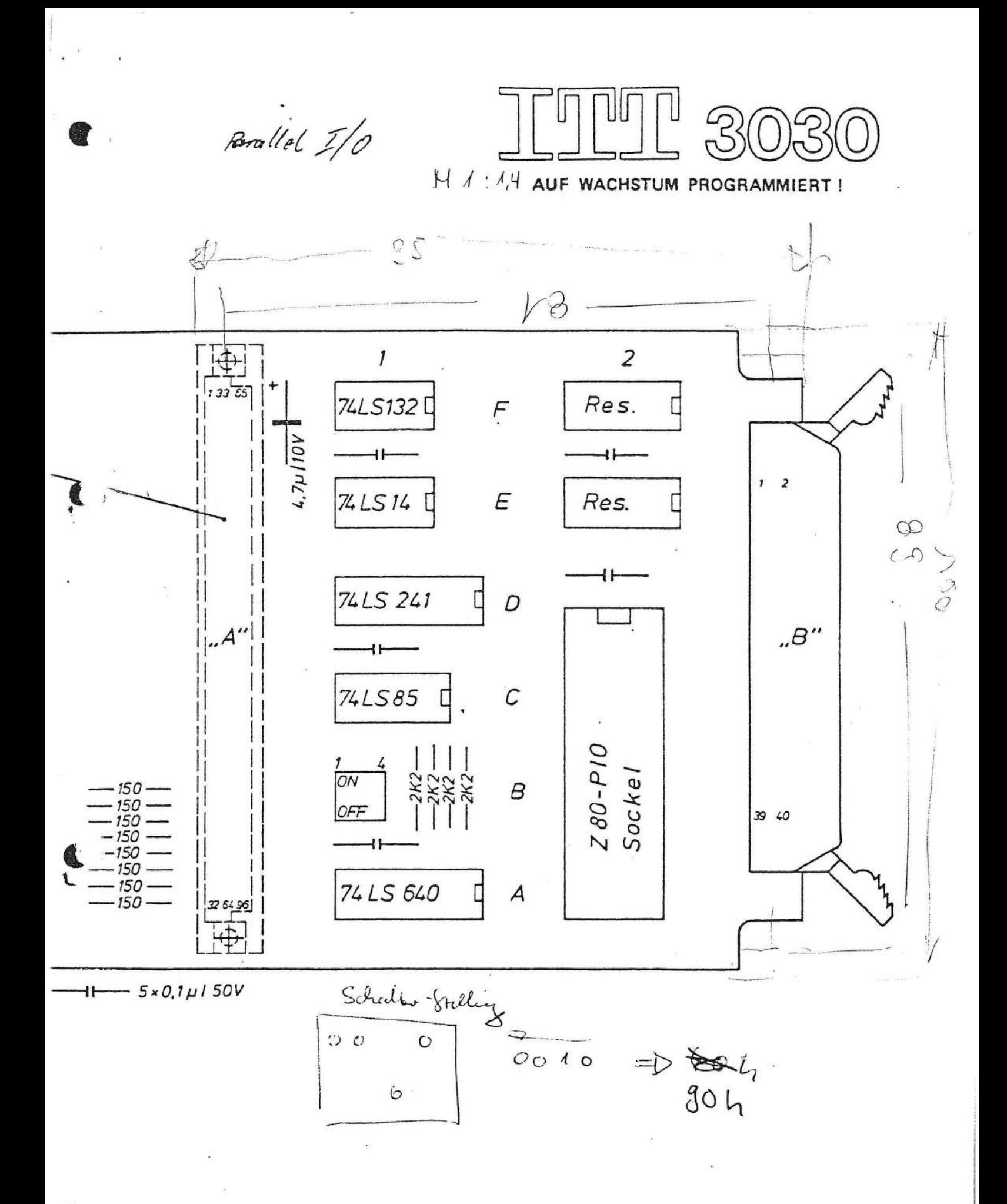

Technik der Welt

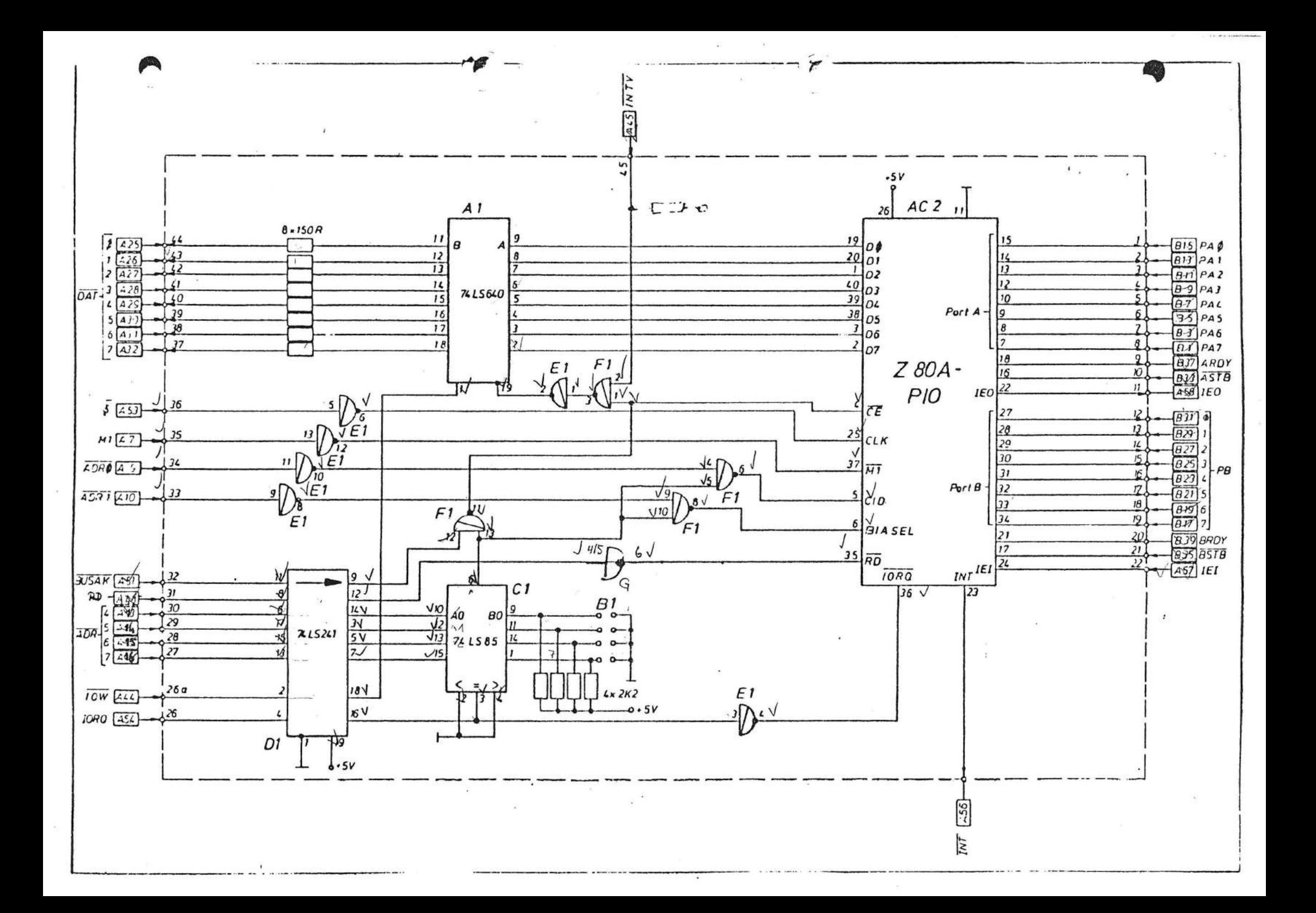

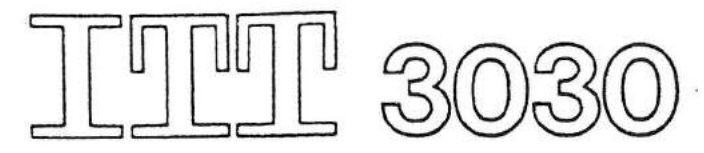

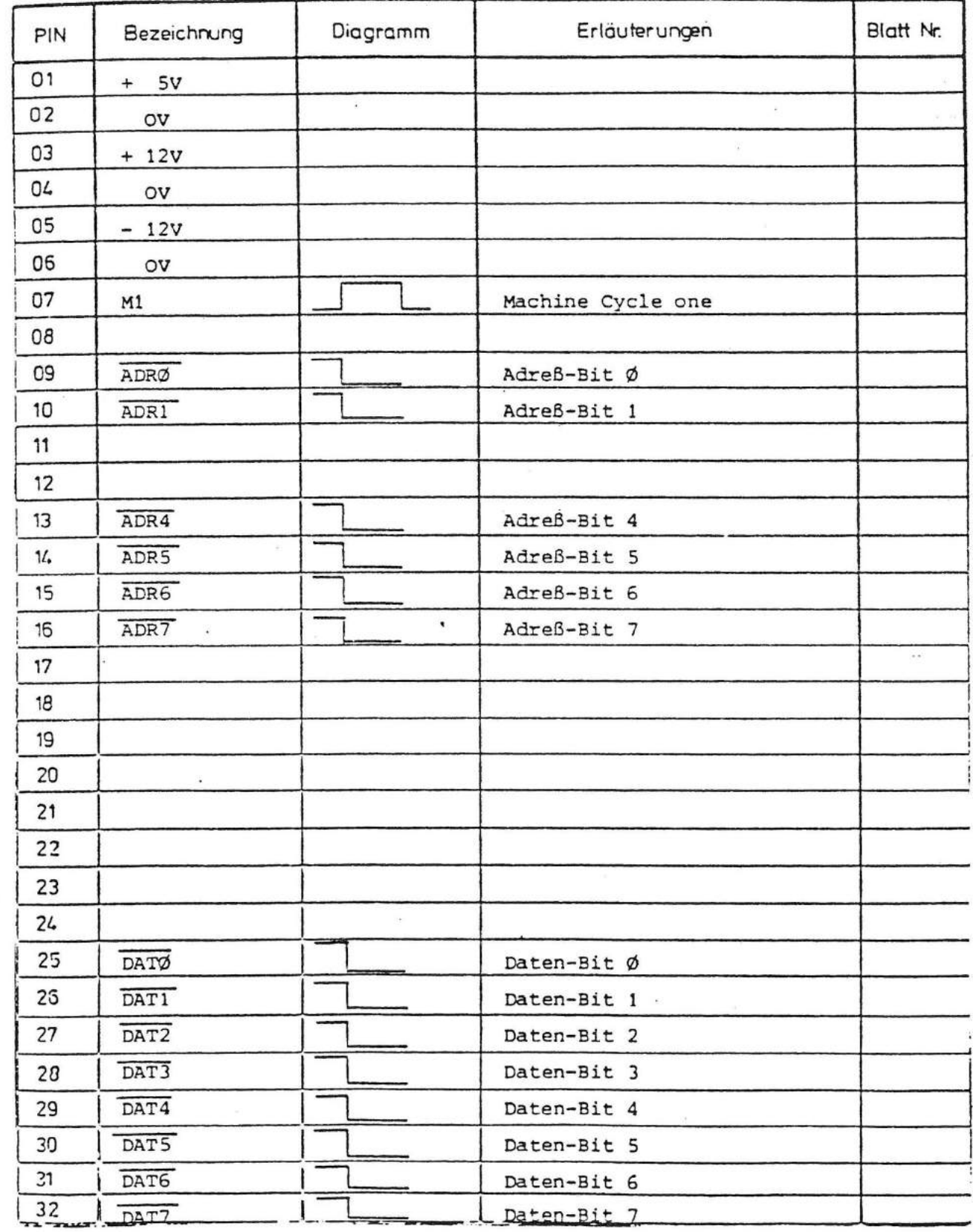

Á

L

Technik der Welt

Tur

 $\tilde{\mathbf{x}}$ 

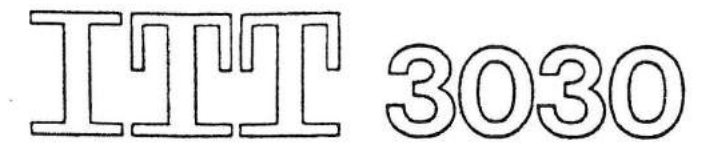

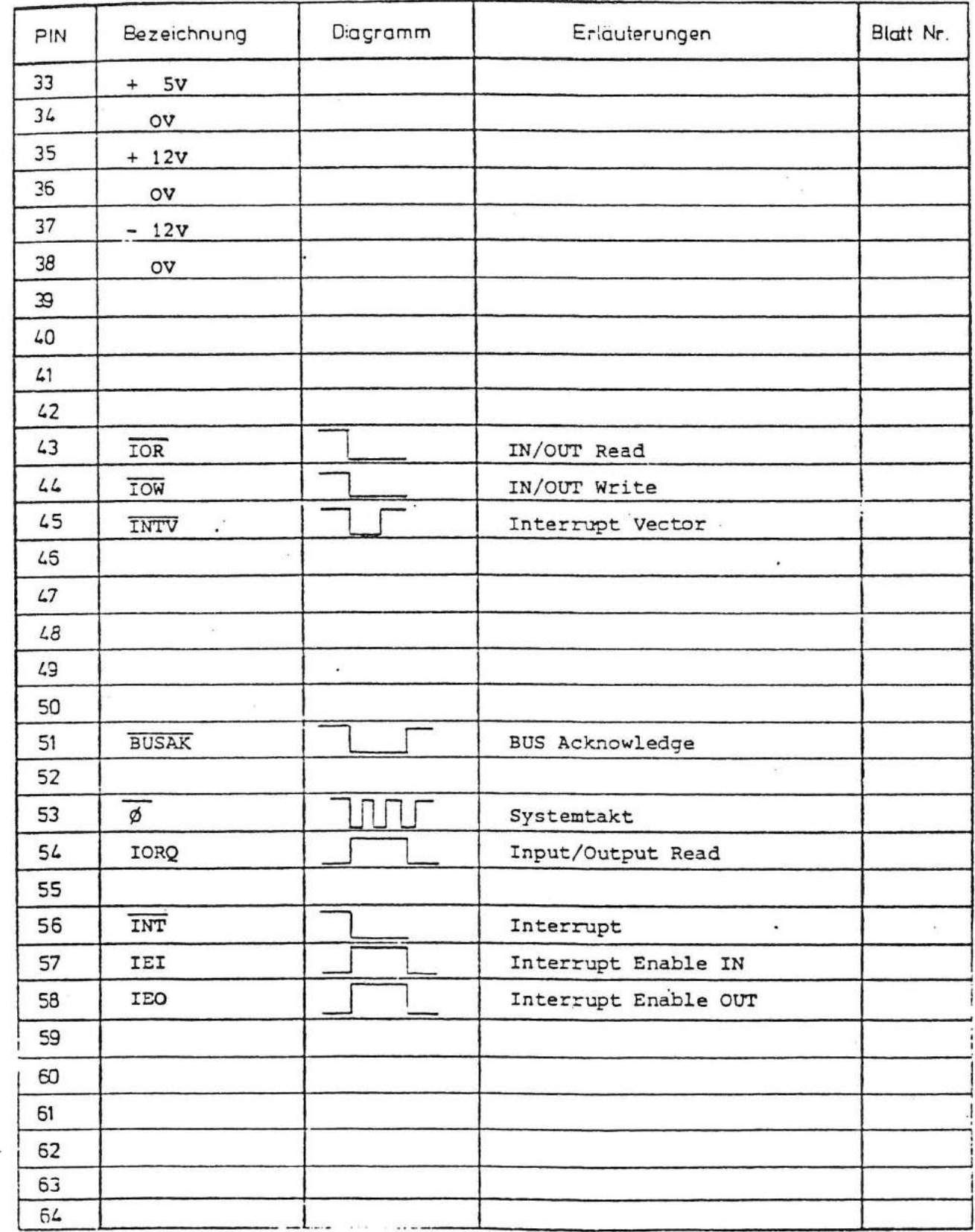

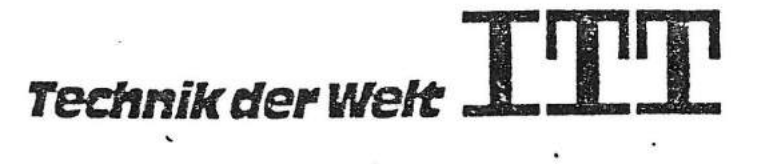

 $\bar{\nu}$ 

r

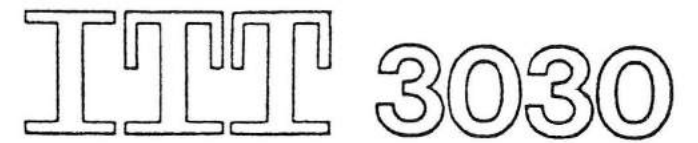

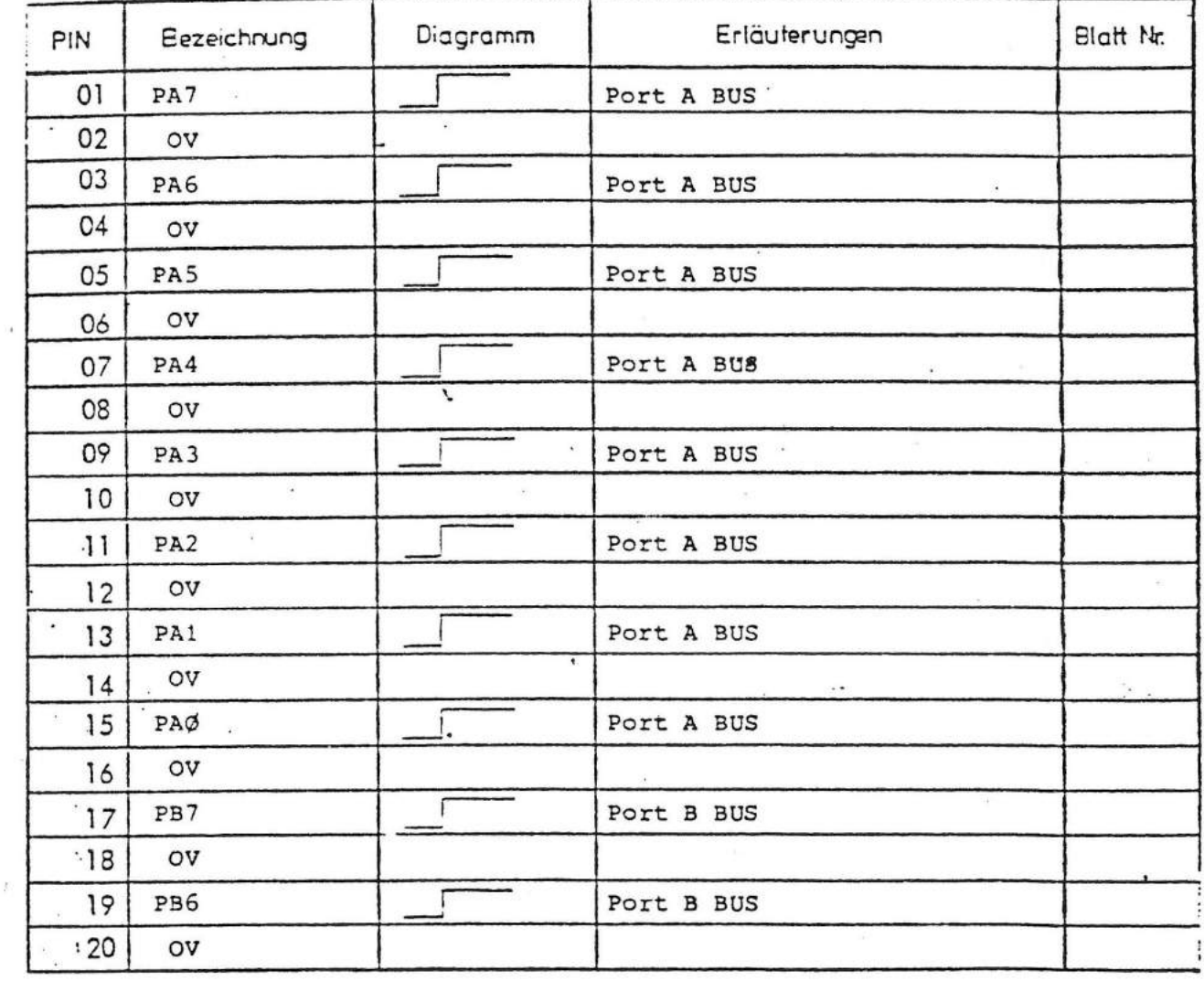

 $\mathsf{C}$ 

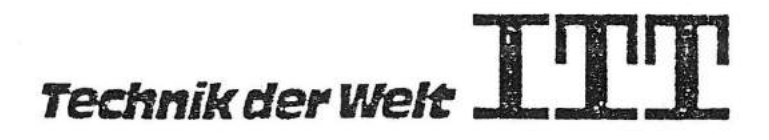

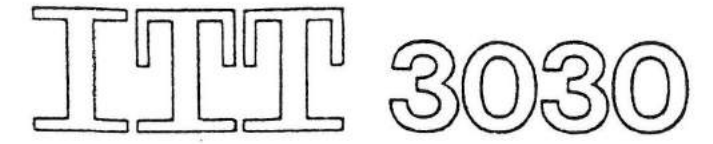

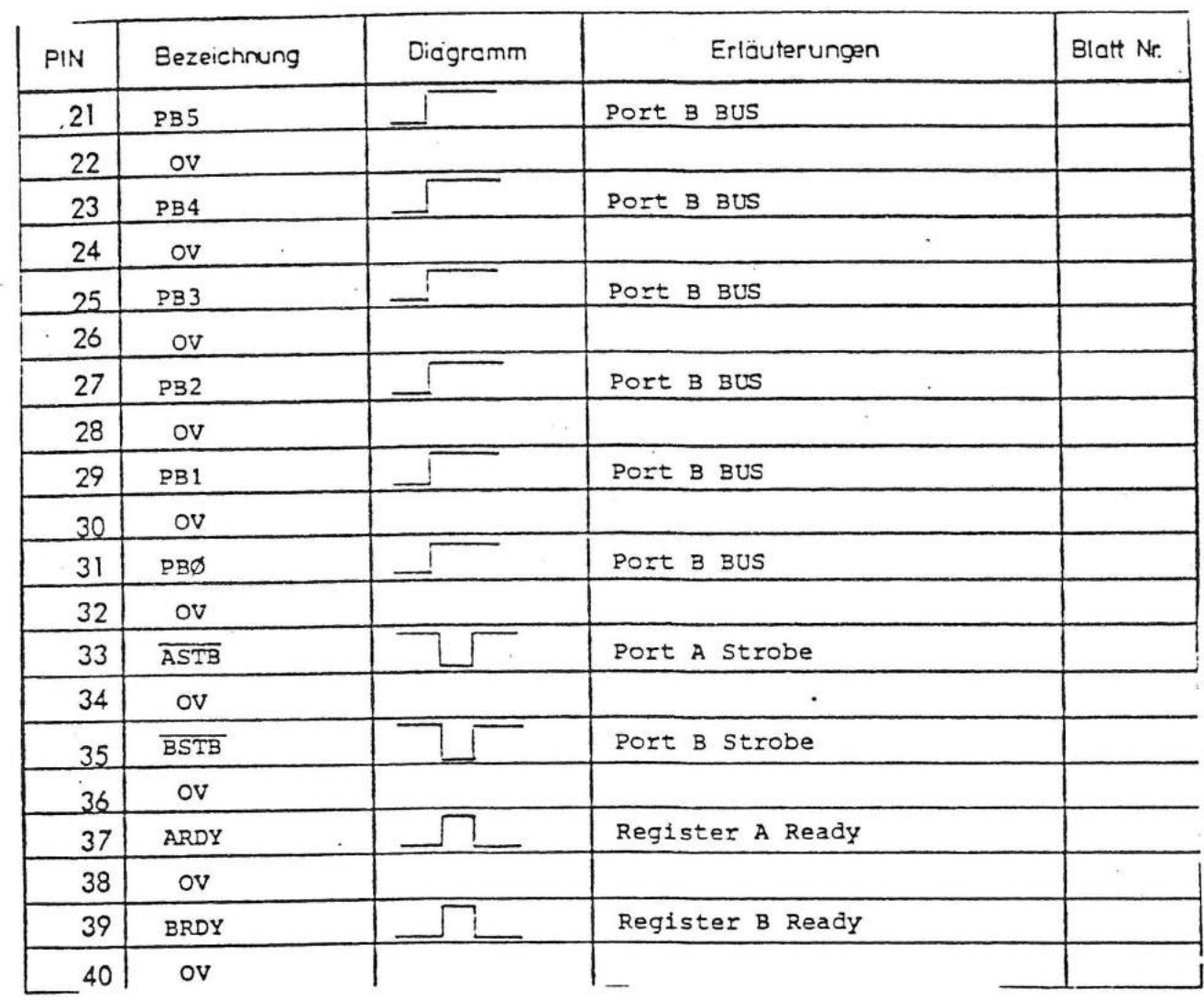

 $\sum_{i=1}^{n}$ 

 $\mathsf{C}$ 

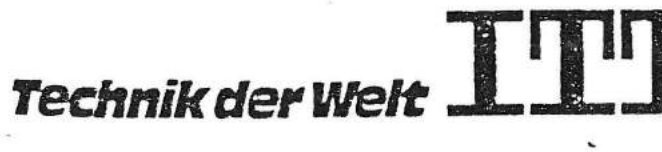

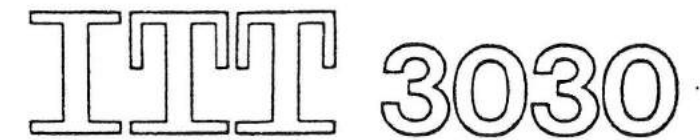

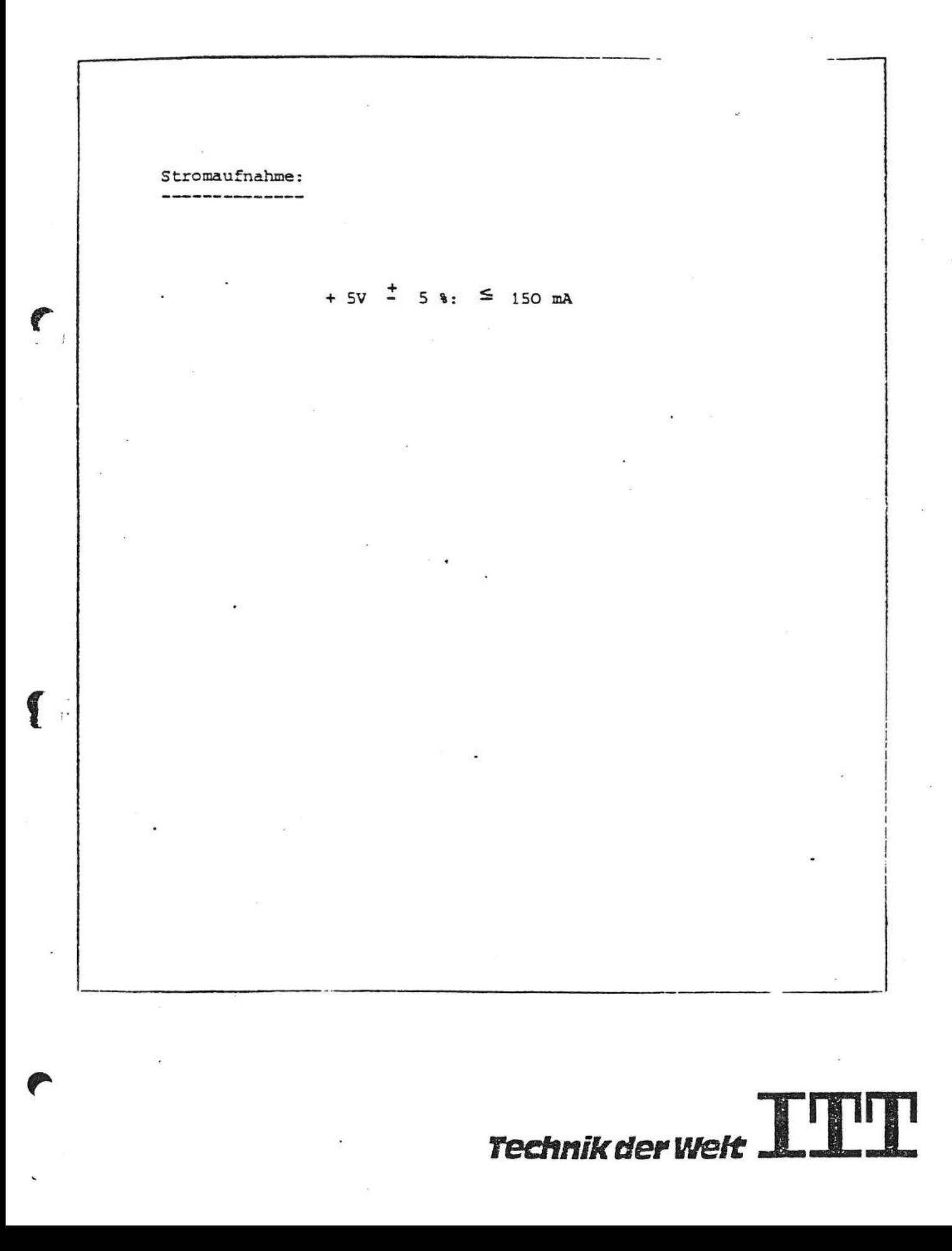

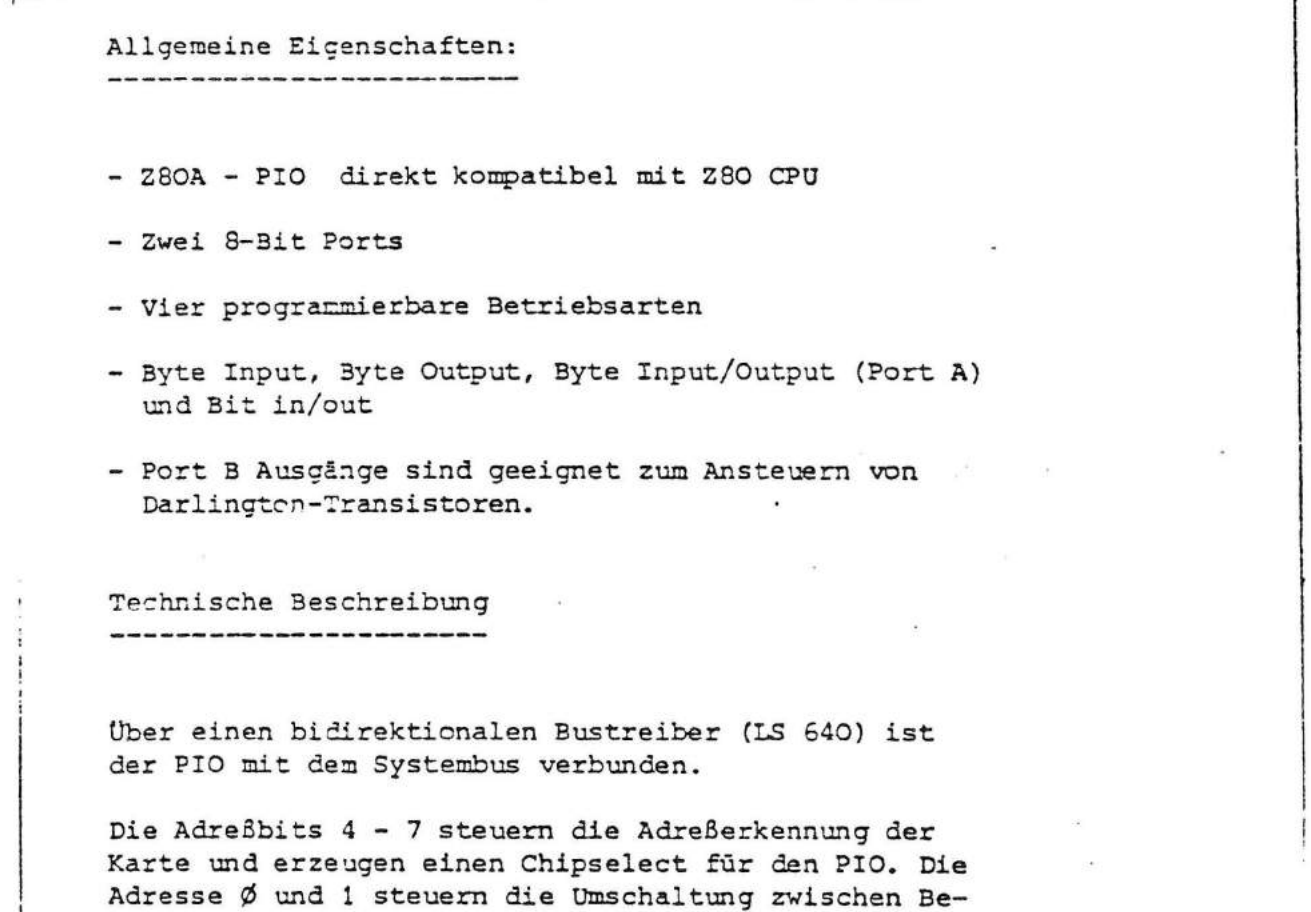

fehl und Daten und die Umschaltung zwischen Port A<br>und Port B. Die Ausgänge des PIO sind auf einen<br>40-pol. Stecker geführt.

**CA** 

 $\frac{1}{2}$ 

 $\sim$ 

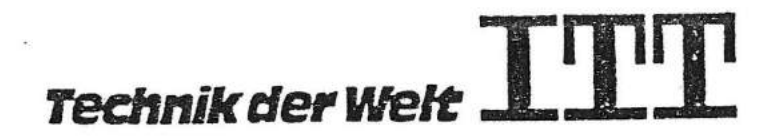

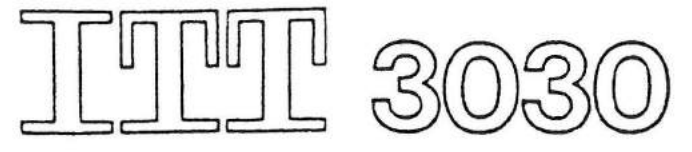

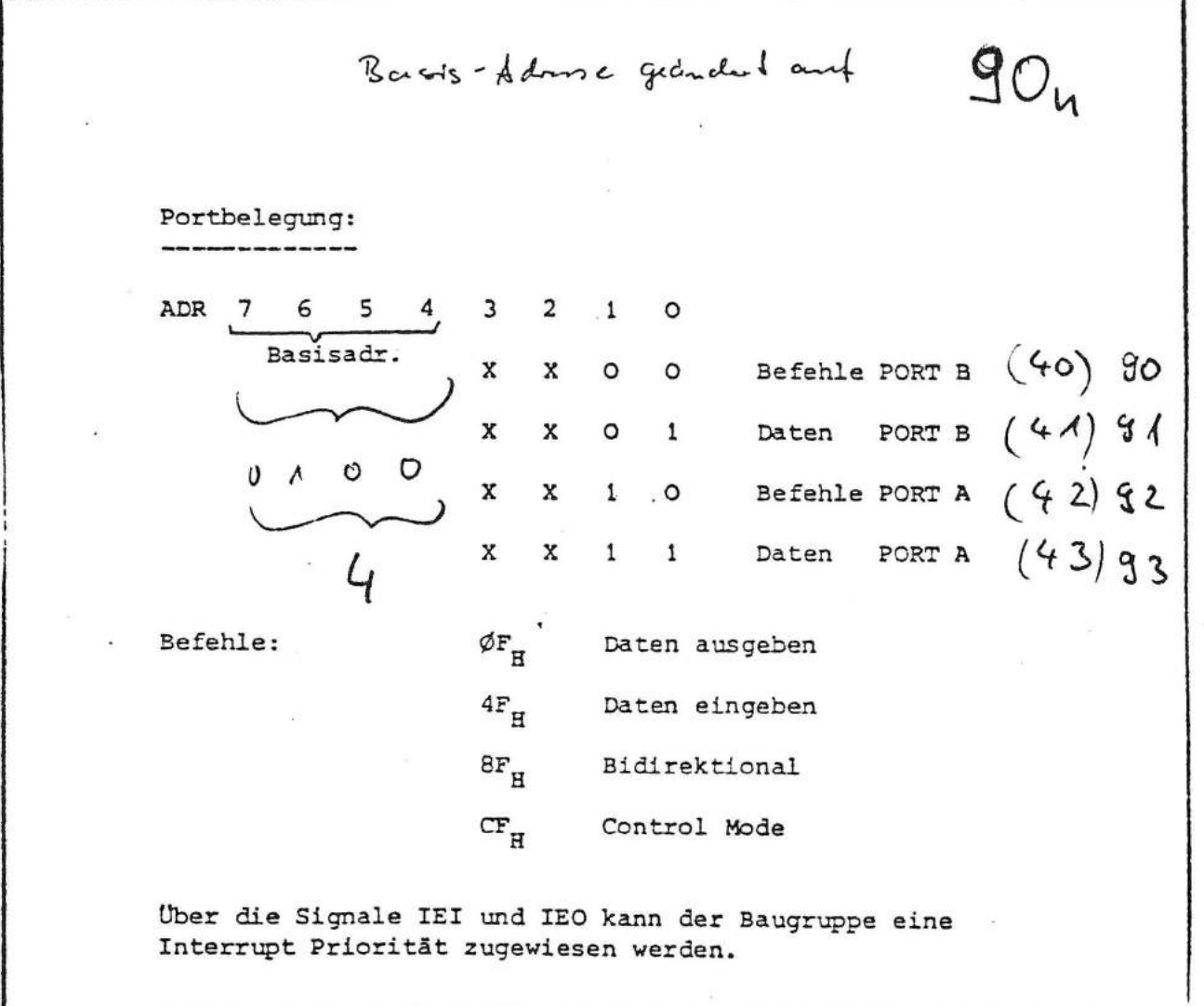

 $\sqrt{2}$ 

 $\tilde{r}$ 

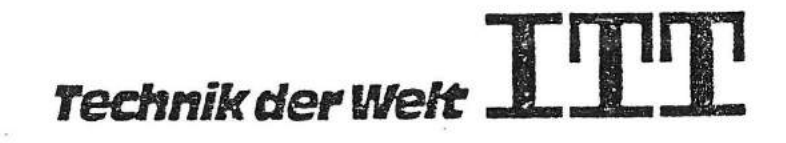

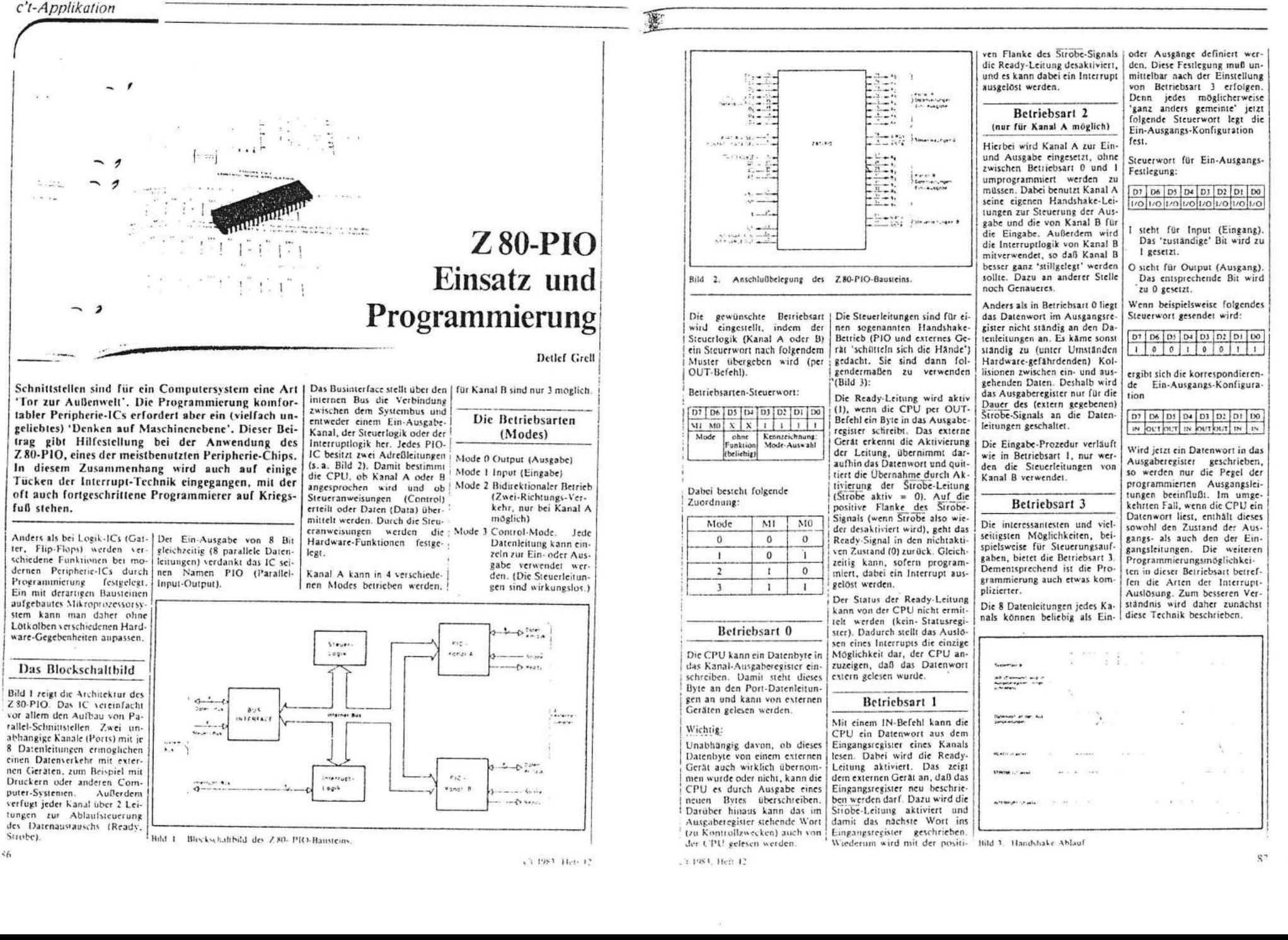

#### c't-Applikation

### Interrupts

#### In erster Linie handelt es sich bei Interrupts um Unterprogrammaufrufe, vergleichbar mit den CALL-Befehlen der Z 80-CPU. Diese Aufrufe erfolgen jedoch nicht aus einem bestimmten Programm heraus, sondern sie werden hardwaresenig durch Steuersignale an ses Zeigers. Aus Lower- und den Prozessor ausgelöst. Ein | Upper-Byte wird eine vollstän-Periphericbaustein, der beispielsweise. Daten, emofangen 1 (Bild 4). Die zwei aufeinander hat, kann einen Interrupt auslosen. Dann wird das laufende Programm unterbrochen, die CPU springt, wie bei einem CALL-Befehl, zu einer Service-Routine, in der die eingegangenen Daten zum Beispiel auf dem Stack abgelegt wurde. gespeichert werden. Anschlie-Bend erfolgt die Rückkehr in adresse verzweigt. Die Rückdas unterbrochene Programm.

Für den Fall, daß mehrere Interrupt-Anforderungen eleichzeitig auftreten, muß fur eine bestimmte Reihenfolge der Abarbeitung gesorgt werden Durch spezielle Hardware-Schaltungen (Daisy-Chain) wird dazu eine Rangfolge (Prioritats)-Erkennung realiviert. Z 80-Peripherie-ICs verfugen intern bereits über eine derartige Schaltung, Alle Bausteine werden wie bei einer Kette mitemander verbunden, und wer in dieser Kette am weitesten 'vorn' liegt, wird bevorzugt behandelt

Wird die Interrupt-Anforderung eines niedric-priorisierten Bausteines gerade bearbeitet. kann ein hoher priorisierter Baustein die laufende Service-Routine unterbrechen. Erst wenn dessen Routine ausgefuhrt wurde, kann die alte fortgesetzt werden.

# Interrupt-Behandlung  $(IM2)$

Perioberie-Pousteine der 7.80 Familie zeichnen sich durch ei ne weitere Besonderheit gegenuber ahnlichen Produkten ansätzliche Hard- oder Softderer Hersteller aus. Sie sind ware-Maßnahmen unterscheidnamlich speziell für die Unterbar stutzung der Z 80-Interrupt-Mode 2 (IM2) ausgelegt. Dieser Beitrag beschrankt sich auf die Betrachtung dieser Betriebsart, da sie fur den Z 80-Anwender am wichtigsten ist.

Beide PIO-Kanäle können ei-Die CPU arbeitet grundsätzlich | genständig Interrupts auslösen.

ab. Dem auslösenden Baustein | A die höhere Priorität besitzt. | nachträglich zulassen oder unthochster Priorität) wird signa-Der Interruptvektor (Lowerlisiert, daß seine Anforderung Byte des Adressenzeipers) wird akzeptiert wird. Daraufhin legt fur Kanal A und B gesondert lich ist, muß 1S4 = 0 gesetzt dieser die untere Halfte geladen. Er ist beliebig wahl-(Lower-Byte) eines Adressenbar, aber man sollte sich, um das nächste Steuerwort als Mozeigers auf den Datenbus. Die-Mehrdeutigkeiten zu vermeise untere Halfte wird im folden, davon überzeugen, daß genden auch als Interruptyeknicht andere Bausteine die ge- dieser Maske die Interrunttor bezeichnet. Das CPUwählte Adresse bereits benutinterne I-Register enthalt die  $\mathbf{z}$ obere Halfte (Upper-Byte) die-Interruptyektor:  $D^*$  | D6 | D5 | D4 | D3 | D2 | D1 | D6 dige 16-Bit-Adresse erstellt **IV7** IV6 IV5 IV4 IV3 IV2 IV1 0 Der Interruptvektor wird wie folgenden Bytes, die unter dieein Steuerwort an den Kanal ser Adresse abgelegt sind, werübergeben. Darüber hinaus den dann als neue Programmadresse wie für einen CALLmuß aber noch durch ein Inter- | heißt, jede Leitung, die in den rupt-Steuerwort bestimmt wer- aktiven Zustand wechselt, kann Befehl interpretiert. Nachdem der alte Programmzahlerstand den, ob überhaupt ein inter-

(Return from Interrupt).

 $\ddot{\phantom{1}}$ 

- 7

 $\cdot$   $\cdot$ 

 $\cdot$   $\cdot$  $\mathcal{L} \times \mathcal{L}$ 

 $line -$ 

 $-$  up  $\overline{1}$  .

**Luise** 

Das Bit 0 des Lower-Byte ist

stets 0 und kann nicht veran-

dert werden. Damit wird er-

reicht, daß die 2 Byte umfas-

Interrupt-

programmierung des

Z 80-P1O

Routine in IM2.

allein einen Interrupt auslösen. rupt ausgelöst werden soll und Weitere Leitungsaktivierungen unter welchen Bedingungen. wird zu der neuen Programmlösen zunächst keinen neuen Interrupt aus. Erst milissen alle Interrupt-Steuerwort: kehr aus der Interruptroutine Eingangsleitungen desaktiviert erfolgt durch den RETI-Befehl  $D^*$  | D6 | D1 | D1 | D3 | D2 | D1 | DC worden sein. 157 156 155 154 0 1 1 1 1  $156 = 1$ Nui fur Kennzeichnung<br>Interrupt-Steurrwo Die ausgewählten Leitungen  $\begin{bmatrix} 1 & 0 \\ 0 & 0 \\ 0 & 0 \\ 0 & 0 \\ 0 & 0 \\ 0 & 0 \\ 0 & 0 \\ 0 & 0 \\ 0 & 0 \\ 0 & 0 \\ 0 & 0 \\ 0 & 0 \\ 0 & 0 \\ 0 & 0 \\ 0 & 0 \\ 0 & 0 \\ 0 & 0 \\ 0 & 0 \\ 0 & 0 \\ 0 & 0 \\ 0 & 0 \\ 0 & 0 \\ 0 & 0 \\ 0 & 0 \\ 0 & 0 & 0 \\ 0 & 0 & 0 \\ 0 & 0 & 0 \\ 0 & 0 & 0 \\ 0 & 0 & 0 & 0 \\ 0 & 0 & 0 & 0 \\ 0 & 0 & 0 &$ Betriebsart 1 werden nach einer UND-Funktion verknüpft. Sie müssen da- $IS7 = 1$ her zur Auslösung eines Inter-Kanal löst Interrupt aus rupts alle aktiv sein. Hier genugt die Desaktivierung einer  $IS7 = 0$ Leitung, um durch deren er-Kanal löst keinen Interrupt aus neute Aktivierung den nächsten Das Interrupt-Steuerwort kann Interrupt auszulösen. zu beliebigen Zeitpunkten von  $1SS = 0$ einem laufenden Programm erneut an den Kanal gegeben wer-Der Zustand 0 der Leitungen den. (Allerdings darf das nie wird als aktiv angesehen. durch eine Interrupt-Routine  $155 = 1$ erfolgen!) So können Interruptanforderungen von he-Als aktiver Zustand gilt 1. stimmten Bausteinen unterbun-Damit sind alle möglichen Proden werden. grammierungen des Bausteines Die Funktion der Steuerbits 154 heschrichen bis IS6 betrifft nur Betriebsart 3.  $IS4 = 1$  signalisiert der Bild 4. Aufsuchen einer Interrupt-Steuerlogik, daß das nachste Steuerwort eine sogenannte Interrupt-Routinen Monitor-Maske ist. Sie legt

fest, welche Datenleitungen Sehr oft werden Interrupt-Rouzum Auslösen eines Interrupts tinen bei Echtzeitanwendungen überwacht werden sollen (Steuerungsaufgaben) benötigt. Monitor-Maske:

senden Sprungadressen nur mit geradzahligen Adressenzeigern [D7 | D6 | D3 | D4 | D3 | D2 | D1 | D0 tabelliert werden. So sind bis zu MAC SIMBON SIMPHAIL MACAINI NAM Breakpoints oder im Single-128 Peripherie-Kanale ohne zu-

Step-Betrieb nahezu unmog-Nur die Datenleitungen, für die lich. Die Routinen müssen also ein Bit in der Monitor-Maske im wesentlichen durch Tüfteln zu 0 gesetzt wird, werden für zum Laufen gebracht werden. die Interrupt-Auslösung ausgewertet. Dabei ist es unerheb-Dazu ein paar häufig überleselich, ob es sich um Ein- oder ne Hinweise aus dem CPU-Ausgänge handelt! Manual

Wenn die Hardware-Funktio-Wird ein Interrupt IM2 ausgenen des PIO festgelegt sind, löst und von der CPU akzepkann ein beliebiges Programm | tiert, bewirkt dies zunächst dasangefangene Befehle komplett I Intern ist festgelegt, daß Kanal I den Interrupt des Bausteins I selbe wie der Befehl DI (Disable Interrupt). Weitere Inter- | Wenn Bus-Treiber-Ausgänge | Kanal B: rupts werden erst nach Erteilen des Befehles El (Enable Intertimt) beacheiter. Sollen also höher priorisierte Interrupts laufende Routinen unterbrechen können, dann muß der erste Befehl in einer untergeordneten de Leitung mit einem Treiber Routine El sein, Wenn nicht, so muß aber spätestens vor Verlassen der Interrupt-Routine El gegeben werden, da sonst weiterhin kein Interrupt möglich ist. Interrupt-Routinen können ein

1999

laufendes Programm zu jedem beliebigen Zeitnunkt unterbregeben. chen. Daher ist nie vorhersehbar, welche Register gerade verändert werden dürfen und welche nicht. Es sollten deshalb alle in der Routine veränderten Revister vorher auf dem Stack abgelegt und vor dem Verlassen der Routine wiederhergestellt werden. Aus demselben Grund sollte

auch kein Datenaustausch mit 3. Interrupt-Steuerwort dem laufenden Programm über Register erfolgen, sondern über vereinbarte Speicherzellen.

chend zu wählen.

23 1983, Heft 12

Hinweise zur Hardware: Alle Steuerworte werden an die Kleinere Z 80-Systeme (vorwie-Steuerungsadresse (Control) gend einfache Einkartensystedes gewünschten Kanals übermet lassen mitunter durch ihre geben. Der anschließende Da-Hardware-Auslegung den Betenverkehr erfolgt über die Datrieb in IM2 nicht zu. Wenn tenadresse (Data). Diese Adreszum Beispiel nur ein Periphesen liegen systemspezifisch fest riebaustein bedient werden soll, und mötsen den technischen so ist dies auch über andere Unterlagen entnommen werden Interrunt-Betriebsarten mög-(siehe auch Bild 2). lich. Wichtig ist nur, daß man Soll in diesen Betriebsarten

 $hen$ 

Byte)

meident

 $l_{nn}$ 

seizen)

andere Bausteine ver-

2. Betriebsartensteuerwort

(Mode 0 oder 1 einstel-

(Interrupt ia/nein durch

IS7. IS4 unbedingt zu 0

weiß, ob das benutzte System grundsätzlich keine Interrupt-IM2-fahig ist. Wenn das nicht auslösung (IS7 = 0) erfolgen. gesondert in den technischen entfällt die Programmierung Unterlagen aufgeführt ist, solldes Interruptvektors ersatzlos. te man zunächst davon ausgehen, daß IM2 nicht möglich ist. Betriebsart 2

Kanal A: Bei fertigen Z 80-Systemen sind . Interruptvektor oft Bustreiber hinter den Da-(Lower-Byte) tenleitungen der PIO-Kanäle . Betriebsartensteuerwort

angeordnet. Meistens können  $(Mode 2)$ mit Steckbrücken nur alle 8 Da-3. Interrupt-Steuerwort tentreiber enbloc in Ein- oder (wie Mode 1 oder 2) Auseaberichtung fest eingestellt werden. Bei eigenen Ver-Kanal B muß in diesem Fall seisuchen mit den Betriebsarten 0 nerseits auf Betriebsart 3 eingeund 1 ist diese Richtung vor der stellt werden. Kanal A benutzt PIO-Programmicrung entspredie Handshake-Leitungen und den Interruptvektor von Kanal B für die Eingabe. In Mode 2 Betriebsart 2 ist mit Treiber-ICs nur möglich, wenn die ist ein Betrieb ohne Interrupts sinnlos, so daß die Interrupt-Hardware selbsttätig eine Umauslösung von Kanal B nicht schaltung in die entsprechende Richtung veranlaßt. Dieser Fall unterbunden werden kann. Akist aber sehr unwahrscheinlich. tiver Betrieb von Kanal B in Mode 3 würde aber zu unplan-Deshalb sollten in dieser, ganz mäßigen Aufrufen der Eingasicher aber in Betriebsart 3, Treiber-ICs in der Probierpha- beroutine führen. Kanal B wird

se zunächst entfernt werden. I daher stillgelegt.

auf PIO-Ausgänge treffen, wird mit großer Sicherheit der PIO-Baustein zerstört. Soll eine richtige Schnittstelle zu externen Geräten bleibend installiert werden, muß man aber ie-(in die richtige Richtung) versewerden) Zusammenfassung der Programmierung Betriebsart 0 und 1 Es werden nur 3 Steuerworte an den ausgewählten Kanal über-. Interruptvektör (Lowerlösen.) (Der Speicherbelegung anpassen, eventuelle Gleichbelegung durch

Schaltung selbst aufbauen (Bild 51. Sie dient dazu, die Zustände wort-Ausgabe ist wie unter Bean den Datenleitungen eines triebsart 2 für Kanal B ausge-PIO-Kanals durch Leuchtdiführt. Die Steuerworte sind oden (LEDs) anzuzeigen. Es entsprechend der eingangs gewerden zwar Inverter verwengebenen Beschreibung zu wähdet (ICI), aber die LEDs leuchlen Betriebsart 3 eignet sich am chesten dazu, ohne Interrupts zu arbeiten. So kann man Ein-

ten, wenn die Ausgänge der Inverter auf logisch 0 wechseln. Eine leuchtende LED entspricht daher einer logischen 1 auf der Datenleitung.

den, der CPU mitzuteilen, daß

ein bestimmtes Ereignis einge-

treten ist. Die CPU muß dazu

den Kanal (durch das laufende

Programm) gelegentlich lesen

Vom Zustand der Fingangslei-

tungen kann man dann den

weiteren Programmablauf ab-

hangig machen. Dann verein-

facht sich die Kanal-Program-

1. Betriebsartensteuerwort

3. Interruptsteuerwort

 $(157 = 0, 154 = 0)$ 

Wer sich im Umgang mit dem

PIO üben möchte ohne externe

Geräte oder den PIO selbst zu

gefährden, kann sich folgende

mierung zu:

2. Ein-Ausgabe-

Steuerwort

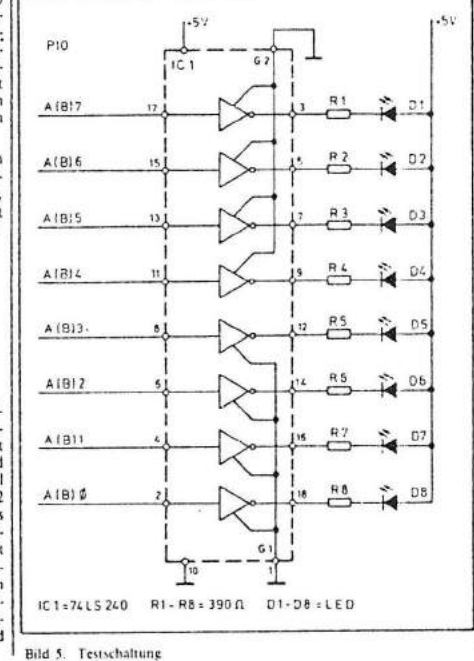

1. Interrupt-Vektor (für Eineabe-Routine  $K$ anal A) 2. Betriebsartensteuerwort  $(Mode)$ Steuerwort zur Festlegung der Ein-Ausgangs-

Konfiguration (beliebig, muß aber übergeben 4. Interrupt-Steuerwort  $(154 - 1)$ 5. Monitor-Maske (alle Bits zu I setzen, dadurch kann keine Datenleitung Interrupt aus-Betriebsart 3 Die Reihenfolge der Steuer-

gangsleitungen dazu verwen-

terbinden. Wenn dann keine

werden. Sonst wird einerseits

nitor-Maske interpretiert, an-

dererseits ist bis zur Ausgabe

Die Rits ISS und IS6 bestimmen

die Art in der die durch die

Maske ausgewählten Leitungen

Die ausgewählten Leitungen

werden nach einer ODER-

Funktion überwacht. Das

Hinweise zum

Umgang mit

Dann ist eine Erprobung dieser

Routinen mit einem Monitor-

Programm, zum Beisniel mit

Auslösung gesperrt.

ausgewertet werden.

 $156 = 0$ 

neue Monitor-Maske erforder

 $ITT$  3030,  $P10$ 

# PARALLEL INPUT/OUTPUT INTERFACE

### LIST OF CONTENTS

- Hardware Addressing of the PCBs (Microswitch)....?

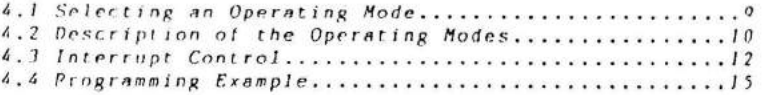

8. Ordering Instructions................................20

 $-1$  -

@ 1983 by Standard Elektrik Lorenz AG, Pforzheim, Germany; All rights reserved Production: INDUSTRIEHANSA Systemelektronik GmbH, München Printer: Pleiler Druck GmbH, Münchener Str. 39, 8200 Rosenheim This book must not, in whole or in part, be copied, printed or reproduced in any material form without the permission of Standard Elektrik Lorenz AG, Pforzheim. The publication of information in this document does not imply freedom from patent and other protective rights of Standard Elektrik Lorenz AG, Pforzheim, or others.  $1/83$ 

 $111.3010.710$ 

List of Figures

1. ITT 3010 with the Parallel Input/Qutput Interface........3 2. Block Dimeram of the Parallel Input/Output Interface.....4 5. Petailed Block Diagram of an Input/Output Port...........11 

ITT 1030, PIO

1. INTRODUCTION

The Parallel Input/Output Interface is a programmable digital device designed to enable the ITT 3030 microcomputer to operate with external equipment. It can be used, for example to set switches, to determine switch positions,, to operate peripheral equipment or to monitor and control processes.

Parallel Input/Output means that as signals PAO - PAZ (Port A) and PBO - PB7 (Port B) are presented simultaneously to the input/output connections. Each channel can operate in either input or output mode. The signals presented to each channel can have one of two possible values (digital TTL values):

> $Logic 1 - High (SV)$ Logic  $0 = Low (0V)$

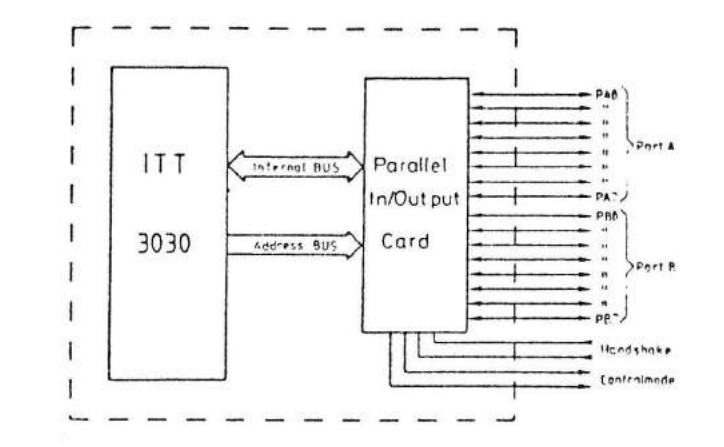

Fig.1: ITT 3030 with the Parallel Input/Output Interface

As the PIO is a programmable device using the ITT 1010, it is possible to change the signal direction i.e. input or output and the value of the output signals. It is also possible for the CPU to read the state of the channels. The major design characteristics of the PIO can be summarised as follows:

- 1. Two independent peripheral interface ports with "handshake" data transfer control.
- 2. Interrupt driven "handshake" for fast response.
- $3.$ Four distinct modes of operation.
- $4.$ Daisy chain priority interrupt logic included  $for$ automatic interrupt vectoring without external logic.
- All inputs and outputs are fully TTL compatible. 5.

These features are described below.

 $-2-$ 

 $ITT$   $1010, P10$ 

 $11773030.010$ 

**CENERAL DESCRIPTION**  $\mathcal{I}$ 

The Farallel Input/Output Interface consists of 16 "channels" that can be either transmitted or received by the ITT 3030. The 16 channels (bits) are combined into two 8-bit groups called Port A nod Fort B, Each port can be individually interrogated and programmed. As a result. four distinct modes of operation are  $axailable:$ 

Mode 0 - Transmission of data Mode 1 - Reception of data Mode 2 - Bidirectional data bus operation (Port A only, Port B cannot be used) Mode 1 - Single bit input/output

These modes can be programmed using special control words or instructions either in BASIC or ASSEMBLER. Operation is also possible under full interrupt control (see section 1.3).

> $: INP, OUT, WALT$ **BASIC** Instructions ASSEMBLER Instructions : IN . OUT

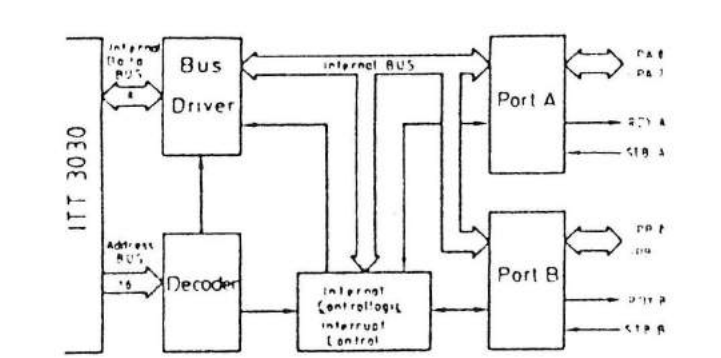

Fig. 2: Block Diagram of the Parallel Input/Output Interface

All input/output gates are fully TTL-compatible and the 8 outputs forwing Port B can also be used to drive Darlington transistors.

**3. INSTALLATION INSTRUCTIONS** 

Instructions for the assembly and dismantling of the ITT 3030 are contained in the User's handbook, but the following instructions for the insertion of PCB's are given for the sake of completeness:

- 1. Switch the equipment OFF and remove the power cables  $from the pairs sockets.$
- 2. Remove the top cover (see the ITT 3030 User's  $handbook$ ).
- 3. As required, remove the Floppy Disc Drives (this assumes that this operation is not the first installation of the  $s$ ystem).
- 4. Release the Floppy Disc Drives retaining plate and remove. To achieve this, remove the black AMP connector from the right hand side of the retaining plate. Release the locking device on the underside of the left hand side of the retaining plate by turning it to the left. The retaining plate is now free and can be removed.
- 5. Select the required connector position on the rear of the unit and remove the protective cover from the slot. If the computer is to be used for interrupt operation. the selection of the appropriate connector must follow the interrupt priority that is fixed by the hardware. The priority is fixed via a daisy chain and in this instance is as follows:

Viewed from the front: 1. Left hand connector (highest priority) 2. Middle connector 3. Right hand connector (lowest priority)

The daisy chain must not be interrupted and it may be necessary to re-arrange already installed PCBs in order to achieve the required priority sequence. The addresses for these PCBs will not be changed by this process.

The required PCB can now be installed into the slot and 6. the connector for the internal data bus pressed into place on the adjacent circuit board.

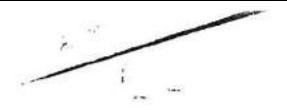

 $117.1010.10$ 

# 177 1010, PIO

# 7. Addressing

 $\mathfrak{g}(\mathcal{C})$ 

Every PCB must, at installation, be given an individual address that can be used by the program to uniquely identify the card. No two interfaces (including other types such as RS 232 and IEEE Bus Interfaces) may have identical addresses.

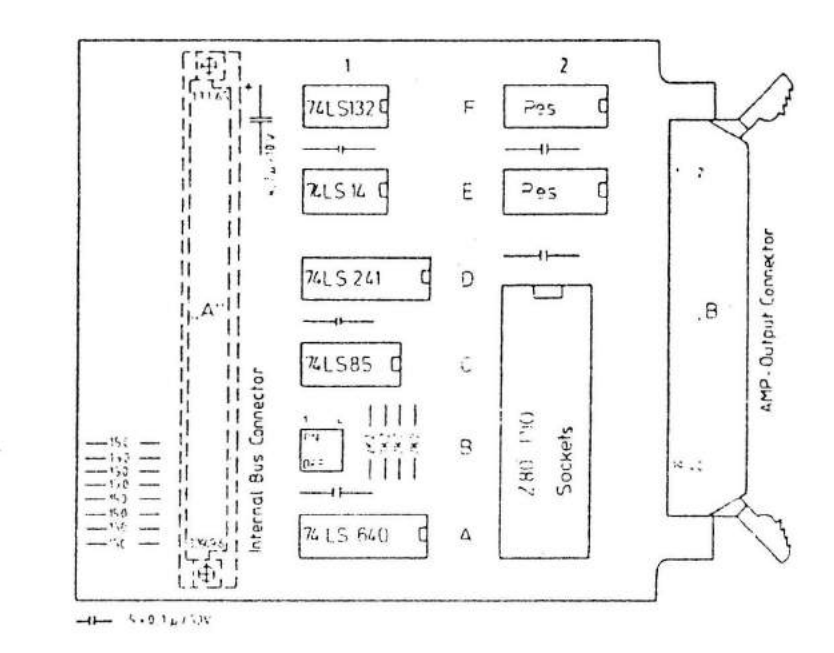

Address Swifthes (4Bit-Baseaddress)

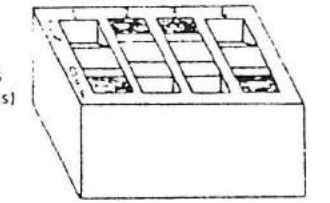

Fig. 4: PIO Layout with Addressing Microswitch  $-7 -$ 

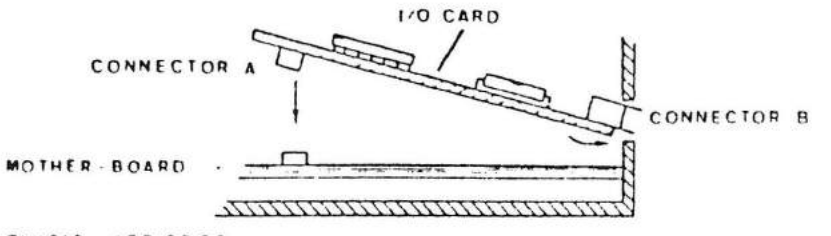

CHASIS - ITT 3030

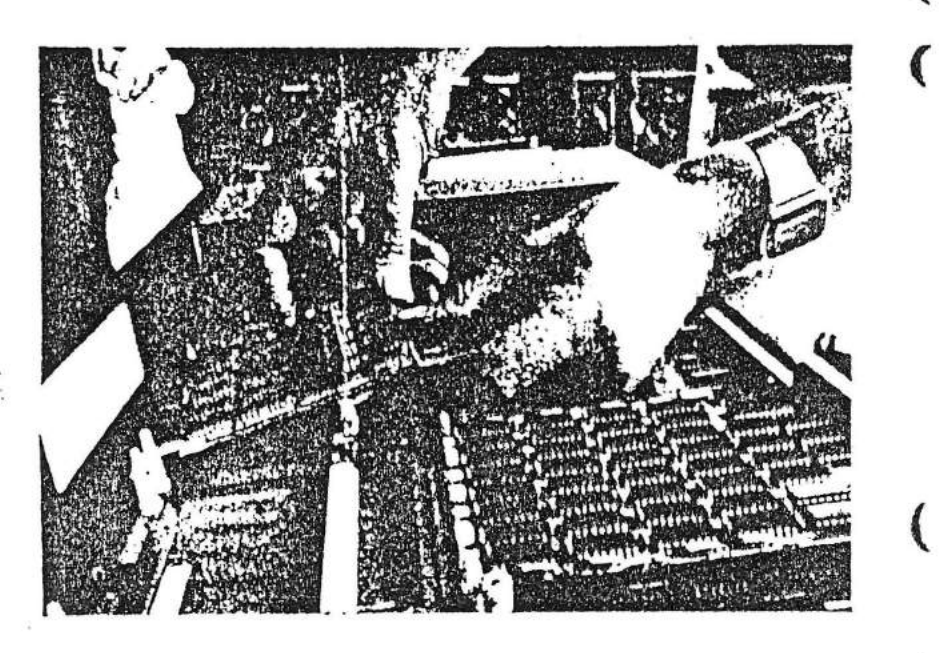

Fig. 3: Installation of the PIO PCB  $-6 -$ 

ITT 1030, PIO

 $11T$   $1010$ ,  $P10$ 

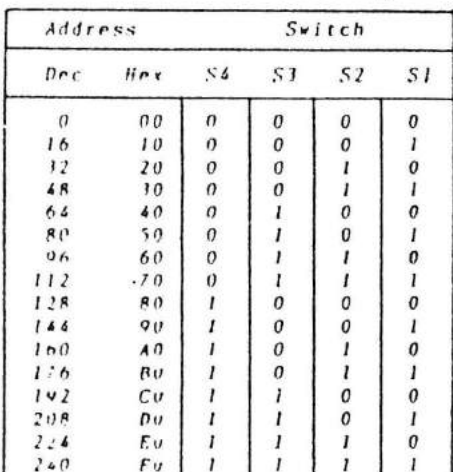

The address is selected using the microswitch on the PCB in accordance with the following table:

 $0 -$  Switch position OFF

1 - Switch position ON

A few addresses have already been allocated and must not be used. These are:

00. 10. 20. 10. 50. 60. EO and FO (hexadecimal)

The FIO Interface will be delivered with address 90H preset by the manufacturer.

 $R$ eassembly 8.

> Reassembly is in the reverse order in accordance with the User handbook. (For initial installation of the system. (ollow the assembly instructions in the User documentation.)

> > $- R -$

4. SOFTWARE CONTROL AND PROGRAMMING

## 4.1 SELECTING AN OPERATING MODE

It is necessary to define the operating mode for the Parallel Input/Output Interface using control words before undertaking any data transfers. The PIO will decode the lower 8 bits of the address word to determine whether the following information is to be interpreted as an instruction or as data. They also define which port is to be used.

These 8 bits have the following format:

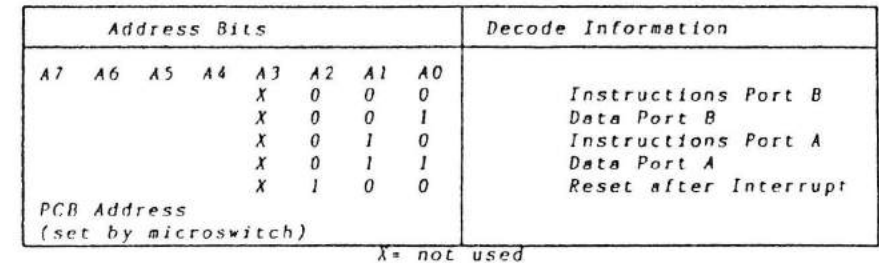

The PIO PCB must be identified (addressed) within the microcomputer system itself. The address is set when the PIO PCB is first installed into the system using the in-built microswitches. It is usually specified in hexadecimal based on the calculated values of bits  $A4 - A7$  and assuming that bits  $A0 - A3 = 0$ . When, for example bits A4 and A7 are set using microswitch positions S1 and S4. this PCB address is 90H, where the H stands for hexadecimal.

The Control Word for mode selection has the following format:

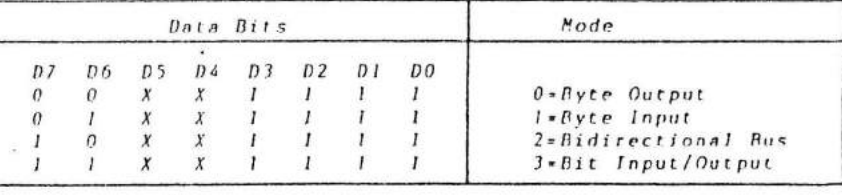

 $X$  = not used  $B$   $vte = B$   $b$ *its* 

Æ

Bits D3-D0 must all be set to "I" to indicate that a new mode is to be set.

 $-9-$ 

 $111.1910.100$ 

 $IT$   $1010$ ,  $T10$ 

#### 4.2 DESCRIPTION OF THE OPERATING MODES

#### MODE 0 BYTE OUTPUT

When Mode 0 is selected, the 8 data bits will be sent via the internal data bus connecting the PIO with the CPU to the output data bus for the required Port. The contents of the output register can be changed at any time simply by sending a new data word from the CPU to the PIO. Also, the contents of the output register can be read back to the CPU using an input instruction.

When data for the CPU has been written to the selected port, the READY line (l+high) for the required port will be activated.( notifying the peripheral that data is available. This signal will remain active until a "received" signal is sent from the receiving peripheral. This "received" signal is in the form of a STROBE pulse whose rising edge generates an interrupt (if enabled by the appropriate control word, see also section 4.1) and resets the RFAD) line to low. This very simple handshake system is common to many peripheral devices.

#### MODE 1 - BYTE INPUT

When Mode I is selected, the required port will be set to input data from the peripheral. To start the bandshake routine, the CPU performs in input read operation from the port. This activates the READY line to the peripheral to indicate that data should be loaded into the empty input register. The peripheral then loads the data into the input register using the STROBE signal, Again. the tising edge of the strobe causes an interrupt request iif enabled) and resers the READY line.

#### HODE 2 - PIDIPICIIONAL DATA TRANSFER

This operating mode allows a two directional exchange of information between the ITT 1030 and peripheral devices such an printers or other computers that must operate using a parallel intertair, is this mode requires the use of all four handshake lines. orly Poit A can be used. Poit B must be set to Mode 2 and its signal. (PBD-PB7) suppressed using an appropriate mask fore section 1,11, The handshake signals for Port A are used for contrut control and those for Port B are used for input control. The only difference between Mode 2 output operation and Mode 0 is that data from the Port 4 output register is allowed onto the poit data bus only when STROBE A is active.

MODE 1 - RIT OPERATION

Mode i operation is intended for status and control applications and does not utilise the handshake signals (see the example in section 4.4), When Mode 3 is selected, the next word sent to the PIO must be a control word and must define which of the port data bus lines are to be inputs and which are to be outputs.

The control word has the following format:

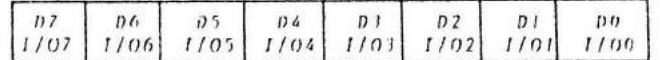

It any bit is set to "I" then the corresponding data bus line will be used as an input. Conversely, if the bit is reset in  $50$ . the line will be used as an output. During Mode 3 operation the strobe signal is ignored and the READY line remains inactive. Data may be written to a port or read from a port by the CPU at any time during Mode 3 operation. When reading a port, the data returned to the CPU will be composed of input data from the port data bus lines assigned as inputs plus port output register data from those lines assigned as outputs.

Additionally, this mode offers the possibility to generate interrupts on reaching specified conditions at the input lines. This option frees the processor from status checking (polling) and is explained further in the following chapter.

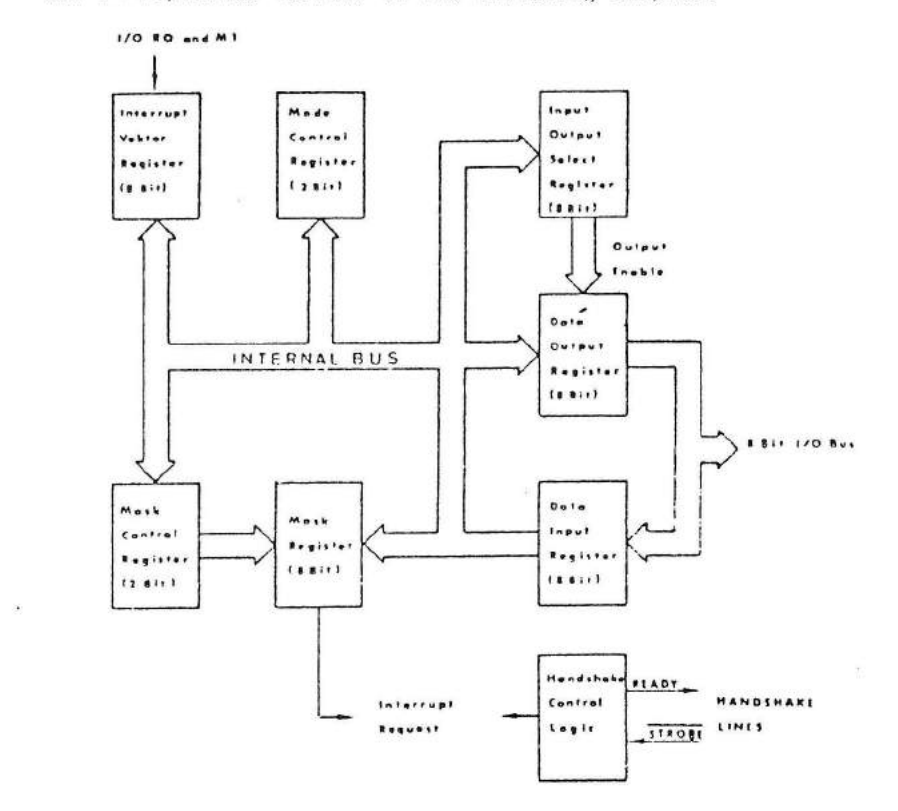

Fig.5: Detailled Block Diagram of an Input/Output Port

171 1030, PIO

# 1. J INTERRUPT CONTROL

As stated in the previous section, the Parallel Input/Output interface can operate under full interrupt control. A description of this follows the description of the mode of operation of the 280 CPU interrupt.

The PIO has been developed to operate with the Z80 CPU in Interrupt Mode 2. This operating mode reguires the CPU to receive an interrupt address (vector) from the peripheral requesting the interrupt. This interrupt will cause the CPU to suspend the sequencing of the program in progress and, in this case, force the CPU to service the FIO port requesting the interrupt (e.g. a real time input of new data)

The interrupt vector will be placed on the internal data bus by the interrupting port with the highest priority (Port A before Port 8) and will point to a table in the memory. This table forms a series of pointers to the locations where the service routines for the appropriate interrupts are to be found.

The interrupt vector is loaded into the PIO by writing a control word to the desired port of the PIO using the following format:

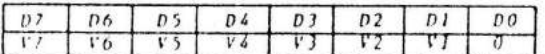

The data bit DO is used as a flag bit and signifies that this control word is an interrupt vector and must be loaded into the vector register. At interrupt acknowledge time, the vector of the Interrupting port will appear on the Z80 data bus exactly as shown in the format above.

It is necessary to have an interrupt control word for each port in addition to the interrupt vector. This control word will allow the interrupt to be processed or supressed as required, and in Mode 1 operation informs the PIO that the next control word to be received is a mask.

The interrupt control word has the following format:

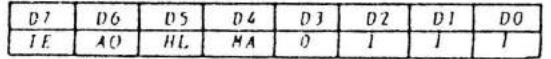

signifies interrupt control word

' IE . Interrupt Enable (permits interrupts)

- $AO = AND/OR (AND-1, OR-0)$
- HL HIGH/LOW (HIGH-1, LOW-0)
- MA Mask (Mask follows 1)

 $ITT$  3030, PIO

Bits D4, D5 and D6 are only used in Hode 3 operation and will be ignored in all other modes. These three bits are used to allow for interrupt operation in Mode 3 when any group of the input loutput lines adopts certain defined states.

However, setting bit D4 of the interrupt control word during any mode of operation will cause any pending interrupt to be reset.

Bit D6 (AND/OR) defines the logical operation to be performed in port monitoring. If bit D6=1, an AND function is selected and all specified bits must adopt a defined state before an interrupt is generated, while the OR function will generate an interrupt if any specified bit goes to the active state.

D5 defines the active polarity of the port data bus. If bit D5-1, the port data lines are monitored for a high state while, if D5-0 they will be monitored for a low state.

When bit  $D4 = 1$  in Mode 3 the next control word sent to the PIO must define a mask as follows:

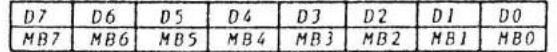

Only those port lines whose mask bit is zero will be monitored for generating an interrupt.

This particular interrupt operation (i.e. one that reacts automatically to set external conditions) results in a considerable saving in computer time that would otherwise be used in determining the status of the peripheral devices.

An example using interrupt routines is given in section 4.4.

177 30330, PIO

# Interrupt Priority (Daisy Chain)

The interrupt control logic section handles all CPU interrupt protocols for nested priority structures. The priority of any device is determined by its physical location in a 'daisy chain' configuration. Two lines are provided in each PIO to form this daisy chain. The device closest to the CPU has the highest priority. In this case, the system has been hardware configured so that the left connector (viewed from the front) has the highest priority after the combo chip on the CPU PCB. Within the PIO itself, Port A interiupts have a higher priority than those of Port B. The PIO provides for complete control of nested interrupts. That is, lower priority devices may not interrupt higher priority devices that have not had their interrupt service routine completed by the CPU. Higher priority devices may interrupt the servicing of lower priority devices.

#### Interrupt Service Routines

When writing the interrupt service routine, it is imperative to take note of a peculiarity in its operation, Normally, the interrupting device will be reset using the instruction RETI (Return from Interrupt). The PIO interface requires an additional instruction in order to reset the interrupting port. Therefore, the final two instructions of the interrupt servicing routine must be in. the form:

 $-14 -$ 

OUT PCB address  $+ 4$  (i.e. Address bit A2=1) RETI

Note:

This instruction resets both PIO ports (hardware reset). Therefore both ports must be re-initialized following each interrupt.

4.4 PROGRAMMING EXAMPLE

# Central Heating Control

K

A typical example for the use of single-bit Mode 3 operation is the control of a central heating system. In this example the individual bits for the control and status words have the following definition:

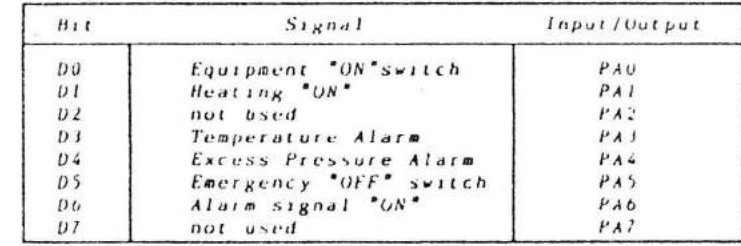

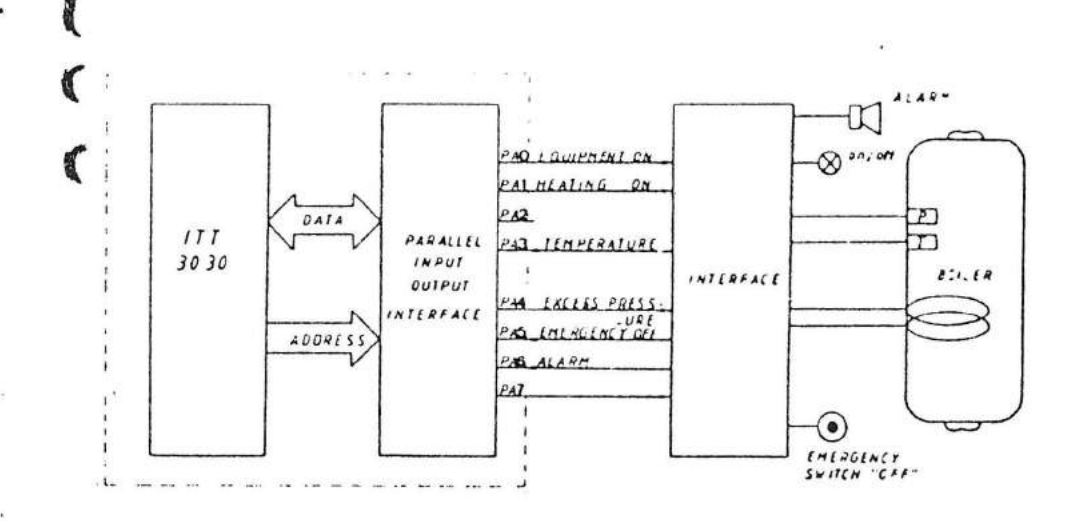

 $\overline{1}$ 

 $17$ 

Fig.6: Practical Example of the Use of the PIO

111 10110, 210

 $ITT = 10110, F10$ 

The PIO must now be programmed. The PCB itself has been given address 00H using the microswitch and Port A has been selected as the interface port. Initially, the Port must be configured to operate in Node 3 using the following control word:

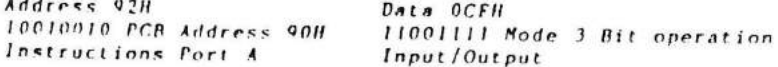

This will be coded in Assembler as follows:

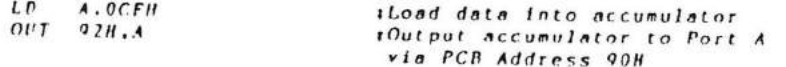

After selection of Mode 1, it is necessary that the next word defines the inputs and outputs.

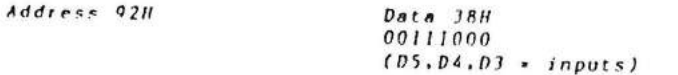

Next, the required interrupt vector must be loaded

Address 9211

新川市

**Substitution** 

Data (defined by program) xxxxxxx0

The interrupt control sord will then be sent to the Port, In this example. D7 . Interrupt Enable. D6 = OR (logical). D5 = Active (high). D& . Mask follows.

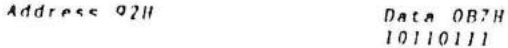

The mask word that follows this instruction will define that an interrupt should be generated on a change of state of bits  $D5. D4. D1.$ 

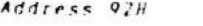

Data OC7H  $11000111$ 

Nov. whenever via the sensors or the emergency switch a high signal is received as an input to the PIO over those connections joined to PIO inputs DS, D4 or D3, the Port will immediately generate an interrupt forcing the CFU to go to and perform the appropriate service routine indicated by the previously loaded interrupt vector. In this case, the course of action will be to eventually shut down the heating system and trigger an audible alarm. .

Address 03H 10100011 PCB Address 90 Data Port A

Data 40H  $01000000$  set bit  $6$   $\cdot$ ' Alarm Signal ON reset bit  $l$ . Heating OFF

To reset the Interrupt line, the interrupt procedure must be closed as described in Chapter 3.3

5. CIRCUIT DIAGRAM

₹

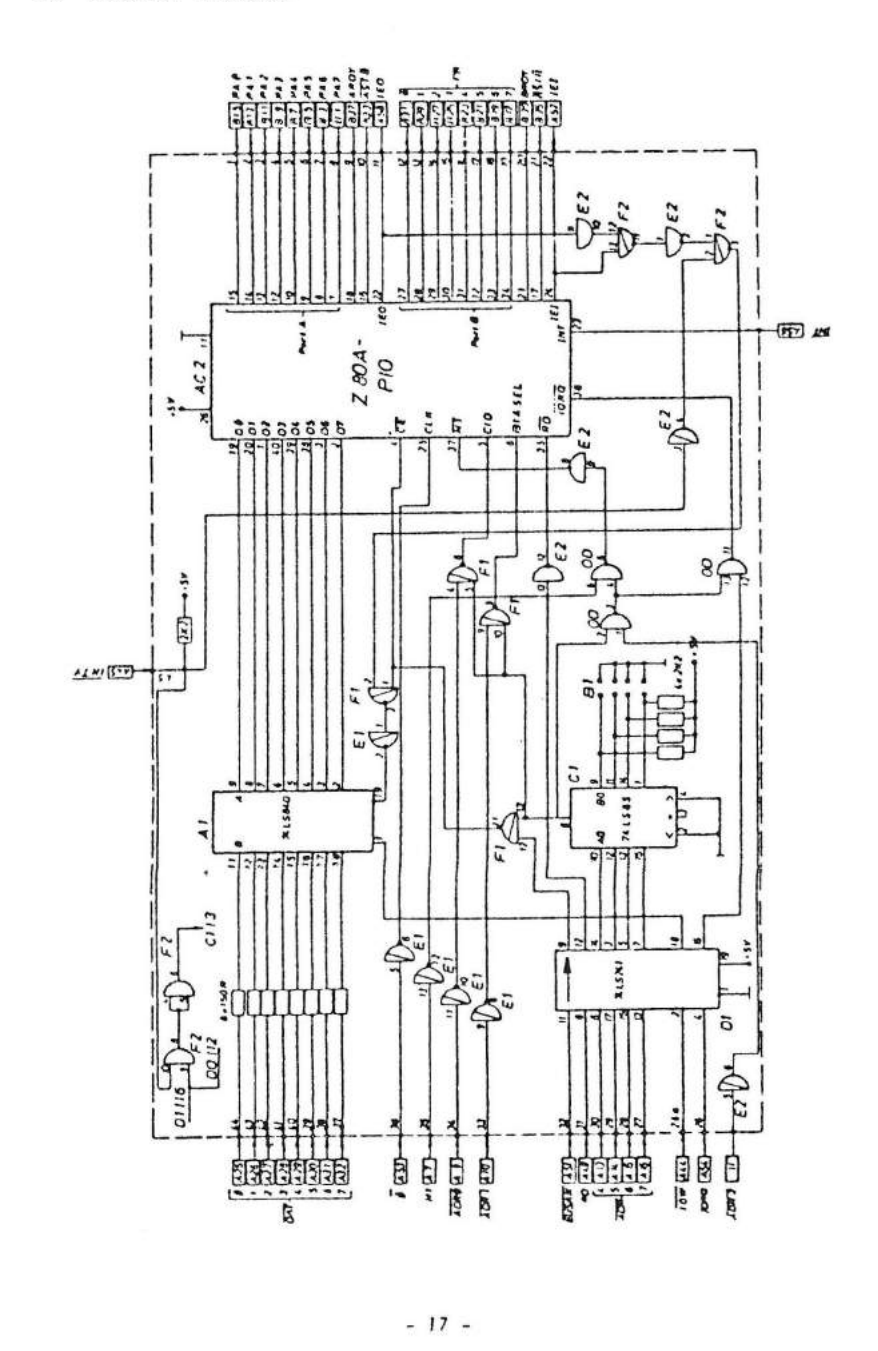

Space 1

 $III$   $10110$ ,  $P10$ 

 $\omega_{\rm eff}=-\frac{1}{2} \omega_{\rm eff}$  :

TECHNICAL DATA  $\mathbf{A}$ .

Internal voltage requirements for the computer :

 $Vcr = 5Yt - 5I$ ,  $Icr = 150mA$ 

Absolute Maximum Ratings :

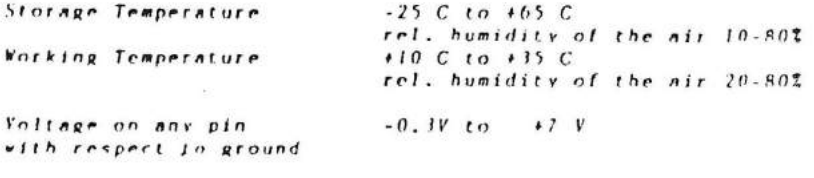

 $0.6k$ 

Power dissipation

#### Input/Output Channel Characteristics :

- 16 parallel input/output channels configured as two 8-bit ports Ports A and B.
- All channels fully TTL-compatible

The outputs from Port B (PBD-PB7) can drive Darlington transistors.

defined by card position (Infimost position - $P$ r rorits : highest priority) Port 4 has printity over Port B. 

#### D.C. Characteristics

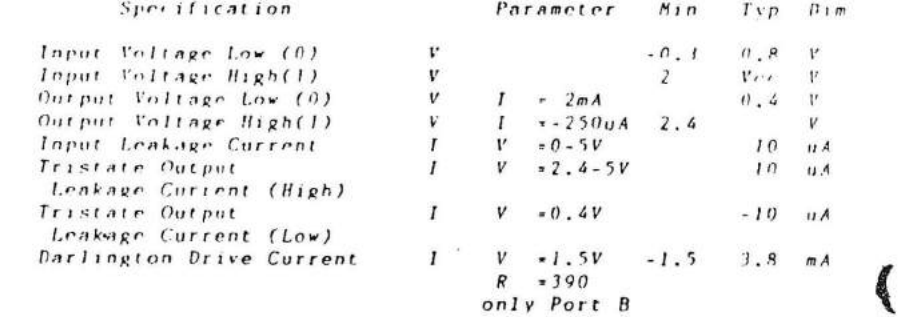

## <sup>2</sup>. CONNECTOR DESCRIPTION

 $\sim$ 

The Output connector (B) for the PIO Interface has the following identifier:

 $177.0110.010$ 

 $\pm$ 

## AMP Latch 826/40 Pin

### The connector has the following pin allocations:

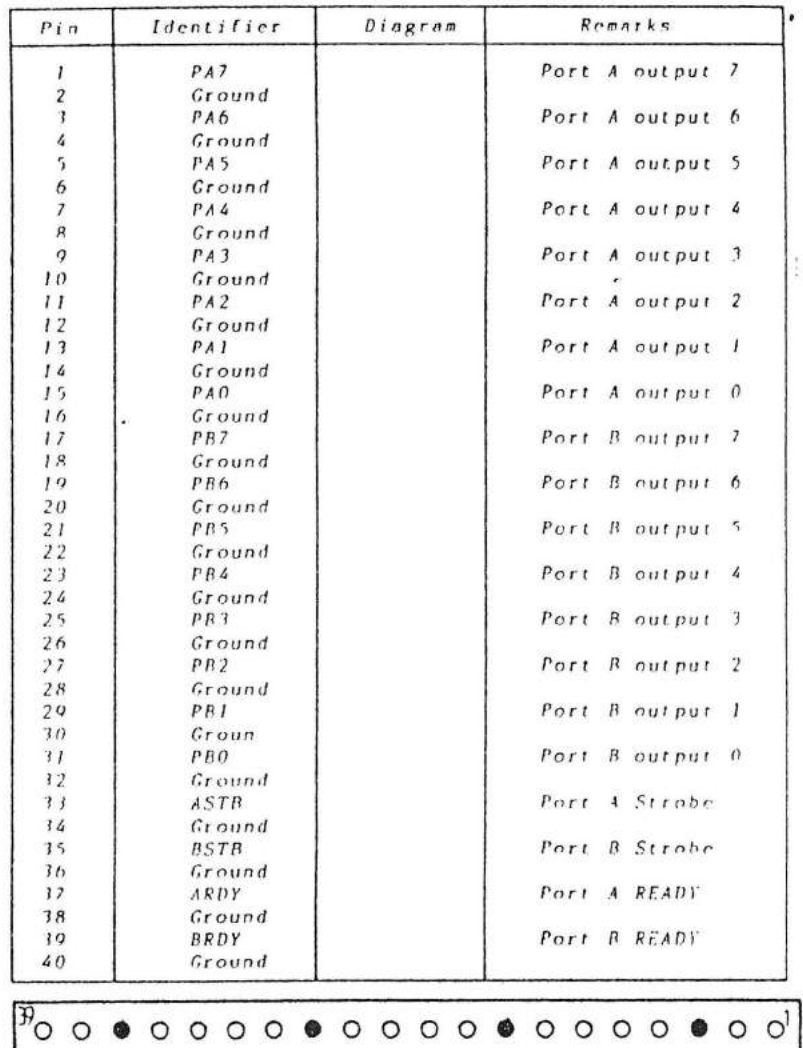

Fig. 8: View of the Input/Output Connector (B)

 $-19 -$ 

THE OWNER, PTO

 $\overline{\mathcal{I}}$ 

**A.** ORDERING INSTRUCTIONS

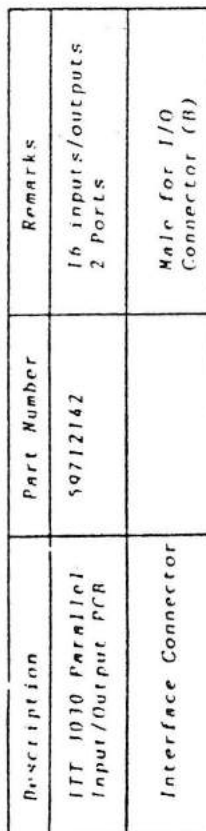

 $-20 -$